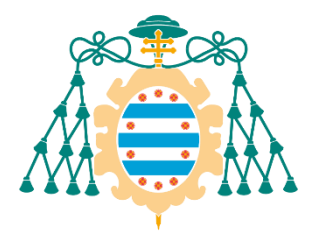

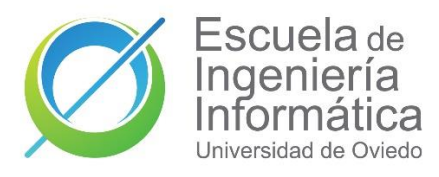

Universidad de Oviedo

# DISEÑO DE ALGORITMOS DE PREDICCIÓN DEL COMPORTAMIENTO DE CUENCAS BASADOS EN SERIE

Predicción de inundaciones repentinas usando datos simulados y Razonamiento Basado en Casos

## Abstract

Detectar las inundaciones repentinas en una etapa temprana es crucial para minimizar los daños resultantes en la infraestructura y la pérdida de vidas humanas. Para abordar este desafío, esta investigación propone el uso del Razonamiento Basado en Casos (CBR) para estimar el mapa de inundación dentro de un horizonte de predicción específico. El objetivo de la herramienta es ser una alternativa coherente para la toma de decisiones de los expertos en seguridad de cuencas hidrográficas

> Autor: Enrique Fernández Manzano Director: Cristian González García Codirector: José Ramón Villar Flecha uo257742@uniovi.es

## <span id="page-1-0"></span>Resumen

Una inundación repentina se refiere al aumento repentino del nivel del agua en una cuenca debido a cambios abruptos en las condiciones climáticas. Detectar las inundaciones repentinas en una etapa temprana es crucial para minimizar los daños resultantes en la infraestructura y la pérdida de vidas humanas. Los estudios existentes se han centrado principalmente en comprender la dinámica de las cuencas y predecir los niveles de agua en escenarios específicos. Sin embargo, se ha prestado una atención limitada a la detección temprana y en tiempo real de las inundaciones repentinas. Para abordar este desafío, esta investigación propone el uso del Razonamiento Basado en Casos (CBR) para estimar el mapa de inundación dentro de un horizonte de predicción específico. Se ha probado la herramienta en dos cuencas y diferentes escenarios y se ha comprobado que puede adaptarse de manera efectiva. El objetivo de la herramienta es ser una alternativa coherente para la toma de decisiones de los expertos en seguridad de cuencas hidrográficas.

# <span id="page-1-1"></span>Abstract

A flash-flood refers to the sudden rise in water level in a basin caused by abrupt changes in weather conditions. Detecting flash-floods at an early stage is crucial to minimize the resulting damage to infrastructure and loss of human lives. Existing studies have primarily focused on understanding the dynamics of basins and predicting water levels under specific scenarios. However, there has been limited attention given to early and real-time flash-flood detection. To address this challenge, this research proposes the use of Case-Based Reasoning (CBR) to estimate the flooding map within a specific prediction horizon. The tool has been tested in two basins and different scenarios and it has been verified that it can be adapted effectively. The tool aims to be a coherent alternative to the decision making of watershed safety experts.

# <span id="page-1-2"></span>Palabras clave

Inundaciones repentinas, CBR, Series Temporales, Predicción de lluvia, predicción de riesgos.

## <span id="page-1-3"></span>Keywords

Flash-floods, CBR, Time series, Rainfall forecast, risk prediction.

# Contents

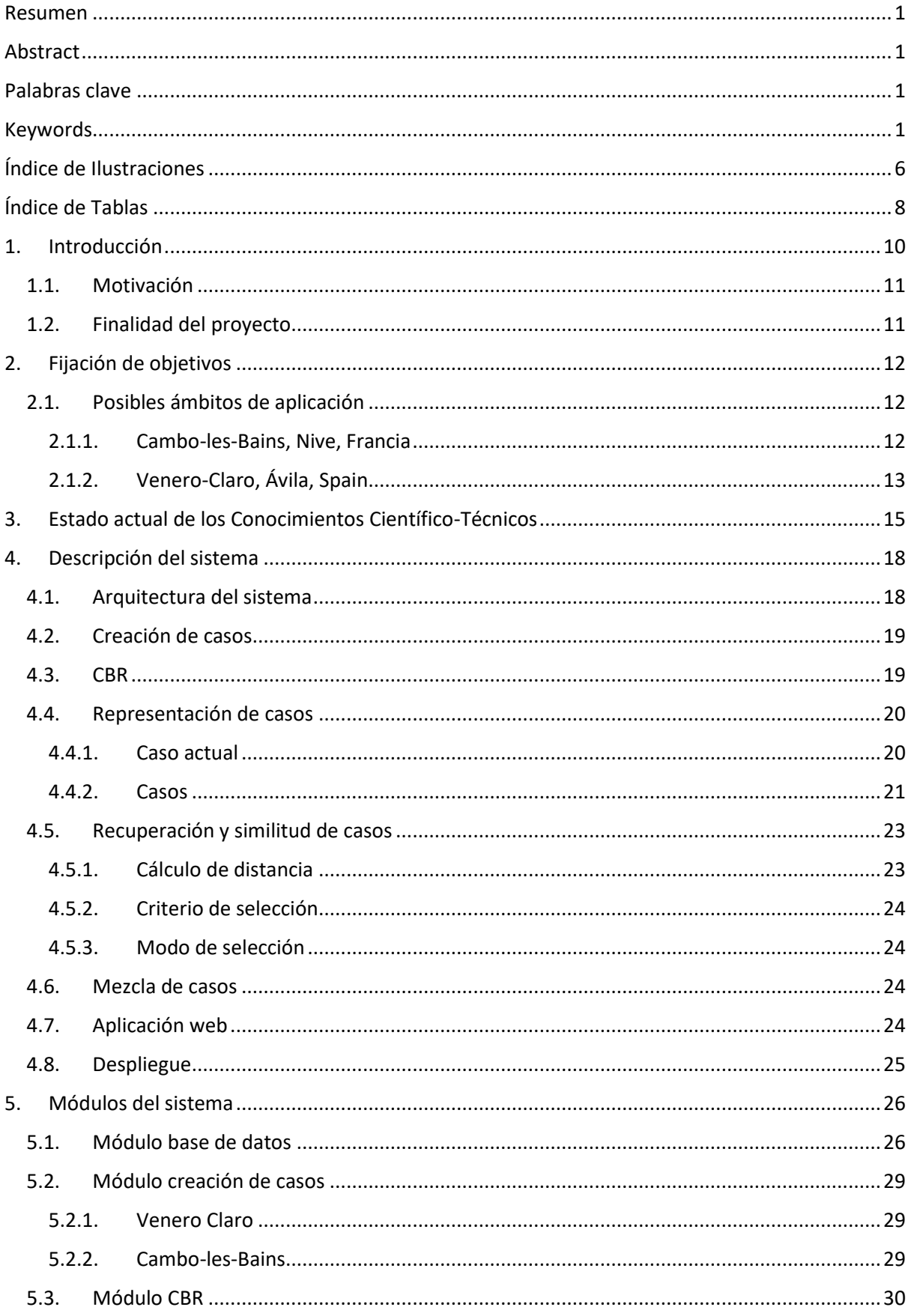

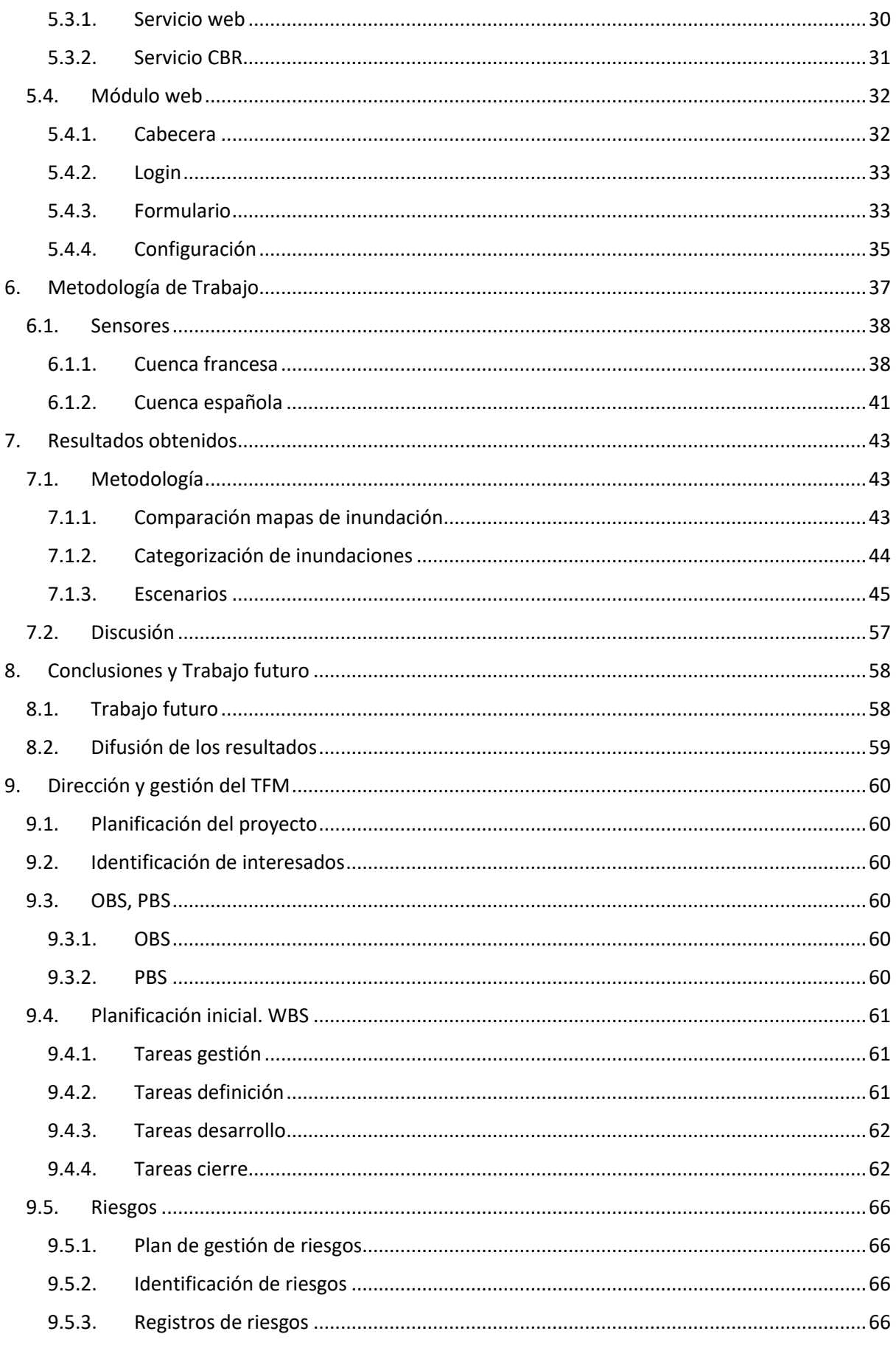

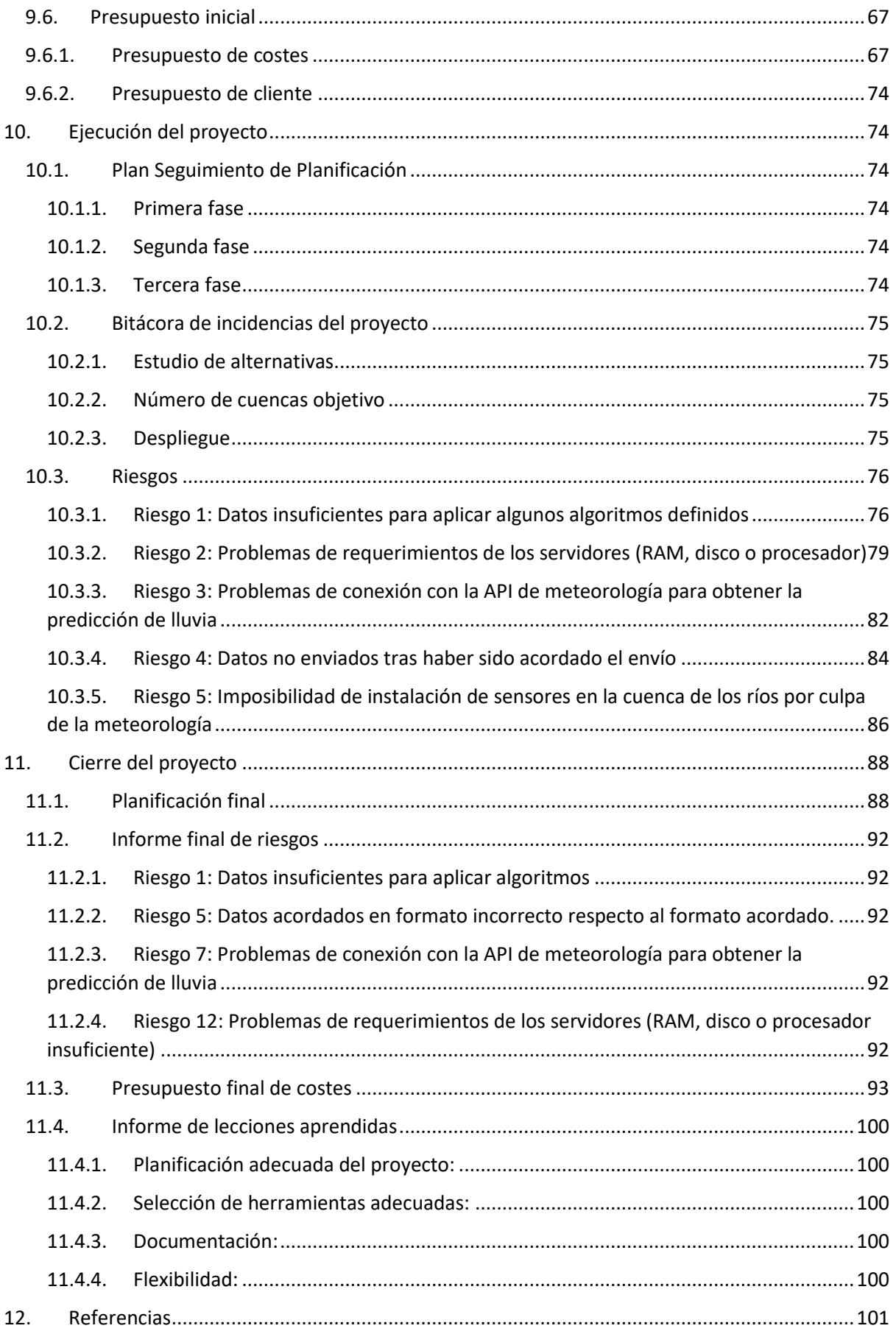

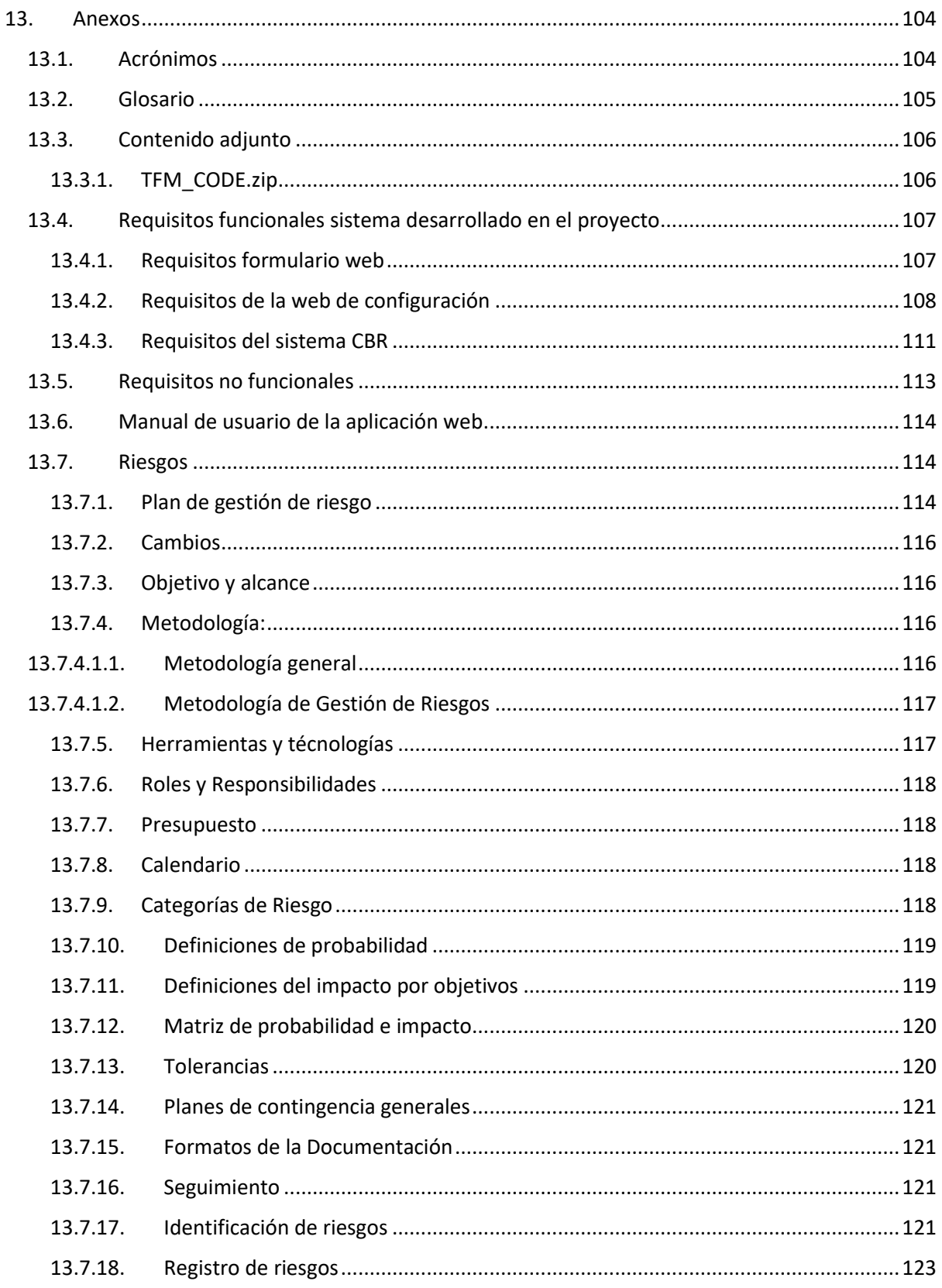

# <span id="page-6-0"></span>Índice de Ilustraciones

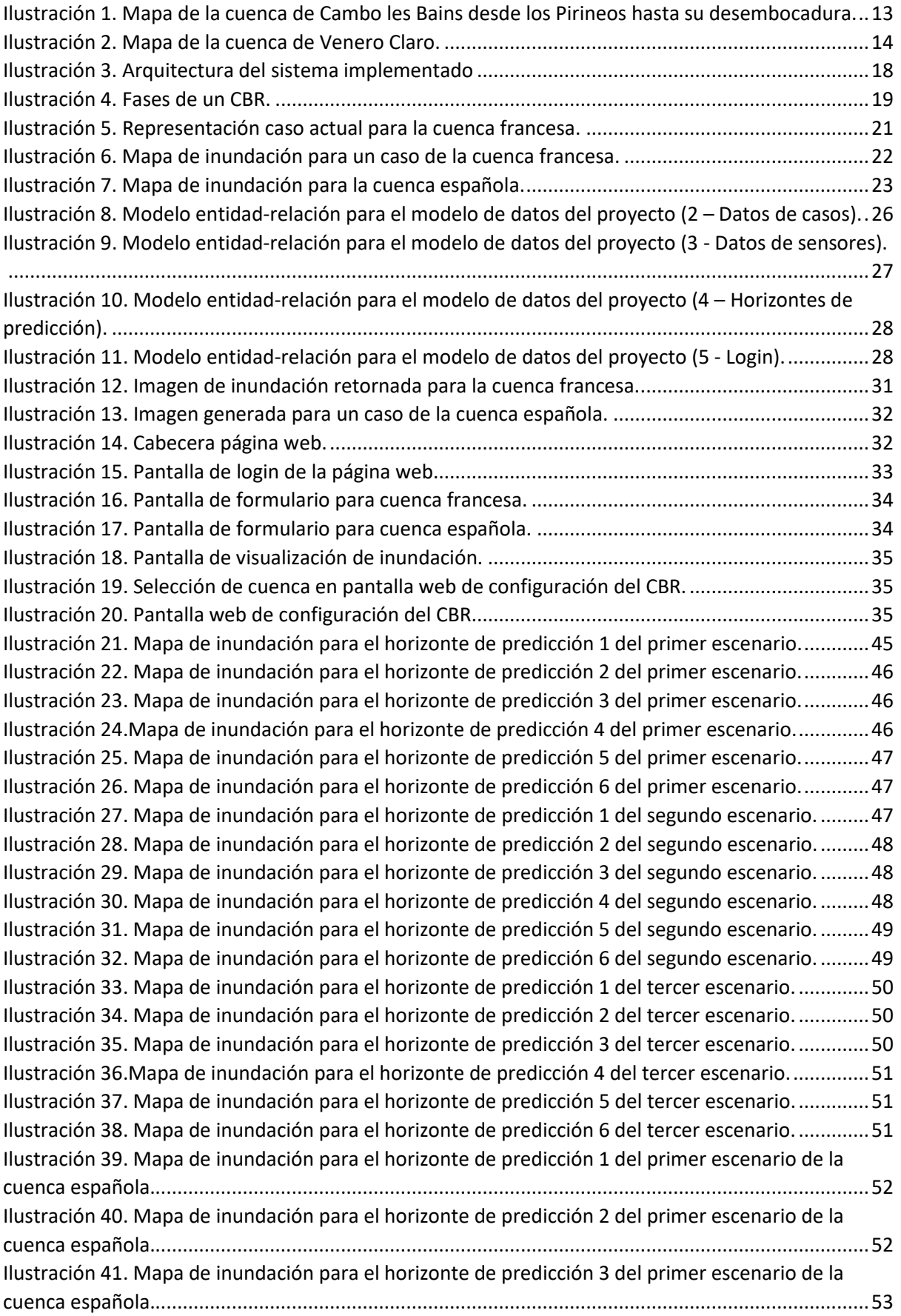

Diseño de algoritmos de predicción del comportamiento de cuencas basados en serie Índice de Ilustraciones

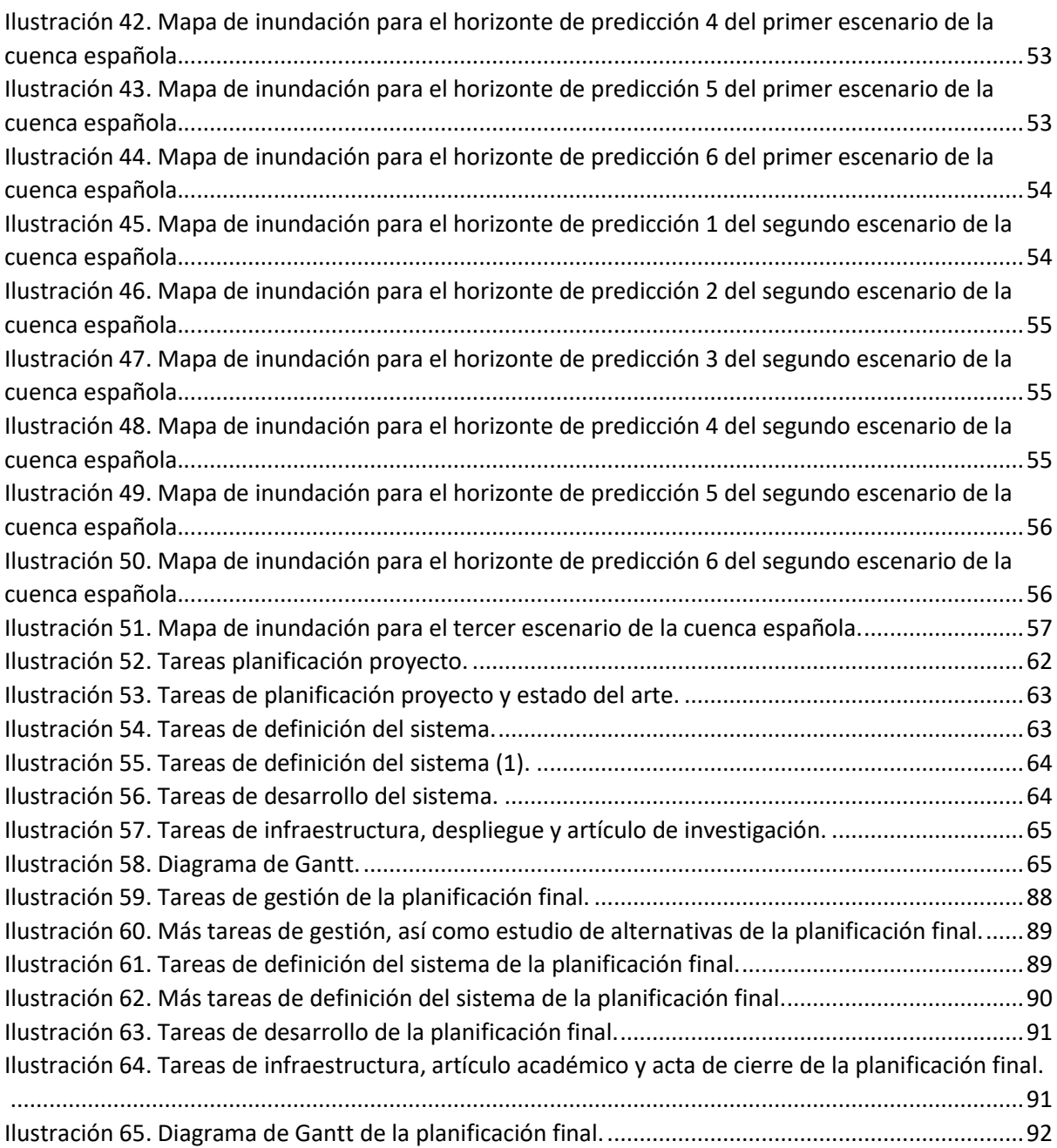

# <span id="page-8-0"></span>Índice de Tablas

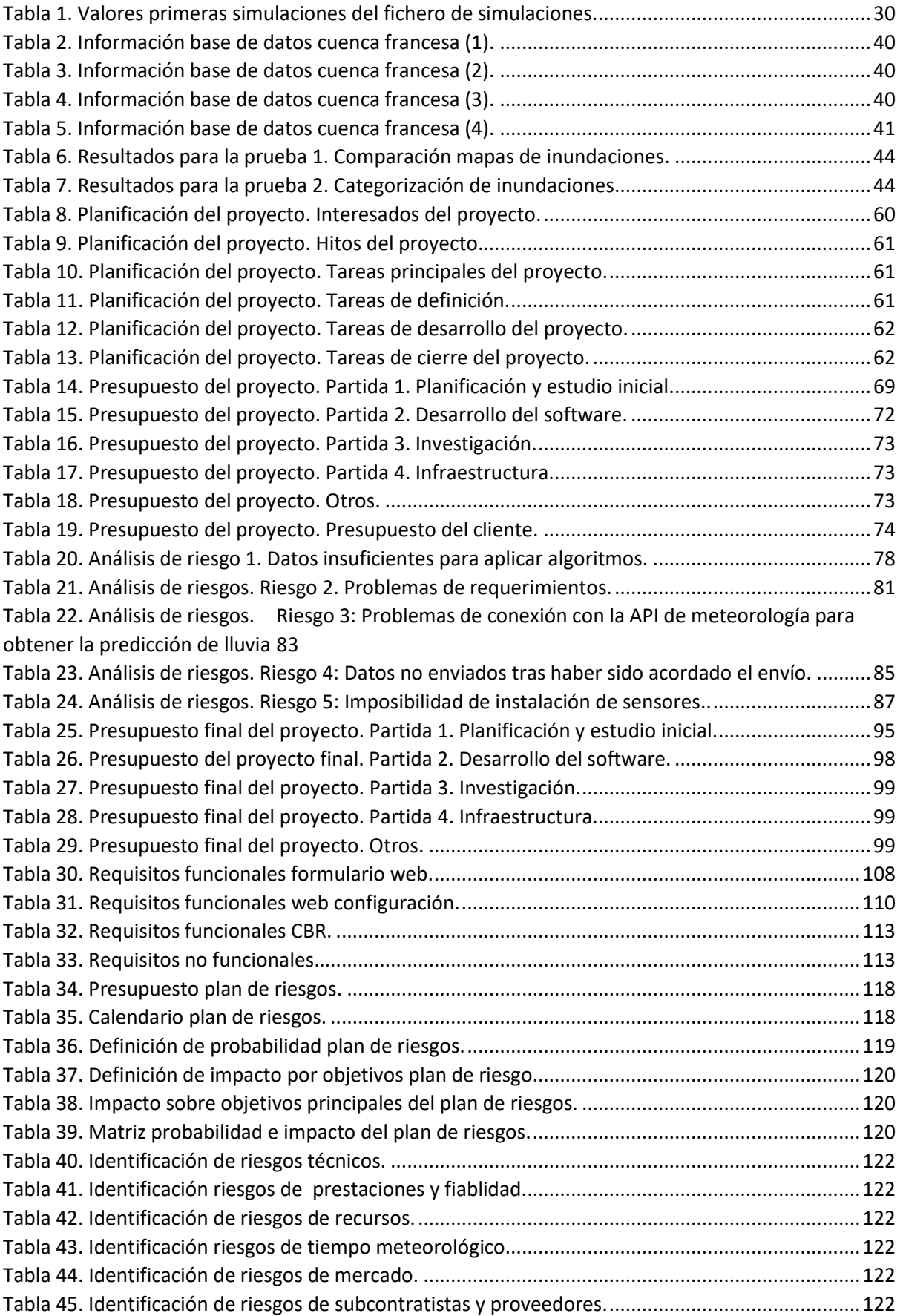

# <span id="page-10-0"></span>1. Introducción

Las inundaciones repentinas son lluvias intensas que tienen lugar en un periodo de tiempo muy corto y provocan que el suelo no sea capaz de absorber toda esa agua. Son muchos los factores que provocan estas inundaciones como las grandes precipitaciones, el nivel de agua de los ríos o las condiciones de absorción del suelo. Estas inundaciones, junto al cauce de un río, pueden provocar grandes daños materiales y humanos en zonas urbanas cercanas a estos ríos (Bari et al., 2021) que conllevan pérdidas muy elevadas. Además, las inundaciones repentinas son uno de los desastres naturales que más ocurre en todo el planeta y que tiene consecuencias devastadoras llegando a provocar otros desastres como la propagación de enfermedades a través del agua o la dificultad para tratar otros desastres como ha ocurrido con la COVID-19 (IFRC, 2022).

Estas inundaciones tienen lugar en muchas zonas del planeta, desde India o Bangladesh a zonas del sudeste de Europa, España, Francia e Italia, América y Canadá (Khan et al., 2020).

La predicción y mitigación de estos eventos es una tarea importante ya que reduciría de gran manera las pérdidas, tanto humanas como económicas. Para ello, durante muchos años se han desarrollado modelos para simular el comportamiento de las cuencas(Georgakakos, 1987) , así como se ha utilizado la Inteligencia Artificial para predecir el comportamiento de la cuenca o aquellos factores que tienen un mayor impacto en el origen de las inundaciones repentinas (S. Y. Lin et al., 2018).

La inteligencia artificial es un concepto ya conocido que abarca una serie de tecnologías que buscan dar solución a problemas a los que nos enfrentamos los humanos mediante la combinación de algoritmos. Existen muchos tipos de Inteligencia Artificial (IA), como la conocida inteligencia ChatGPT que es un modelo con el que se puede interaccionar mediante conversación. (OpenAI, 2023). Otras inteligencias permiten la creación de imágenes a partir de descripciones textuales como Dall-E 2. (Ramesh et al., n.d.).

La IAno solo se usa para generar contenido, también tiene otros usos como clasificación de elementos en base a sus características como la clasificación de imágenes gatos vs perros (Lee, 2021).

Existen muchos algoritmos y muchos usos de la IA, la tecnología usada en esta investigación es un Razonamiento Basado en Casos, CBR por sus siglas en inglés (Case-Based Reasoning). El motivo principal por el que se ha usado esta tecnología ha sido la insuficiencia de datos disponibles para generar un correcto entrenamiento de un modelo de aprendizaje profundo, paradigma más actual en la IA.

Esta IA da solución a un problema actual buscando la solución a casos similares que hayan ocurrido en un tiempo pasado. El CBR realiza las operaciones necesarias para recuperar los casos similares, ajustarlos al problema actual y al ámbito del CBR, generando una solución (Kolodner, 1992).

#### 1.1. Motivación

<span id="page-11-0"></span>La zona Mediterránea de Europa (Portugal, España, Francia, Italia…) es una zona propensa a inundaciones repentinas. Se ha mencionado el impacto que puede tener una inundación repentina previamente, tanto a nivel económico como de daños humanos, por lo que es importante tener mecanismos de prevención y planes de mitigación de daños.

El proyecto INUNDATIO surge con un reto claro: lograr que estas zonas sean más seguras y se minimicen las pérdidas materiales y humanas que entrañan las inundaciones repentinas. Para ello, se han determinado dos cuencas de estudio, una en Cambo-les-Bains, Nive, Francia y otra en Venero-Claro, Ávila, España, en las que se han instalado sensores para monitorizar el estado de las cuencas y a partir de estos sensores y una Inteligencia Artificial conseguir predecir el nivel de agua e inundaciones que se puedan producir.

#### 1.2. Finalidad del proyecto

<span id="page-11-1"></span>La principal contribución de esta investigación es el desarrollo de un sistema práctico y efectivo que permita dar información precisa del nivel de agua de inundación en las cuencas de los ríos de estudio, permitiendo una alerta temprana y la posterior toma de decisiones de acuerdo con la previsión obtenida tanto para la cuenca francesa como para la cuenca española. El sistema pretende mejorar la eficiencia de la alerta por inundaciones repentinas, así como reducir el impacto que pueda tener una inundación tanto a nivel de costes materiales como de costes humanos y medioambientales.

Tanto la definición del caso actual y de los casos históricos será definido en otro apartado de este artículo, así como el resto de las fases del CBR que permitirán obtener una solución precisa a partir de esos datos históricos recuperados.

Diseño de algoritmos de predicción del comportamiento de cuencas basados en serie Fijación de objetivos

# <span id="page-12-0"></span>2. Fijación de objetivos

Para cumplir la finalidad del proyecto es necesario fijar unos objetivos claros y precisos. Estos objetivos van de la mano con el proyecto INUNDATIO, siempre centrado en la seguridad de las zonas de estudio. De esta forma, aparecen los siguientes objetivos:

- 1. Desarrollo de un CBR que permita, a partir de casos históricos de las zonas de estudio, predecir el nivel de agua o inundación de los ríos de estas zonas.
- 2. Desarrollo de una herramienta web que permita la explotación de la IA mostrando de forma visual, mediante mapas de la zona, el nivel de inundación previsto según la IA.

## 2.1. Posibles ámbitos de aplicación

<span id="page-12-1"></span>El sistema implementado se ha diseñado específicamente para las cuencas de estudio ya que se requiere una gran cantidad de datos para un correcto funcionamiento, además de ser una localización específica.

Además, cada cuenca de río tiene unas características diferentes que hacen que su comportamiento sea único y no sea posible generalizar la previsión de inundaciones y el resultado mostrado a través de una imagen depende de la cuenca. Las inundaciones no solo dependen de los valores de las principales características hidrológicas de las cuencas, sino que también depende de la geografía de la zona. Por esto, el sistema solo funciona para las siguientes zonas:

#### 2.1.1. Cambo-les-Bains, Nive, Francia

<span id="page-12-2"></span>Se trata de la principal zona de estudio, la cuenca alta del Nive cubre aproximadamente 911 km². Tiene un relieve marcado que abarca desde colinas hasta media montaña, con pendientes relativamente pronunciadas (300 m de desnivel en 60 km de longitud).

La cuenca se puede ver en la [Ilustración 1.](#page-13-1)

Aunque sus principales afluentes se sitúan en Francia, algunos alimentan la provincia de Navarra.

La cuenca propiamente dicha puede presentar diferencias a nivel local, ya que algunas zonas son geológicamente propicias para los flujos subterráneos.

Soporta además abundantes precipitaciones, teniendo caudales característicos elevados. Los mayores caudales se observan en los meses de invierno y primavera (diciembre a mayo), pero pueden producirse grandes inundaciones a principios de verano (como sucedió 2014).

El Gave de Pau es un afluente izquierdo del río Adour con una longitud total de 193 km. Nace en el Circo de Gavarnie, a unos 2500 metros de altitud, atraviesa los departamentos de Hautes-Pyrénées (Altos Pirineos), Pyrénées-Atlantiques (Pirineos Atlánticos) y Landes (Landas) y desemboca en el Adour. La cuenca del Gave de Pau, situada en la cuenca del Adour, drena una superficie total de 2780 km².

Aguas arriba, el Gave de Pau tiene una longitud de 72,3 km para una superficie de 1.250 km². Comprendido entre la llanura de Lourdes (420 m) y la frontera con España, donde culminan los picos más altos de la cadena pirenaica francesa (Vignemale, Taillon), el tramo superior de la cuenca del Gave de Pau constituye una cabecera de cuenca montañosa cuyo límite hidrológico se corresponde casi con la frontera entre Hautes-Pyrénées y Pyrénées-Atlantiques.

Diseño de algoritmos de predicción del comportamiento de cuencas basados en serie Fijación de objetivos

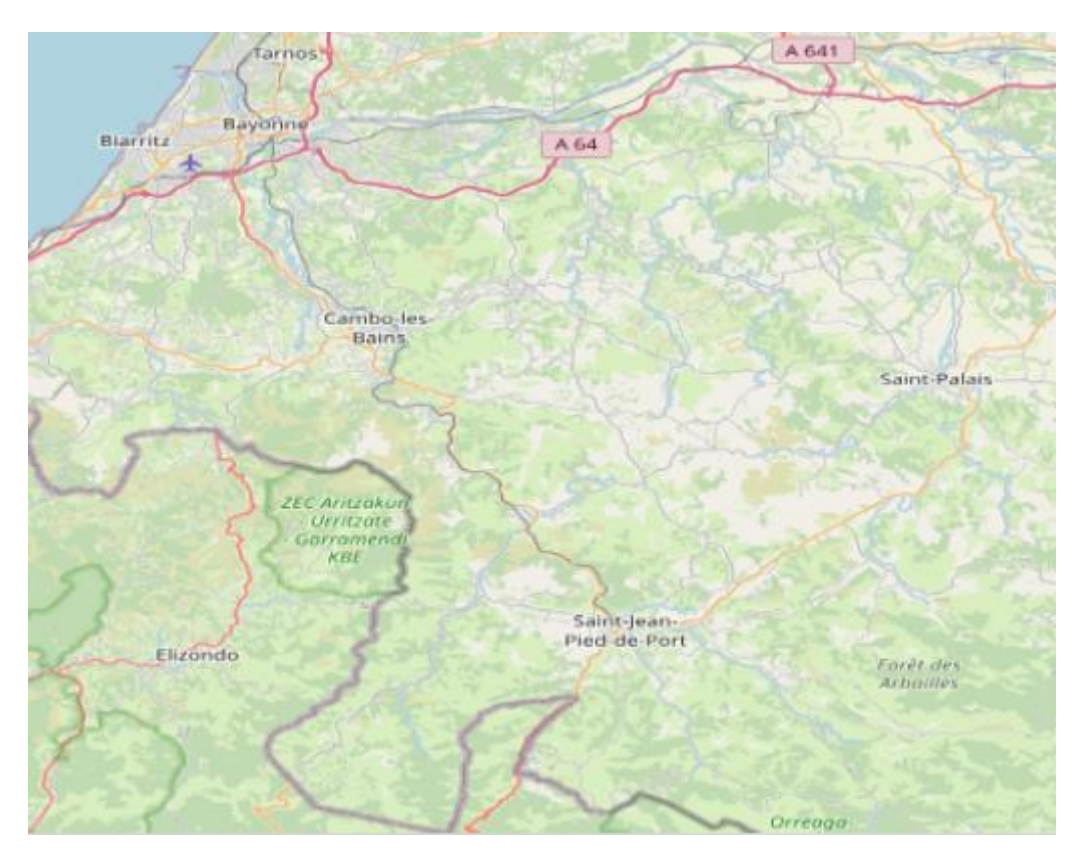

*Ilustración 1. Mapa de la cuenca de Cambo les Bains desde los Pirineos hasta su desembocadura.*

#### 2.1.2. Venero-Claro, Ávila, Spain

<span id="page-13-1"></span><span id="page-13-0"></span>El arroyo Cabrera es una corriente fluvio-torrencial, afluente del río Alberche (cuenca del Tajo), formada por la confluencia de diversos arroyos, en la vertiente septentrional de la sierra del Valle (Sierra de Gredos, Sistema Central español). La cuenca vertiente al arroyo tiene una extensión aproximada de 15,5 km<sup>2</sup>, presentando una forma subtriangular. El desnivel máxmimo dentro de la cuenca es de 1188m en una longitud lineal de 5500 m, definiendo una pendiente media del 21, 6%.

Se puede ver en la [Ilustración 2I](#page-14-0)lustración 2. [Mapa de la cuenca de Venero Claro.](#page-14-0) la zona de estudio.

La temperatura media anual es de 14,6°C; la media de las mínimas es de 6,3°C (el mes más frío es enero); la media de las máximas equivale a 24.8°C (el mes más caluroso es julio). La precipitación media anual es de 414 mm; el mes que registra mayor cantidad de precipitación es noviembre, con 52,59 mm de media; agosto es el mes en el que menos llueve, al registrar únicamente 9,50 mm.

El sustrato litológico son granitoides y formaciones superficiales de edad cuaternaria constituidos por aglomerados, gravas, arenas, y limos que cubren las laderas, fondos de valle y depresiones tipo nava. Los suelos son fundamentalmente entisoles (desarrollados sobre mantos de meteorización de los materiales graníticos), fluvisoles e inceptisoles. La vegetación está formada en un 43% por Pinus pinaster), y en menor medida también sylvestris y Alnus glutinosa.

La cuenca y los arroyos que la drenan tiene una activa dinámica fluvial-torrencial. Prueba de ello, es el evento que aconteció el 18 de diciembre de 1997. En tomo a las 0.30 horas de esta fecha, tuvo lugar un evento torrencial repentino a lo largo del arroyo Cabrera. Con anterioridad, durante los meses de noviembre y diciembre de 1997, la precipitación acumulada en la vertiente septentrional de la sierra del Valle fue de 817,7 mm. La semana anterior al evento se habían producido precipitaciones en forma de nieve, por lo que la masa de suelo ya se presentaba en buena medida saturada. Durante la noche Diseño de algoritmos de predicción del comportamiento de cuencas basados en serie Fijación de objetivos

de 18 de diciembre, un evento extremo de precipitación desencadenó en el fondo de una vaguada de La Atalaya un movimiento gravitacional de tipo mixto, con deslizamiento en cabecera (generando una grieta de coronación). Paralelamente, se incorporaban los derrubios que tapizan las laderas y que eran movilizados por zapamiento. La gran masa de bloques (bolos graníticos) y material fino (arenas y limos de meteorización) fue ganando velocidad como resultado de la licuefacción del material al recibir los aportes de agua de los afluentes crecidos.

En el año 2003 se comenzó a diseñar una instrumentación hidrológica que, inicialmente, contó con tres pluviómetros y un limnígrafo (Colonia). Posteriormente, la red se completó con otros tres pluviómetros, otro limnígrafo y un dispositivo reflectómetro en el dominio del tiempo (TDR) para la medida de la humedad del suelo, con tres sensores a diferentes profundidades. Finalmente, desde septiembre de 2012 la cuenca cuenta con un radar meteorológico portátil banda X Rain Scanner de alta resolución espacial (decamétrico), así como tres estaciones meteorológicas completas con transmisión de datos por General Packet Radio Service (GPRS) vía telefónica.

<span id="page-14-0"></span>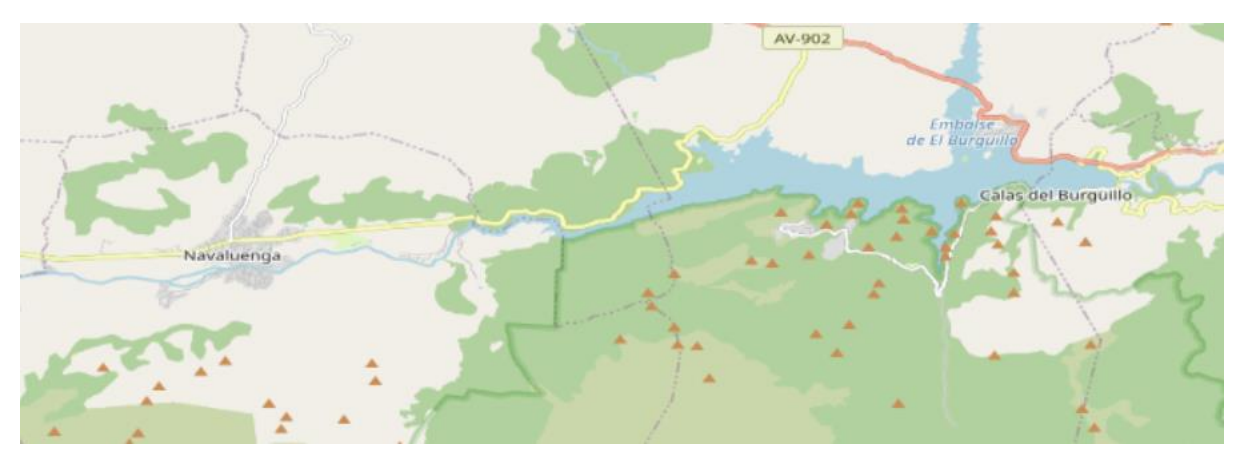

*Ilustración 2. Mapa de la cuenca de Venero Claro.*

Diseño de algoritmos de predicción del comportamiento de cuencas basados en serie Estado actual de los Conocimientos Científico-Técnicos

# <span id="page-15-0"></span>3. Estado actual de los Conocimientos Científico-Técnicos

Las inundaciones repentinas son un problema desafiante y complejo que requiere la integración de múltiples fuentes de información y técnicas de modelado. En los últimos años han tenido lugar numerosos esfuerzos por desarrollar modelos de aprendizaje automático (ML) (Y. Liu et al., 2019) y herramientas de CBR(*(PDF) Techniques for Efficient Case Retrieval and Rainfall Prediction Using CBR and Fuzzy Logic*, n.d.) para predecir inundaciones repentinas. En esta sección se revisará parte de la literatura relevante sobre estos enfoques.

La evaluación de riesgos es un término comúnmente utilizado en la literatura sobre inundaciones, que implica identificar áreas en una cuenca que son vulnerables a las inundaciones. Los métodos de ML e IA a veces se utilizan en la medición de la evaluación de riesgos. Sin embargo, la mayoría de los estudios han propuesto enfoques numéricos sin conexión, ya que las simulaciones requieren un cálculo significativo y no se pueden realizar en tiempo real (Zhang et al., 2019). El aspecto "sin conexión" se refiere al hecho de que estas simulaciones se realizan por separado de la evaluación real de riesgos. En (Georgakakos, 1987), se realiza una predicción en tiempo real teniendo en cuenta las leyes de conservación del agua y muchas otras operaciones, así como rutas de inundación y otros parámetros para configurar el estado de la cuenca hidrográfica.

Al discutir sobre el ML, se han utilizado tanto métodos de aprendizaje supervisado como no supervisado. En el caso del aprendizaje no supervisado, el enfoque principal implica crear una colección de características o índices de riesgo mediante la agrupación de instancias de datos disponibles del Sistema de Información Geográfica (SIG), lo que asigna una etiqueta de riesgo a cada grupo. Luego, a las nuevas instancias de datos del SIG se les asigna la etiqueta de riesgo del grupo más apropiado. Por ejemplo, la investigación en (K. Lin et al., 2020) sugiere combinar el método del proceso analítico jerárquico mejorado, una integración de análisis de datos autoorganizados iterativos y el algoritmo de agrupamiento de máxima verosimilitud (ISO-Maximum). Con estos métodos, se asignó a cada ubicación posible un índice de riesgo que refleja sus características geomorfológicas y geográficas.

El aprendizaje supervisado, como los árboles de decisión (DT, por sus siglas en inglés) o las máquinas de vectores de soporte (SVM, por sus siglas en inglés), también se ha utilizado para la evaluación de riesgos. En la cuenca de Kelantan (Malasia), se utilizaron árboles de decisión basados en reglas y una combinación de la proporción de frecuencia y métodos estadísticos de regresión logística para abordar la cartografía de susceptibilidad a inundaciones de puntos del SIG (Tehrany et al., 2013). En la etapa inicial de selección de características a partir de datos del SIG y teledetección, se calcularon hasta 10 factores condicionales. Posteriormente, se utilizaron métodos de aprendizaje automático y estadísticos para calcular un valor de riesgo para cada ubicación en un mapa de cuenca. Este enfoque se ha implementado en varios estudios, incluido (Rahmati & Pourghasemi, 2017), que comparó el uso de Bosques Aleatorios (Random Forest) y Árboles de Regresión Potenciados (Boosted Regression Trees). En el modelo "Modelo de Pronóstico de Precipitaciones por Hora Utilizando Algoritmo de Aprendizaje Supervisado", se utiliza un modelo SVM para predecir pronósticos de precipitaciones por hora.

Hoy en día, muchas técnicas de aprendizaje automático utilizan redes neuronales. En una cuenca hidrográfica en Vietnam, se ha implementado un sistema para predecir inundaciones repentinas a través de una red neuronal artificial (Pham Quang & Tallam, 2022). Estas tecnologías no solo se utilizan para predecir inundaciones, sino también para otros campos o aplicaciones como la predicción del clima (lluvia, viento, temperatura, etc.) u otras tareas. No solo es posible predecir desastres naturales Diseño de algoritmos de predicción del comportamiento de cuencas basados en serie Estado actual de los Conocimientos Científico-Técnicos

con redes neuronales, sino que también es posible predecir pronósticos del tiempo, como se muestra en (S. Y. Lin et al., 2018). No es el único intento de pronóstico del tiempo, en (J. N. K. Liu et al., 2015), Liu y otros predicen la temperatura y el viento utilizando redes neuronales. Además, también se ha informado sobre el uso de redes neuronales para la evaluación de riesgos de manera similar en (Ngo et al., 2018) o (Pradhan & Lee, 2010). Se extrajo un conjunto de características de posiciones del SIG para entrenar y probar el modelo. Las posiciones del SIG se evalúan. Además, en un estudio separado, presentado en (Mishra & Sinha, 2020), se sugirió la Toma de Decisiones Multicriterio para evaluar la evaluación de riesgos. La investigación propuso utilizar el Proceso Analítico Jerárquico para la toma de decisiones y asignar una etiqueta de riesgo a cada posición del SIG. Se realizó una investigación comparable en (Shadmehri Toosi et al., 2019) para evaluar la cuenca de Mashhad Plain en Irán.

Además, se han propuesto el uso de la función de creencias basada en la teoría de la evidencia de Dempster-Shafer para evaluar y predecir áreas propensas a inundaciones (Tehrany & Kumar, 2018). Este método extrae un conjunto de características de cada ubicación del SIG, que luego se utilizan como entradas para el método de Dempster-Shafer. Interesantemente, este enfoque de razonamiento basado en probabilidades superó a otros métodos en la literatura, como la Regresión Logística y la Ratio de Frecuencia. Se llegó a una conclusión similar en (Rahmati & Pourghasemi, 2017), donde se realizó una comparación entre el método de Dempster-Shafer y dos árboles de decisión diferentes. Aunque las características y los métodos difieren del estudio anterior, las conclusiones son similares. Estos estudios sugieren que el aprendizaje automático puede no ser la técnica más adecuada para este tipo de problema debido a las dificultades para obtener datos válidos y representativos suficientes de toda la cuenca, lo que resulta en modelos generalizados. Además, la evidencia de que la teoría de Dempster-Shafer podría competir con los métodos de aprendizaje automático sugiere la necesidad de una técnica de inteligencia artificial que pueda representar conocimientos expertos y extrapolarlos a diferentes posiciones en la cuenca.

Cabe destacar que todos estos enfoques de aprendizaje automático se centran en la evaluación de riesgos fuera de línea. Sin embargo, si también consideramos el caso de la información en línea, no solo se requiere información del SIG, sino que también pueden ser necesarios datos sensoriales y pronósticos meteorológicos para evaluar un escenario particular. Con estas consideraciones en mente, esta investigación propone utilizar un enfoque alternativo que aún no se ha explorado en este contexto.

Aunque cualquier red de sensores que se comunique y transmita información puede considerarse como Internet de las Cosas (IoT), existen soluciones en tiempo real que permiten conocer el estado de las cuencas en ese momento, como se describe en (Prakash et al., 2022).

Un CBR también puede utilizarse para proporcionar soluciones a cualquier problema que se repita con el tiempo. Estos sistemas generalmente necesitan adaptarse ya que el problema actual cambia ligeramente en comparación con los problemas históricos, pero esto no es una desventaja, ya que tienen una gran capacidad de adaptación. Se ha utilizado un sistema de CBR con lógica difusa para predecir las condiciones climáticas en un aeropuerto, similar a lo que se ha hecho en (Hansen & Riordan, 2001) .

También es posible utilizar un sistema de CBR junto con otras técnicas para proporcionar soluciones más precisas, como en el caso de la opinión de expertos (Vo & Macchion, 1993) o los modelos Delphi (Chang, 2011).

No solo existen soluciones que se centran en predecir estos desastres naturales, sino que también hay soluciones que buscan localizar y mitigar estos eventos una vez que han ocurrido, como es el caso de (Raza et al., 2020).

En general, aunque ha habido avances significativos en la predicción de inundaciones repentinas, sigue siendo un problema desafiante debido a la complejidad de los procesos subyacentes y las incertidumbres involucradas. La investigación en curso se centra en desarrollar una herramienta de CBR para la predicción del nivel de inundación en una cuenca francesa.

Las soluciones de la literatura cuentan con una serie de limitaciones que el sistema que se ha desarrollado cubre.

Algunas de estas herramientas evalúan el riesgo de inundación en la zona, como ya se ha dicho, de manera "sin conexión", por lo que no se obtienen el verdadero estado de la cuenca en tiempo real. Contar con esta información hace que la predicción del riesgo de inundación sea mejor ya que se tiene en todo momento el estado de la cuenca. Además, las inundaciones repentinas tienen lugar en muy poco tiempo, por lo que es necesario un sistema que, mediante el estado actual, detecte estas inundaciones.

Por otro lado, el entrenamiento y ajuste de algunos de estos modelos, sobre todo de modelos de aprendizaje profundo, hace imposible su adaptación a nuevas cuencas, además de que es necesario un tiempo de entrenamiento que con nuestro sistema CBR no ha sido necesario.

Por último, algunas de estas soluciones dan una salida del riesgo que habrá en la cuenca, sin informar con detalle de donde estará el mayor peligro o cuanta inundación habrá. Solo con esta información no es posible conocer el nivel de peligro real y que zonas estarán más afectadas. Nuestro sistema calculará el riesgo y en función de ese riesgo generará una imagen que indicará la inundación que habrá en cada punto de la cuenca.

## <span id="page-18-0"></span>4. Descripción del sistema

En esta sección se describirá el sistema CBR implementado, así como todas sus fases. También se describirán el resto de los módulos implementados, como la página web, base de datos o creación de casos.

#### 4.1. Arquitectura del sistema

<span id="page-18-1"></span>La arquitectura del sistema propuesto está formada por cuatro módulos principales.

- Existe una base de datos PostgreSQL que contendrá la configuración de la aplicación CBR desarrollada, así como el histórico de casos e imágenes asociadas.
- La base de datos será explotada por una aplicación CBR, que utilizará la información del histórico de casos para construir la solución a las nuevas situaciones que aparezcan en la cuenca.
- Los parámetros de esta aplicación CBR podrán ser configurados desde una aplicación web, que tendrá una interfaz sencilla y una API para comunicarse con la base de datos.
- Finalmente, habrá otra página web que permitirá introducir la situación de un nuevo caso actual para una cuenca y así generar una solución que se mostrará sobre un mapa base.

El sistema interacciona con una API externa de la AEMET para consultar la predicción meteorológica en la cuenca española.

**AEMET Opendata** Weather Service **Application Server CBR** Service Web App read, post, put, delete read User User web browser Database Server Database

La arquitectura implementada se puede ver en la [Ilustración 3.](#page-18-2)

<span id="page-18-2"></span>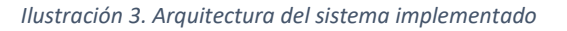

Además de este sistema, cabe destacar la existencia del módulo de la base de datos, así como el módulo de creación de casos, necesarios para hacer funcionar el sistema correctamente.

## 4.2. Creación de casos

<span id="page-19-0"></span>Este módulo ha sido desarrollado mediante el lenguaje de programación Python. Utiliza software de la librería Qgis para crear las imágenes de los mapas de la cuenca española.

Para la cuenca española se han generado los casos y las imágenes de inundación de cero.

Para la cuenca francesa se han utilizado unas simulaciones de un modelo hidrológico y unas imágenes de inundación generadas para ese modelo.

#### 4.3. CBR

<span id="page-19-1"></span>El CBR es un tipo de inteligencia artificial que tiene cuatro fases: recuperación, reutilización, revisión y conservación, pero solo se han implementado las tres primeras para esta investigación. Las fases de un CBR se pueden ver en la [Ilustración 4.](#page-19-2)

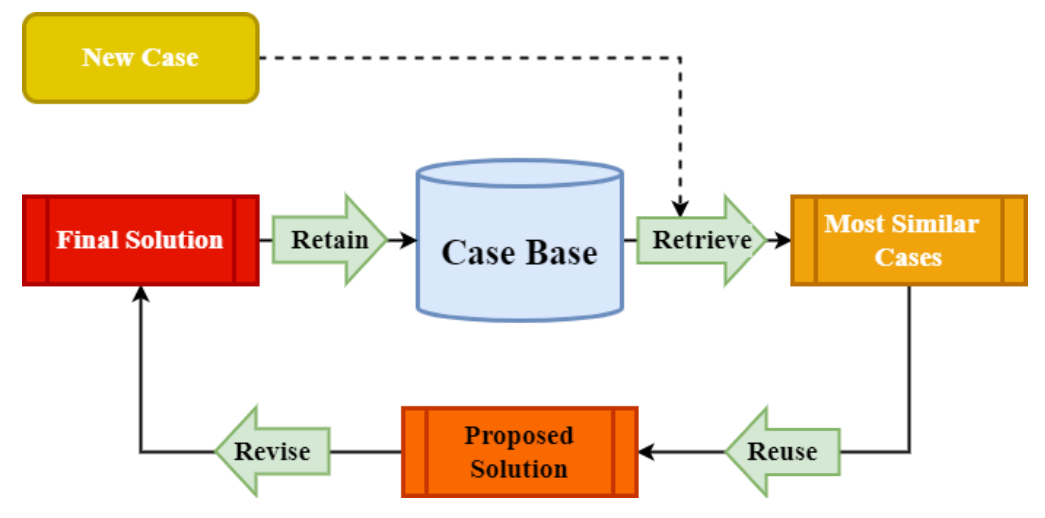

*Ilustración 4. Fases de un CBR.*

<span id="page-19-2"></span>La idea general es la de recuperar las experiencias pasadas más similares comparadas con un caso o problema actual. En la fase de reutilización se adaptará la solución encontrada al caso actual. En la revisión de comprobará la solución propuesta y finalmente en la última fase no implementada se guardaría como un caso nuevo en la base de datos, cosa que no se ha hecho en esta investigación.

En este caso específico el sistema CBR es propuesto para adivinar el riesgo de inundación en una de las cuencas de estudio. La entrada al CBR será un estado inicial de la cuenca, que se describirá a continuación, y su salida será un riesgo de inundación que vendrá representado por imágenes de la cuenca de estudio en la que se marcará, mediante el uso de colores, aquellas zonas que vayan a estar inundadas por agua.

El proceso del CBR implementado constará de las siguientes partes:

1.- En la fase de recuperación, los casos de la base de datos más similares serán recuperados. Se calculará la similitud de estos casos frente a la situación actual. Esta distancia podrá ser calculada de varias formas que se describirán más adelante en este mismo documento. Como ya se ha mencionado, este método de cálculo de la distancia podrá ser configurado en la página web.

2.- Se seleccionarán aquellos casos mediante un método de selección también configurable desde la página web, podrá ser una selección de aquellos casos más cercanos al caso actual, escoger un número de casos o algo más complejo como una selección por dominancia de Pareto en la que se eligen aquellos casos que dominan a otros. Un caso  $x_1$  domina un caso  $x_2$  si  $x_1$  no es peor que  $x_2$  in todas las dimensiones y no hay al menos una dimensión en la que  $x_1$  sea estrictamente mejor que  $x_2$ .

3.- En la última fase implementada se recuperan las imágenes de inundación asociadas a los casos recuperados. Estas imágenes serán procesadas para formar una imagen final que será retornada a la página web de explotación del CBR, donde se visualizará en un mapa.

Estos procesos del CBR se podrán aplicar a varias configuraciones que serán llamadas Time Horizons (TH) u horizontes temporales. Cada horizonte temporal (TH1, TH2…) representa un momento en el tiempo posterior a la ejecución actual del sistema. Por lo general, será 1 hora después, 2 horas después y así hasta un máximo de 6 horas, ya que es interesante saber el comportamiento de la cuenca a lo largo del tiempo. En el caso de la cuenca española este TH representa 15 minutos, ya que es una cuenca que podrá tener inundaciones de forma más rápida.

#### 4.4. Representación de casos

<span id="page-20-0"></span>Los casos están representados por tres dimensiones, nivel de agua, celdas de lluvia y predicción de lluvia. Cada dimensión podrá tener un número diferente sensores instalados que estén recuperando valores de medición. A su vez, los valores que representan cada caso podrán ser diferentes y configurables desde la página web de configuración.

#### 4.4.1. Caso actual

<span id="page-20-1"></span>El caso actual vendrá dado por varios campos que definirán como serán los valores de cada una de las dimensiones posibles. Se deberá indicar una localización para saber de qué cuenca de estudio se trata. Hay dos posibles localizaciones que se ajustan a las cuencas de estudio:

- **Cambo-les-Bains, Francia**: en caso de ser la cuenca francesa se deberá indicar un id de los casos simulados para obtener los valores del caso actual en cada una de las dimensiones.
- **Venero-Claro, España**: En caso de ser la cuenca española, se deberá indicar el modo de computar la predicción meteorológica:
	- o **Manual**: se podrá definir su comportamiento siguiendo una función que podrá ser línea, cuadrática o gaussiana. Para cada una de ellas se podrá dar valor a unos parámetros para realizar su cómputo.
		- **•** Lineal:  $f(t) = a(t b) + c$
		- **•** Cuadrática: $f(t) = a(t-b)^2 + c$
		- **Gaussiana**:  $f(t) = ae^{-(\frac{t-b}{2c})t}$  $\frac{(-b)}{2c}$ <sup>2</sup>
	- o **Automática**: si es automática se consultará el servicio web de la AEMET de predicción meteorológica. En caso de una caída del servicio se pondrá un valor 0 por defecto.

Como se ha comentado existen tres dimensiones, cada una de ellas puede obtener los valores de diferentes fuentes o sensores. La forma en la que se computa la serie temporal que definirá la dimensión es configurable desde la página web de configuración. Se podrá hacer la media de los valores de cada sensor u obtener los valores de un sensor de referencia, ignorando el resto de los sensores. Finalmente, el número de intervalos o número de valores de cada serie temporal también es configurable y depende en gran medida del intervalo de recogida de valores de los sensores.

Un ejemplo de caso actual se puede ver en la figura Ilustración 5. [Representación caso actual para la](#page-21-1)  [cuenca francesa.](#page-21-1)

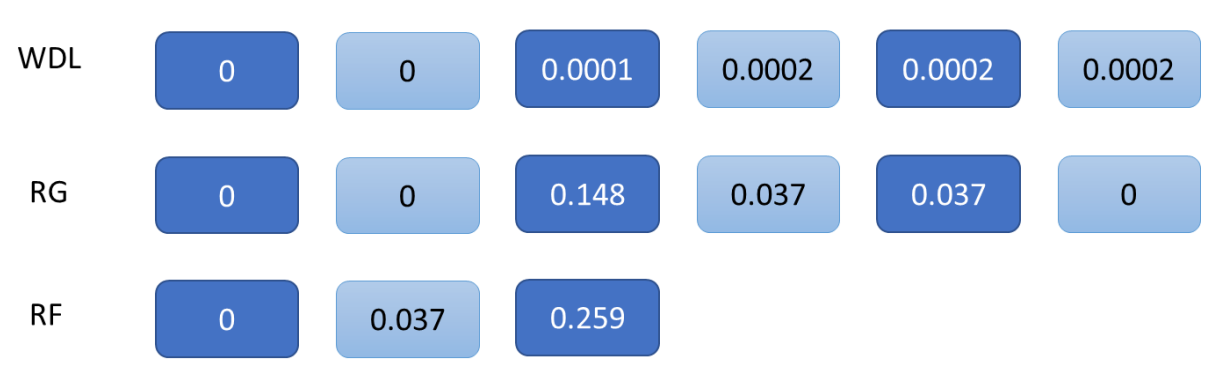

*Ilustración 5. Representación caso actual para la cuenca francesa.*

<span id="page-21-1"></span>El caso de la base de casos tendrá el mismo formato para sus series temporales.

El caso actual está formado por los valores cercanos al id de la simulación introducido para la zona de estudio de la cuenca francesa y por los últimos valores de los sensores para la zona de estudio de la cuenca española.

#### 4.4.2. Casos

<span id="page-21-0"></span>Como los casos actuales un caso de la base de datos estará formado por tres dimensiones, nivel de agua, celdas de lluvia y predicción de lluvia. Cada dimensión podrá tener varios sensores y el modo de computar cada dimensión será configurable, así como el número de valores de cada dimensión.

Por defecto, la cuenca francesa tiene dos sensores de nivel de agua, para los que se computará la media, un sensor de lluvia cuyos valores se usarán tanto para las celdas de lluvia como para la predicción de lluvia. Por el otro lado, la cuenca española cuenta con un sensor de nivel de agua y un sensor de celdas de lluvia.

Para la cuenca francesa, por defecto un caso está compuesto por seis valores de nivel de agua, seis valores de celdas de lluvia y tres valores de celdas de lluvia para la predicción de lluvia. La cuenca española formará un caso con n valores de nivel de agua, n valores de celdas de lluvia y n valores de predicción de lluvia por defecto.

Estos tamaños se ajustan al tamaño del caso actual para facilitar las comparaciones de casos y mediciones de distancias.

Los casos se obtendrán de la base de datos. Para la cuenca francesa estos valores vienen dados por las simulaciones, mientras que los valores de la cuenca española serán valores recuperados por los sensores instalados en la cuenca.

Adicionalmente, se tendrá un mapa de la inundación asociada a la cuenca para cada caso. El mapa para la cuenca francesa será similar a la figura Ilustración 6. [Mapa de inundación para un caso de la](#page-22-0)  [cuenca francesa.](#page-22-0)

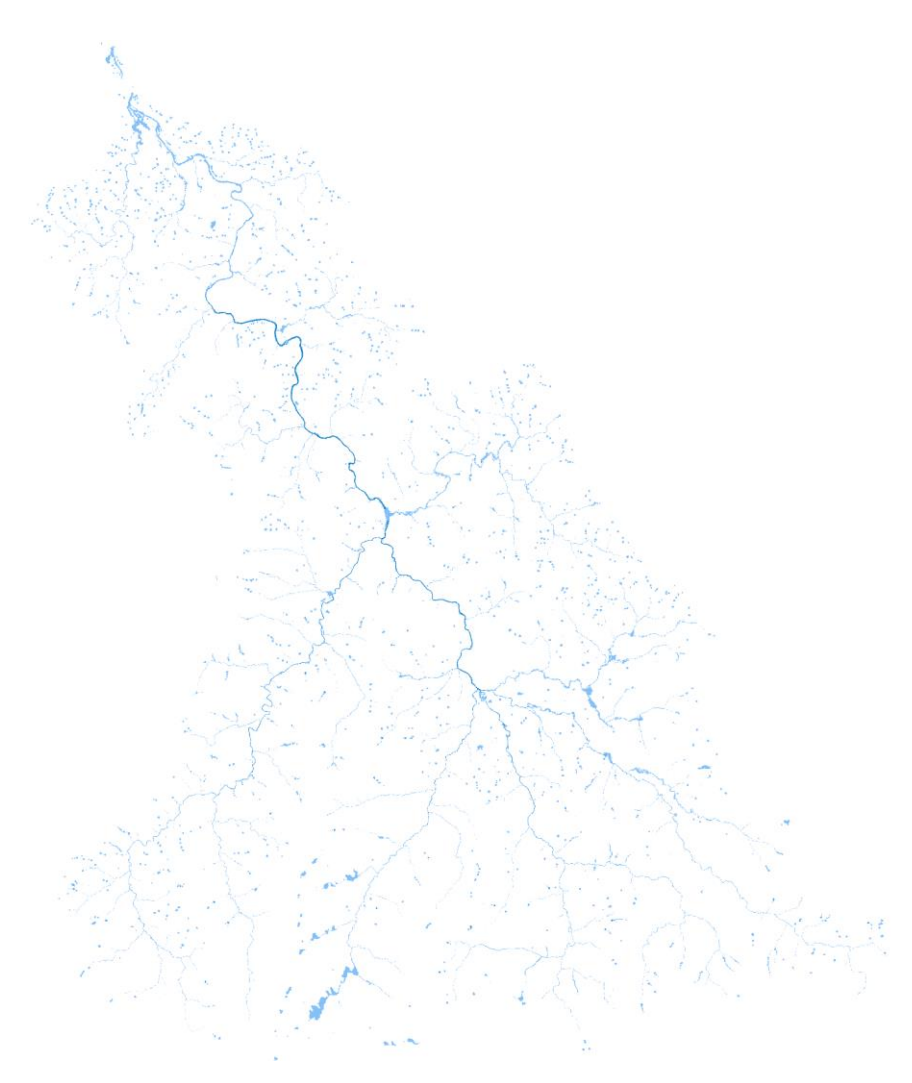

*Ilustración 6. Mapa de inundación para un caso de la cuenca francesa.*

<span id="page-22-0"></span>Y el mapa para la cuenca española será similar a la figura [Ilustración 7. Mapa de inundación para la](#page-23-2)  cuenca [española.](#page-23-2)

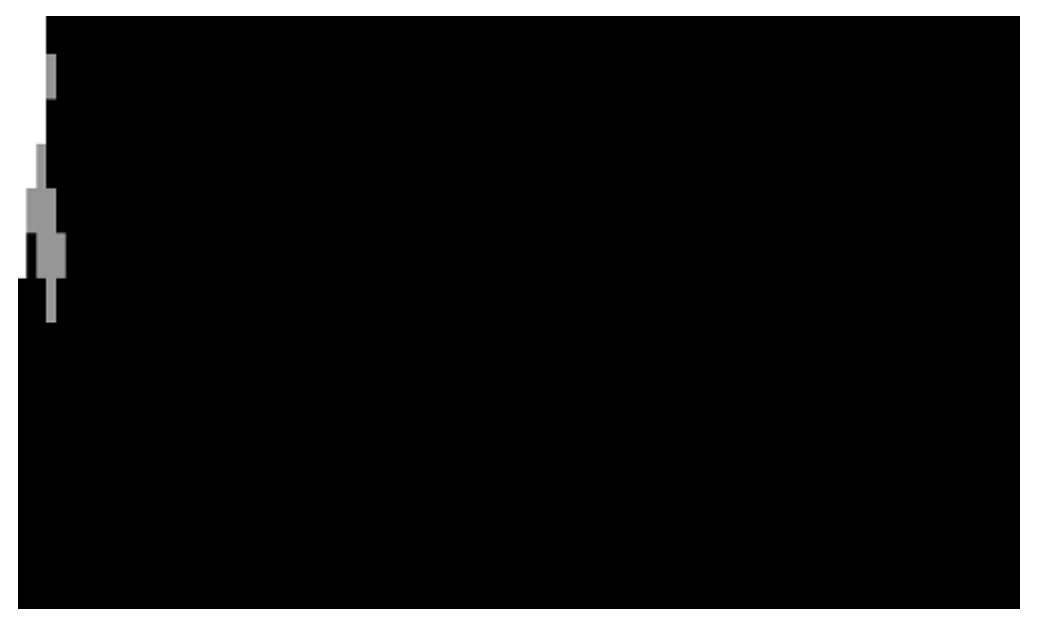

*Ilustración 7. Mapa de inundación para la cuenca española.*

#### <span id="page-23-2"></span>4.5. Recuperación y similitud de casos

<span id="page-23-0"></span>Una vez los casos son recuperados de la base de datos y se ha compuesto el caso actual, el sistema computará la distancia entre los casos recuperados y el caso actual. Para calcular esta distancia se han implementado diferentes métodos, aunque por defecto la estrategia para la cuenca francesa y española es la estrategia de la distancia de dominancia de Pareto. Otras estrategias implementadas son la estrategia de índices de Sobol y la suma pesada.

#### 4.5.1. Cálculo de distancia

<span id="page-23-1"></span>Se han implementado varias estrategias de cálculo de distancia entre casos. La fórmula de cada estrategia será definida en los siguientes subapartados.

#### *4.5.1.1. Estrategia de cálculo de distancia de dominancia de Pareto*

Se calculará la distancia para todas las dimensiones. La función para calcular la distancia es la siguiente:

$$
dist_{dim}(current, case) = \frac{\sum w_{i,dim}^{TH}\left(\frac{\left|v_i^{current} - v_i^{max}\right|}{v_i^{max}}\right)^p}{\sum w_{i,dim}^{TH}}
$$

#### *4.5.1.2. Estrategia de cálculo de distancia de índices de Sobol*

Esta configuración es similar y tiene en cuenta los valores de los índices de Sobol para el cálculo de la distancia. La fórmula que se debe aplicar para calcular la distancia entre en un caso y el caso actual es la siguiente:

$$
dist(current, case) = \sum_{i} S_i \frac{|v_i^{current} - v_i^{case}|}{v_i^{max}}
$$

#### *4.5.1.3. Estrategia de cálculo de distancia de suma pesada*

Por último, se ha implementado un cálculo de distancia de suma pesada también teniendo en cuenta los pesos definidos según la siguiente fórmula.

$$
dist(current, case) = \frac{\sum w_i^{TH} \left( \frac{|v_i^{current} - v_i^{max}|}{v_i^{max}} \right)^p}{\sum w_i^{TH}}
$$

#### 4.5.2. Criterio de selección

<span id="page-24-0"></span>Una vez calculada la distancia de todos los casos frente al caso actual el sistema seleccionará unos casos en función de un criterio de selección también configurable. Se han implementado dos métodos de selección de casos.

#### *4.5.2.1. Minimizar un criterio único*

Se seleccionarán los casos más cercanos en distancia en función de una única dimensión.

#### *4.5.2.2. Criterio de dominancia de Pareto*

Esta estrategia de selección determina que los casos que son dominados por otros casos se descartan. Un caso domina a otro caso si no es peor que él en todas las dimensiones y si al menos es mejor en una dimensión.

#### 4.5.3. Modo de selección

<span id="page-24-1"></span>Se han implementado otros dos modos de selección, número de vecinos y límite de distancia.

#### *4.5.3.1. Número de vecinos*

Se seleccionará un número de casos ordenados por aquellos casos cuya distancia sea menor siguiendo el criterio definido previamente.

#### *4.5.3.2. Distancia límite*

En este modo se seleccionan aquellos casos cuya distancia estén por debajo de un umbral definido.

#### 4.6. Mezcla de casos

<span id="page-24-2"></span>Una vez seleccionado aquellos casos siguiendo los métodos de cálculo de distancia y selección de casos implementados se obtendrán de la base de datos las imágenes asociadas a cada caso. Se computará la media ponderada en función de la distancia de todas las imágenes recuperadas, esta media se computará por cada valor de píxel de la imagen. Esa imagen será la que se debe mostrar como resultado y representa el nivel de agua de inundación de la cuenca.

La descripción inicial del sistema CBR se puede ver en el Anexo [13.4](#page-107-0) [Requisitos funcionales sistema](#page-107-0)  [desarrollado en el proyecto](#page-107-0) y e[n 13.5](#page-113-0) [Requisitos no funcionales.](#page-113-0)

#### 4.7. Aplicación web

<span id="page-24-3"></span>Para configurar los parámetros del CBR se ha implementado una página web. Se trata de una página simple con autenticación de usuario que permite seleccionar una cuenca de estudio y visualizar y modificar los parámetros de esa cuenca de estudio. Se podrá modificar la información relacionada con los sensores, la información de la cuenca, parámetros de cómputo del CBR o de formación de casos.

Para explotar el sistema CBR implementado se ha desarrollado otra página web sobre el mismo dominio que permite, mediante un formulario, solicitar la predicción de inundación para una de las cuencas de estudio. Este formulario es simple y solicita los datos necesarios para iniciar y cumplir el proceso del CBR.

Finalmente, como respuesta del CBR, se mostrará en un mapa de OpenLayers (OL) la imagen que ha computado el sistema de la inundación de la cuenca de estudio seleccionada.

Los requisitos funcionales de la aplicación web se pueden ver en el Anex[o 13.4](#page-107-0) [Requisitos funcionales](#page-107-0)  [sistema desarrollado en el proyecto.](#page-107-0)

#### 4.8. Despliegue

<span id="page-25-0"></span>El sistema definido en la sección [4.1](#page-18-1) ha sido desplegado en un servidor web y está disponible bajo la URL [https://82.223.161.190:25935/login.](https://82.223.161.190:25935/login) Este servidor y dominio es propiedad del proyecto Inundatio, por lo que se ha continuado el desarrollo en local. Para realizar una instalación del sistema en local se deberá seguir la guía de despliegue anexa a este proyecto. Para simular la arquitectura y el despliegue se ha utilizado Docker, más concretamente Docker Compose.

Se han creado 4 contenedores para el despliegue:

- **Contenedor base de datos**: Inicializa la base de datos y ejecuta los scripts de creación de tablas e inserción de datos.
- **Página web**: Despliega el servidor Express y el cliente web.
- **Servicio CBR**: Crea un contenedor con el código necesario para iniciar el servicio CBR y aplicación web. Será necesario conectarse a este contenedor para inicializar la aplicación.
- **Creación de casos**: Este contenedor tendrá los scripts de creación de casos y será ejecutado solo la primera vez que se levante la estructura. Es un proceso que lleva una gran cantidad de tiempo, del orden de horas.

# <span id="page-26-0"></span>5. Módulos del sistema

En este apartado se describirán los módulos implementados, describiendo aquellas partes más relevantes de cada uno de ellos.

#### 5.1. Módulo base de datos

<span id="page-26-1"></span>Este primer módulo es la base del sistema. Se trata de una base de datos PostgreSQL. La versión utilizada de la base de datos ha sido una PostgreSQL 15.1.

Se han creado dos scripts para crear el esquema de la base de datos e insertar los datos iniciales y tablas maestras de la aplicación. El contenido de estos ficheros se encuentra en la carpeta de código adjunta a este documento y serán ficheros SQL para atacar la base de datos descrita.

La aplicación web de configuración como el servicio CBR utilizan el mismo modelo de datos y la misma base de datos. El diagrama de la base de datos se puede ver en las siguientes ilustraciones, ya que es demasiado grande para ser visualizado en solo una imagen.

En el documento Anexo a la entrega DBDIAGRAM.pdf se encuentra este diagrama que se puede visualizar mejor.

La información de los casos, así como los valores de las series temporales se han guardado en las tablas que se pueden ver en la [Ilustración 8.](#page-26-2)

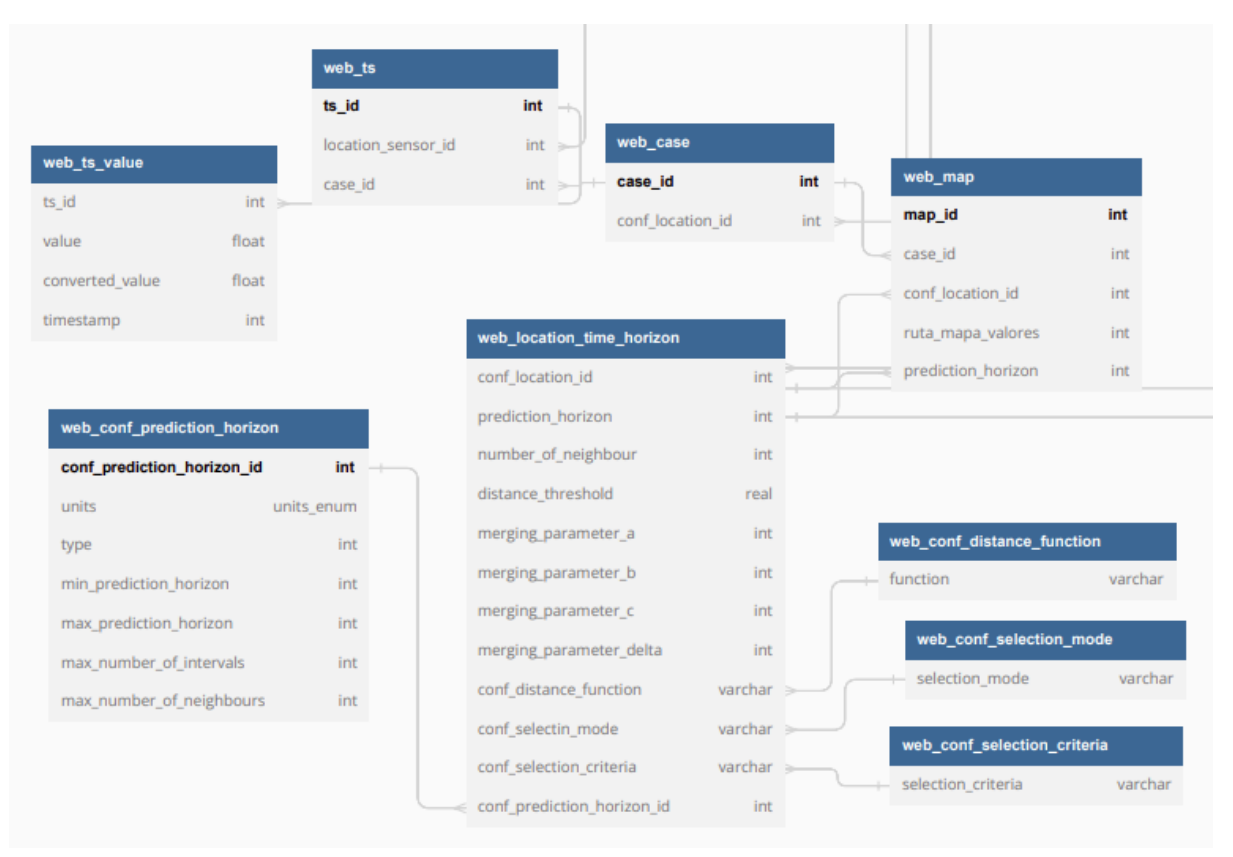

*Ilustración 8. Modelo entidad-relación para el modelo de datos del provecto (2 – Datos de casos).* 

<span id="page-26-2"></span>Los sensores tienen información asociada que se guardará en las tablas que se pueden ver en la [Ilustración 9.](#page-27-0)

|                          | web_weights                         |                     |                                      |         |                      |  |                  |                                |                                 |              |                                    |                             |
|--------------------------|-------------------------------------|---------------------|--------------------------------------|---------|----------------------|--|------------------|--------------------------------|---------------------------------|--------------|------------------------------------|-----------------------------|
|                          | weights id                          | Int                 |                                      |         |                      |  |                  |                                |                                 |              |                                    |                             |
|                          | interval                            | int                 |                                      |         |                      |  |                  | web_users                      |                                 |              |                                    |                             |
|                          | prediction_horizon_id               | $int$ $\rightarrow$ | web_access_data                      |         |                      |  |                  | user_id                        |                                 | Int          |                                    |                             |
|                          | conf location id                    | $int \Rightarrow$   | access data id                       | int     |                      |  |                  | username                       |                                 | varchar(100) |                                    |                             |
|                          | location_sensor_id                  | $int \Rightarrow$   | url_access                           | varchar |                      |  |                  | password                       |                                 | varchar(200) |                                    |                             |
|                          | weight                              | int                 | username                             | varchar |                      |  |                  |                                |                                 |              |                                    |                             |
| web_location_sensor      |                                     |                     | password                             | varchar |                      |  |                  |                                |                                 |              |                                    |                             |
| location_sensor_id       |                                     | Int                 | location_sensor_id                   | int     |                      |  |                  |                                | web_location_sensor_aggregation |              |                                    |                             |
| sensor_identifier        |                                     | varchar             |                                      |         |                      |  |                  | location_sensor_aggregation_id | Int                             |              |                                    |                             |
| sampling_freq            |                                     | real                |                                      |         |                      |  |                  | number_of_intervals            | int                             |              |                                    |                             |
| prorated_variable_sensor |                                     | boolean             |                                      |         |                      |  | conf location_id |                                | int                             |              |                                    | web_conf_sensor_aggregation |
|                          | conf_location_sensor_aggregation_id | $int$ $\Rightarrow$ |                                      |         |                      |  |                  | conf_sensor_aggregation_id     |                                 |              | $int$ $\rightarrow$<br>aggregation |                             |
| conf_location_id         |                                     | $int \Rightarrow$   |                                      |         |                      |  |                  | conf_sensor_type_id            |                                 | $int =$      |                                    |                             |
|                          |                                     |                     | web_conf_location                    |         |                      |  |                  |                                |                                 |              |                                    |                             |
|                          |                                     |                     | conf_location_id                     |         | Int                  |  |                  | web conf sensor type           |                                 |              |                                    |                             |
|                          |                                     |                     | name                                 |         | varchar              |  | type             |                                | varchar                         |              |                                    |                             |
|                          |                                     |                     | gpsul                                |         | int                  |  |                  |                                |                                 |              |                                    |                             |
|                          |                                     |                     | gpsdr                                |         | int                  |  |                  |                                |                                 |              |                                    |                             |
|                          |                                     |                     | mhs                                  |         | int                  |  |                  |                                |                                 |              |                                    |                             |
|                          |                                     |                     | mh                                   |         | int                  |  |                  |                                |                                 |              |                                    |                             |
|                          |                                     |                     | lh                                   |         | int                  |  |                  |                                |                                 |              |                                    |                             |
|                          | web_conf_basin                      |                     | interval_length                      |         | interval_length_enum |  |                  |                                |                                 |              |                                    |                             |
|                          | name                                | varchar             | prorated_variable<br>conf_basin_name |         | varchar<br>int       |  |                  |                                |                                 |              |                                    |                             |
|                          |                                     |                     |                                      |         |                      |  |                  |                                |                                 |              |                                    |                             |

*Ilustración 9. Modelo entidad-relación para el modelo de datos del proyecto (3 - Datos de sensores).* 

<span id="page-27-0"></span>Por otro lado, se podrá configurar una serie de valores para cada horizonte temporal como se puede ver en las siguientes entidades en la [Ilustración 10.](#page-28-0) Ilustración 10. [Modelo entidad-relación para el](#page-28-0)  [modelo de datos del proyecto \(4](#page-28-0) – Horizontes de predicción).

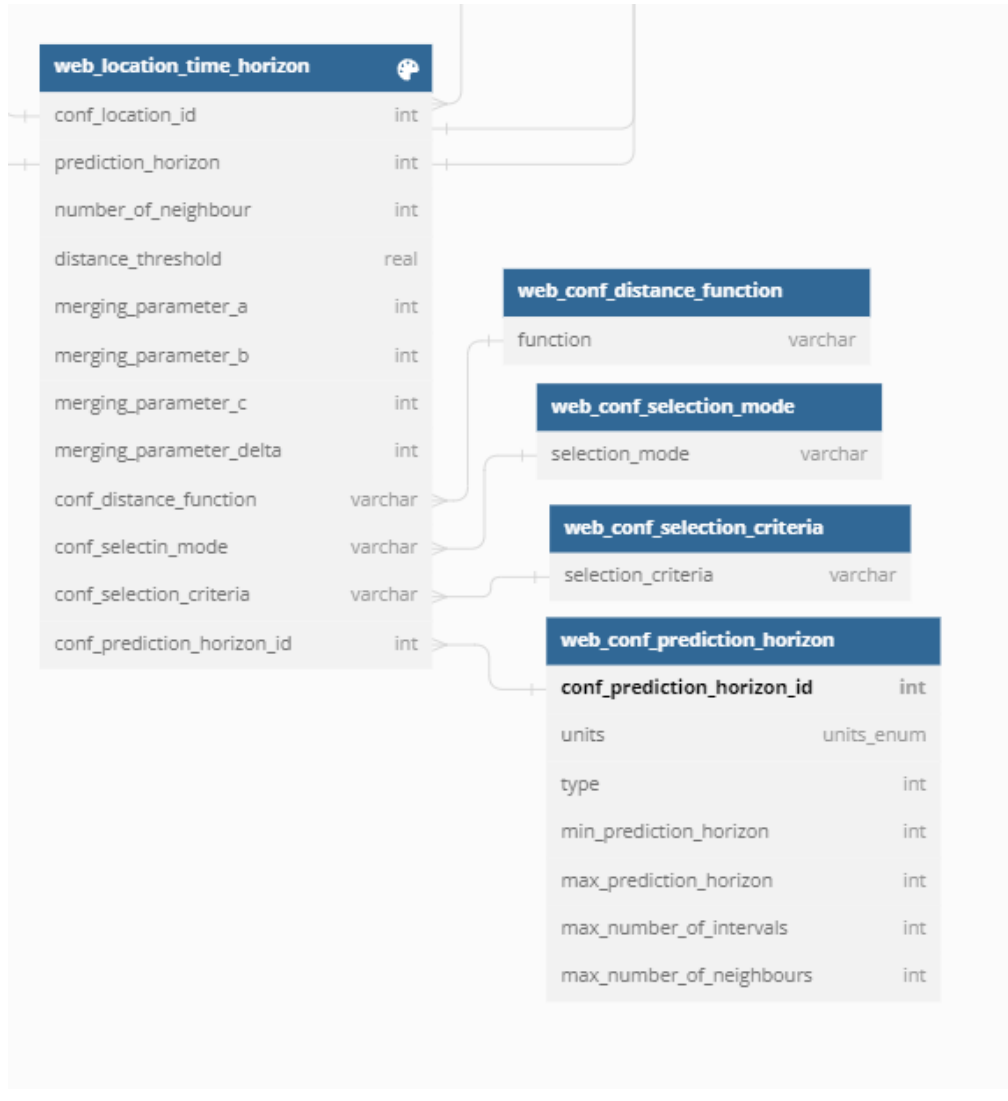

*Ilustración 10. Modelo entidad-relación para el modelo de datos del proyecto (4 – Horizontes de predicción).* 

<span id="page-28-0"></span>Por último, para el login de usuario se necesita la siguiente tabla que se puede ver en la [Ilustración 11.](#page-28-1)

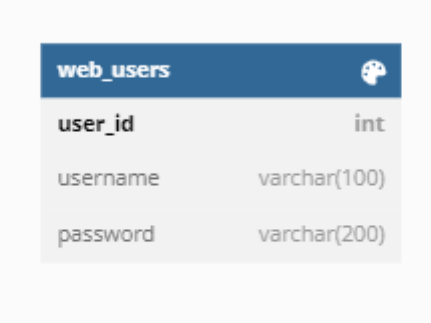

<span id="page-28-1"></span>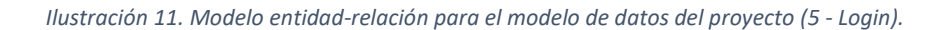

#### 5.2. Módulo creación de casos

<span id="page-29-0"></span>Este módulo trabajará sobre una instancia Ubuntu de última versión y usará el Python integrado de Qgis junto a las librerías pip, pandas, scikit-learn y openpyxl entre otras.

Existen dos scripts para cada cuenca.

#### 5.2.1. Venero Claro

<span id="page-29-1"></span>Para la cuenca de Venero Claro se tienen los siguientes scripts para crear los casos:

• **Create\_cases\_venero\_claro\_sp.py**: Este script crea e inserta datos de los casos y series temporales de estos casos en la base de datos. Para ello, se ha seguido el siguiente algoritmo.

Para cada dimensión se han definido tres categorías de riesgo: bajo, medio y alto y tres tendencias de evolución: ascendente, normal y descendente. A la hora de generar una serie temporal para un caso se tendrá en cuenta la dimensión, para saber el número de valores de la serie temporal. También se tendrá en cuenta el riesgo y tendencia para generar valores en un rango y que la serie temporal tenga una tendencia.

Para cada caso genera también un mapa gracias a librería de QGis con la inundación estimada en la cuenca y una serie de patrones de comportamiento que han sido definidos por expertos. El valor de inundación estimada para la cuenca se calcula a partir de la categoría del riesgo y de la tendencia de sus dimensiones, con unos valores suministrados por estos expertos. Con ese valor se calcula una capa que se visualizará encima del mapa indicando la inundación de la zona mediante un mapa de colores, en el que un color más oscuro indicará una mayor inundación. Utiliza dos ficheros auxiliares para guardar información.

- o **Dict\_case\_idx.json**: guarda los índices de cada caso.
- o **Dict\_case\_maps.json**: guarda para índice el nombre de cada uno de los seis mapas generados, uno por cada horizonte de predicción.
- **•** Create cases insert map.py: con los ficheros auxiliares inserta los mapas en la base de datos.

#### 5.2.2. Cambo-les-Bains

<span id="page-29-2"></span>De la misma forma que para Venero Claro se han insertado datos para esta cuenca.

- **Create\_french\_cases.py**: en lugar de crear los casos de cero se han usado los datos de las simulaciones disponibles.
- **Create\_cases\_insert\_map\_fr**.**py:** con los ficheros auxiliares insertará los mapas de cada caso

Estas simulaciones han sido generadas por un modelo hidrológico y se han suministrado al proyecto mediante un fichero Excel que ha tenido que ser leído y procesado. El Excel contiene una única hoja con el formato que se puede ver en la [Tabla 1.](#page-30-2) Tabla 1. [Valores primeras simulaciones del fichero de](#page-30-2)  [simulaciones.S](#page-30-2)e han procesado las filas de este Excel dividiendo por fichero de lluvia, por lo que se han obtenido doce hojas.

Cada simulación contiene un id y valores para sensores de nivel de agua de las localidades Cambo les Bains y de Osses y sensores de celdas de lluvia, además de las horas en las que se ha medido. A partir de los datos y de los ids se han calculado las series temporales para construir los casos. La dimensión de nivel de agua tiene en cuenta los valores de nivel de agua de las simulaciones, mientras que para celdas de lluvia como para predicción de lluvia se tienen en cuenta los valores de las simulaciones de celdas de lluvia, valores anteriores a la simulación para celdas de lluvia y valores posteriores a la simulación para predicción de lluvia.

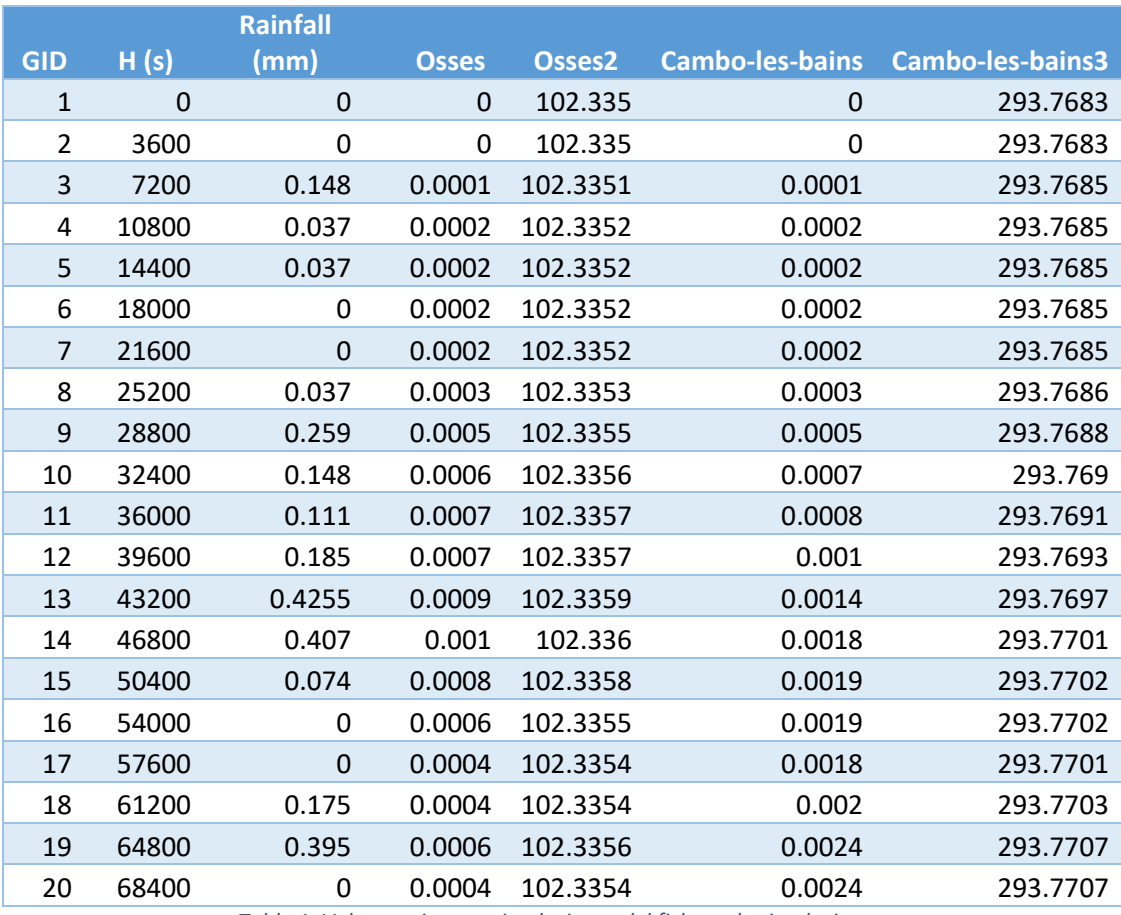

*Tabla 1. Valores primeras simulaciones del fichero de simulaciones.*

<span id="page-30-2"></span>Junto a estas simulaciones se ha entregado una carpeta que contiene una imagen en formato TIF con la inundación de la cuenca para cada instante de cada simulación. Estas simulaciones se han añadido a la base de datos también junto a los casos formados.

#### 5.3. Módulo CBR

<span id="page-30-0"></span>Módulo que trabaja sobre una instancia Debian de última versión. Se usará la versión 3.9.2 de Python y otras librerías como psycopg2, rasterio o Flask para realizar las tareas necesarias.

El módulo CBR está formado por 2 partes principales.

#### 5.3.1. Servicio web

<span id="page-30-1"></span>Se ha desarrollado un servicio web, API, mediante el framework Flask en el que hay 3 rutas escuchando:

- **Ruta servicio CBR**: Esta ruta recibirá las peticiones con los datos del formulario web pidiendo una imagen de inundación.
- **Ruta carga de imagen**: Esta ruta contiene el nombre de una imagen que será buscada y retornada por el servicio en caso de que exista. Será utilizada para mostrar la imagen generada en la petición anterior para un horizonte temporal que no es el actual mostrado en la web.
- **Ruta actualización casos**: Esta ruta será utilizada cuando haya modificaciones en la web de configuración del CBR. Se realizará una petición y se volverán a cargar los casos con la nueva configuración.

#### 5.3.2. Servicio CBR

<span id="page-31-0"></span>Este servicio será una aplicación desarrollada en Python que realizará dos operaciones principales.

En primer lugar, se encargará de cargar los casos de la base de datos.

En segundo lugar, tras recibir una petición a través del servicio web, cargará el caso actual y realizará las fases del CBR: calcular distancia con casos de la base de casos, seleccionar mejores casos, adaptar la solución. Esta última fase tendrá que cargar los mapas, combinarlos y geo-referenciar la imagen.

La imagen retornada por este servicio al módulo web es una imagen similar a la que se puede ver en [Ilustración 12.](#page-31-1)

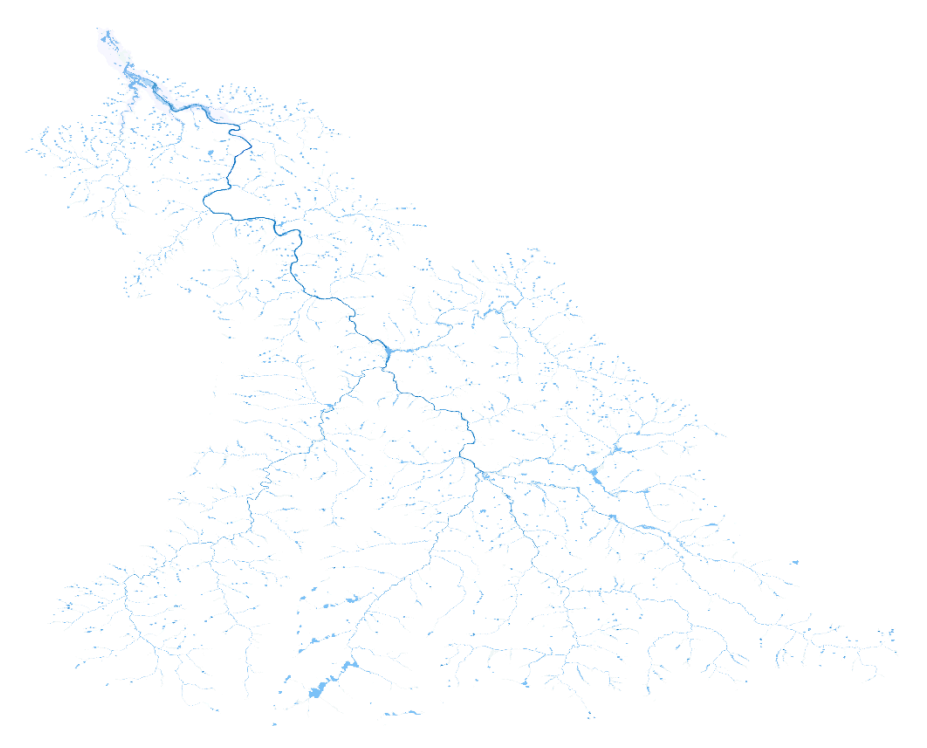

*Ilustración 12. Imagen de inundación retornada para la cuenca francesa.*

<span id="page-31-1"></span>Para la cuenca española es una imagen generada con peor calidad similar a la que se puede ver en [Ilustración 13.](#page-32-2) Esta imagen tiene que ser procesada, haciendo transparente el color negro y pintando en diferentes tonos de azul, según el nivel de inundación, la zona superior izquierda. La imagen cubre toda la extensión de la cuenca de estudio, pero solo tiene inundada la zona superior izquierda, ya que el algoritmo utilizado para representar la inundación tiene en cuenta la altura de cada punto del mapa, siendo esta zona la más baja en cuanto a altitud, por lo que ha sido considerada la zona más fácil de inundarse.

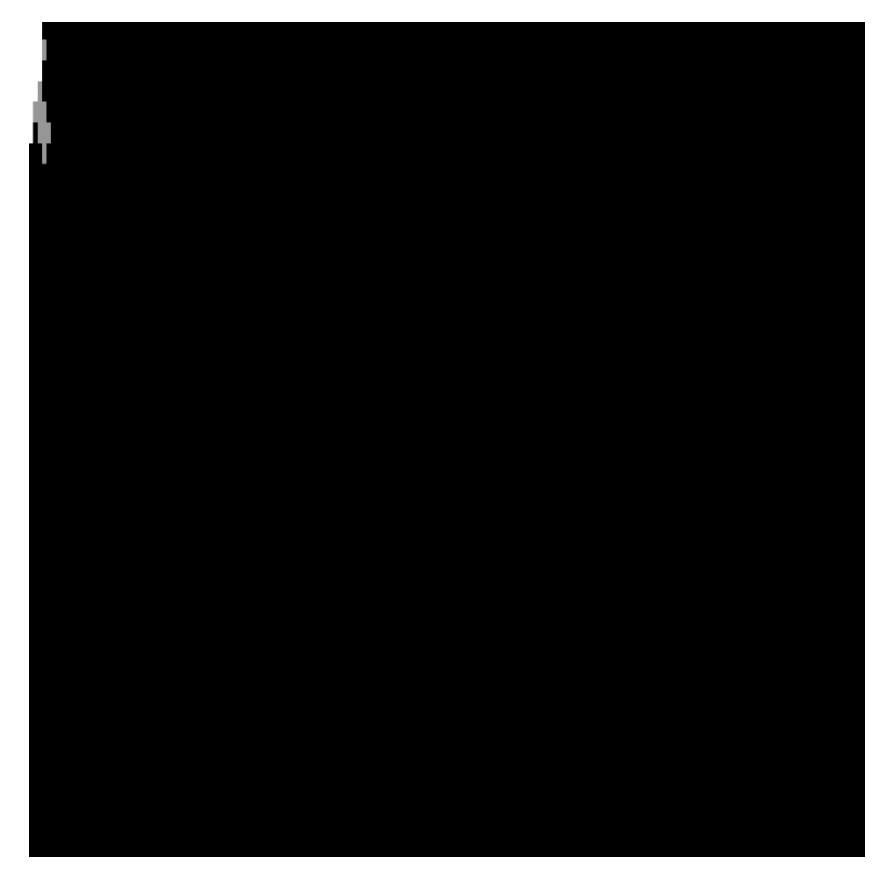

*Ilustración 13. Imagen generada para un caso de la cuenca española.*

#### <span id="page-32-2"></span>5.4. Módulo web

<span id="page-32-0"></span>Por último, este módulo trabajará sobre una instancia node-alpine versión 14. Este módulo es el encargado de comunicar el servicio CBR con el navegador mediante una interfaz web que utiliza una API para guardar y consultar información en la base de datos.

Se ha desarrollado un interfaz web mediante el uso de HTML5, JavaScript, jQuery y CSS, junto a un servidor web Express de NodeJS que tendrá las rutas de la API para acceder a la base de datos y modificar los parámetros de configuración. Existen 3 pantallas principales que se analizarán a continuación.

#### 5.4.1. Cabecera

<span id="page-32-1"></span>La cabecera de la aplicación será común para todos los módulos. Tendrá en la parte superior izquierda el logo del proyecto con el enlace a la página web del proyecto. A continuación, habrá un botón que permitirá cerrar la sesión del usuario si este ya la ha iniciado. En la parte superior derecha habrá tres iconos que serán las banderas de España, Francia e Inglaterra con las que el usuario podrá cambiar el idioma de la aplicación.

Esta cabecera se puede ver en la [Ilustración 14. Cabecera página web.](#page-32-3)

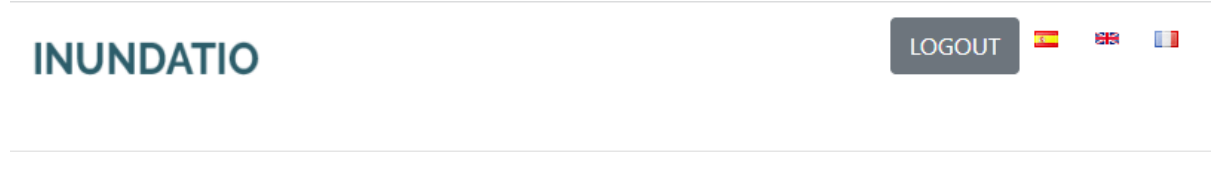

<span id="page-32-3"></span>*Ilustración 14. Cabecera página web.*

#### 5.4.2. Login

<span id="page-33-0"></span>Esta página se encuentra bajo la ruta "/login". Contiene un formulario típico de inicio de sesión en el que se debe enviar un usuario y una contraseña para comprobar si el usuario está registrado en el sistema y así dar acceso al resto de la aplicación web. El tipo de login implementado es un login mediante JSON Web Token (JWT) en el que el usuario se autentica y se genera un token que lo identifica. Este token es guardado en sesión y permite de esta forma, mediante un middleware de Express, comprobar que este usuario es el que sigue navegando en la aplicación.

La interfaz web utilizada se puede ver en la [Ilustración 15.](#page-33-2)

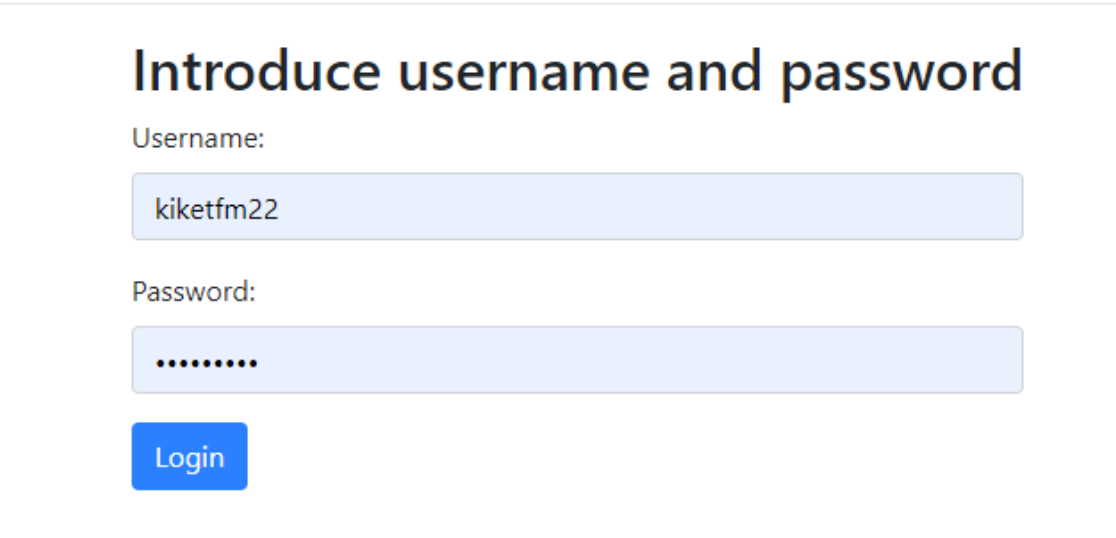

#### *Ilustración 15. Pantalla de login de la página web.*

#### 5.4.3. Formulario

<span id="page-33-2"></span><span id="page-33-1"></span>Se ha implementado un formulario que, según la cuenca seleccionada, mostrará unos campos u otros. El formulario para la cuenca francesa se ve en la [Ilustración 16.](#page-34-0)

En este formulario se puede ver la cuenca seleccionada. Después, se debe elegir una hoja del libro Excel de simulaciones. Para cada hoja seleccionada se muestra una imagen que representa el nivel de agua de cada simulación, por lo que se pueden ver aquellas simulaciones en las que hay más inundación. Tras este campo se deberá dar un valor para la simulación seleccionada. Los siguientes campos, para esta cuenca, serán autocompletados. Se trata de la fecha y de la forma de computar la predicción de lluvia.

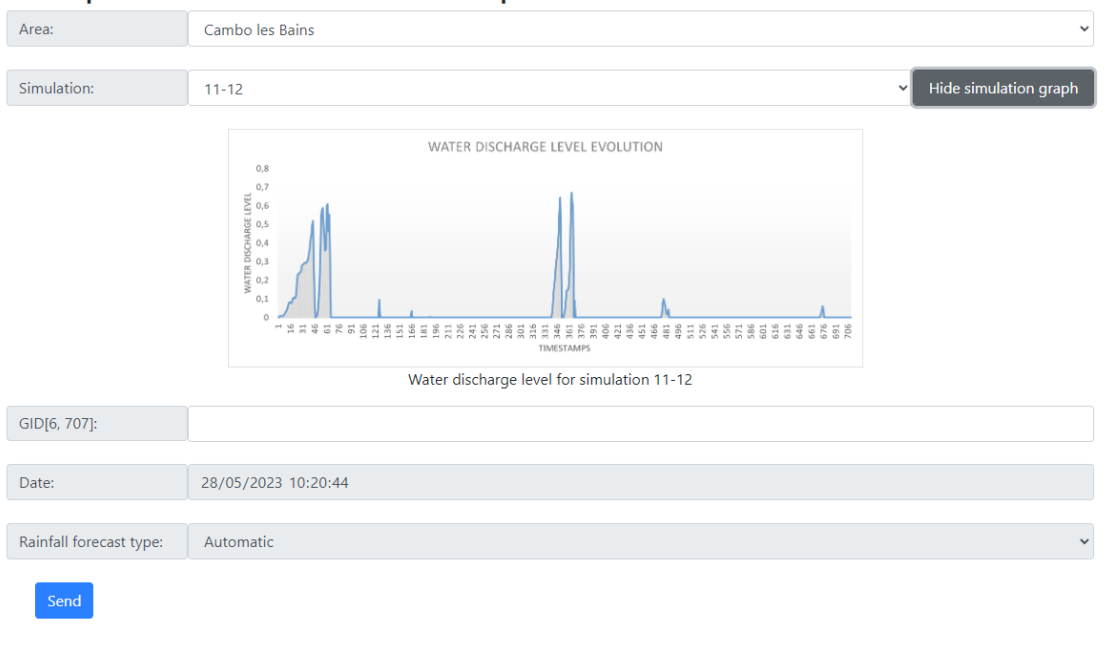

#### Complete this form to obtain a map with the indicated characteristics

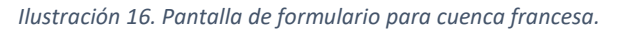

<span id="page-34-0"></span>La [Ilustración 17](#page-34-1) muestra el formulario para la cuenca española.

Este formulario es un poco distinto. Se selecciona la cuenca española, se fija de forma automática la fecha y en el último campo se ha de seleccionar el tipo de predicción de lluvia. Si es "Automática" no habrá que hacer nada más. En el caso de que sea "Manual" se deberá seleccionar un tipo de curva (linear, cuadrática o gaussiana) y se deberá dar valor a los parámetros de la curva.

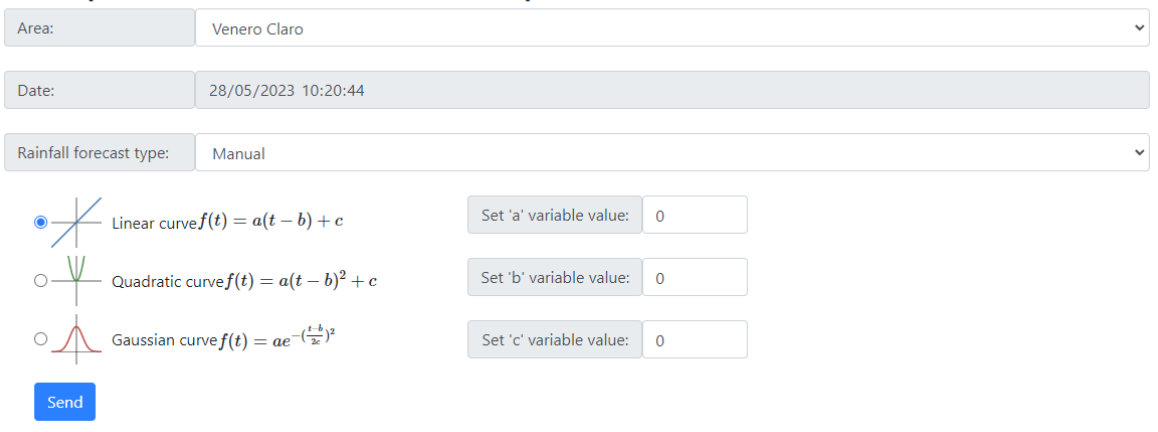

## Complete this form to obtain a map with the indicated characteristics

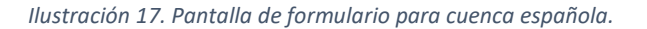

<span id="page-34-1"></span>La respuesta del servicio CBR, tras unos segundos de computación, será un mapa como el que se puede ver en la [Ilustración 18.](#page-35-1) Este mapa tendrá una capa base con la zona de la cuenca elegida y sobre esa

zona aparecerá la inundación mediante un mapa de colores en tonos azulados, donde un azul más oscuro indicará una mayor inundación.

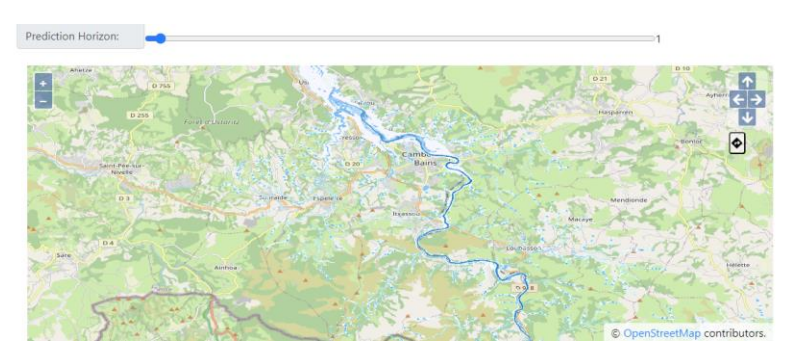

*Ilustración 18. Pantalla de visualización de inundación.*

<span id="page-35-1"></span>Por último, el usuario podrá navegar por el mapa para visualizar la inundación y podrá seleccionar, mediante una barra horizontal, el horizonte de predicción de la imagen de inundación. Al cambiar de valor se realizará una petición para obtener la imagen asociada al horizonte de predicción correspondiente.

#### 5.4.4. Configuración

<span id="page-35-0"></span>Por último, se ha implementado una web para configurar los parámetros del CBR.

Esta web se encuentra bajo la URL "/cbrConfiguracion". En ella se podrá seleccionar en primer lugar la cuenca que se quiere configurar como se puede ver en la [Ilustración 19.](#page-35-2) Las configuraciones estarán agrupadas en pestañas según la estructura de la aplicación y base de datos.

#### Select basin to configure

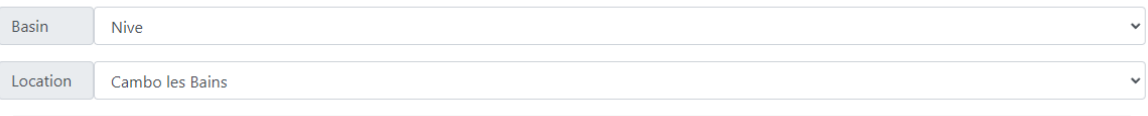

<span id="page-35-2"></span>*Ilustración 19. Selección de cuenca en pantalla web de configuración del CBR.*

En la [Ilustración 20](#page-35-3) se puede ver la página web de configuración del CBR. Tiene una estructura basada en pestañas en la que cada pestaña tiene una estructura similar para facilitar la navegación de los usuarios por la web.

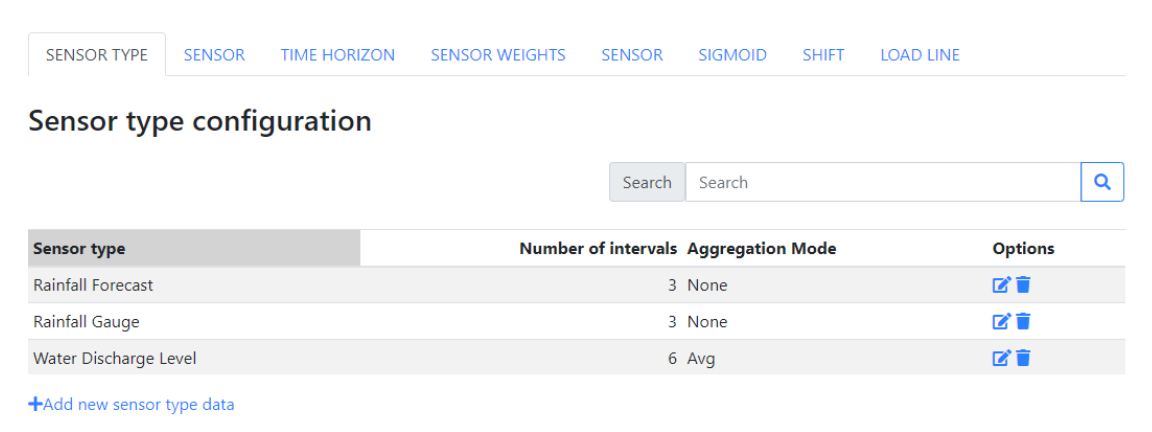

<span id="page-35-3"></span>*Ilustración 20. Pantalla web de configuración del CBR.*
Diseño de algoritmos de predicción del comportamiento de cuencas basados en serie Módulos del sistema

Existen pestañas con configuración para los siguientes grupos de variables

- Añadir/editar/eliminar sensores.
- Configurar los tipos de sensor.
- Configurar los horizontes de predicción y estrategias de cálculo del CBR.
- Configurar valores de pesos de los sensores.
- Configuración de información geográfica de la cuenca.
- Configuración de recta de carga para cálculos del CBR.

## 6. Metodología de Trabajo

En este apartado se describirá la metodología de trabajo para el desarrollo de esta investigación. En primer lugar, esta investigación nace en 2020 como un desarrollo para el proyecto INUNDATIO.

Inicialmente hay tres cuencas de estudio, las dos comentadas y una tercera cuenca de estudio portuguesa. Por cada cuenca hay un equipo que administra y controla cada cuenca.

En una primera fase se estudian alternativas para llevar a cabo el desarrollo del sistema que realice la predicción de la inundación. Se contemplan modelos de aprendizaje automático, así como otros tipos de inteligencia artificial que aprendan de los datos.

Inicialmente se crea y añaden datos a la base de datos, siempre pensando en la totalidad de configuración por parte del usuario para recibir una respuesta personalizada del sistema, aunque por defecto se ha dejado lo que se ha considerado la mejor opción.

Tanto la solución propuesta como las alternativas contempladas requieren de una gran cantidad de datos para un óptimo funcionamiento, es por ello por lo que durante las últimas etapas del desarrollo y ante la falta de información por parte del equipo de la cuenca portuguesa se descarta el desarrollo para esta cuenca.

Para la cuenca española, que se han instalado sensores durante el desarrollo del proyecto, la información de estos sensores se encuentra definida en el apartado [6.1.2,](#page-41-0) Debido a que no ha dado tiempo a recoger suficientes datos con estos sensores se decide simular las condiciones de la cuenca y generar las imágenes de inundación, todo de forma primitiva, por lo que los resultados obtenidos para esta cuenca no son los deseados.

Por último, la cuenca francesa contaba con diferentes sensores descritos en el apartado [6.1.1](#page-38-0) para medir el nivel de agua lluvia, pero por cuestiones burocráticas no ha sido posible conectarse y obtener información de estos sensores. La solución ha consistido en recibir una gran cantidad de información simulada que se ha descrito en el apartado [5.2.2](#page-29-0) e imágenes asociadas a esa información. Estas simulaciones son las que forman la base de casos para la cuenca francesa y las imágenes son utilizadas para construir la respuesta del CBR.

Con los datos que tenemos, se ha desarrollado el CBR. Lo primero, se cargan los casos históricos tanto para Cambo como para Venero, ante el cambio de configuración, se lanza una petición web que recarga estos casos.

Una vez se tienen los casos se ha desarrollado un servicio web que escucha en una dirección a que le llegue una nueva petición con la información necesaria para lanzar el CBR.

Primero, se crea el caso actual para la cuenca seleccionada. Una vez se tiene el caso actual se calculan distancias, para lo que se han implementado las diferentes estrategias descritas. Luego, se lleva a cabo la selección según el criterio y modo seleccionado de entre todos los implementados y descritos.

Una vez se tienen seleccionados los casos más similares según el criterio seleccionado, se cargan sus imágenes. Estas imágenes se combinan, ponderadas por la distancia del caso actual al caso propietario de la imagen, para formar una imagen resultada, que deberá formatearse (añadir metadatos, color correcto, coordenadas…) para ser representada en el cliente que ha realizado la solicitud.

Por último, una vez que todo está funcionando se ha realizado un pequeño despliegue a través de contenedores Docker. Se han lanzado cuatro contenedores, uno con la base de datos PostgreSQL, otro con la aplicación web, otro con el sistema CBR y otro, que solo se usa la primera vez que se lanza, para

cargar los casos. La primera vez que se lanza se ha tenido que entrar en este último contenedor y ejecutar un script para la carga inicial de datos.

## 6.1. Sensores

Las cuencas de estudio disponen de una serie de sensores que recogen información que, en el caso de la cuenca española, podrá ser utilizada posteriormente para definir el caso actual de la cuenca.

## 6.1.1. Cuenca francesa

<span id="page-38-0"></span>En la cuenca francesa se tienen los sensores que están definidos en el siguiente listado. Desgraciadamente, no se tiene acceso a la mayor parte de ellos y el acceso a los valores de otros es complicado y se debería haber realizado por técnicas de raspado web, cosa que finalmente no se ha realizado. En el siguiente listado se muestran la información de cada sensor.

- $\bullet$  ID 0.
	- o **Basin**: Gave de Pau.
	- o **Location**: Gave de Pau.
	- o **Type**: ¿?.
	- o **Measurement variable**: water discharge level.
	- o **Data format**: ¿?.
	- o **Units**: ¿?.
	- o **Sampling frequency**: ¿?
	- o **URL**: ¿?
	- o **Service Access info, including data constraints and retrieving methods**: Owned by Ogoxe, requested by local authority. May not be necessary for Inundatio
- VEGA C23.
	- o **Basin**: Gave de Pau.
	- o **Location**: Argelès.
	- o **Type**: radar.
	- o **Measurement variable**: water discharge level.
	- o **Data format**: ¿?.
	- o **Units**: meters.
	- o **Sampling frequency**: 5 mins
	- o **URL**[: https://www.vigicrues.gouv.fr/niv3](https://www.vigicrues.gouv.fr/niv3-station.php?CdEntVigiCru=23&CdStationHydro=Q470101001&GrdSerie=H&ZoomInitial=1) [station.php?CdEntVigiCru=23&CdStationHydro=Q470101001&GrdSerie=H&ZoomInit](https://www.vigicrues.gouv.fr/niv3-station.php?CdEntVigiCru=23&CdStationHydro=Q470101001&GrdSerie=H&ZoomInitial=1) [ial=1](https://www.vigicrues.gouv.fr/niv3-station.php?CdEntVigiCru=23&CdStationHydro=Q470101001&GrdSerie=H&ZoomInitial=1)
	- o **Service Access info, including data constraints and retrieving methods**: Open data Web or API
- $ID 1.$ 
	- o **Basin**: Gave de Pau.
	- o **Location**: Lourdes.
	- o **Type**: ¿?.
	- o **Measurement variable**: water discharge level.
	- o **Data format**: ¿?.
	- o **Units**: meters.
	- o **Sampling frequency**: 5 mins.
	- o **URL**[: https://www.vigicrues.gouv.fr/niv3](https://www.vigicrues.gouv.fr/niv3-station.php?CdEntVigiCru=23&CdStationHydro=Q476102001&GrdSerie=H&ZoomInitial=1) [station.php?CdEntVigiCru=23&CdStationHydro=Q476102001&GrdSerie=H&ZoomInit](https://www.vigicrues.gouv.fr/niv3-station.php?CdEntVigiCru=23&CdStationHydro=Q476102001&GrdSerie=H&ZoomInitial=1) [ial=1](https://www.vigicrues.gouv.fr/niv3-station.php?CdEntVigiCru=23&CdStationHydro=Q476102001&GrdSerie=H&ZoomInitial=1)

- o **Service Access info, including data constraints and retrieving methods**: Opendata Web or API.
- VEGA C23.
	- o **Basin**: Nive.
	- o **Location**: Osses.
	- o **Type**: radas.
	- o **Measurement variable**: water discharge level.
	- o **Data format**: ¿?.
	- o **Units**: meters.
	- o **Sampling frequency**: 5 mins.
	- o **URL**[: https://www.vigicrues.gouv.fr/niv3](https://www.vigicrues.gouv.fr/niv3-station.php?CdEntVigiCru=23&CdStationHydro=Q910251001&GrdSerie=H&ZoomInitial=1) [station.php?CdEntVigiCru=23&CdStationHydro=Q910251001&GrdSerie=H&ZoomInit](https://www.vigicrues.gouv.fr/niv3-station.php?CdEntVigiCru=23&CdStationHydro=Q910251001&GrdSerie=H&ZoomInitial=1) [ial=1](https://www.vigicrues.gouv.fr/niv3-station.php?CdEntVigiCru=23&CdStationHydro=Q910251001&GrdSerie=H&ZoomInitial=1)
	- o **Service Access info, including data constraints and retrieving methods**: Open data Web or API.
- Paratronic + LPN8/1.
	- o **Basin**: Nive.
	- o **Location**: Cambo.
	- o **Type**: radar + pressure.
	- o **Measurement variable**: water discharge level.
	- o **Data format**: ¿?.
	- o **Units**: meters.
	- o **Sampling frequency**: 5 mins.
	- o **URL**[: https://www.vigicrues.gouv.fr/niv3](https://www.vigicrues.gouv.fr/niv3-station.php?CdEntVigiCru=23&CdStationHydro=Q931251001&GrdSerie=H&ZoomInitial=1) [station.php?CdEntVigiCru=23&CdStationHydro=Q931251001&GrdSerie=H&ZoomInit](https://www.vigicrues.gouv.fr/niv3-station.php?CdEntVigiCru=23&CdStationHydro=Q931251001&GrdSerie=H&ZoomInitial=1) [ial=1](https://www.vigicrues.gouv.fr/niv3-station.php?CdEntVigiCru=23&CdStationHydro=Q931251001&GrdSerie=H&ZoomInitial=1)
	- o **Service Access info, including data constraints and retrieving methods**: Open data Web or API.

También existen bases de datos que recogen información sobre el nivel de agua y registros de lluvia para la cuenca, pero al igual que para los sensores, no se ha tenido acceso. En las siguientes tablas [\(Tabla 2](#page-40-0) hasta la [Tabla 5\)](#page-41-1) se describe el acceso a estas bases de datos o webs con información.

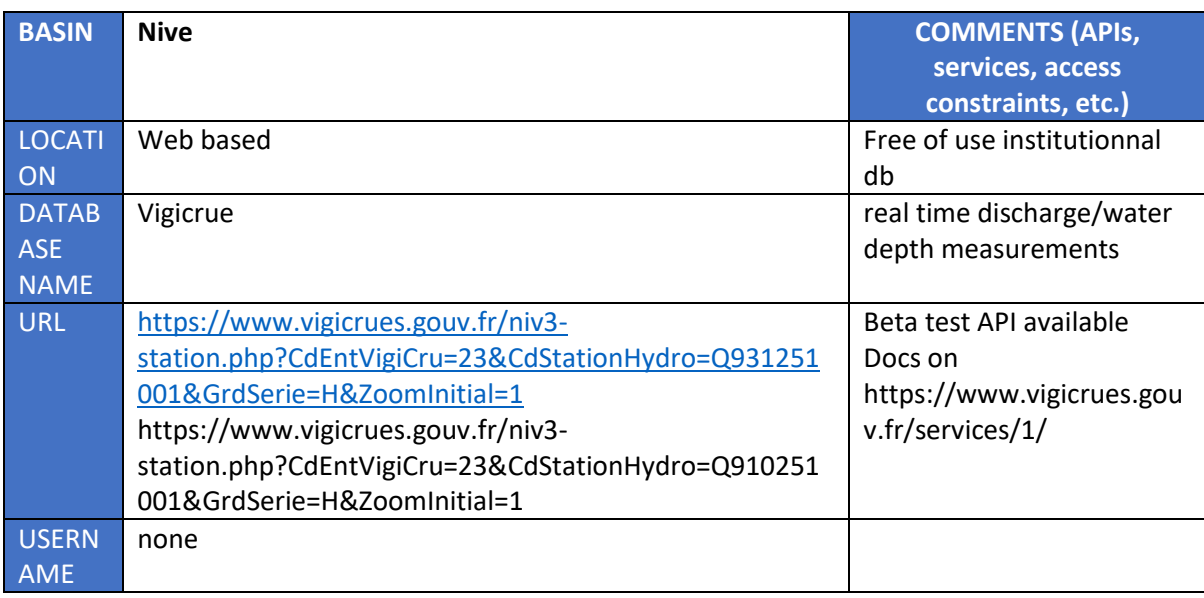

ENRIQUE FERNÁNDEZ MANZANO 39

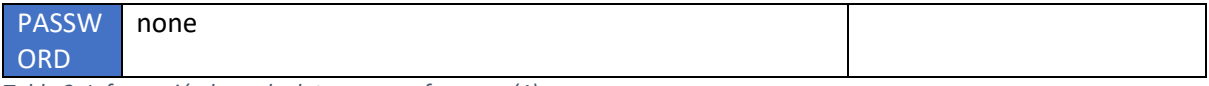

<span id="page-40-0"></span>*Tabla 2. Información base de datos cuenca francesa (1).*

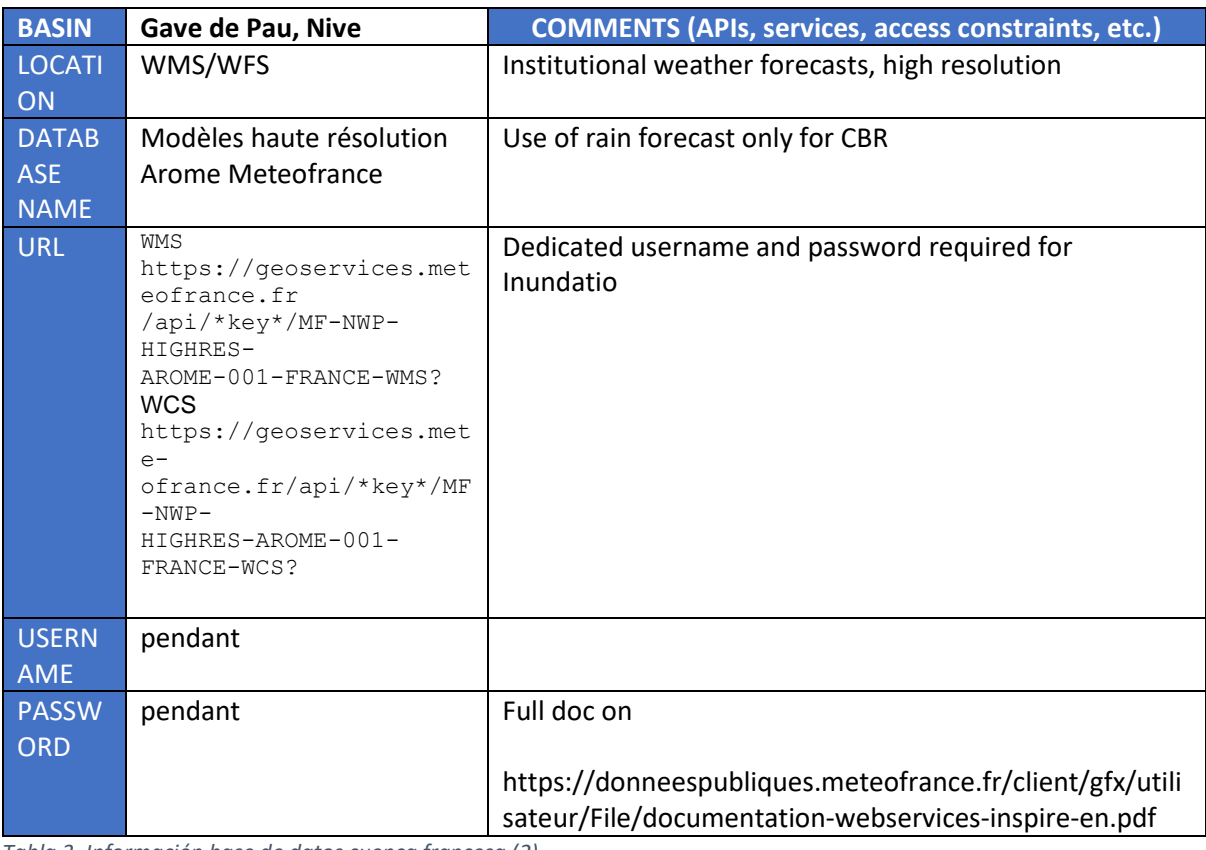

*Tabla 3. Información base de datos cuenca francesa (2).*

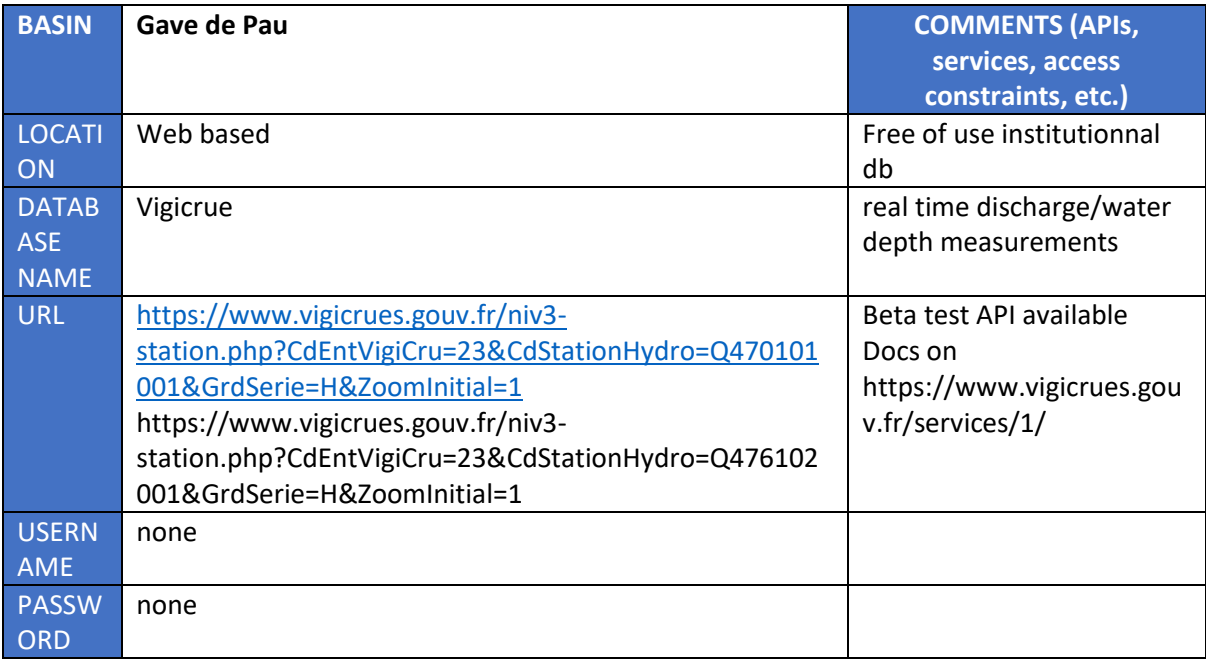

*Tabla 4. Información base de datos cuenca francesa (3).*

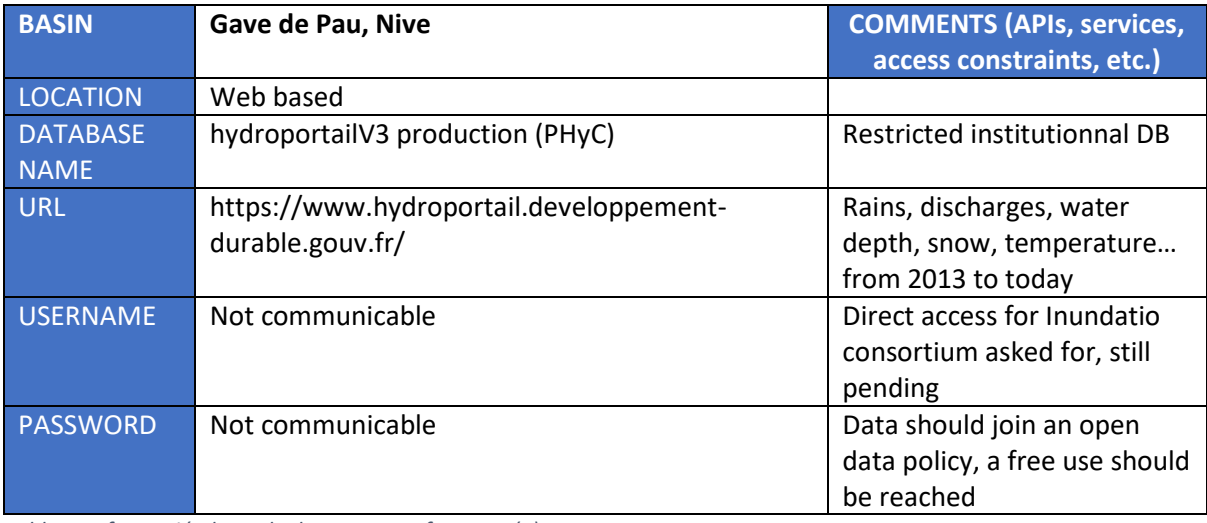

<span id="page-41-1"></span>*Tabla 5. Información base de datos cuenca francesa (4).*

## 6.1.2. Cuenca española

<span id="page-41-0"></span>La cuenca española también cuenta con varios sensores que se han instalado durante el desarrollo del proyecto. Las mediciones de los sensores son enviadas a la base de datos PostgreSQL a las tablas "registros" y "FTP\_registros".

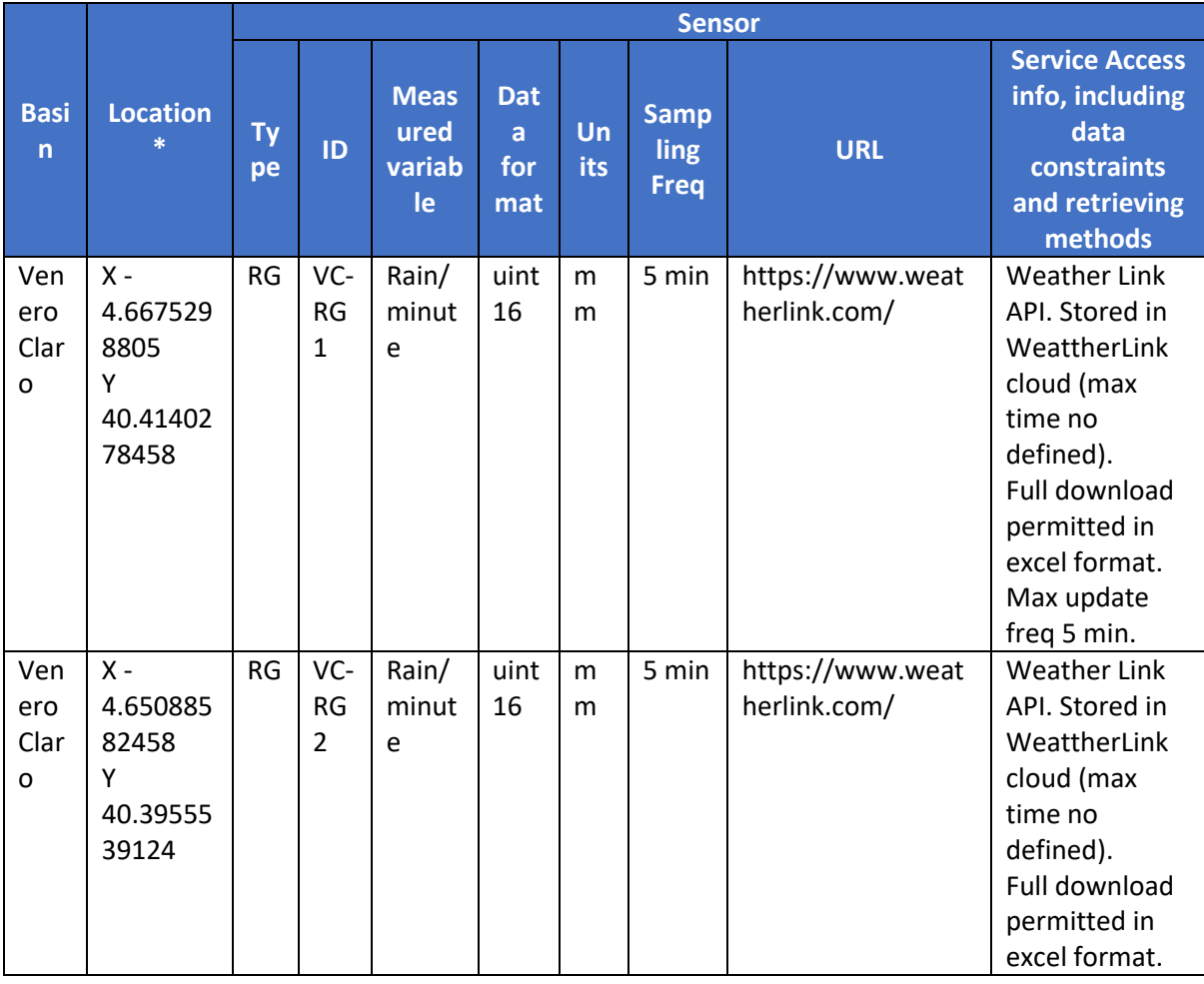

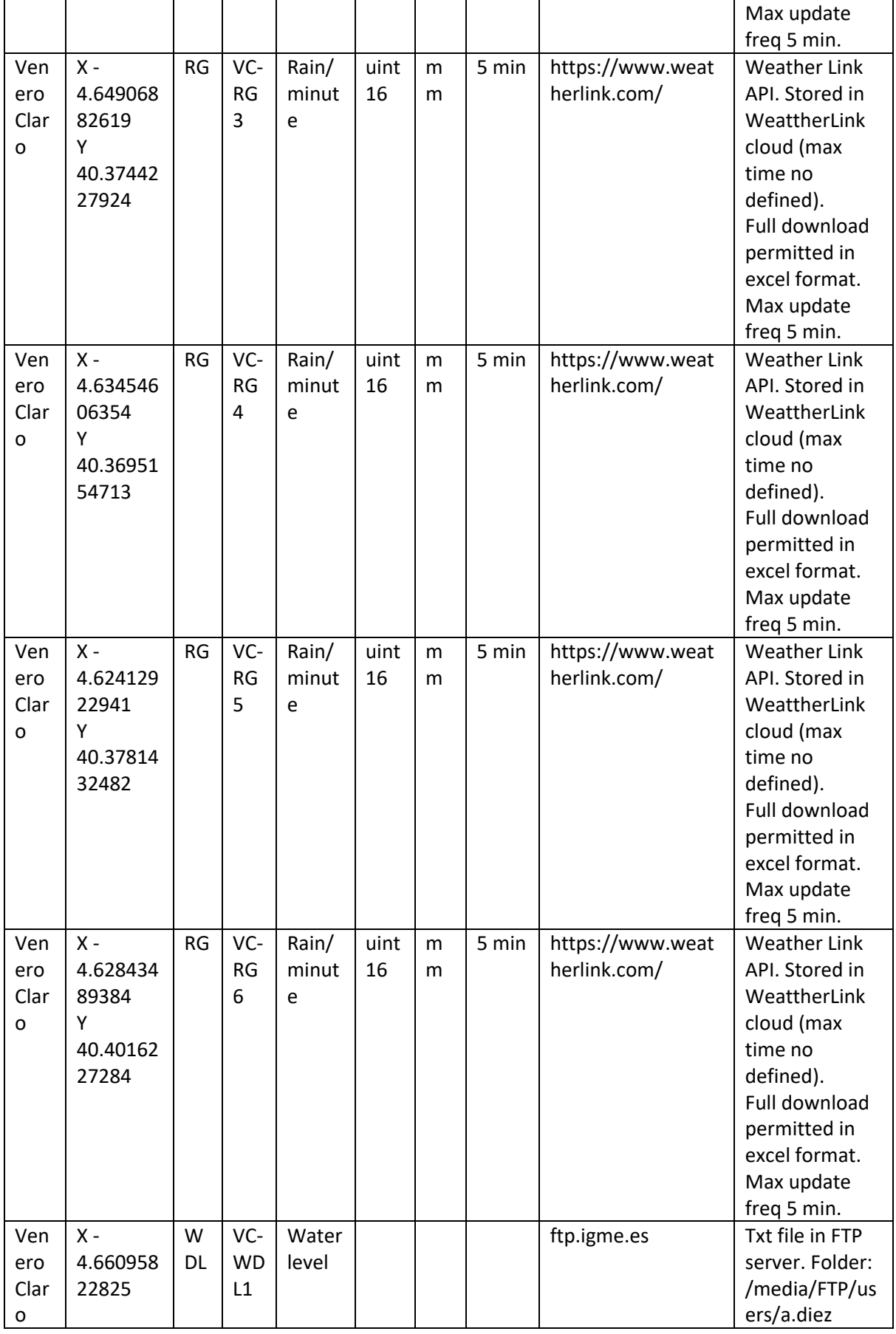

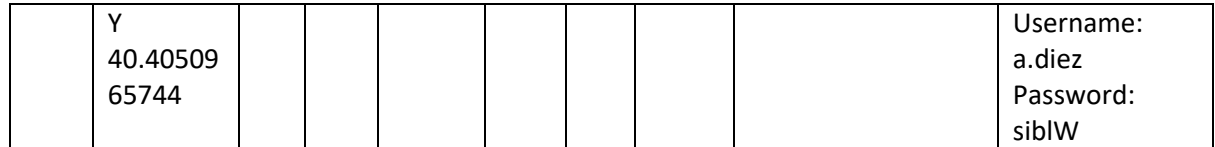

## 7. Resultados obtenidos

Para validar el correcto funcionamiento se ha llevado a cabo una simple evaluación. Esta evaluación está formada por tres pruebas. Las dos primeras sobre la cuenca francesa y la última sobre ambas cuencas:

- La primera prueba consiste en evaluar la similitud estructural de las imágenes generadas.
- La segunda prueba será la evaluación de la precisión del sistema a la hora de recuperar casos.
- Por último, la tercera prueba consistirá en evaluar el sistema para tres escenarios diferentes.

La primera prueba consiste en la comparación de las imágenes generadas por la aplicación CBR frente a las imágenes esperadas según las simulaciones. De esta forma, se podrá ver si existe una gran diferencia entre las imágenes. Se tendrán en cuenta las imágenes generadas para cada (TH), es decir, para cada momento entre la ejecución del sistema y las horas posteriores.

En la segunda prueba se pretende evaluar la comparación de casos. Para ello, se pretende categorizar las series temporales de los casos en dos categorías, riesgo y no riesgo. Si la media de las series temporales es mayor que un umbral habrá riesgo y no lo habrá en caso contrario. Una vez categorizadas se comparará el caso actual con los casos recuperados. De esta forma se podrán obtener métricas de precisión.

Para la última prueba se han definido tres escenarios, uno con condiciones meteorológicas adversas, otro en una situación normal y el último con una situación favorable. Se ejecutará el CBR para cada una de estas condiciones y se evaluará el resultado.

En el siguiente apartado se definirá la metodología de evaluación, así como los resultados obtenidos y las discusiones que aparezcan junto a los resultados.

## 7.1. Metodología

En esta subsección se explica la metodología seguida para cada prueba, como se han conseguido los datos y como se han procesado.

## 7.1.1. Comparación mapas de inundación

Para esta primera prueba se han utilizado los mapas de inundación asociados a las simulaciones de datos. Esas imágenes han sido comparadas con las imágenes generadas por la aplicación CBR, por lo que se ha tenido que ejecutar el CBR para cada simulación.

Como ya se ha comentado esta prueba se ha realizado solamente para la cuenca francesa. La entrada de datos de la aplicación CBR ha sido la cuenca francesa y un id de las simulaciones. Se tienen 11 libros Excel con aproximadamente setecientas simulaciones por cada libro. Como el comportamiento de las simulaciones de cada libro es similar, se ha decidido usar solamente un libro. Además, cada ejecución tarda un tiempo aproximado de cuarenta segundos, por lo que el tiempo de usar más de un libro sería relevante. De esta forma, se ha ejecutado el CBR seis veces, una vez por cada horizonte temporal, para cada simulación de este primer libro.

La comparación de imágenes ha sido realizada mediante la librería scikit-learn de Python. Se han comparado las imágenes según el índice de similitud estructural y el error cuadrático medio (MSE). Se ha estudiado la media, desviación típica y los cuartiles de los resultados obtenidos.

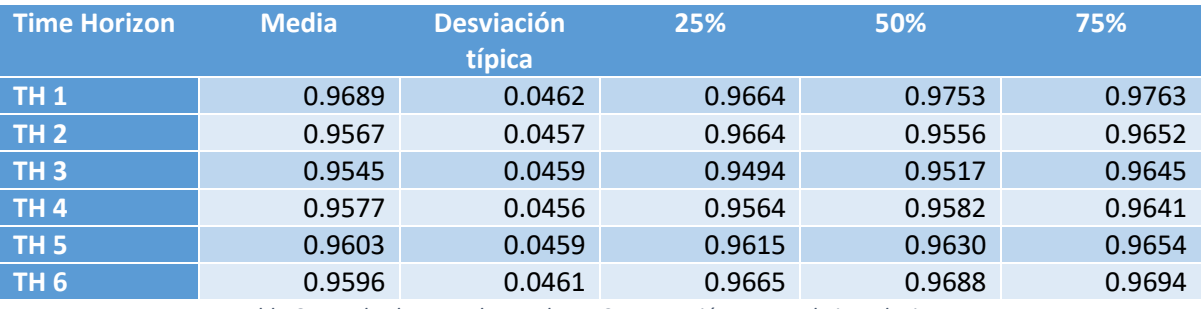

Los resultados obtenidos se muestran a continuación.

*Tabla 6. Resultados para la prueba 1. Comparación mapas de inundaciones.*

<span id="page-44-0"></span>Se han clasificado los resultados por horizontes de predicción, es decir, para una hora después del caso actual para el TH1, dos horas para el TH2 y así hasta seis horas para el TH6. En la segunda columna se puede ver el valor medio computado. En la tercera columna se encuentra la desviación típica y en las tres últimas columnas se ven los cuartiles Q1, Q2 y Q3.

Como es posible ver en l[a Tabla 6,](#page-44-0) la media es de 0.9596. Este valor es elevado debido a la naturaleza de las imágenes, que son pequeñas marcas sobre un fondo blanco que ocupa gran parte de la imagen. De todas formas, es un gran valor que indica que se han obtenido imágenes que realmente son similares a la esperada. El valor recuperado con la métrica MSE también indica que hay pocas diferencias entre la imagen generada y la imagen esperada.

## 7.1.2. Categorización de inundaciones

Para esta segunda prueba se ha utilizado, por el mismo motivo que se ha comentado en el apartado anterior, un solo libro de las simulaciones. Para cada simulación, se ha categorizado su nivel de alerta de inundación en dos categorías, "RIESGO", "NO-RIESGO" según los valores de sus series temporales.

El valor umbral para el nivel de agua y celdas de lluvia es el 85% de la serie temporal. Para el nivel de agua este valor ha sido 0.1255 y para las celdas de lluvia ha sido 0.38308.

Finalmente, se ha categorizado haciendo la media de cada dimensión.

Se ha ejecutado el CBR y se ha tenido en cuenta los casos similares recuperados, que han sido categorizados de la misma manera y se ha visto si comparten categoría o no. Se han utilizado métricas de presión, f1 score, etc… Para el cálculo de estas métricas se ha utilizado la librería scikit-learn de Python.

Los resultados obtenidos se muestran en l[a Tabla 7.](#page-44-1)

<span id="page-44-1"></span>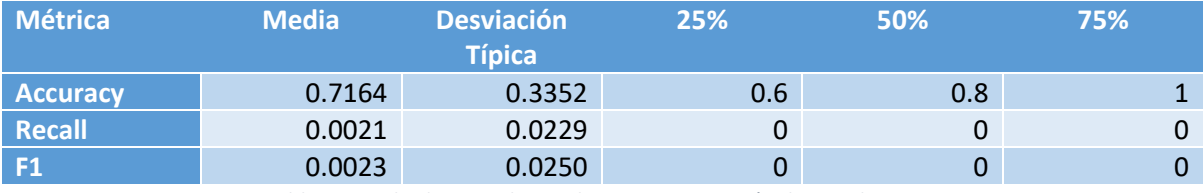

*Tabla 7. Resultados para la prueba 2. Categorización de inundaciones.*

Los valores de las métricas no son realmente elevados, ya que es una prueba exigente que evalúa todas las series temporales del caso, por lo que es complicado obtener un valor elevado en estas medidas. Es interesante analizar los resultados obtenidos en esta última prueba.

## 7.1.3. Escenarios

Para esta prueba se han establecido tres escenarios.

- El primero con unas condiciones no favorables para la cuenca. Se ha elegido el GID de las simulaciones sesenta y cinco para esta prueba. Para la cuenca española se han establecido en trescientos los valores de las celdas de lluvia y en diez los de nivel de agua, se ha establecido una previsión de lluvia manual bastante elevada.
- El segundo con tiene unas condiciones normales. Se ha elegido el GID 278. Para la cuenca española se han establecido en ciento cincuenta los valores de las celdas de lluvia y en dos los de nivel de agua, también se ha establecido una previsión de lluvia aceptable.
- Por último, para este escenario se ha elegido el GID 417 y para la cuenca española un valor de 0.2 para el nivel de agua, de cincuenta para las celdas de lluvia y una previsión de lluvia muy baja.

Los resultados se muestran con un zoom sobre la zona de la localidad de Cambo les Bains, ya que es la zona más relevante donde el impacto de una inundación puede ser mayor. Se han obtenido los siguientes resultados.

### *7.1.3.1. Cuenca francesa*

En este apartado se mostrarán las imágenes obtenidas para cada escenario y para cada horizonte de predicción de una a seis horas.

### 7.1.3.1.1. Escenario 1

Para el primer escenario se han obtenido las siguientes inundaciones [\(Ilustración 21](#page-45-0) hasta la [Ilustración 26\)](#page-47-0) para cada horizonte de predicción desde una hora hasta seis horas:

Sobre el mapa base de la zona de la cuenca francesa se ha pintado la inundación correspondiente al escenario descrito. Se puede apreciar cómo está marcado el cauce del río y, además, en la zona superior de la localidad de Cambo les Bains, hay una inundación importante. Por otro lado, se pueden apreciar distintos puntos sobre el mapa en los que hay inundación, aunque no ocupan una gran superficie.

<span id="page-45-0"></span>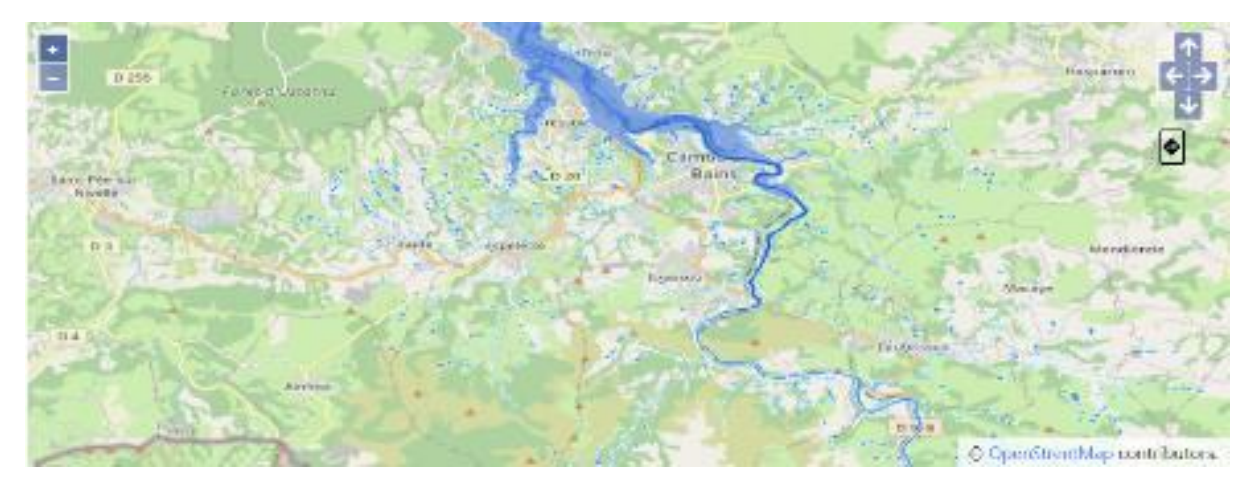

*Ilustración 21. Mapa de inundación para el horizonte de predicción 1 del primer escenario.*

Destaca la zona superior de la localidad, donde es posible observar como a lo largo de las horas la inundación es mayor. Esto es posible observarlo debido al tono del azul de la inundación.

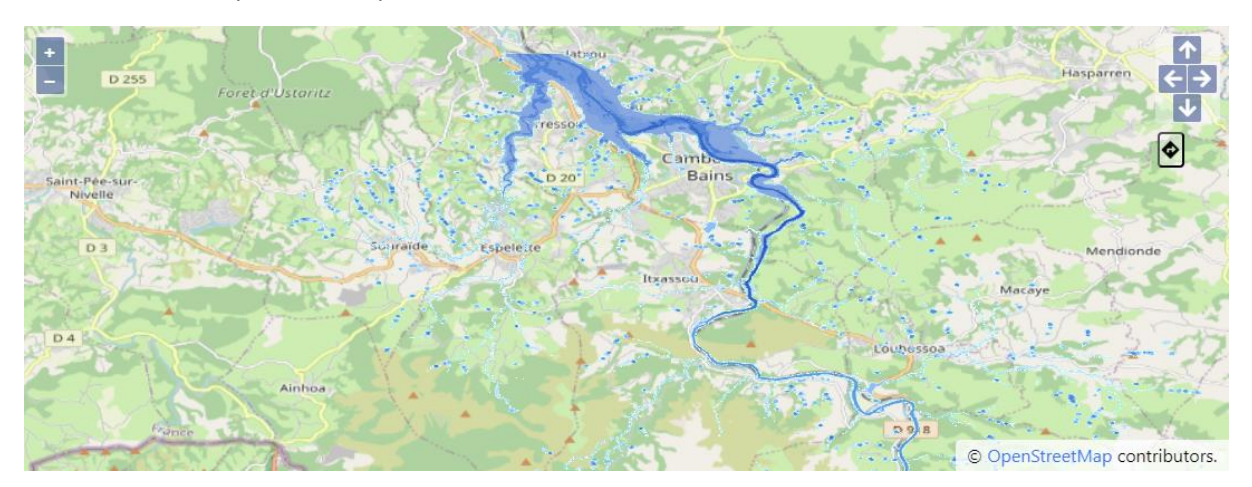

*Ilustración 22. Mapa de inundación para el horizonte de predicción 2 del primer escenario.*

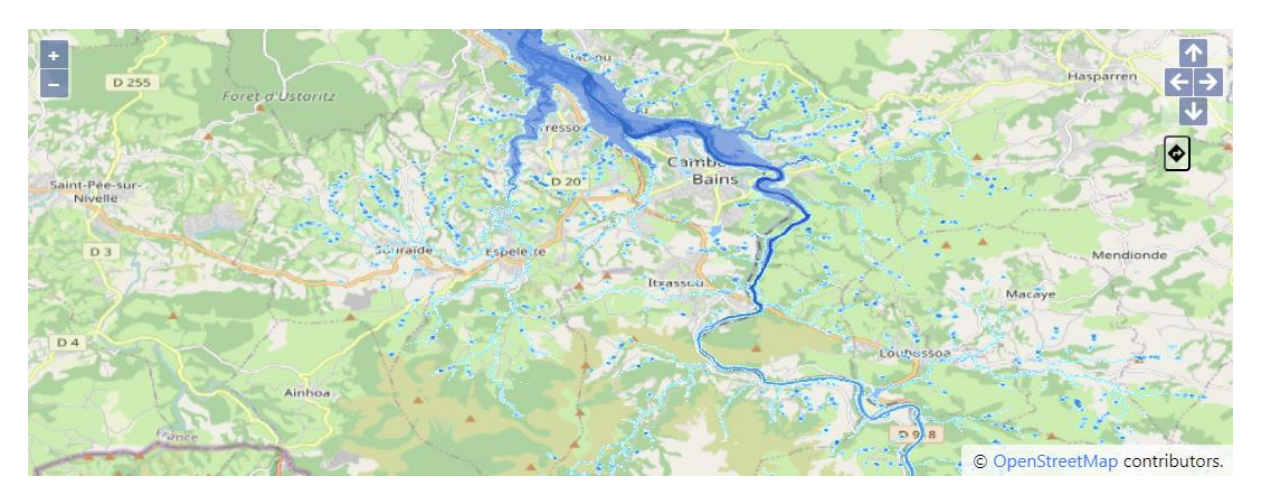

*Ilustración 23. Mapa de inundación para el horizonte de predicción 3 del primer escenario.*

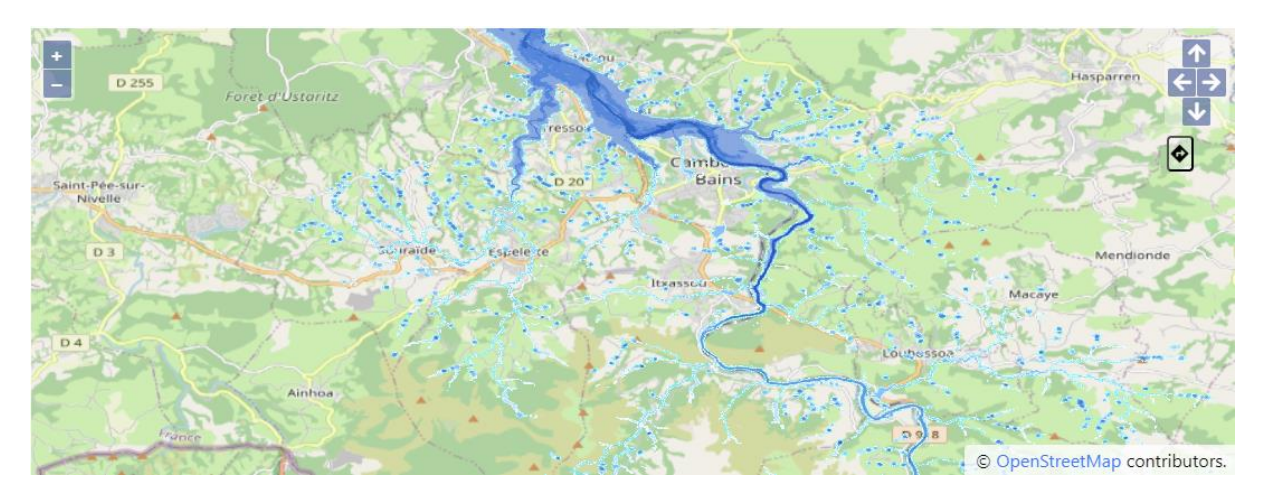

*Ilustración 24.Mapa de inundación para el horizonte de predicción 4 del primer escenario.*

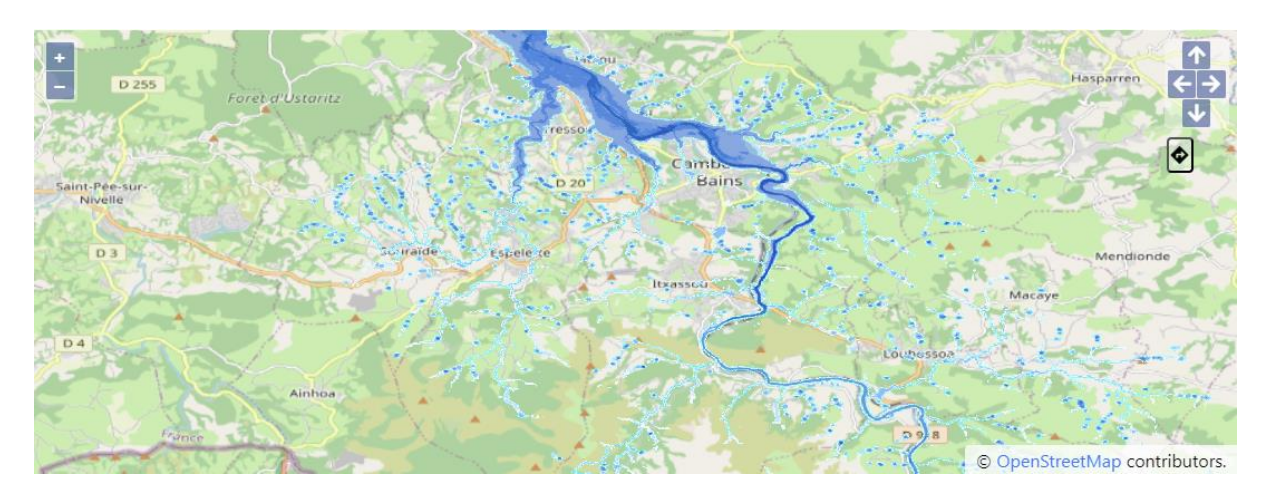

*Ilustración 25. Mapa de inundación para el horizonte de predicción 5 del primer escenario.*

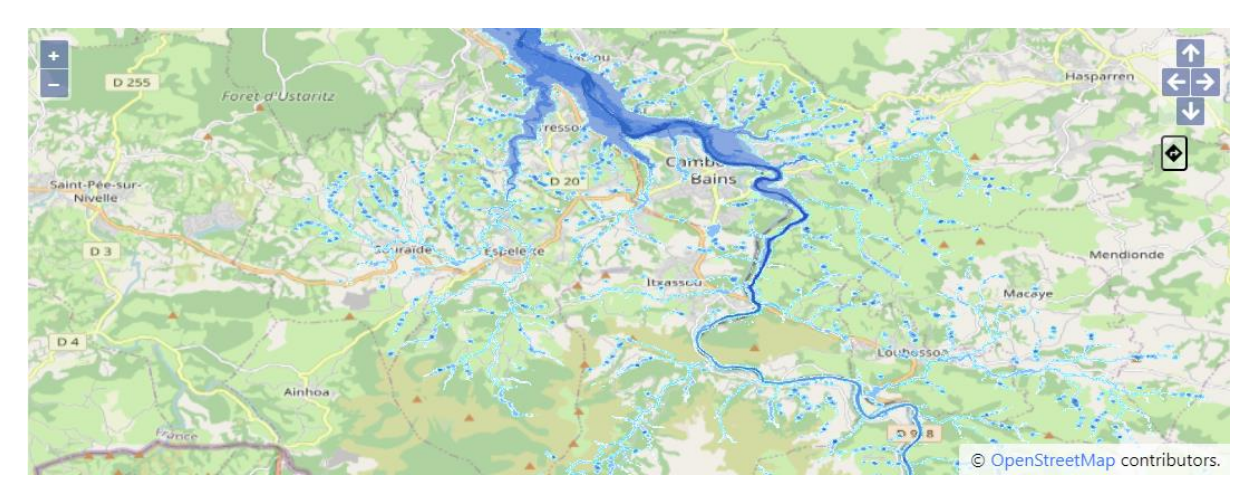

*Ilustración 26. Mapa de inundación para el horizonte de predicción 6 del primer escenario.*

### 7.1.3.1.2. Escenario 2

<span id="page-47-0"></span>Para el segundo escenario se han obtenido las siguientes imágenes que indican una inundación importante también, aunque de menor nivel que respecto al escenario anterior.

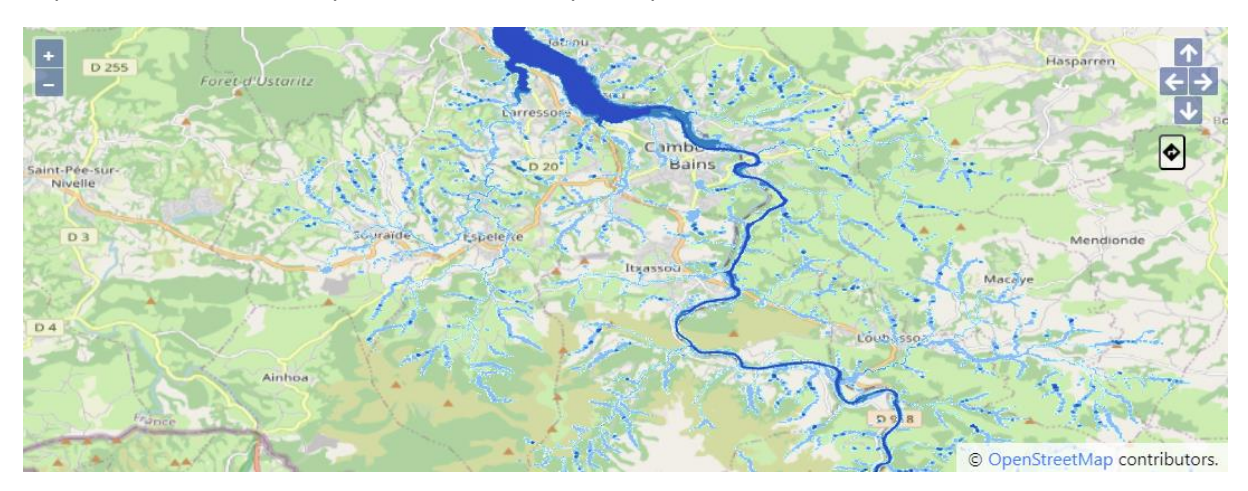

<span id="page-47-1"></span>*Ilustración 27. Mapa de inundación para el horizonte de predicción 1 del segundo escenario.*

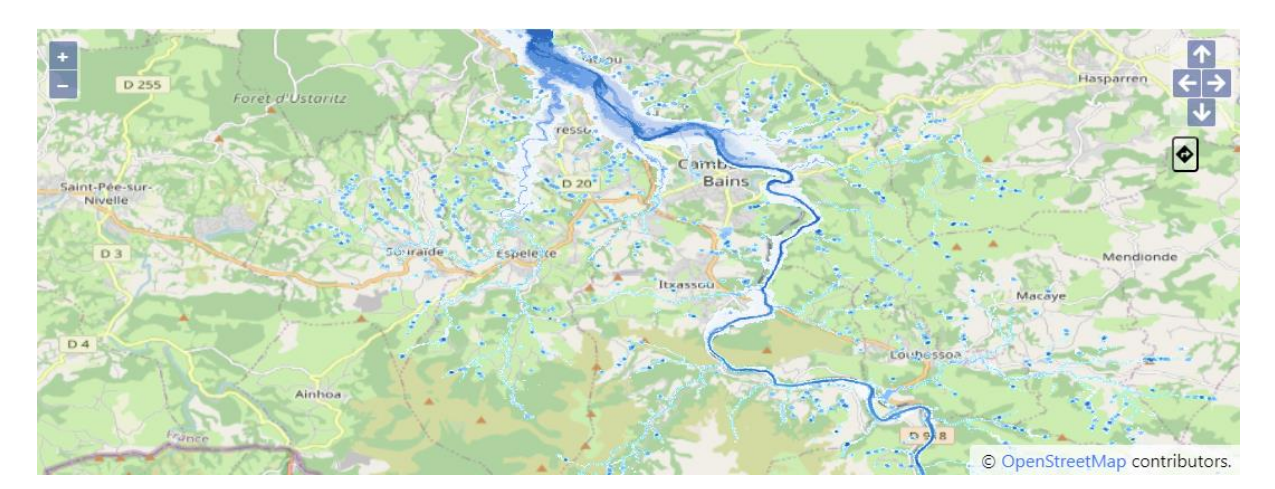

*Ilustración 28. Mapa de inundación para el horizonte de predicción 2 del segundo escenario.*

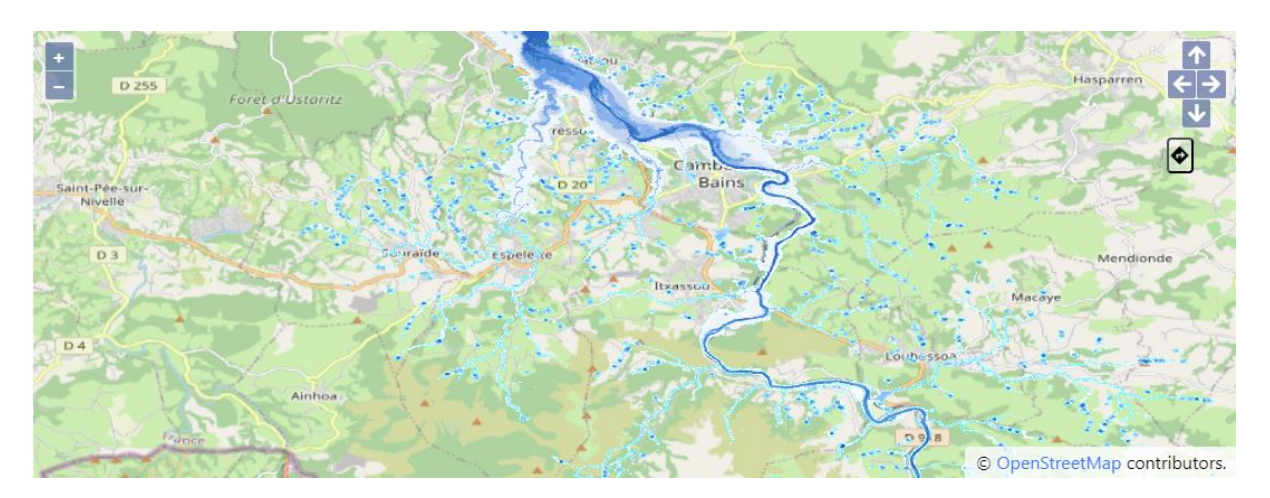

*Ilustración 29. Mapa de inundación para el horizonte de predicción 3 del segundo escenario.*

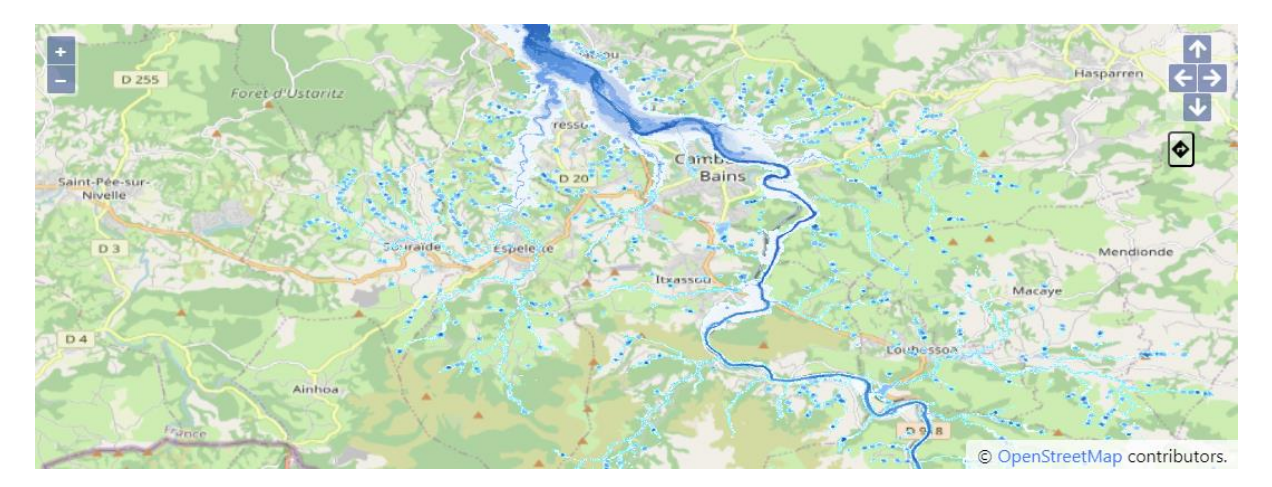

*Ilustración 30. Mapa de inundación para el horizonte de predicción 4 del segundo escenario.*

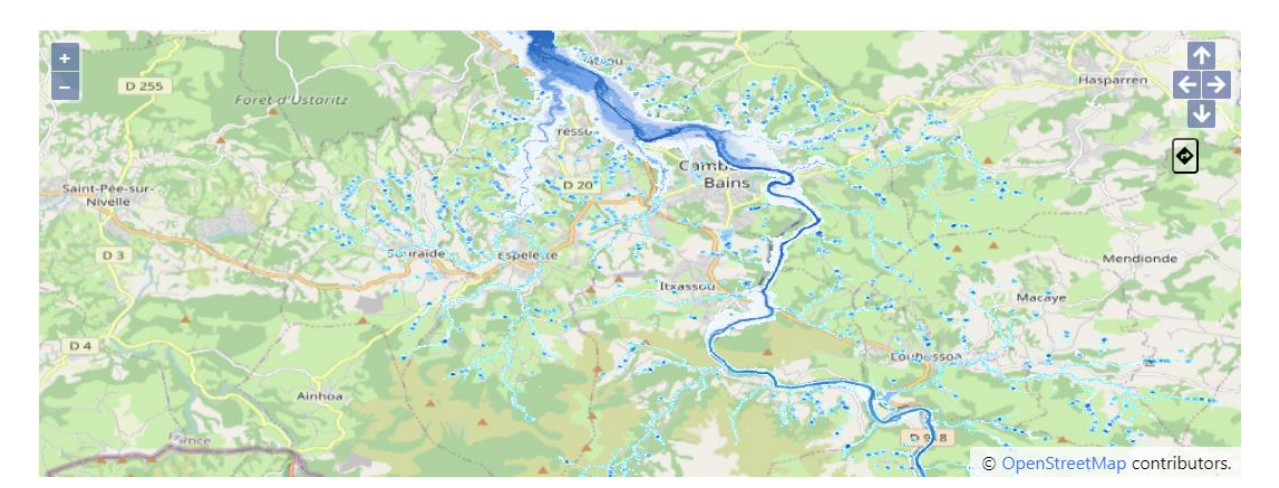

*Ilustración 31. Mapa de inundación para el horizonte de predicción 5 del segundo escenario.*

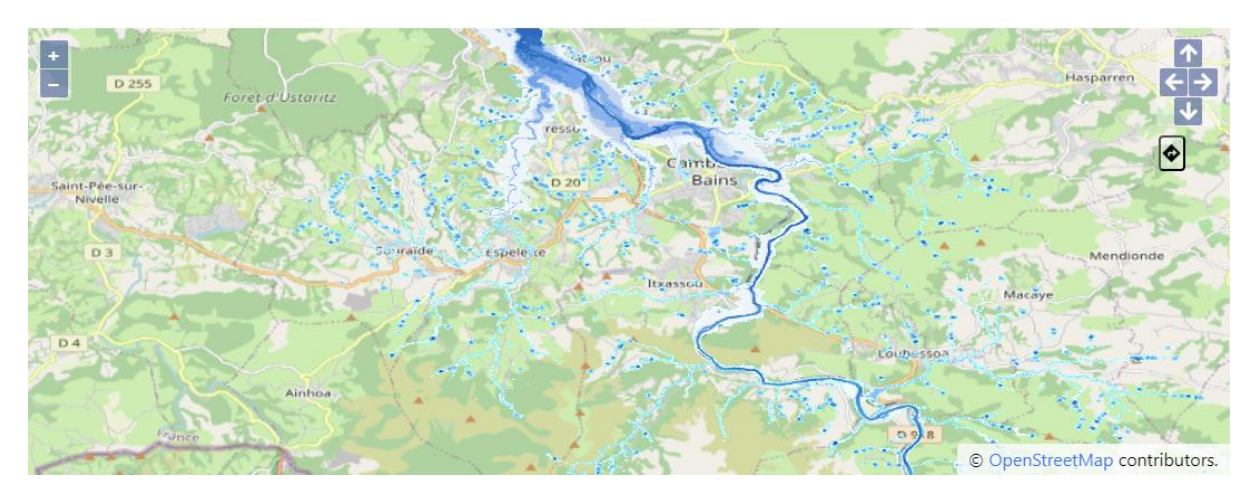

*Ilustración 32. Mapa de inundación para el horizonte de predicción 6 del segundo escenario.*

<span id="page-49-0"></span>También es posible observar un pequeño aumento de la inundación entre la [Ilustración 27](#page-47-1) hasta la [Ilustración 32.](#page-49-0)

### 7.1.3.1.3. Escenario 3

Por último, se ha evaluado el tercer escenario. Los resultados son las imágenes desde la [Ilustración 33](#page-50-0) hasta la [Ilustración 38.](#page-51-0)

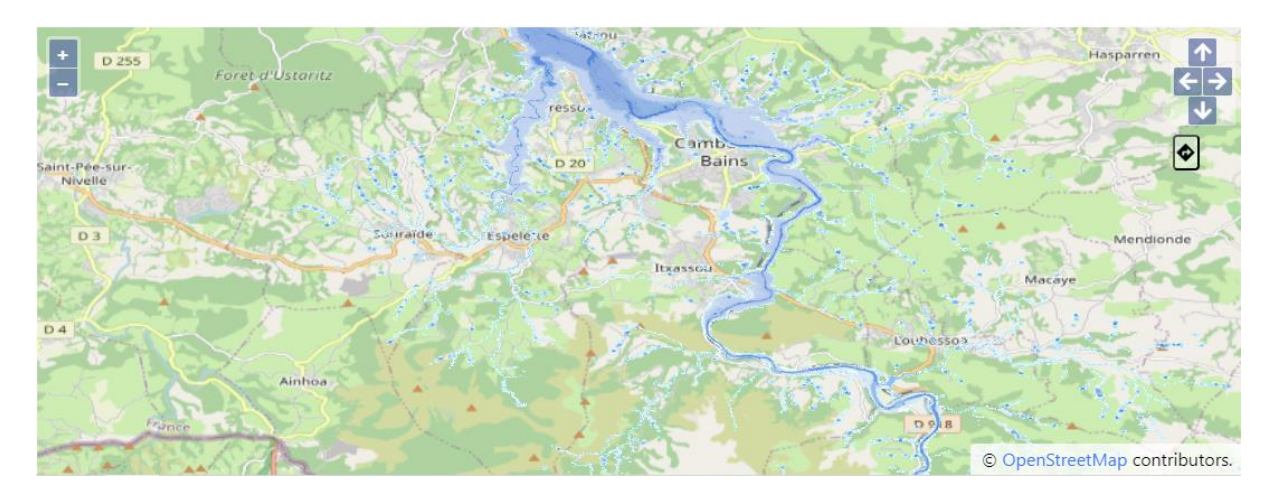

*Ilustración 33. Mapa de inundación para el horizonte de predicción 1 del tercer escenario.*

<span id="page-50-0"></span>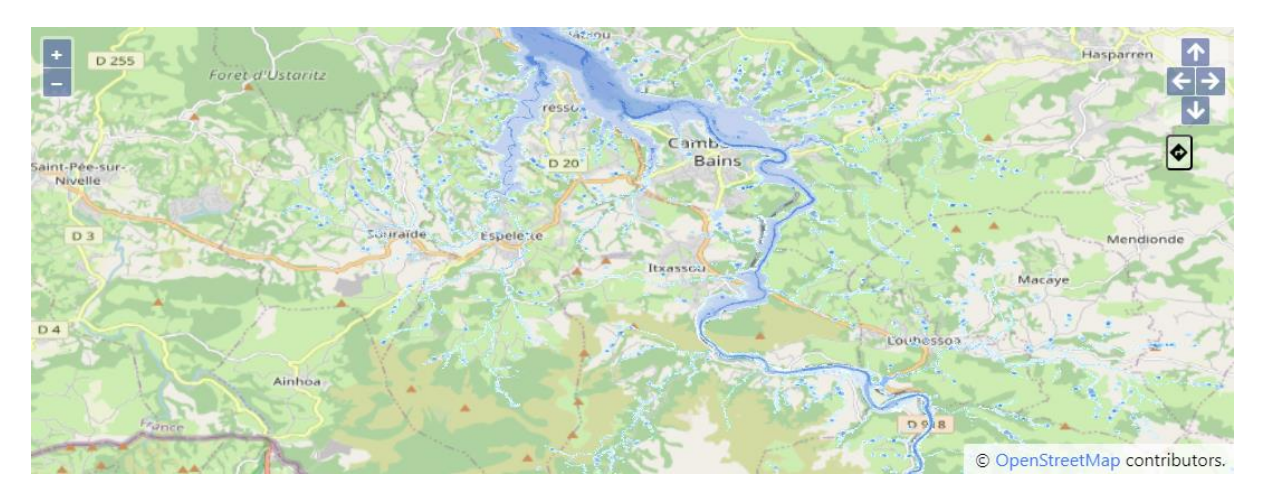

*Ilustración 34. Mapa de inundación para el horizonte de predicción 2 del tercer escenario.*

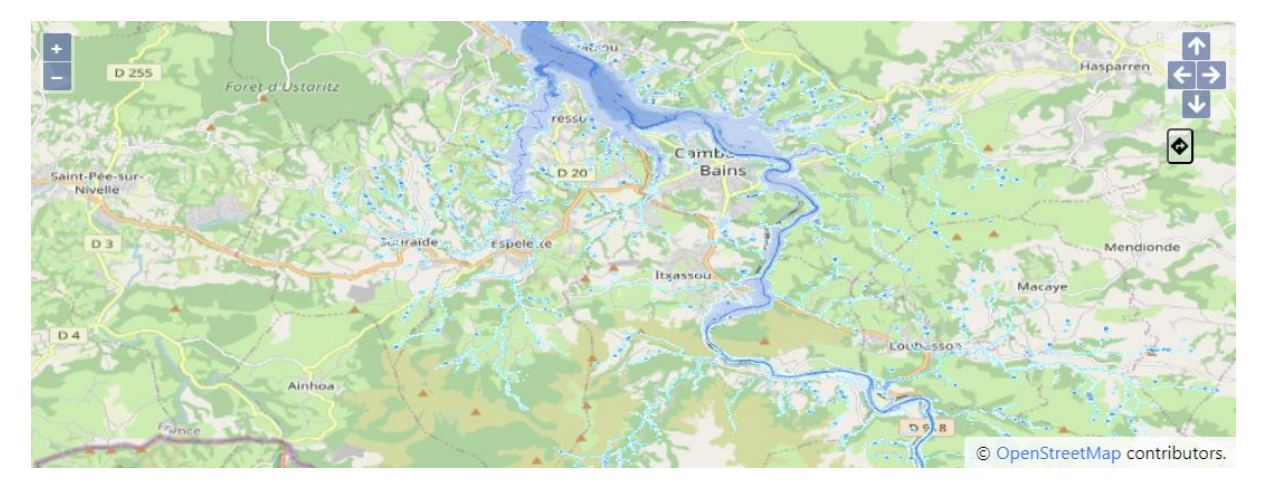

*Ilustración 35. Mapa de inundación para el horizonte de predicción 3 del tercer escenario.*

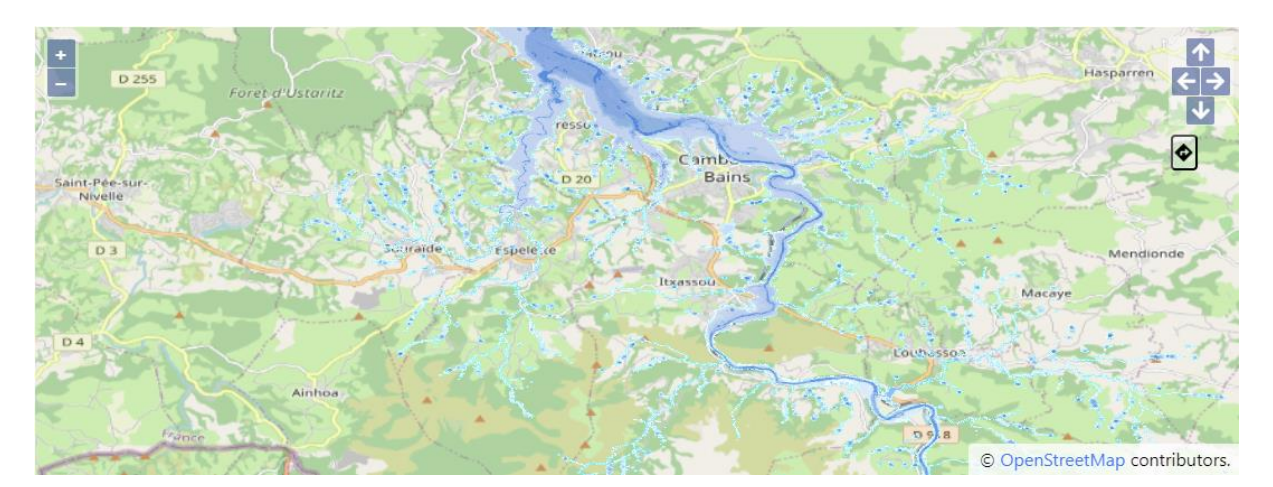

*Ilustración 36.Mapa de inundación para el horizonte de predicción 4 del tercer escenario.*

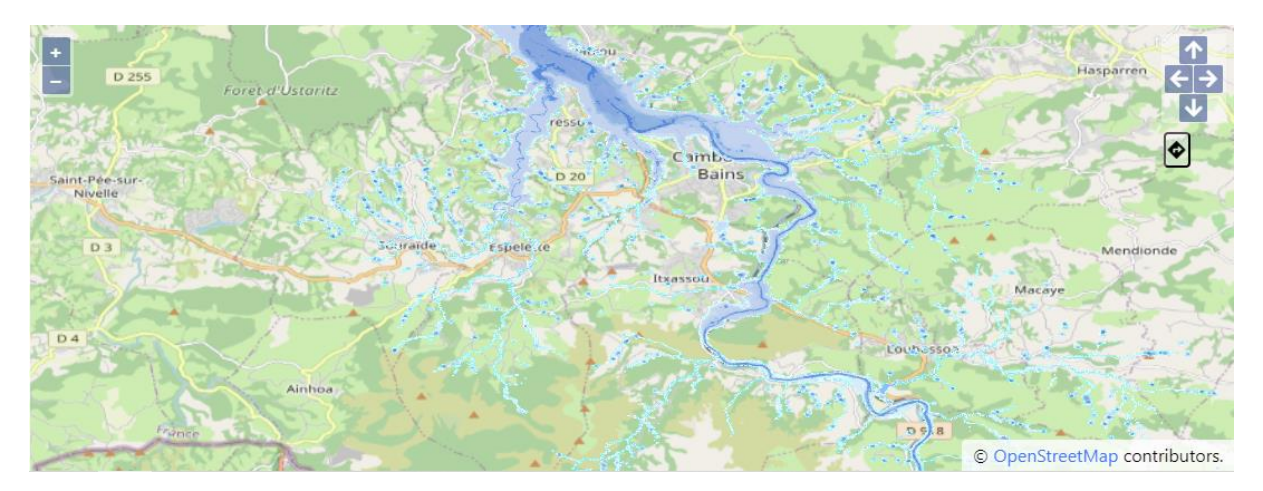

*Ilustración 37. Mapa de inundación para el horizonte de predicción 5 del tercer escenario.*

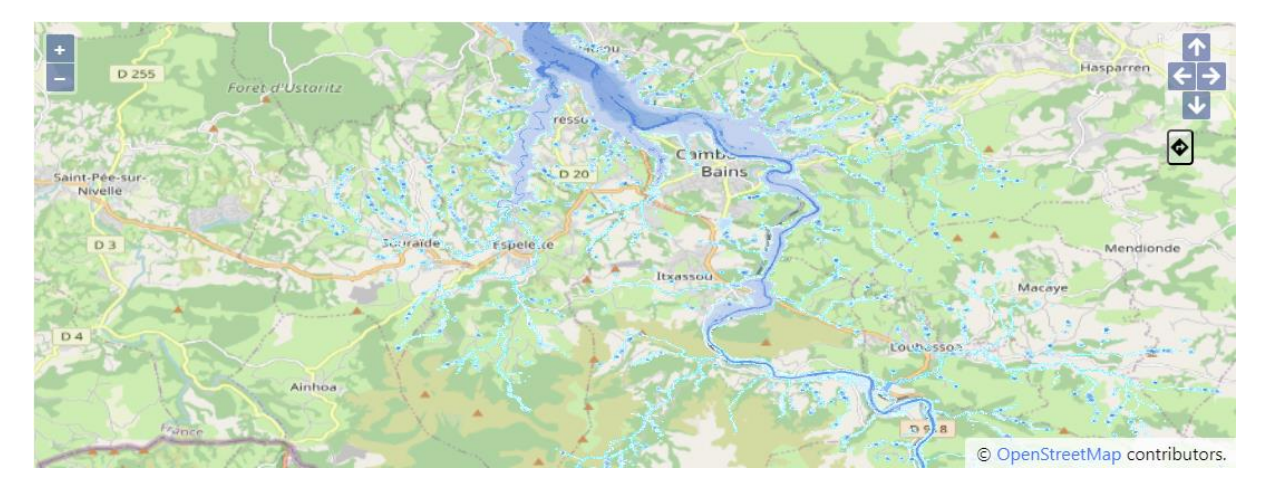

*Ilustración 38. Mapa de inundación para el horizonte de predicción 6 del tercer escenario.*

<span id="page-51-0"></span>Para este último escenario no se aprecia una clara evolución del nivel de agua, como define el escenario.

#### *7.1.3.2. Cuenca española*

De la misma forma, se han evaluado los escenarios descritos para la cuenca española

### 7.1.3.2.1. Escenario 1

El primer escenario de la cuenca española refleja los siguientes resultados. Se puede ver en el centro del mapa, al este de la localidad de Navaluenga, la marca del agua que representa la inundación prevista para el primer horizonte de predicción de este primer escenario. La zona más inundada se corresponde con la zona más cercana al río que transcurre por la localidad, donde la altitud es menor y un desbordamiento del río provocará una mayor inundación. A medida que nos alejamos de este río la altitud aumenta y por tanto la inundación será menor.

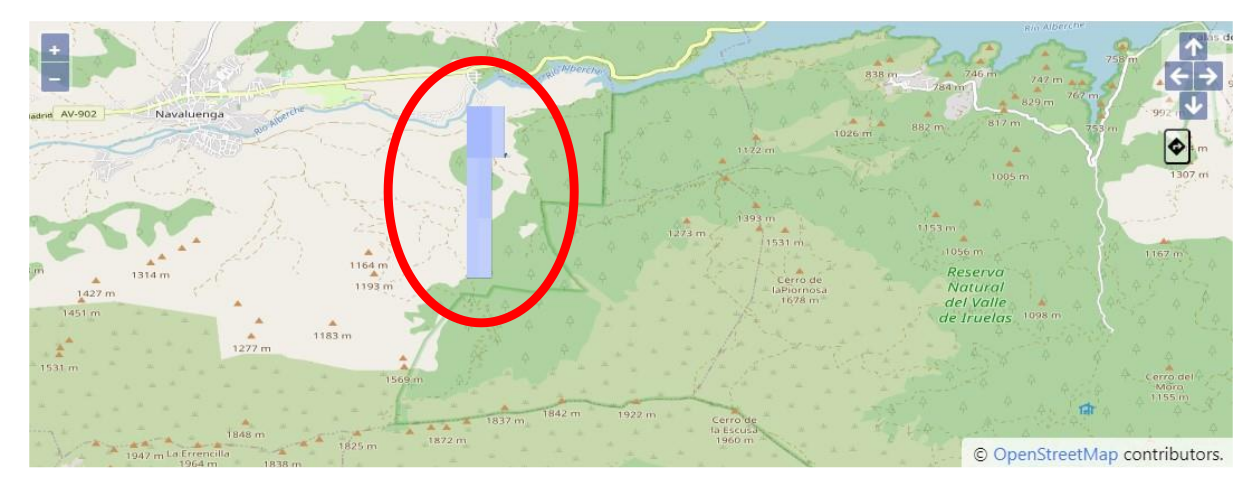

*Ilustración 39. Mapa de inundación para el horizonte de predicción 1 del primer escenario de la cuenca española.*

<span id="page-52-0"></span>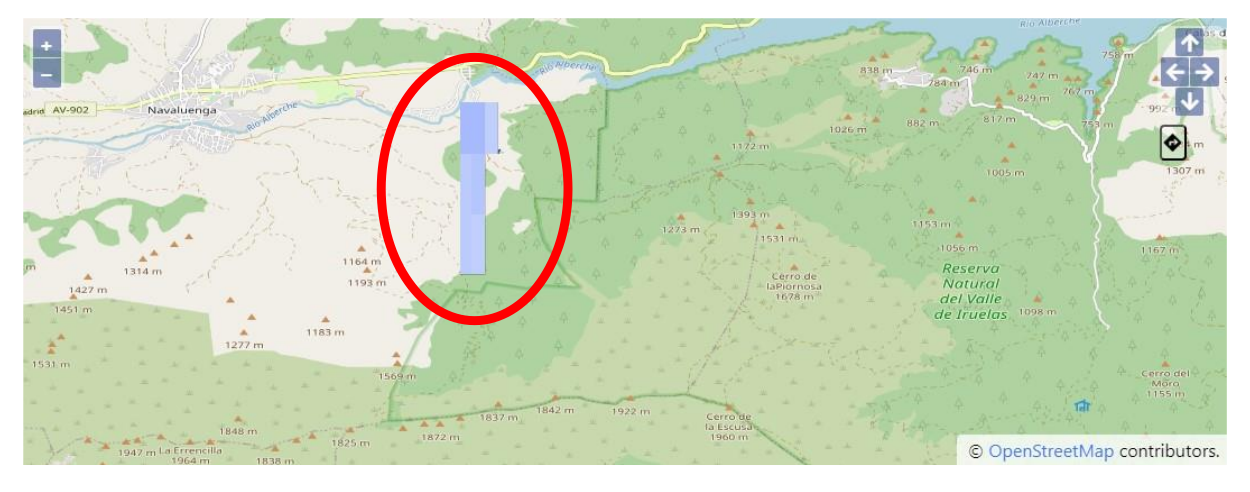

*Ilustración 40. Mapa de inundación para el horizonte de predicción 2 del primer escenario de la cuenca española.*

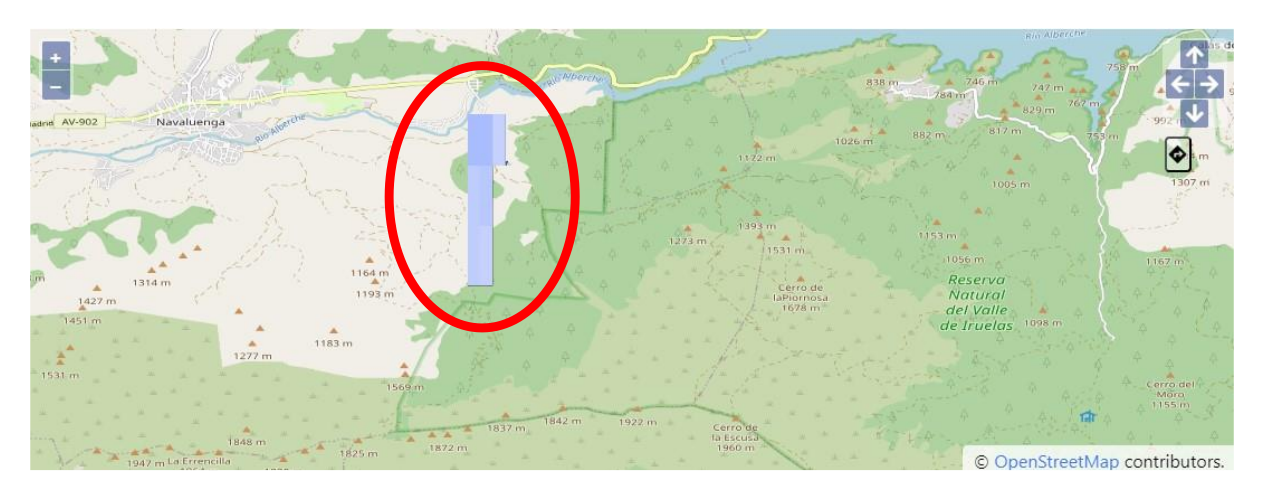

*Ilustración 41. Mapa de inundación para el horizonte de predicción 3 del primer escenario de la cuenca española.*

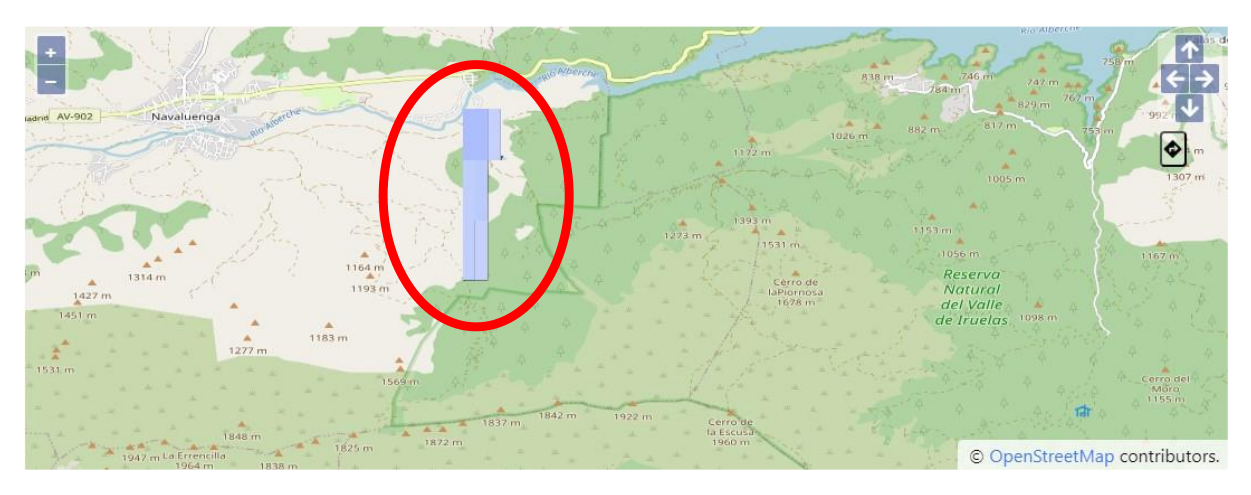

*Ilustración 42. Mapa de inundación para el horizonte de predicción 4 del primer escenario de la cuenca española.*

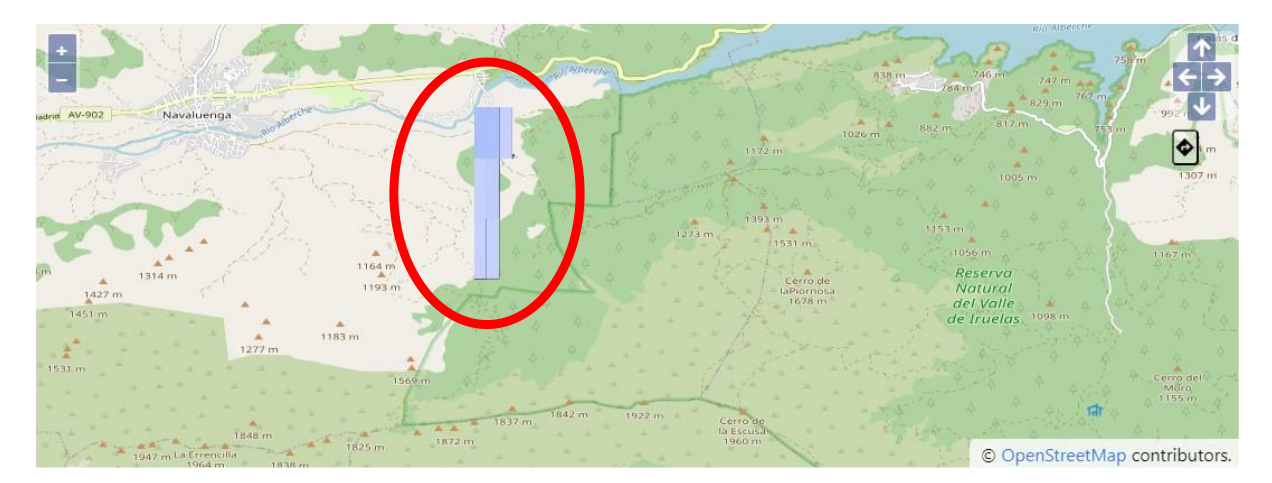

*Ilustración 43. Mapa de inundación para el horizonte de predicción 5 del primer escenario de la cuenca española.*

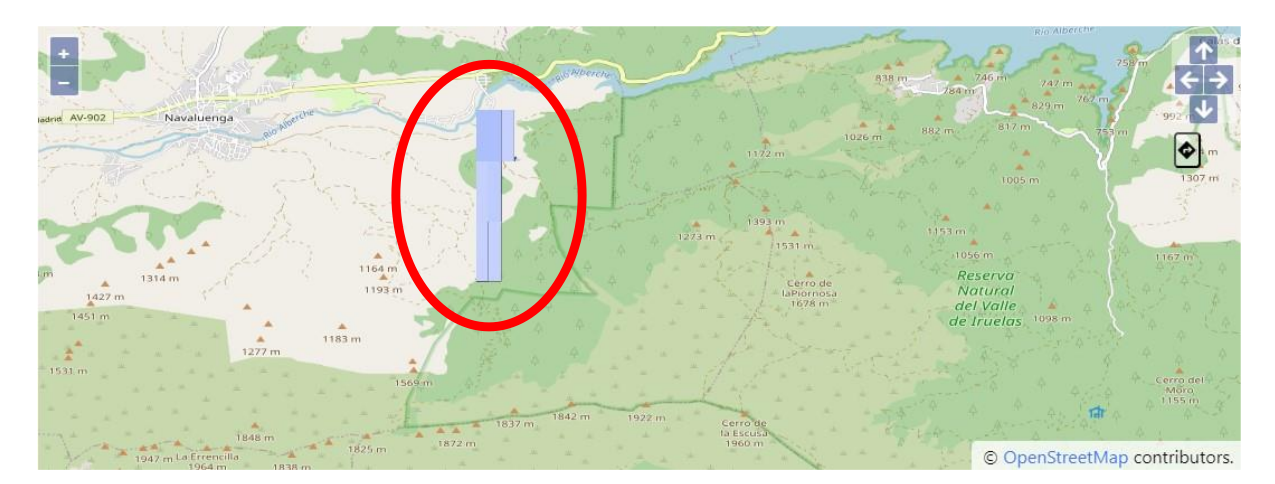

*Ilustración 44. Mapa de inundación para el horizonte de predicción 6 del primer escenario de la cuenca española.*

<span id="page-54-0"></span>En este caso, desde la [Ilustración 39](#page-52-0) hasta la [Ilustración 44](#page-54-0) parece que existe una evolución favorable de la cuenca tras el tiempo a pesar de ser un escenario desfavorable.

### 7.1.3.2.2. Escenario 2

Al igual que el escenario anterior se observa inundación en la misma zona. Para este segundo escenario se han obtenido los siguientes resultados:

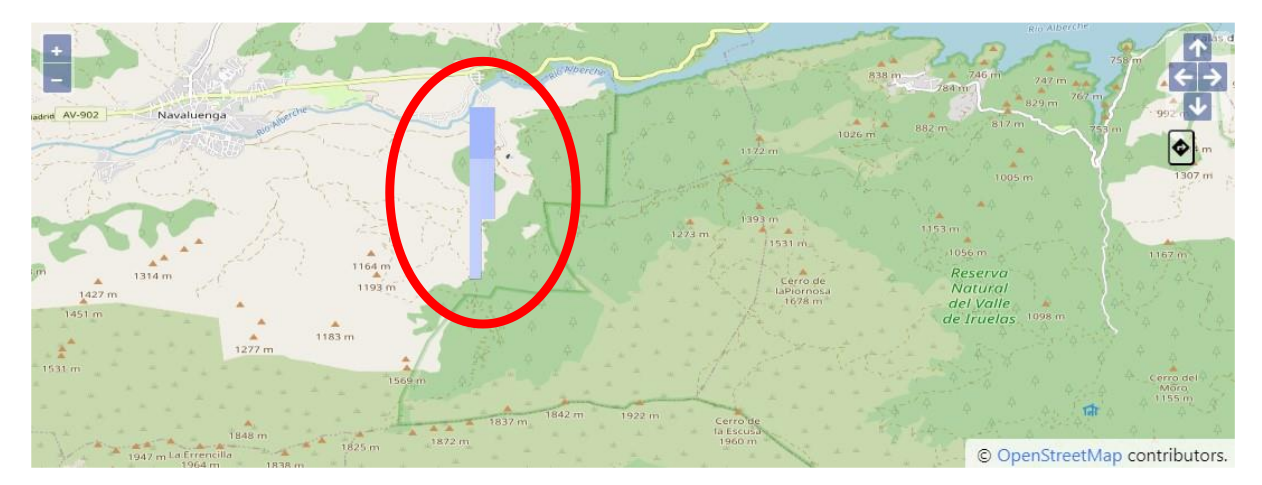

*Ilustración 45. Mapa de inundación para el horizonte de predicción 1 del segundo escenario de la cuenca española.*

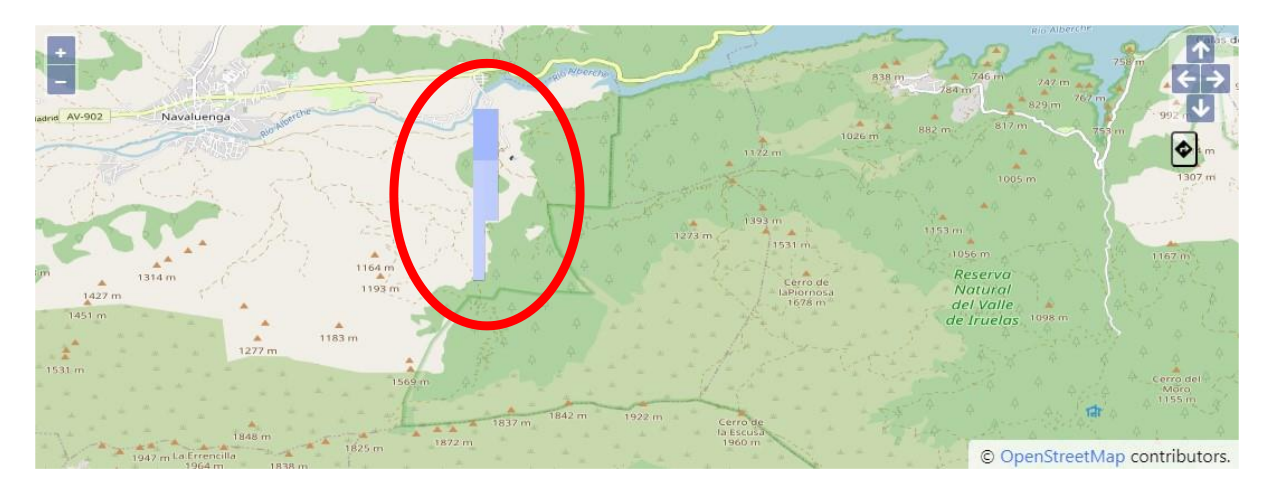

*Ilustración 46. Mapa de inundación para el horizonte de predicción 2 del segundo escenario de la cuenca española.*

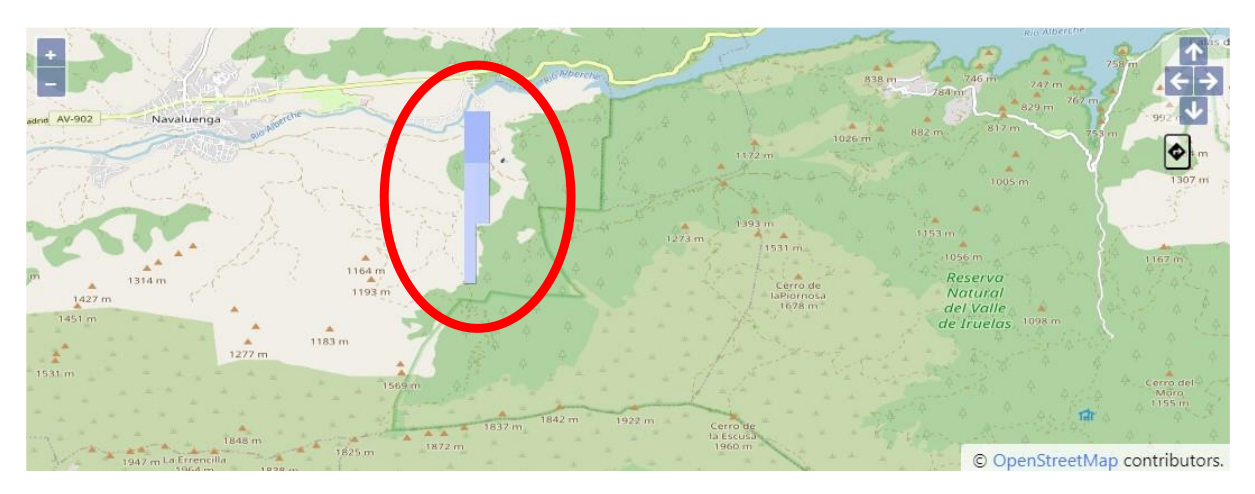

*Ilustración 47. Mapa de inundación para el horizonte de predicción 3 del segundo escenario de la cuenca española.*

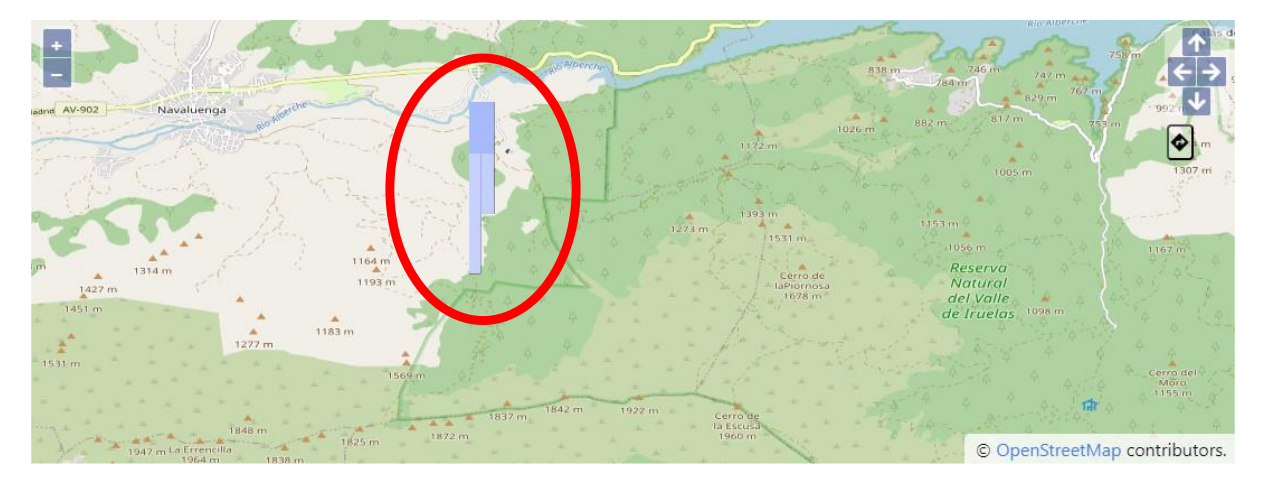

*Ilustración 48. Mapa de inundación para el horizonte de predicción 4 del segundo escenario de la cuenca española.*

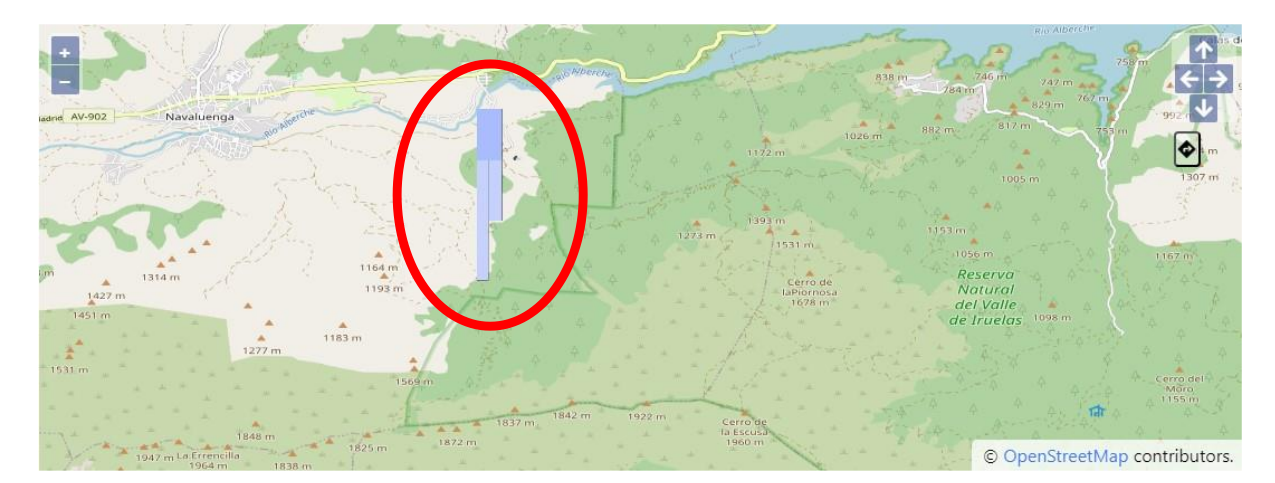

*Ilustración 49. Mapa de inundación para el horizonte de predicción 5 del segundo escenario de la cuenca española.*

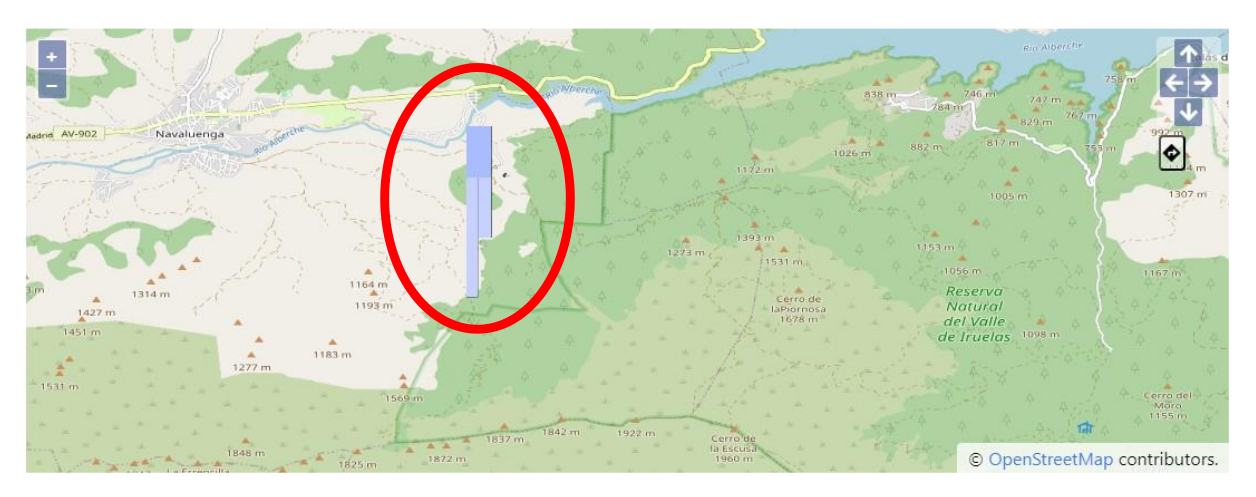

*Ilustración 50. Mapa de inundación para el horizonte de predicción 6 del segundo escenario de la cuenca española.*

Al igual que en el escenario anterior, la predicción de inundación es menor a lo largo del tiempo según los colores de los mapas obtenidos en las anteriores imágenes.

### 7.1.3.2.3. Escenario 3

En el último escenario no se aprecia evolución del nivel de agua en la cuenca y la imagen resultado es la que se puede ver en la [Ilustración 51.](#page-57-0) No se muestran el resto de las imágenes ya que no se aprecia evolución alguna.

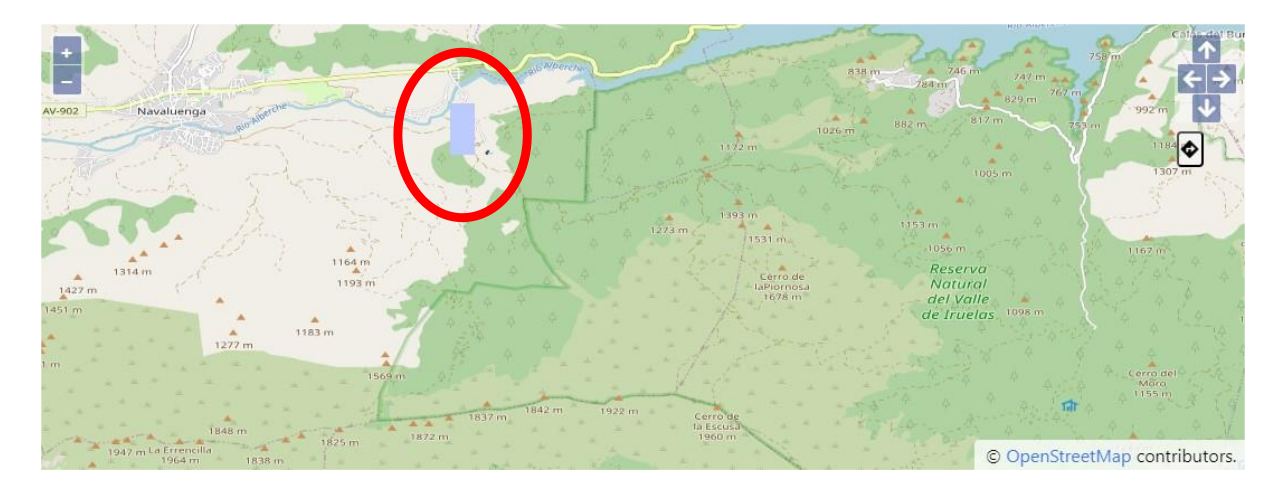

*Ilustración 51. Mapa de inundación para el tercer escenario de la cuenca española.*

<span id="page-57-0"></span>La predicción de inundación varía en función del escenario definido correctamente, aunque tanto para la cuenca francesa como para la cuenca española no se observan unos cambios elevados en los horizontes de predicción, es decir, de la primera hora a la sexta hora después de la predicción, aunque si hay ligeras variaciones en algunos instantes.

Con esto es posible determinar que el sistema se adapta a los posibles escenarios que se pueda encontrar.

## 7.2. Discusión

El alto valor de similitud estructural de la comparación de imágenes se debe en gran parte a que las imágenes tienen un gran tamaño y fondo blanco sobre el que se dibujan las inundaciones. Es por eso por lo que para aquellas imágenes en las que hay poca inundación el índice de similitud es mayor. De todas formas, es un gran valor de similitud, ya que quiere decir que las imágenes se parecen mucho y hay poca diferencia entre imágenes con mucha inundación e imágenes con poca inundación.

Los valores para el MSE confirman esta última afirmación.

Por otro lado, la evaluación de la precisión de los casos no ha dado unos excelentes resultados debido a la dificultad de la prueba. A pesar de ello, la última prueba de los escenarios ha servido para resolver las dudas que hayan podido surgir respecto al sistema y obtener unos resultados decentes.

Sin embargo, es difícil determinar lo que puede ocurrir en caso de una inundación grave, ya que en las simulaciones hay casos con mucha inundación y lluvia, pero no llega a ser un desastre natural. Al no contar en los datos de entrenamiento con una inundación de este tamaño, es posible que el sistema no llegue a predecir un desastre. En el resto de los casos el sistema parece funcionar correctamente.

Los resultados para la cuenca española podrían ser mejorados con unos pesos específicos para esta cuenca. De esta forma, el cálculo de la distancia podría ser más preciso y los resultados serían más fiables. Además, como se ha explicado en la sección [5.2.1](#page-29-1) las imágenes han tenido que ser generadas y por ello tienen una peor calidad. Las imágenes tienen un color por zona y no se visualiza de manera suavizada, si no que cada zona tiene un color y hay un salto de color entre zonas.

Diseño de algoritmos de predicción del comportamiento de cuencas basados en serie Conclusiones y Trabajo futuro

# 8. Conclusiones y Trabajo futuro

El objetivo de esta investigación es predecir, mediante un sistema CBR, una inundación repentina en dos cuencas de estudio definidas. Para alcanzar este objetivo, se ha implementado un sistema CBR junto a una aplicación web que permite su explotación mediante un formulario web. Como se ha visto en la evaluación realizada se ha conseguido mostrar el nivel de inundación en la cuenca francesa y una aproximación poco real en la cuenca española, debido a la escasez de datos reales y peor calidad de las imágenes. A pesar de que en la cuenca española la predicción es de menor calidad, la cuenca francesa cumple el objetivo propuesto.

Con las pruebas realizadas se ha visto que las imágenes generadas son acertadas y los casos elegidos como similares son realmente parecidos, por lo que los resultados mostrados son acertados.

Respecto a la cuenca española, no se han realizado pruebas exhaustivas porque no se han utilizado datos reales, por lo que no va a tener un elevado porcentaje de acierto ni una gran calidad en las imágenes.

## 8.1. Trabajo futuro

La Inteligencia Artificial hoy en día está en boca de todos, pero tiene muchos algoritmos y herramientas por detrás que quizás no son muy conocidos ni utilizados. Es el caso de un CBR, un sistema que como hemos visto permite aprender de los escenarios pasados para dar soluciones a problemas actuales.

Los siguientes puntos hacen que la investigación realizada se pueda continuar y llevar a cabo por un mejor camino teniendo en cuenta los siguientes comentarios.

- **Uso de datos reales**: Proyecto que integre con el CBR la obtención de datos en tiempo real de los sensores de ambas cuencas y que permita generar casos con datos reales. Al ser estos datos más precisos que los datos utilizados el rendimiento del sistema mejorará.
- **Aprendizaje profundo**: Uso de un modelo basado en redes neuronales para mejorar el rendimiento del sistema. Al tener y generar una gran cantidad de datos reales de la cuenca se podrá entrenar un modelo que se ajuste a los casos.
- **Fase de aprendizaje del CBR**: Implementación de la cuarta fase del ciclo de un CBR. Esta última fase permite utilizar la solución generada como caso dentro de la base de casos para poder ser utilizada en nuevos problemas. Para ello es necesario comparar la imagen de inundación generada frente a la inundación real.
- **Proyecto con integración multi-cuencas:** Proyecto que sea capaz de adaptar un sistema o implementación de CBR a cualquier cuenca independientemente de su localización o características.
- **Mejora en el rendimiento del sistema respecto al tiempo:** Mejora el tiempo de ejecución ya que el tiempo de ejecución actual del sistema se encuentra alrededor de los 40 segundos. Esto es importante ya que hay inundaciones que se producen a los pocos minutos de empezar a llover, por lo que el tiempo de previsión es importante.

Diseño de algoritmos de predicción del comportamiento de cuencas basados en serie Conclusiones y Trabajo futuro

## 8.2. Difusión de los resultados

Se han realizado dos publicaciones en congresos con el estudio y herramienta desarrollada. La primera de ellas ha sido para el congreso International conference on Time Series and Forecasting (ITISE). El fichero PDF adjunto con el nombre ITISE.pdf ha sido el artículo propuesto para el congreso.

De la misma forma, se ha publicado en el Software Computing (SOCO). El artículo enviado al congreso es el adjunto bajo el nombre SOCO.pdf.

## 9. Dirección y gestión del TFM

En los siguientes apartados se cubrirán aspectos relacionados con la planificación y gestión del proyecto.

### 9.1. Planificación del proyecto

La planificación del proyecto se encuentra en los siguientes apartados.

### 9.2. Identificación de interesados

Son varios los interesados en el proyecto Inundatio, pero en este apartado se mencionarán los interesados en el TFM. L[a Tabla 8](#page-60-0) contiene el nombre y cargo de los interesados.

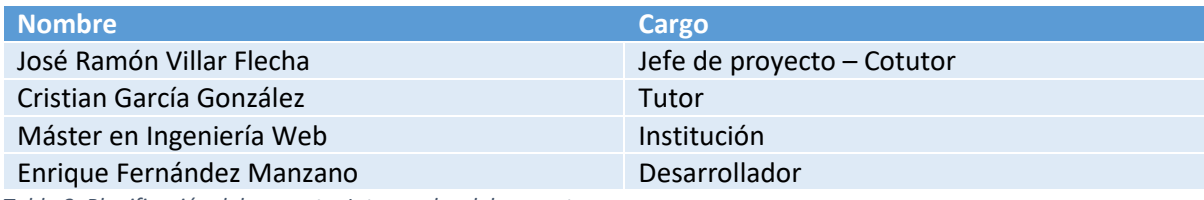

<span id="page-60-0"></span>*Tabla 8. Planificación del proyecto. Interesados del proyecto.*

### 9.3.OBS, PBS

### 9.3.1. OBS

Aunque el proyecto Inundatio fue realizado por varias personas que se involucraron en diferentes tareas, alguna relevante para la realización de este proyecto, como la instalación de sensores o el despliegue, se han replicado esas tareas mediante la simulación de datos de sensores o mediante el despliegue local de la aplicación, por lo que el TFM ha sido únicamente realizado por mí, con la ayuda del Cotutor de este proyecto.

### 9.3.2. PBS

Se han definido una serie de productos que deberán ser entregados durante el desarrollo del proyecto o en el momento de finalización de este. Estos productos se encuentran en l[a Tabla 9:](#page-61-0)

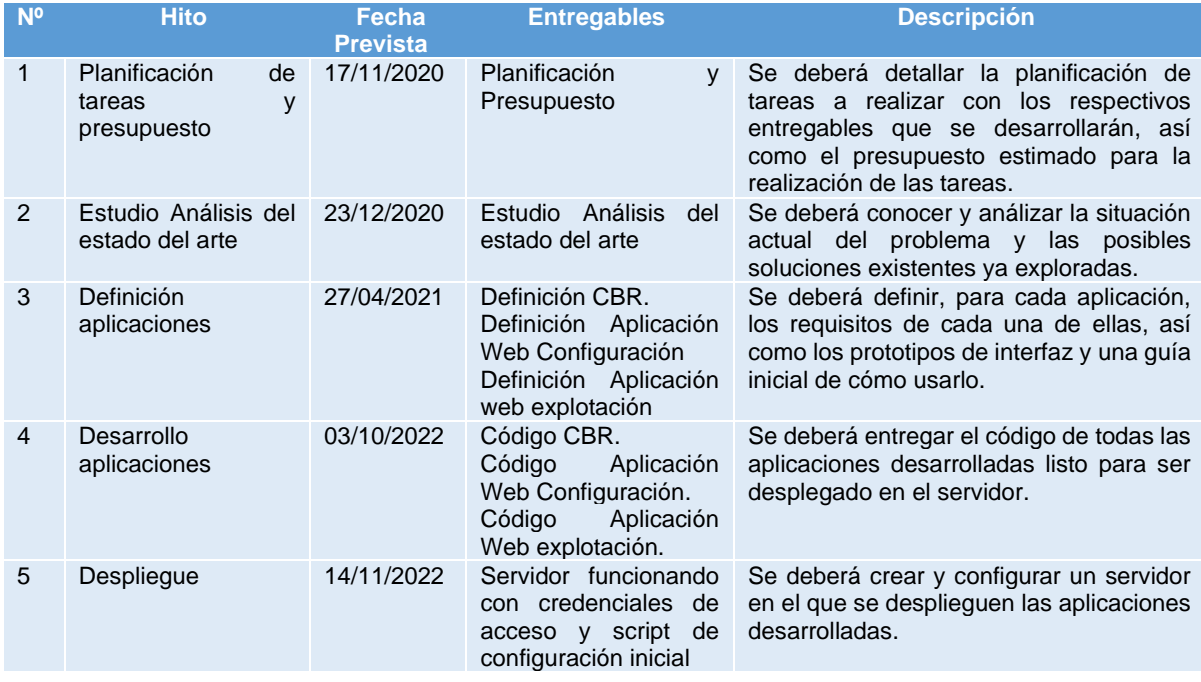

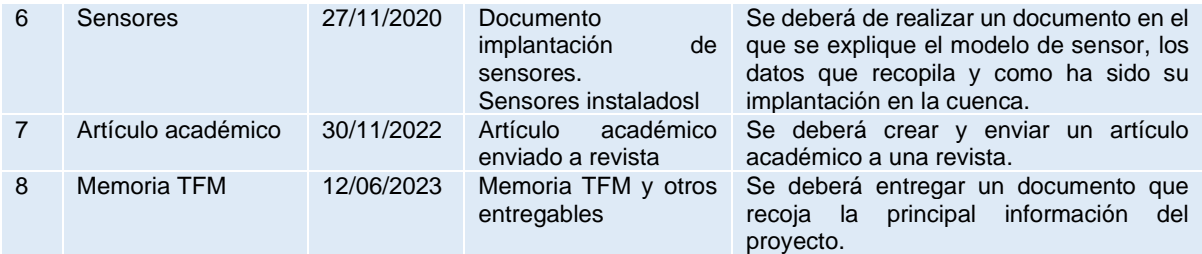

<span id="page-61-0"></span>*Tabla 9. Planificación del proyecto. Hitos del proyecto.*

### 9.4. Planificación inicial. WBS

En este apartado se describe la planificación inicial que se ha elaborado.

Cabe destacar que las tareas siguen un orden lineal ya que van a ser completamente desarrolladas por una sola persona, recurso asignado a todas las tareas del proyecto. Esto hace que sea imposible paralelizar las tareas.

El calendario utilizado está formado por 20 horas semanales de trabajo distribuidas en cuatro días, lunes, martes, miércoles y viernes.

El proyecto comenzó el 13 de octubre de 2020 y tiene una fecha de finalización estimada para el día 31 de enero de 2023, durando aproximadamente 2 años y 5 meses.

La planificación del proyecto está dividida en varias tareas o hitos, siendo las primeras de estas tareas de planificación y gestión, las tareas que se encuentran en mitad del proyecto son de desarrollo e implementación y por último están las tareas de infraestructura, despliegue e investigación.

A continuación, se muestran las principales tareas en las tablas desde la [Tabla 10](#page-61-1) hasta la [Tabla 13.](#page-62-0)

Las ilustraciones desde la [Ilustración 53](#page-63-0) hasta la [Ilustración 57](#page-65-0) muestran las tareas de la planificación.

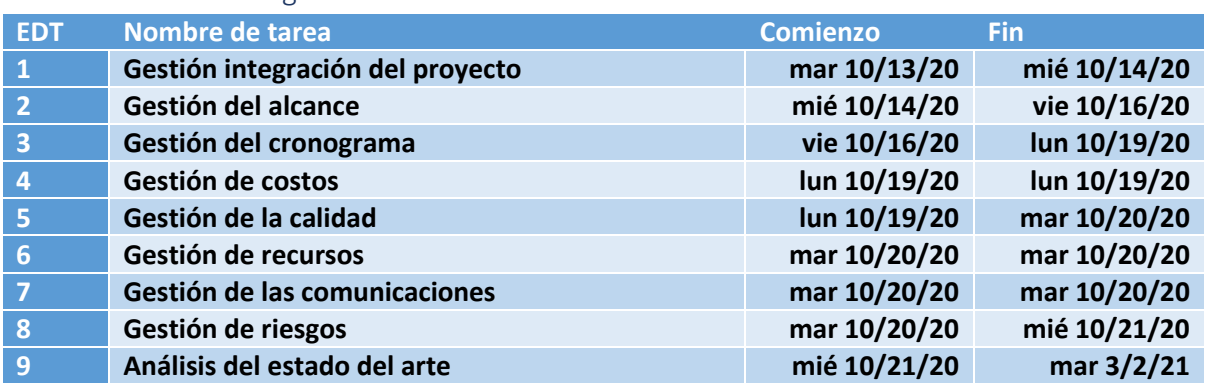

### 9.4.1. Tareas gestión

<span id="page-61-1"></span>*Tabla 10. Planificación del proyecto. Tareas principales del proyecto.*

### 9.4.2. Tareas definición

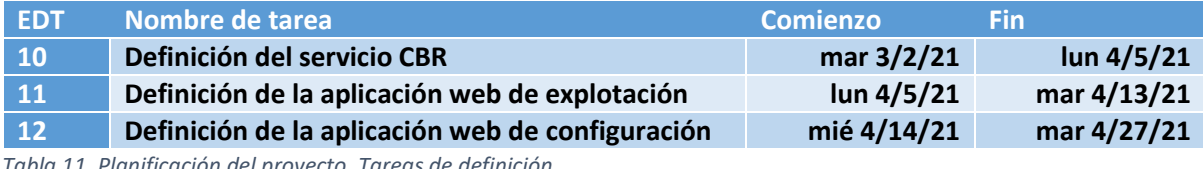

*Tabla 11. Planificación del proyecto. Tareas de definición.*

## 9.4.3. Tareas desarrollo

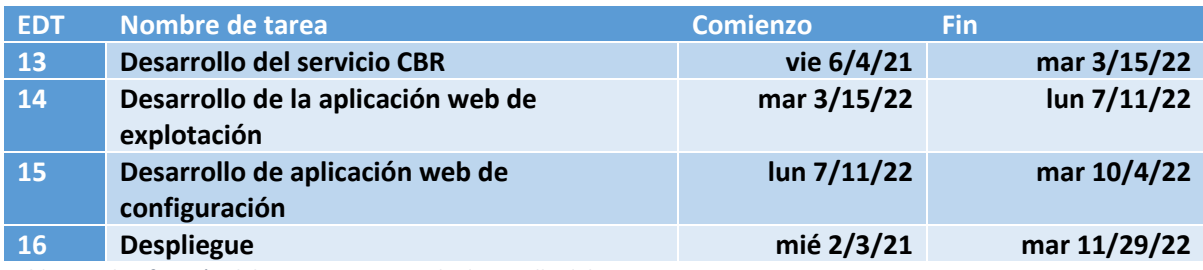

*Tabla 12. Planificación del proyecto. Tareas de desarrollo del proyecto.*

#### 9.4.4. Tareas cierre

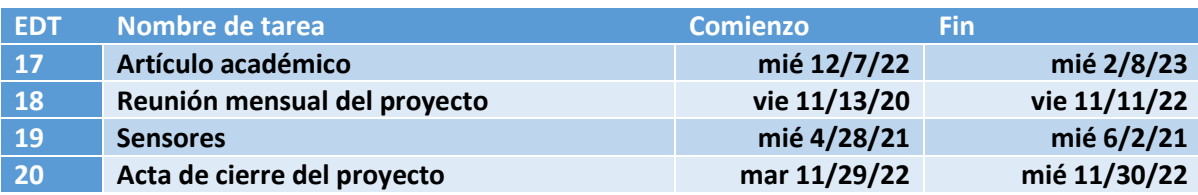

<span id="page-62-0"></span>*Tabla 13. Planificación del proyecto. Tareas de cierre del proyecto.*

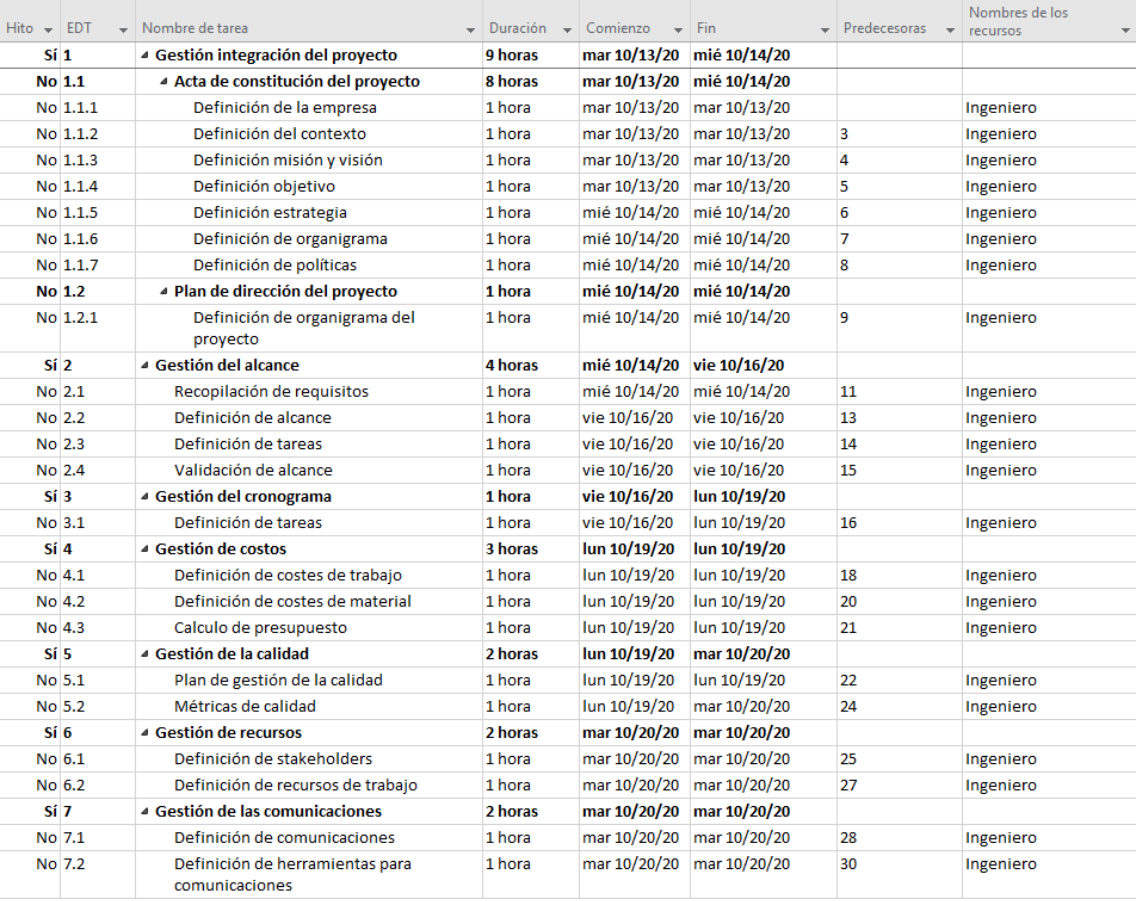

*Ilustración 52. Tareas planificación proyecto.*

| $Hito - $ | <b>EDT</b> | Nombre de tarea                     | Duración  | Comienzo<br>$\overline{\phantom{a}}$ | Fin          | Predecesoras | Nombres de los<br>recursos |
|-----------|------------|-------------------------------------|-----------|--------------------------------------|--------------|--------------|----------------------------|
|           | Sí 8       | ▲ Gestión de riesgos                | 4 horas   | mar 10/20/20                         | mié 10/21/20 |              |                            |
|           | No 8.1     | Identificación de riesgos           | 1 hora    | mar 10/20/20                         | mar 10/20/20 | 31           | Ingeniero                  |
|           | No 8.2     | Análisis cualitativo de riesgos     | 1 hora    | mié 10/21/20                         | mié 10/21/20 | 33           | Ingeniero                  |
|           | No 8.3     | Análisis cuantitativo de riesgos    | 1 hora    | mié 10/21/20                         | mié 10/21/20 | 34           | Ingeniero                  |
|           | No 8.4     | Planificación respuesta a riesgos   | 1 hora    | mié 10/21/20                         | mié 10/21/20 | 35           | Ingeniero                  |
| Sí 9      |            | ⊿ Análisis del estado del arte      | 346 horas | mié 10/21/20                         | max 3/2/21   |              |                            |
|           | No 9.1     | Búsqueda de revistas más relevantes | 10 horas  | mié 10/21/20                         | lun 10/26/20 | 36           | Ingeniero                  |
|           | No 9.2     | Selección de artículos relacionados | 10 horas  | lun 10/26/20                         | mié 10/28/20 | 38           | Ingeniero                  |
|           | No 9.3     | 4 Estudio de alternativas           | 326 horas | mié 10/28/20                         | mar 3/2/21   |              |                            |
|           | No 9.3.1   | Estudio de teoría                   | 10 horas  | mié 10/28/20                         | mar 11/3/20  | 39           | Ingeniero                  |
|           | No 9.3.2   | Estudio de herramientas             | 10 horas  | mar 11/3/20                          | mar 2/9/21   | 41           | Ingeniero                  |
|           | No 9.3.3   | Estudio de resultados               | 10 horas  | mar 2/9/21                           | mar 3/2/21   | 42           | Ingeniero                  |

*Ilustración 53. Tareas de planificación proyecto y estado del arte.*

<span id="page-63-0"></span>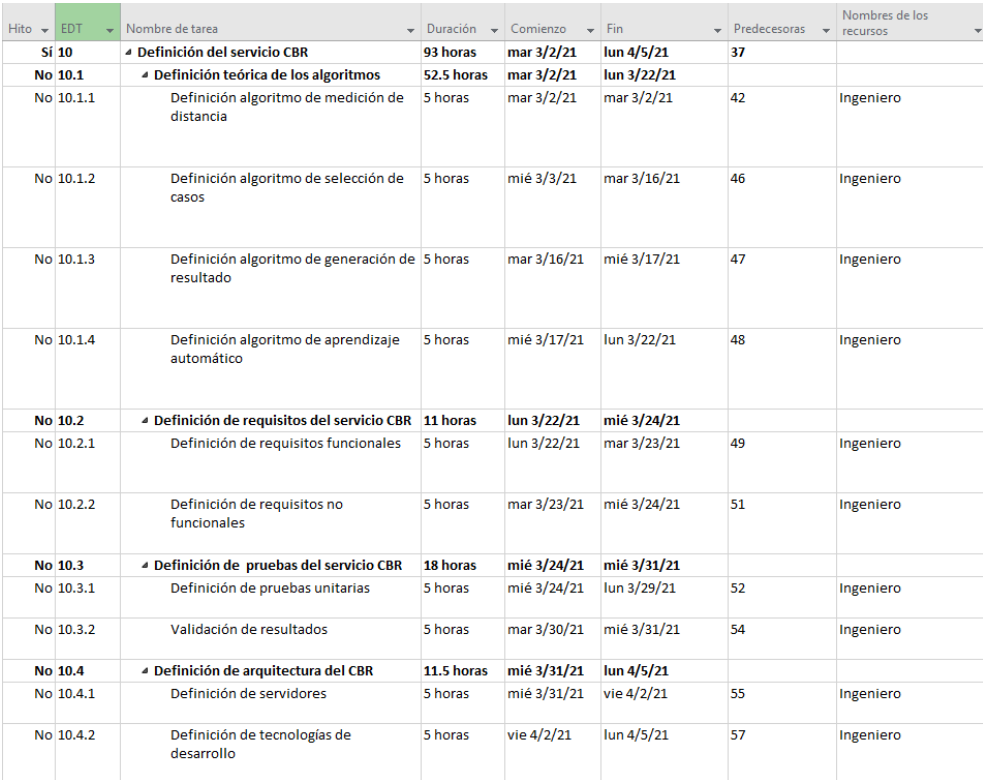

*Ilustración 54. Tareas de definición del sistema.*

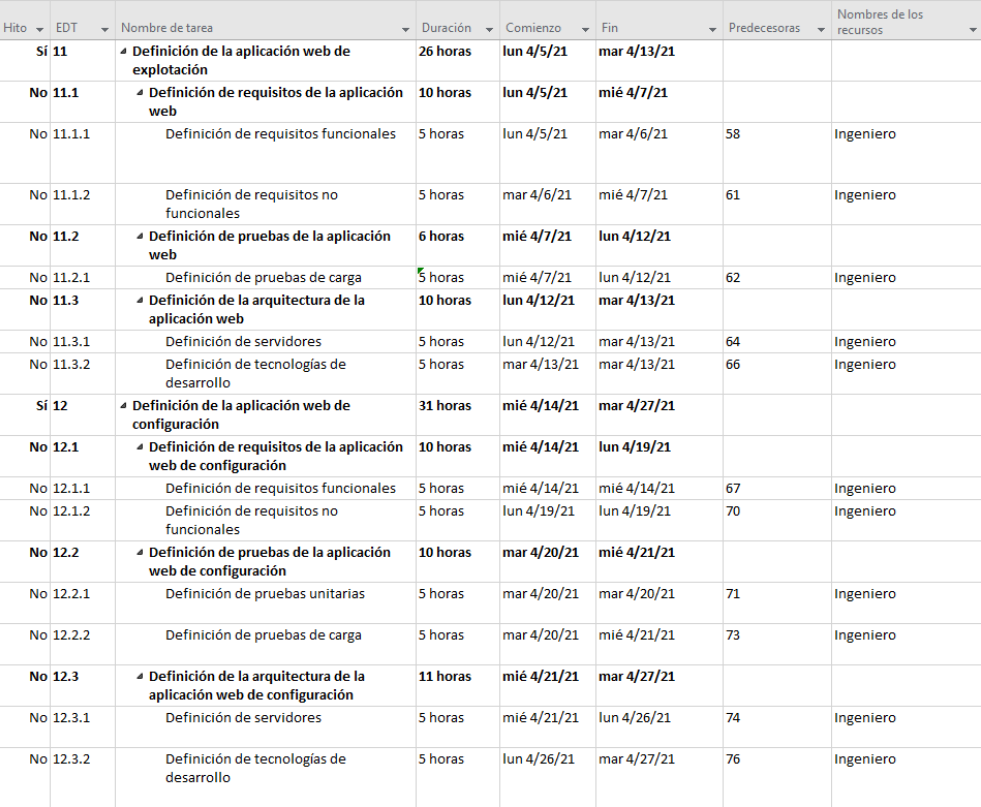

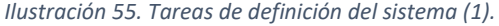

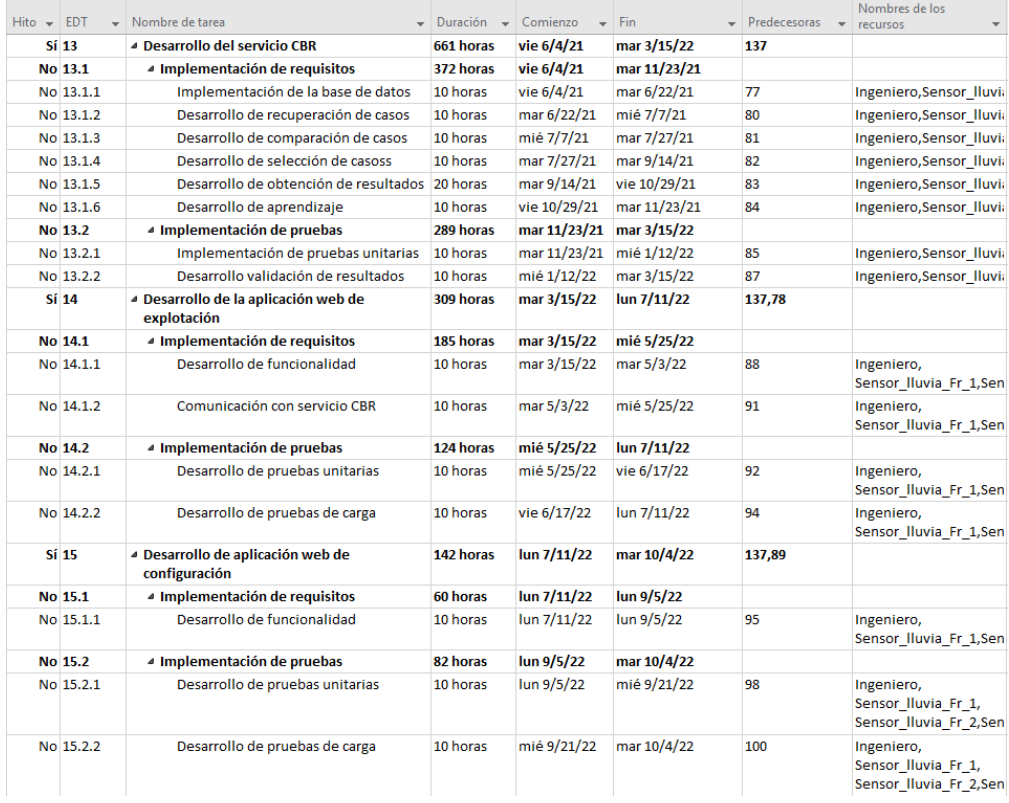

*Ilustración 56. Tareas de desarrollo del sistema.*

| $Hito - EDT$ |           | Nombre de tarea                          | Duración<br>$\rightarrow$ | Comienzo     | Fin          | Predecesoras | Nombres de los<br>recursos<br>$\overline{\phantom{a}}$                   |
|--------------|-----------|------------------------------------------|---------------------------|--------------|--------------|--------------|--------------------------------------------------------------------------|
|              | Sí 16     | ▲ Despliegue                             | 1589 horas                | mié 2/3/21   | mar 11/29/22 |              |                                                                          |
|              | No 16.1   | Construcción de servidor                 | 10 horas                  | mié 2/3/21   | mar 4/6/21   |              | Servidor[1], Sensor Iluv                                                 |
|              | No 16.2   | Configuración de servidor                | 10 horas                  | lun 4/26/21  | vie 5/7/21   | 103          | Servidor[1], Sensor Iluv                                                 |
|              | No 16.3   | Configuración script inicio              | 10 horas                  | vie 5/7/21   | mar 4/5/22   | 104          | Servidor[1].<br>Sensor_Iluvia_Fr_1,Sen                                   |
|              | No 16.4   | Migración de aplicaciones a servidor     | 20 horas                  | mar 4/5/22   | mar 11/29/22 | 105          | Ingeniero, Servidor[0],<br>Sensor Iluvia Fr 1,<br>Sensor Iluvia Fr 2,Sen |
|              | Sí 17     | 4 Artículo académico                     | 175 horas                 | mié 12/7/22  | mié 2/8/23   |              |                                                                          |
|              | No 17.1   | Estudio y ampliación del estado del arte | 10 horas                  | mié 12/7/22  | lun 1/23/23  | 102          | Ingeniero                                                                |
|              | No 17.2   | Desarrollo de artículo científico        | 40 horas                  | lun 1/23/23  | lun 2/6/23   | 108          | Ingeniero                                                                |
|              | No 17.3   | Envío del artículo                       | 10 horas                  | lun 2/6/23   | mié 2/8/23   | 109          | Ingeniero                                                                |
| <b>No 18</b> |           | ▷ Reunión mensual del provecto           | 1756 horas                | vie 11/13/20 | vie 11/11/22 |              |                                                                          |
|              | Sí 19     | 4 Sensores                               | 100 horas                 | mié 4/28/21  | mié 6/2/21   |              |                                                                          |
|              | No 19.1   | 4 Sensores Venero-Claro                  | 76.5 horas                | mié 4/28/21  | mié 5/26/21  |              |                                                                          |
|              | No 19.1.1 | Estudio mercado sensores                 | 10 horas                  | mié 4/28/21  | mar 5/4/21   | 68           | Ingeniero                                                                |
|              | No 19.1.2 | Compra sensores                          | 10 horas                  | mar 5/4/21   | mié 5/12/21  | 139          | Ingeniero                                                                |
|              | No 19.1.3 | Instalación sensores                     | 10 horas                  | mié 5/12/21  | lun 5/17/21  | 140          | Sensor Iluvia Sp, Senso                                                  |
|              | No 19.1.4 | Conexión sensores con servidor           | 10 horas                  | lun 5/17/21  | mié 5/26/21  | 141          | Servidor[1], Ingeniero                                                   |
|              | No 19.2   | 4 Sensores Nive                          | 23.5 horas                | mié 5/26/21  | mié 6/2/21   |              |                                                                          |
|              | No 19.2.1 | Conexión sensores con servidor           | 10 horas                  | mié 5/26/21  | mié 6/2/21   | 142          | Sensor_Iluvia_Fr_1,Sen                                                   |
| <b>No 20</b> |           | Acta de cierre del provecto              | 2 horas                   | mar 11/29/22 | mié 11/30/22 | 102,136      | Ingeniero                                                                |

*Ilustración 57. Tareas de infraestructura, despliegue y artículo de investigación.*

<span id="page-65-0"></span>El listado de tareas se resumen en el diagrama de Gantt de la [Ilustración 58.](#page-65-1) Como se puede ver en el diagrama las tareas empiezan en Octubre de 2020 y terminan en Junio de 2023. Casi 3 años de duración. Solo ha habido una persona que ha realizado las tareas, por eso son secuenciales. La mayor duración se corresponde con la tarea de implementación de CBR.

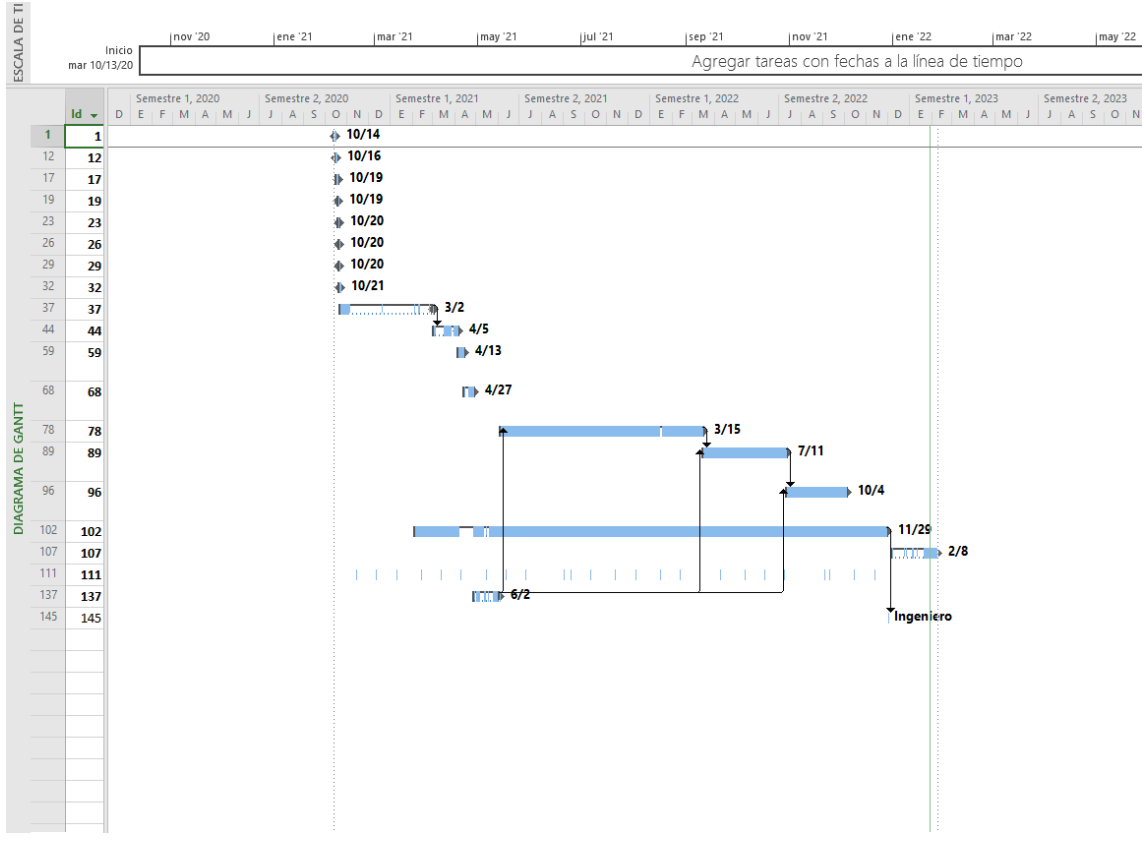

<span id="page-65-1"></span>*Ilustración 58. Diagrama de Gantt.*

## 9.5. Riesgos

Los riesgos son eventos o situaciones inciertas que pueden afectar negativamente el éxito de un proyecto. Es importante identificarlos y planificar su gestión para minimizar su impacto y aumentar las posibilidades de éxito. De la misma forma, en un proyecto pueden aparecer situaciones que benefician el transcurso del proyecto, son las llamadas oportunidades, que siempre se quieren explotar para obtener beneficios. En esta sección, se describirá el plan de gestión de riesgos, la identificación de riesgos y la documentación de estos.

## 9.5.1. Plan de gestión de riesgos

El plan de gestión de riesgos es un documento que describe cómo se identificarán, evaluarán, controlarán y monitorearán los riesgos del proyecto. El objetivo es establecer un proceso formal y estructurado para reducir la probabilidad y/o el impacto de los riesgos en el proyecto. Este plan de gestión de riesgos ha sido elaborado al comienzo del proyecto y se ha ido actualizando a lo largo del desarrollo de este.

Este documento se encuentra adjunto en la entrega del proyecto y su contenido también puede ser consultado en el anex[o 13.7.1Plan de gestión de riesgo.](#page-114-0)

## 9.5.2. Identificación de riesgos

La identificación de riesgos es el proceso de identificar eventos o situaciones inciertas que pueden afectar negativamente el éxito del proyecto. La identificación de riesgos puede involucrar la revisión de documentación previa del proyecto, discusiones con los miembros del equipo y stakeholders, y la revisión de lecciones aprendidas de proyectos similares. El resultado de la identificación de riesgos es un listado de los principales riesgos identificados.

El listado de riesgos identificados para este proyecto puede ser consultado en el anexo [13.7.17Identificación de riesgos.](#page-121-0)

### 9.5.3. Registros de riesgos

Los registros de riesgos son documentos que contienen información sobre los riesgos identificados y evaluados, incluyendo su probabilidad de ocurrencia, impacto potencial y medidas de mitigación. Estos registros son esenciales para la gestión efectiva de riesgos, ya que proporcionan una visión clara y actualizada de los riesgos del proyecto. Los registros de riesgos deben ser actualizados periódicamente a medida que se identifiquen nuevos riesgos o cambie la probabilidad o impacto de los riesgos existentes.

Se trata de otro documento en el que aparecen los riesgos identificados y evaluados teniendo en cuenta la información mencionada.

El registro de riesgos se encuentra en la entrega del proyecto y su contenido puede ser consultado en el anexo [13.7.18Registro de riesgos.](#page-123-0)

### 9.6. Presupuesto inicial

En el siguiente apartado se detallará el presupuesto. Este se divide en dos, el presupuesto detallado (costes) y el presupuesto resumido (cliente).

## 9.6.1. Presupuesto de costes

El presupuesto está formado por diferentes partidas:

### *9.6.1.1. Partida 1. Planificación y estudio inicial.*

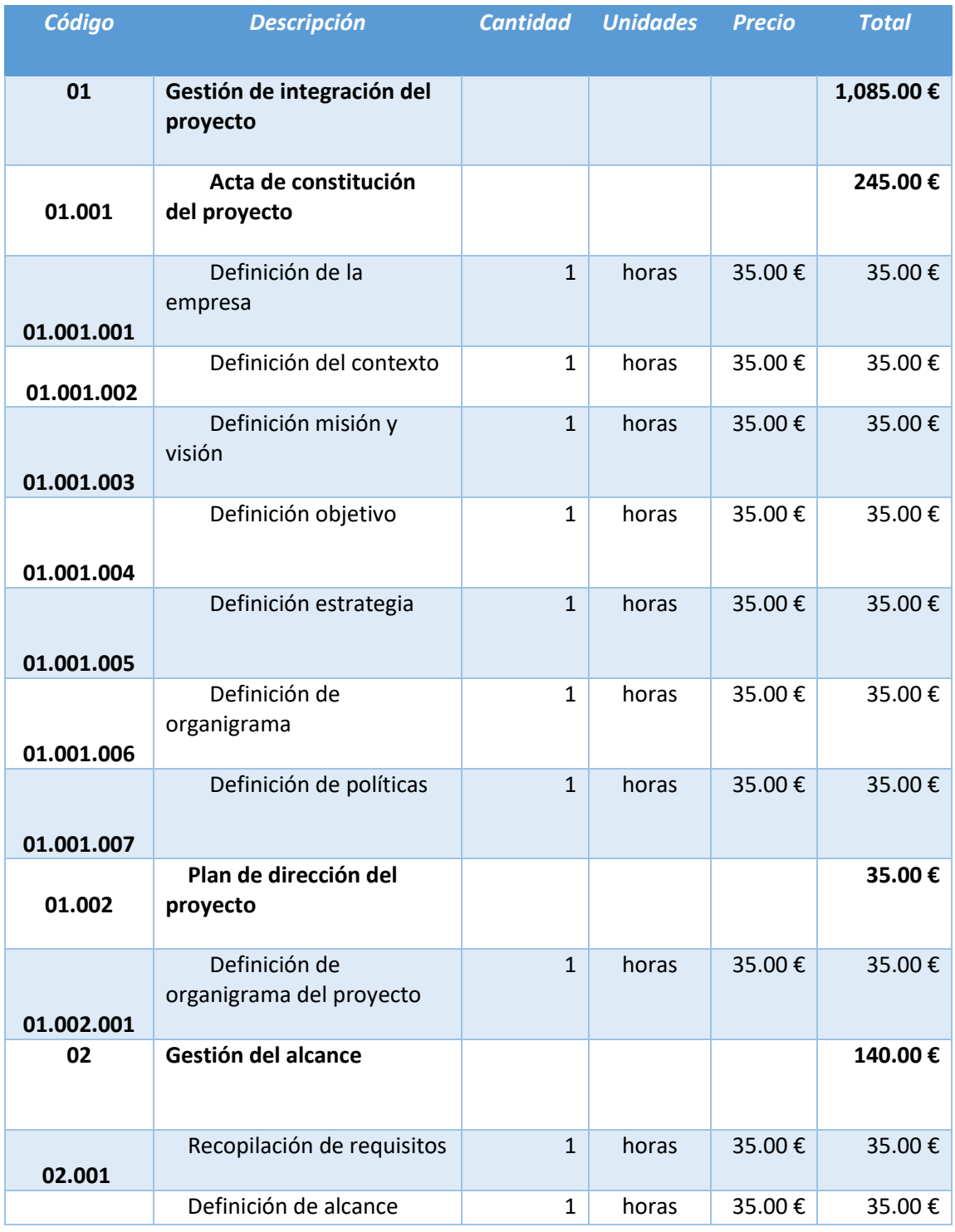

ENRIQUE FERNÁNDEZ MANZANO 67

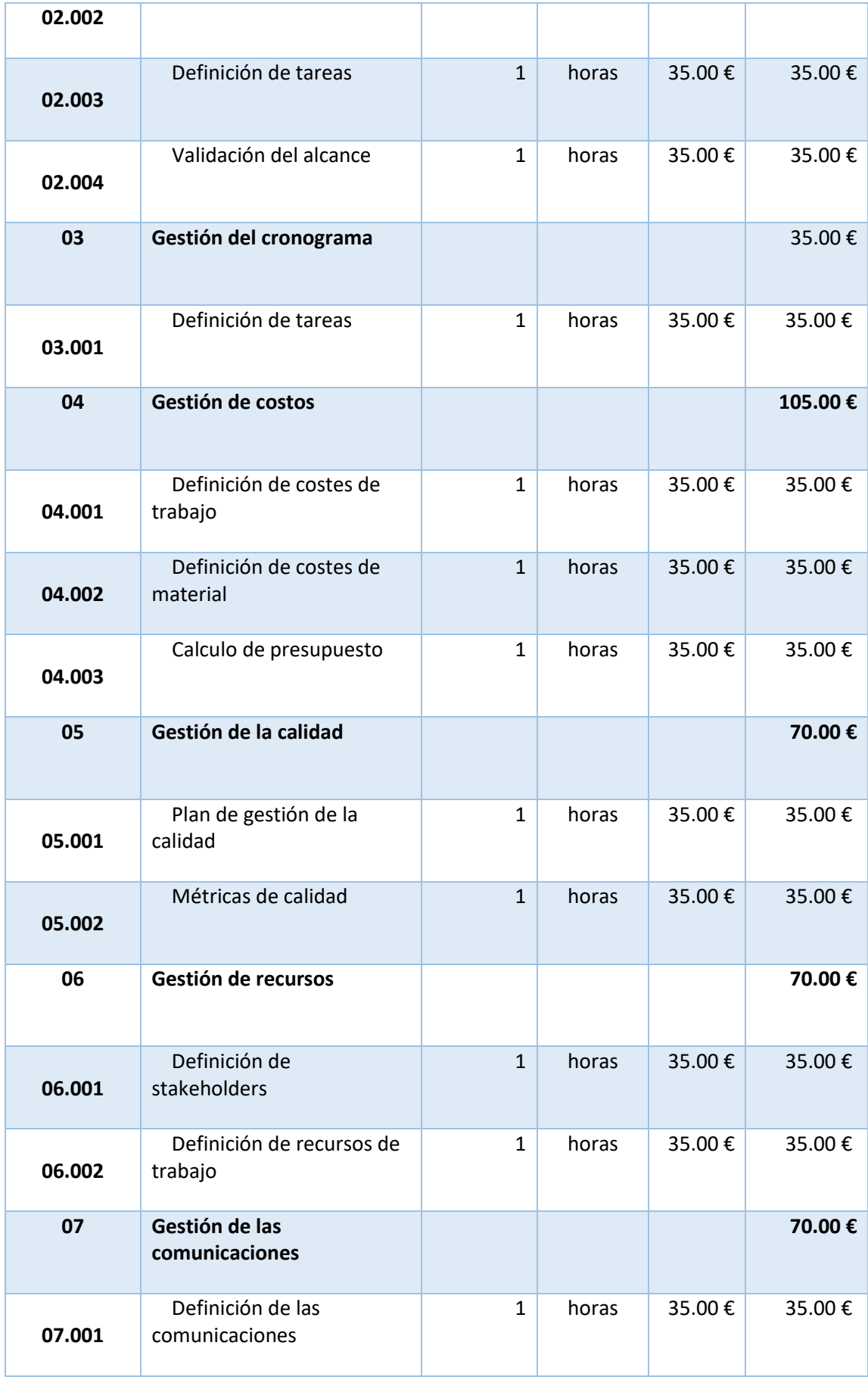

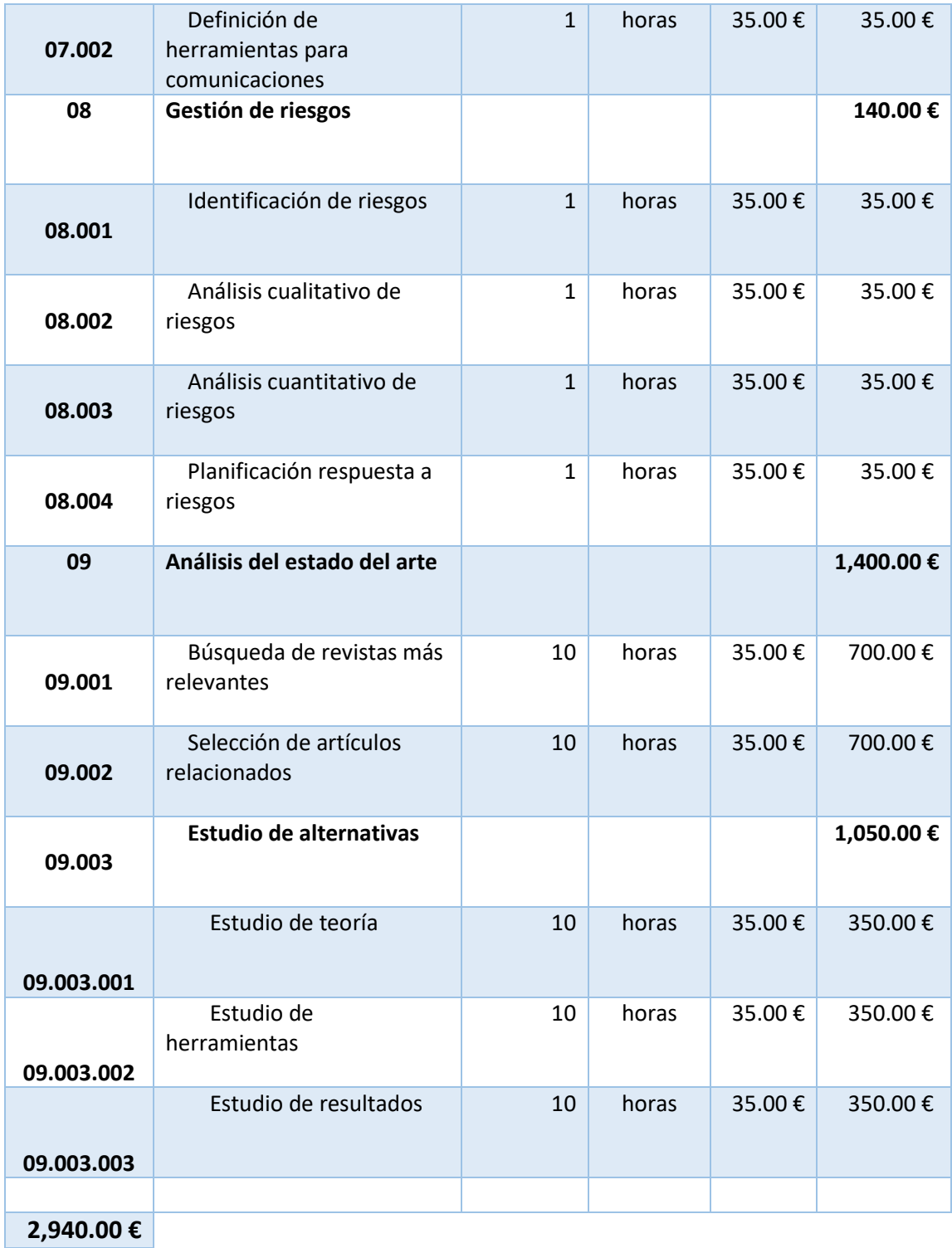

*Tabla 14. Presupuesto del proyecto. Partida 1. Planificación y estudio inicial.*

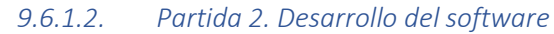

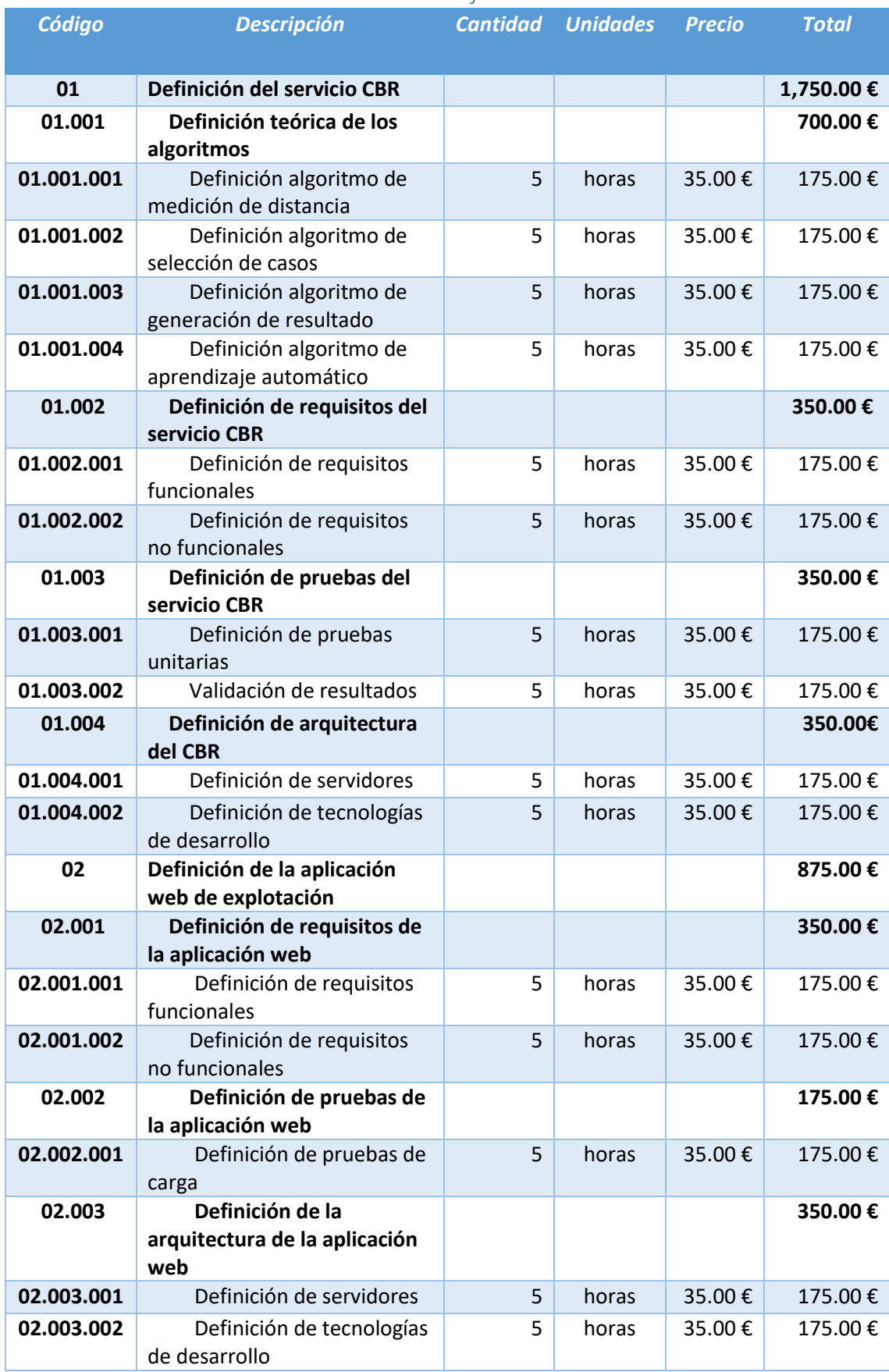

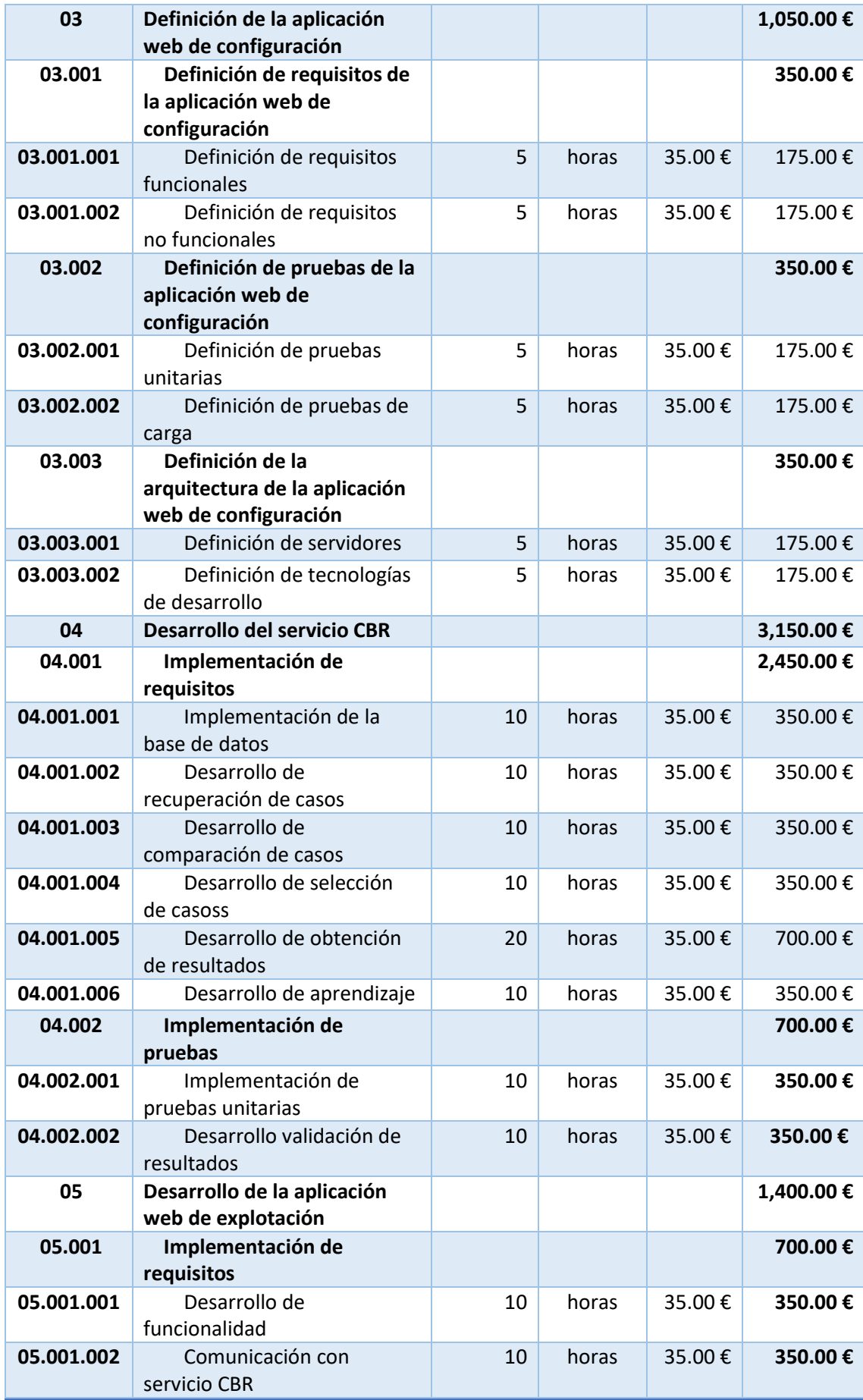
Diseño de algoritmos de predicción del comportamiento de cuencas basados en serie Dirección y gestión del TFM

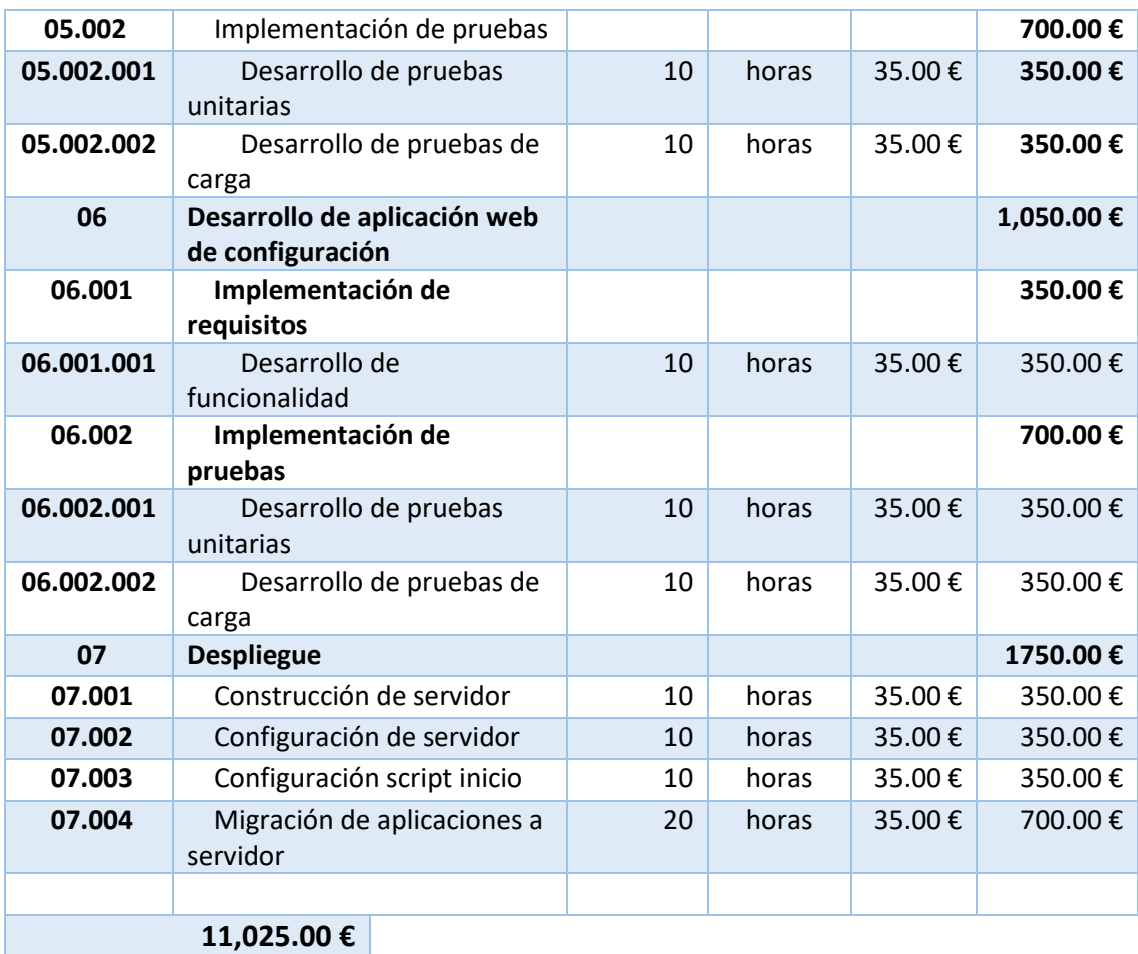

*Tabla 15. Presupuesto del proyecto. Partida 2. Desarrollo del software.*

Diseño de algoritmos de predicción del comportamiento de cuencas basados en serie Dirección y gestión del TFM

#### *9.6.1.3. Partida 3. Investigación*

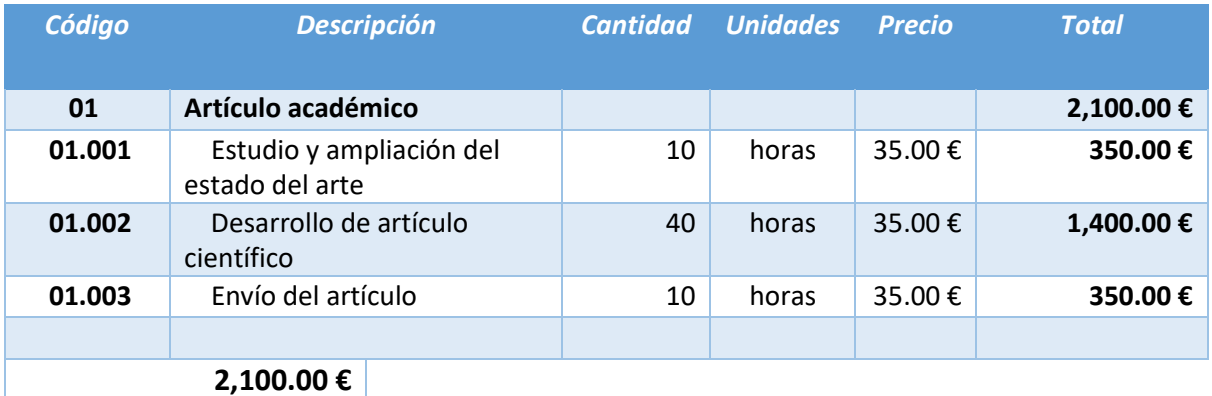

*Tabla 16. Presupuesto del proyecto. Partida 3. Investigación.*

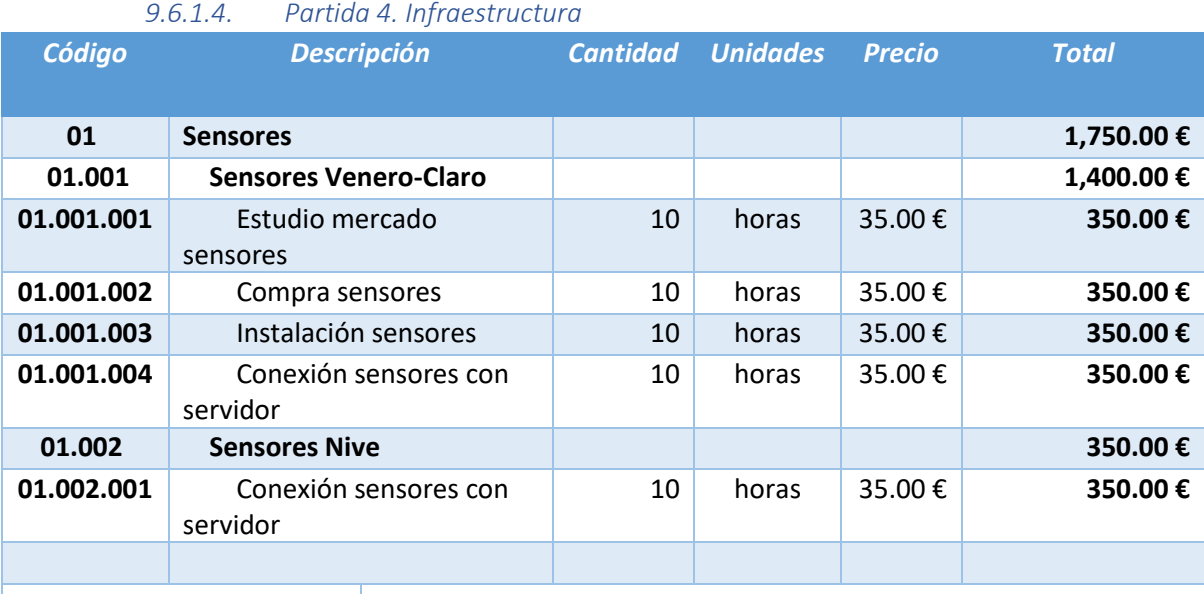

#### **1,750.00 €**

*Tabla 17. Presupuesto del proyecto. Partida 4. Infraestructura.*

#### *9.6.1.5. Otros*

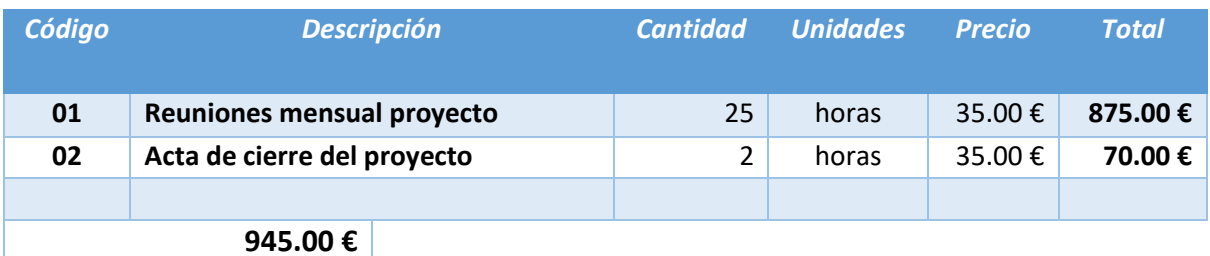

*Tabla 18. Presupuesto del proyecto. Otros.*

El coste total asciende a 18,760.00 €.

## 9.6.2. Presupuesto de cliente

El presupuesto resumido está formado por las partidas presupuestarias, con un coste total de 18,760.00€ a lo que hay que sumar el IVA y un beneficio.

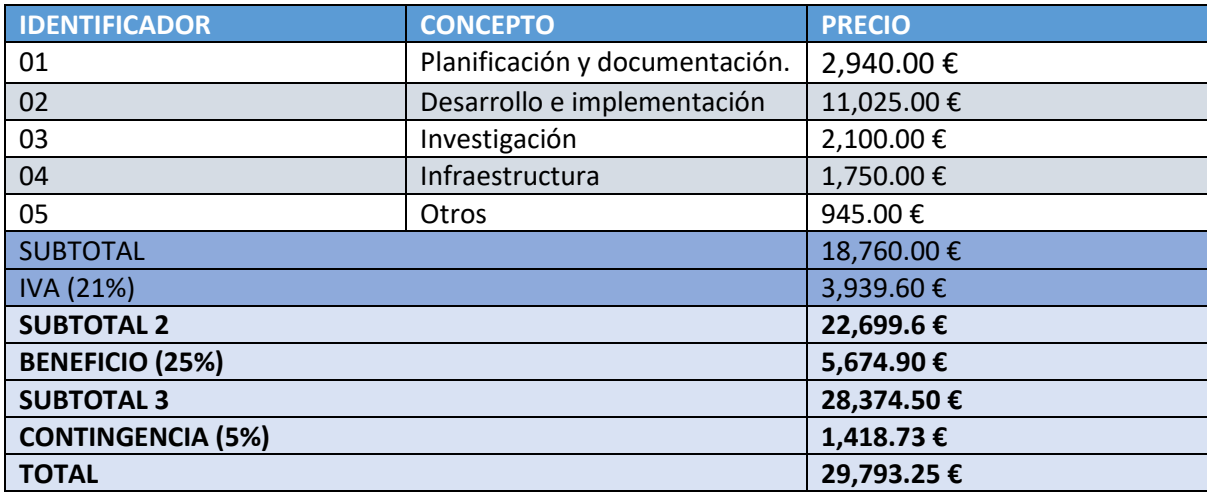

*Tabla 19. Presupuesto del proyecto. Presupuesto del cliente.*

El total del proyecto simplificado para el cliente sería de 29,793. 25€.

# 10. Ejecución del proyecto

En este apartado se definirá la ejecución del proyecto y todos los ámbitos relacionados.

## 10.1. Plan Seguimiento de Planificación

El plan de seguimiento del proyecto sigue tres fases. La primera de ellas con una duración de año y medio, una segunda fase con una duración de medio año y la segunda con una duración de 8 meses.

## 10.1.1. Primera fase

En esta primera fase habrá una reunión semanal en la que se realizará análisis de requisitos y estudio de alternativas en primer lugar y desarrollo en local más adelante. En la primera fase habrá una reunión mensual en la que se mostrarán los avances del desarrollo y se definirán los cambios necesarios.

Esta primera fase contempla el estudio de alternativas, definición del sistema y desarrollo en local.

## 10.1.2. Segunda fase

En esta segunda fase se terminará el desarrollo y despliegue de la aplicación en el servidor. El seguimiento seguirá siendo mediante reuniones semanales y mensuales.

## 10.1.3. Tercera fase

En la tercera fase no habrá reuniones mensuales ni semanales y las comunicaciones se harán sobre la marcha según sea necesario. En esta tercera fase se realizará la documentación final del proyecto y el seguimiento será mediante herramientas de control de versiones de documentos.

## 10.2. Bitácora de incidencias del proyecto

Son varios los hitos relevantes que han modificado la planificación:

#### 10.2.1. Estudio de alternativas

Las diferentes alternativas estudiadas dependían en gran medida de los datos disponibles. Estos datos no dependían directamente del desarrollo del proyecto, sino que iban a ser facilitados por un tercero. Debido al retraso y posterior envío de información en otro formato se tuvo que realizar otro desarrollo para la generación de casos.

#### 10.2.2.Número de cuencas objetivo

Inicialmente se contempla la posibilidad de hacer la aplicación para 4 cuencas diferentes. La española, dos en Francia muy cercanas y relacionadas, y una en Portugal. La falta de datos en Portugal y las simulaciones de la cuenca francesa unificadas y ponderadas ha hecho que solo queden dos cuencas disponibles.

#### 10.2.3.Despliegue

El despliegue fue difícil de realizar por el gran volumen computacional de la aplicación. Se debió ampliar la capacidad del servidor para hacer funcionar a la aplicación correctamente y también se tuvo que adaptar algún punto de llamada de la aplicación para que fuera más ligera.

#### 10.3. Riesgos

Se han analizado los cinco riesgos con mayor impacto para el proyecto.

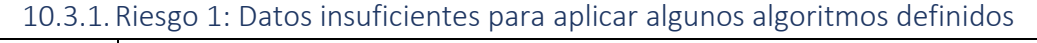

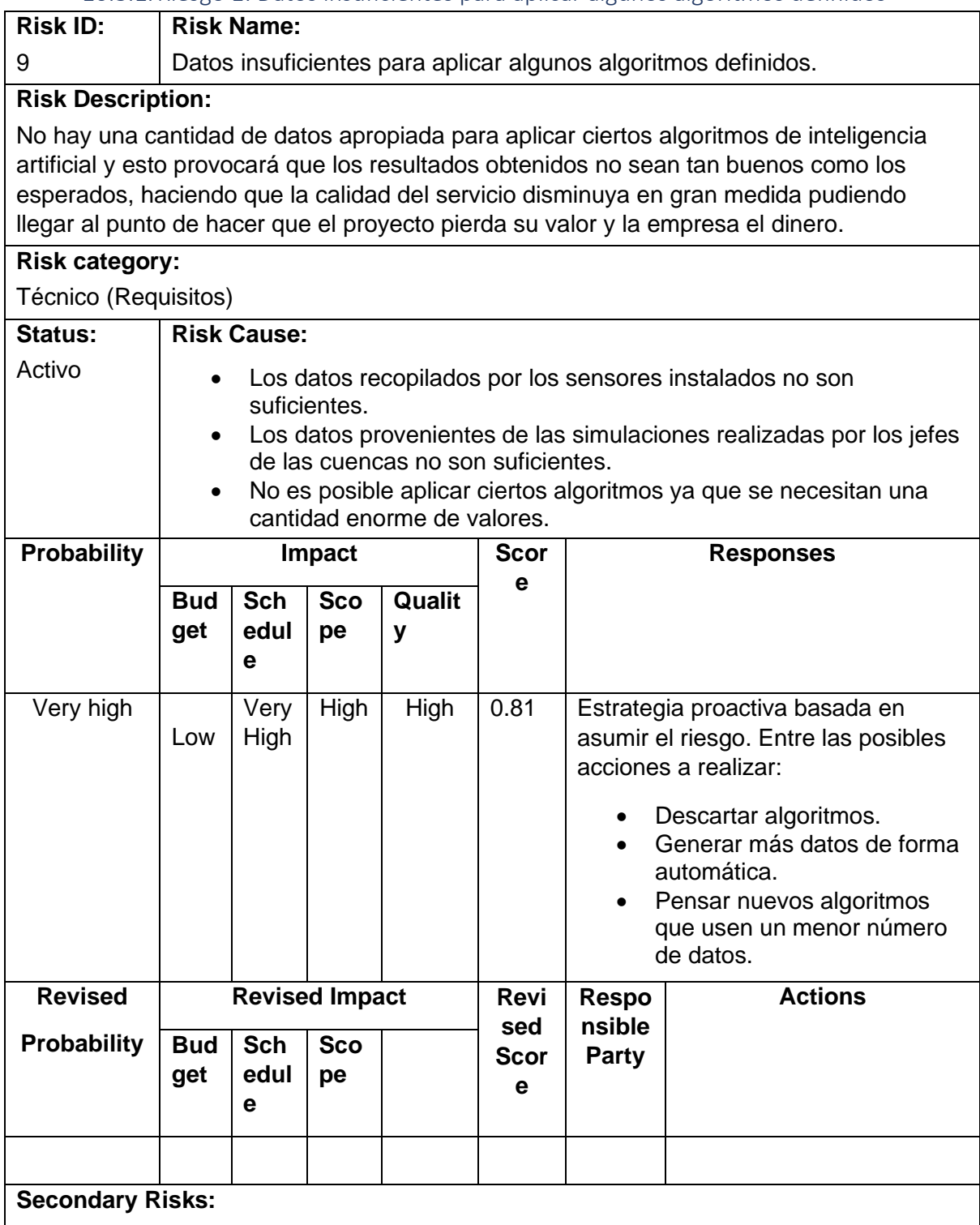

Si descartamos algoritmos corremos el riesgo de quedarnos sin algoritmos que aplicar. Si generamos más datos corremos el riesgo de que la calidad del resultado de aplicar los algoritmos con los datos generados sea inferior.

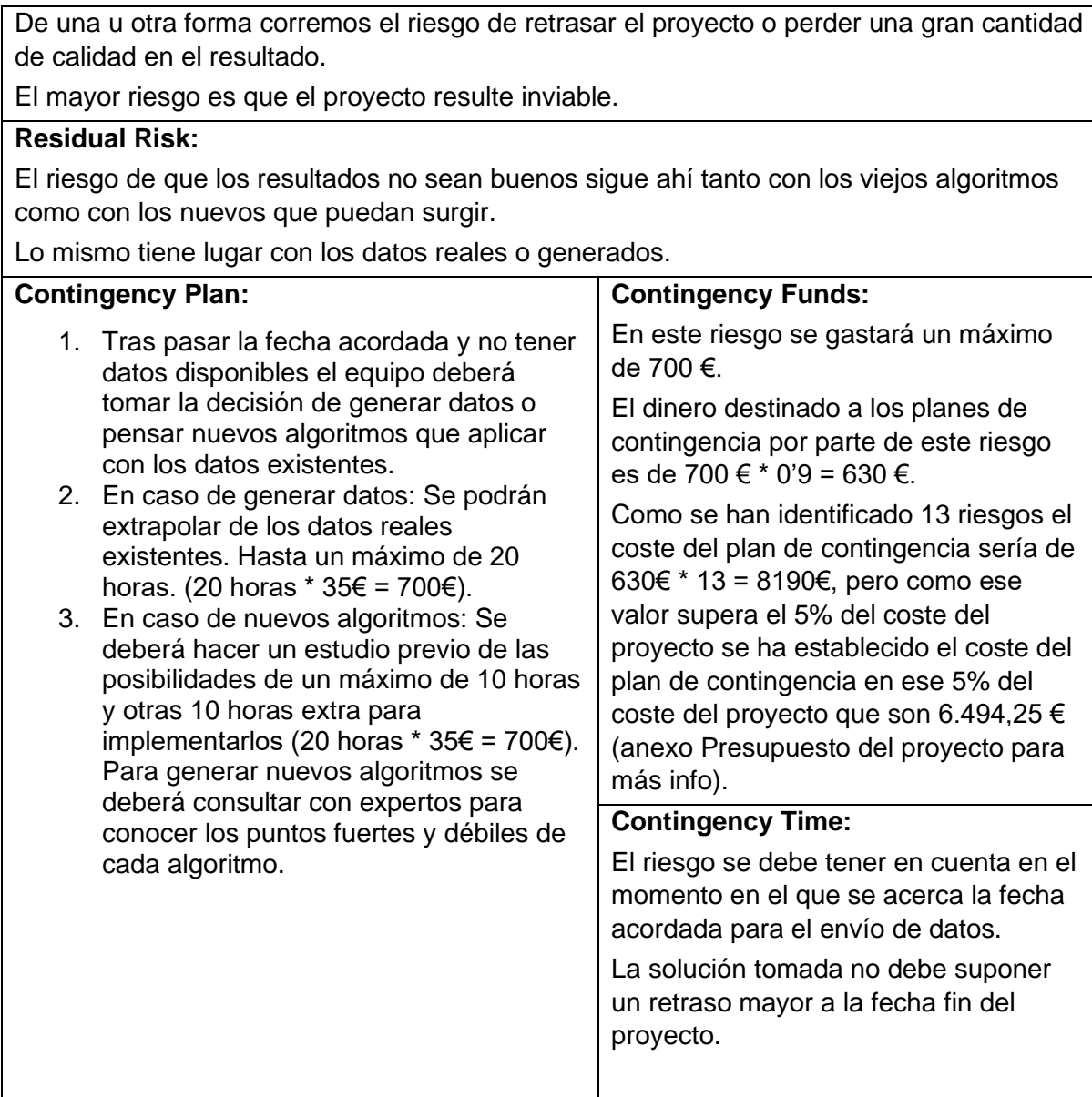

## **Fallback Plans:**

Se generarán a mano los resultados, haciendo caer en picado la calidad del sistema a desarrollar.

## **Comments:**

## **Monitoring:**

Se controlará el riesgo mediante varios indicadores.

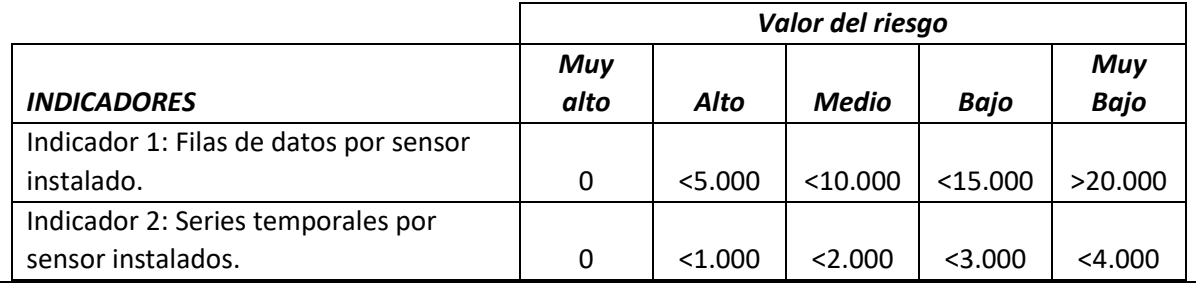

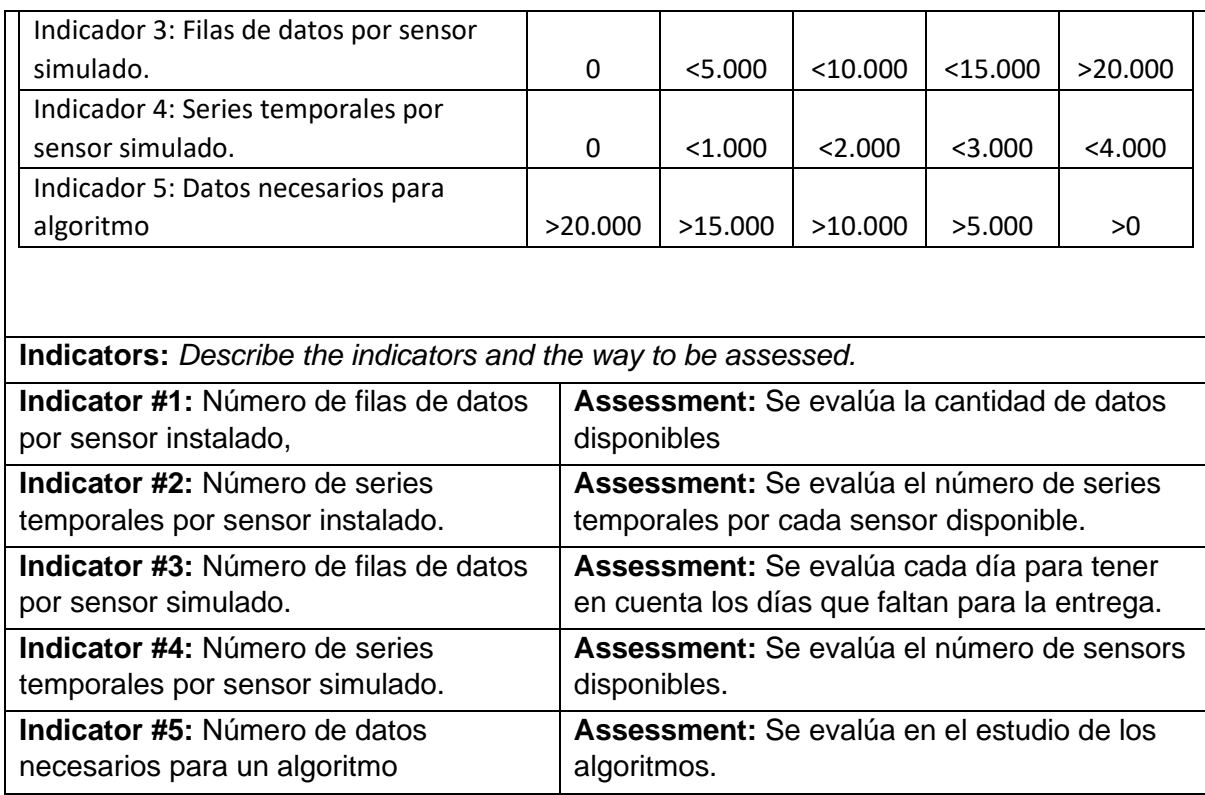

*Tabla 20. Análisis de riesgo 1. Datos insuficientes para aplicar algoritmos.*

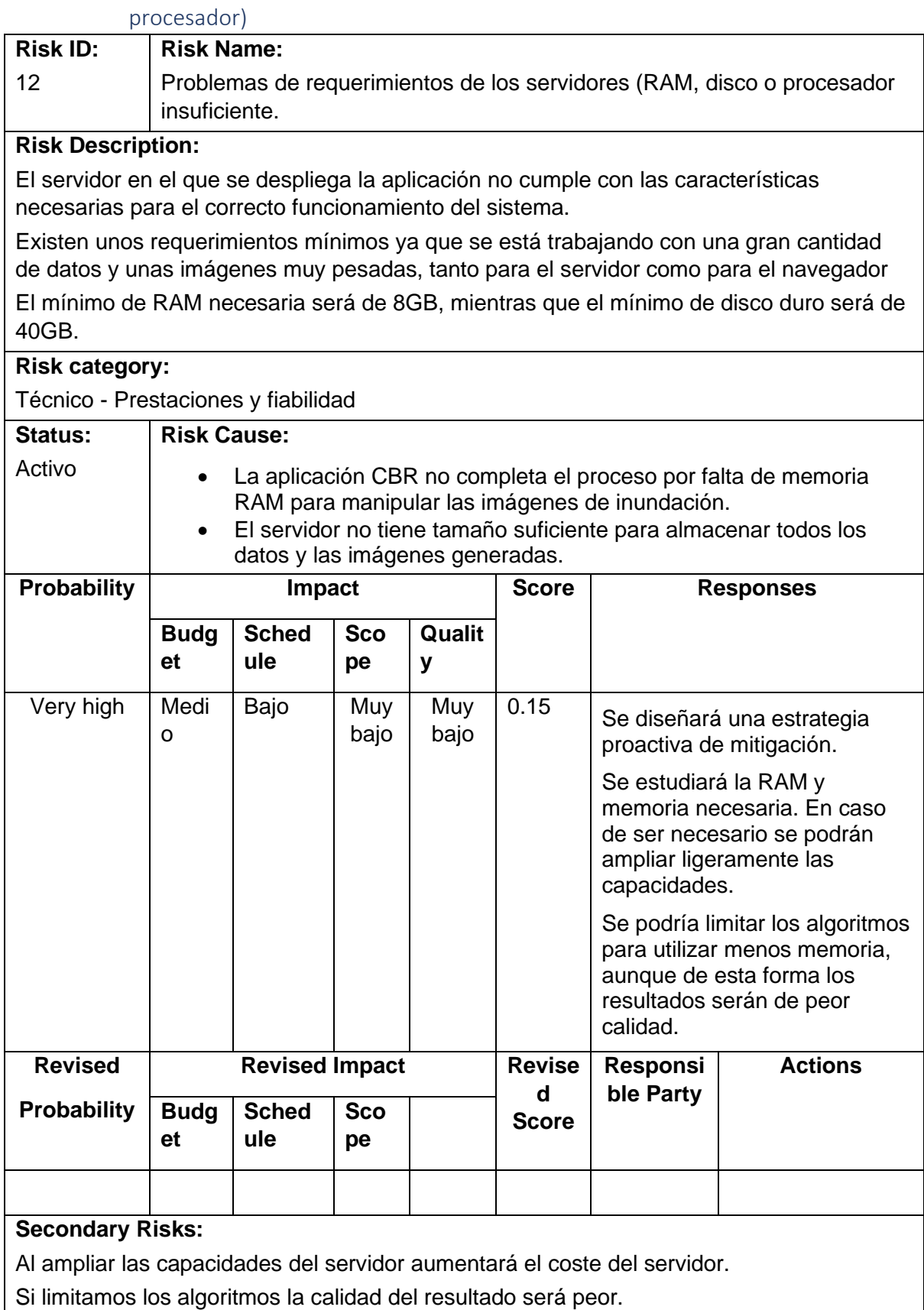

# 10.3.2. Riesgo 2: Problemas de requerimientos de los servidores (RAM, disco o

## **Residual Risk:**

El escalado de la aplicación se mantiene aumentando las capacidades del servidor o recortando capacidad de los algoritmos, por lo que el riesgo se mantiene, aunque se retrasa su aparición en gran medida.

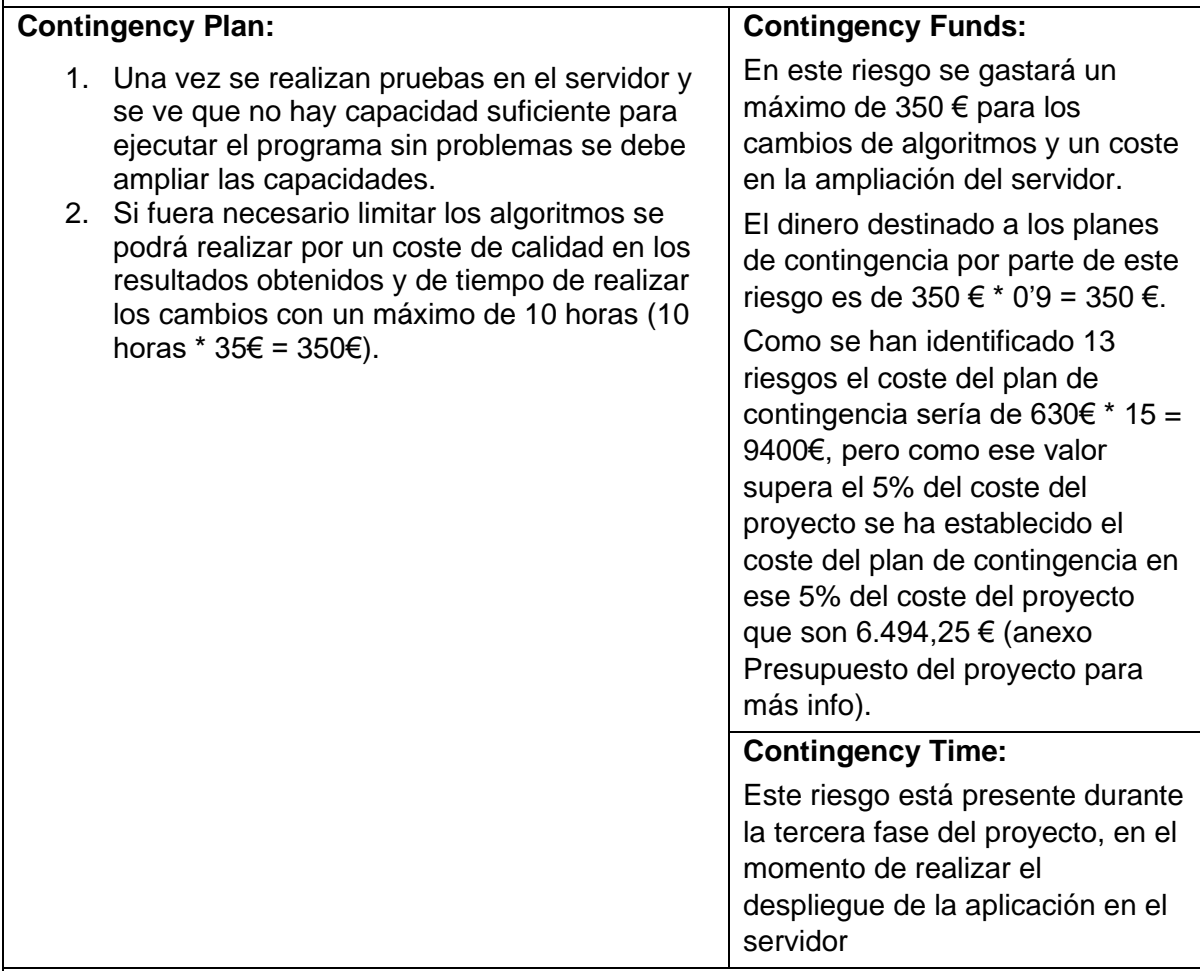

## **Fallback Plans:**

No hay despliegue, por lo que la herramienta solo podrá ser utilizada de manera local. El algoritmo es mucho más simple por lo que los resultados serán peores.

## **Comments:**

## **Monitoring:**

Se controlará el riesgo mediante varios indicadores.

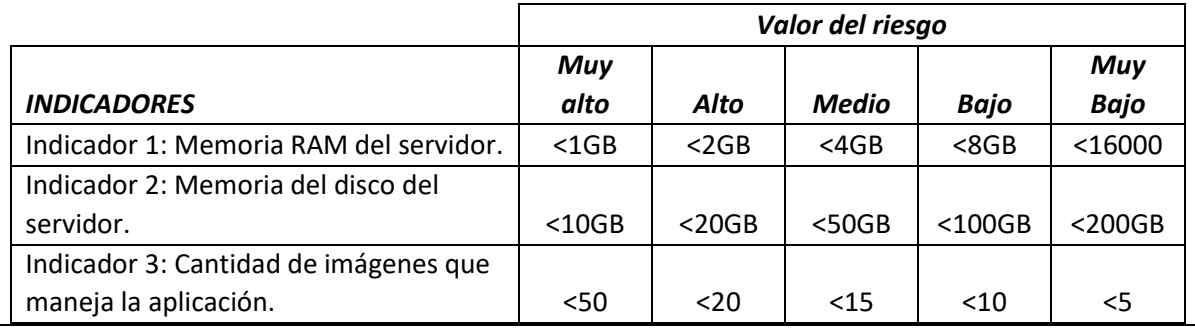

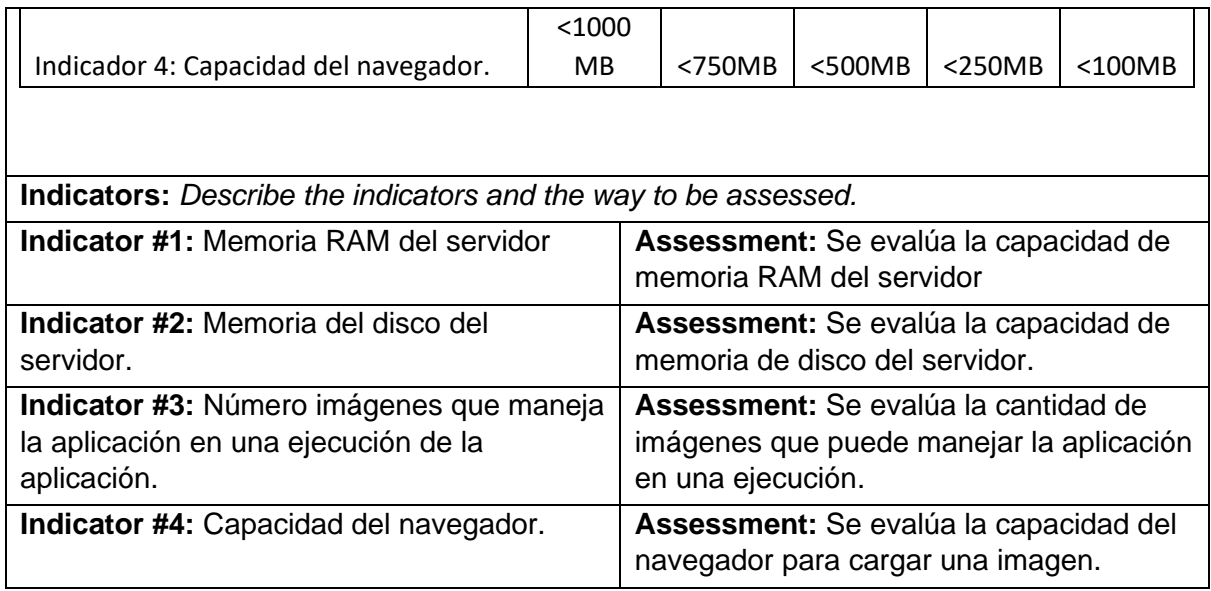

*Tabla 21. Análisis de riesgos. Riesgo 2. Problemas de requerimientos.*

| predicción de lluvía                                                                  |                                                                       |                |             |       |               |                                                                                         |                              |  |
|---------------------------------------------------------------------------------------|-----------------------------------------------------------------------|----------------|-------------|-------|---------------|-----------------------------------------------------------------------------------------|------------------------------|--|
| <b>Risk ID:</b>                                                                       | <b>Risk Name:</b>                                                     |                |             |       |               |                                                                                         |                              |  |
| 7                                                                                     | Problemas de conexión con la API de meteorología para obtener la      |                |             |       |               |                                                                                         |                              |  |
|                                                                                       | predicción de lluvia.                                                 |                |             |       |               |                                                                                         |                              |  |
| <b>Risk Description:</b>                                                              |                                                                       |                |             |       |               |                                                                                         |                              |  |
|                                                                                       |                                                                       |                |             |       |               | El servidor y de forma más específica la aplicación CBR deberá realizar una petición al |                              |  |
| servicio externo de meteorología.                                                     |                                                                       |                |             |       |               |                                                                                         |                              |  |
| Este servicio es ajeno al servidor o aplicación y por lo tanto está fuera de control. |                                                                       |                |             |       |               |                                                                                         |                              |  |
|                                                                                       | La comunicación http puede fallar a la hora de realizar la petición   |                |             |       |               |                                                                                         |                              |  |
| <b>Risk category:</b>                                                                 |                                                                       |                |             |       |               |                                                                                         |                              |  |
| Organizacional - Recursos                                                             |                                                                       |                |             |       |               |                                                                                         |                              |  |
| <b>Status:</b>                                                                        | <b>Risk Cause:</b>                                                    |                |             |       |               |                                                                                         |                              |  |
| Activo                                                                                | La aplicación CBR realiza una petición http para obtener las          |                |             |       |               |                                                                                         |                              |  |
|                                                                                       | predicciones de lluvia de la zona.                                    |                |             |       |               |                                                                                         |                              |  |
|                                                                                       | La comunicación falla y el estado de retorno de la petición indica un |                |             |       |               |                                                                                         |                              |  |
| <b>Probability</b>                                                                    | error.                                                                |                |             |       | <b>Score</b>  | <b>Responses</b>                                                                        |                              |  |
|                                                                                       | Impact                                                                |                |             |       |               |                                                                                         |                              |  |
|                                                                                       | <b>Schedul</b><br><b>Scop</b><br>Qualit<br><b>Budg</b>                |                |             |       |               |                                                                                         |                              |  |
|                                                                                       | et                                                                    | е              | е           | у     |               |                                                                                         |                              |  |
| Alta                                                                                  | Bajo                                                                  | Bajo           | Medi        | Medio | 0.21          |                                                                                         | Se diseñará una estrategia   |  |
|                                                                                       |                                                                       |                | o           |       |               | proactiva de mitigación.                                                                |                              |  |
|                                                                                       |                                                                       |                |             |       |               | Se desarrollará un código                                                               |                              |  |
|                                                                                       |                                                                       |                |             |       |               |                                                                                         | que reaccione ante un error  |  |
|                                                                                       |                                                                       |                |             |       |               | de comunicación http.                                                                   |                              |  |
|                                                                                       |                                                                       |                |             |       |               |                                                                                         | El programa elaborará una    |  |
|                                                                                       |                                                                       |                |             |       |               | respuesta similar a la que                                                              | debe retornar el servicio de |  |
|                                                                                       |                                                                       |                |             |       |               | meteorología externo con                                                                |                              |  |
|                                                                                       |                                                                       |                |             |       |               | unos valores por defecto                                                                |                              |  |
|                                                                                       |                                                                       |                |             |       |               | para que el programa no                                                                 |                              |  |
|                                                                                       |                                                                       |                |             |       |               | rompa y no pueda<br>continuar su ejecución.                                             |                              |  |
|                                                                                       |                                                                       |                |             |       |               |                                                                                         |                              |  |
|                                                                                       | <b>Revised Impact</b>                                                 |                |             |       | <b>Revise</b> | <b>Responsib</b>                                                                        | <b>Actions</b>               |  |
| <b>Revised</b>                                                                        |                                                                       |                |             |       |               |                                                                                         |                              |  |
| <b>Probability</b>                                                                    | <b>Budg</b>                                                           | <b>Schedul</b> | <b>Scop</b> |       | d             | le Party                                                                                |                              |  |
|                                                                                       | et                                                                    | е              | е           |       | <b>Score</b>  |                                                                                         |                              |  |

10.3.3. Riesgo 3: Problemas de conexión con la API de meteorología para obtener la predicción de lluvia

## **Secondary Risks:**

La calidad de la predicción de inundación al simular los valores cuando el servicio externo esté caído será menor.

## **Residual Risk:**

Los valores devueltos por el servicio externo pueden no ser correcto, al igual que los simulados si el servicio está caído, por lo que el riesgo residual permanece.

Diseño de algoritmos de predicción del comportamiento de cuencas basados en serie Pabla 22. Análisis de riesgos. Riesgo 3: Problemas de con*exión con la API de meteorología para obtener la predicción de*<br>Figgyción del proyecto *lluvia*

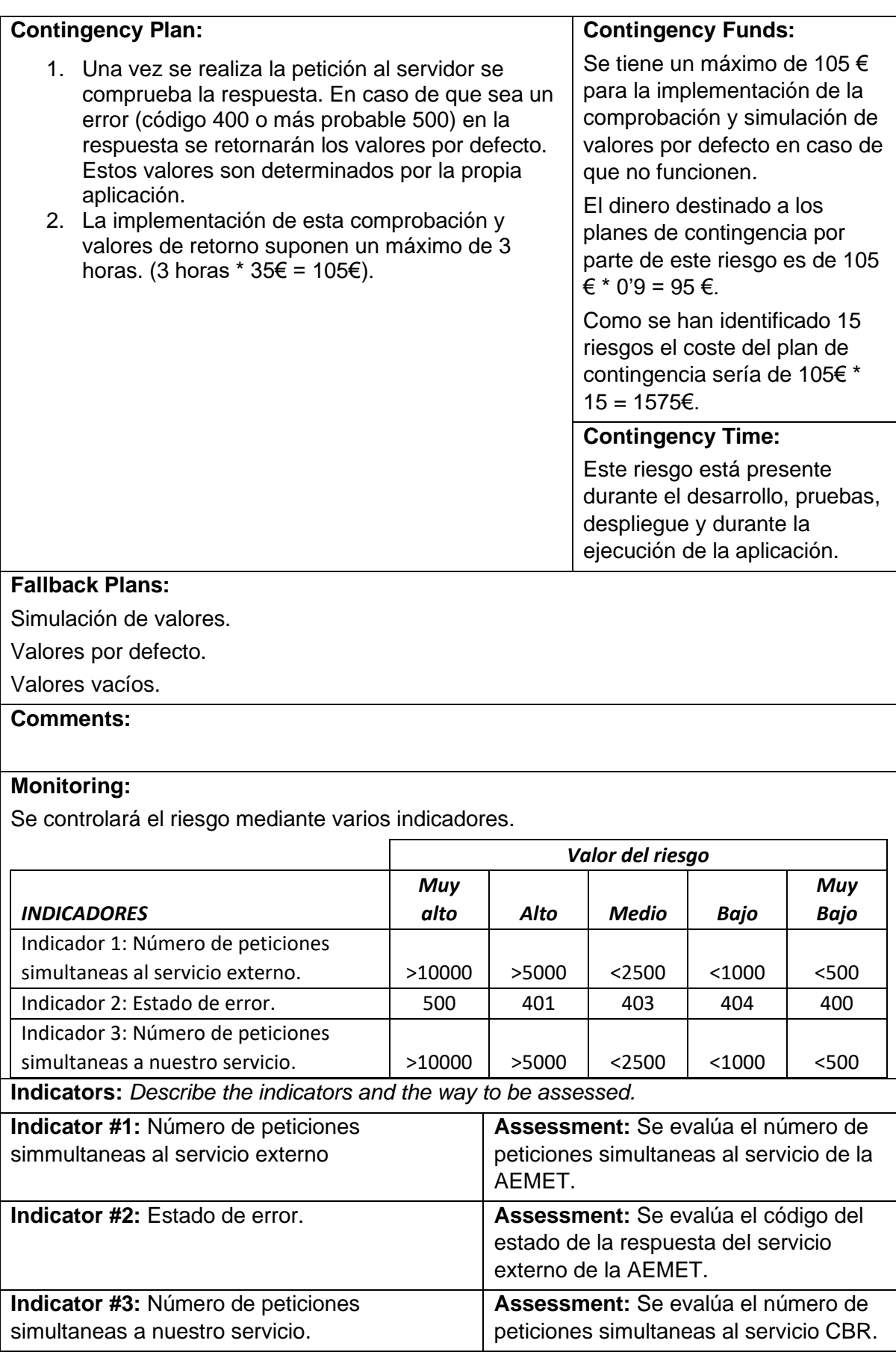

## 10.3.4. Riesgo 4: Datos no enviados tras haber sido acordado el envío

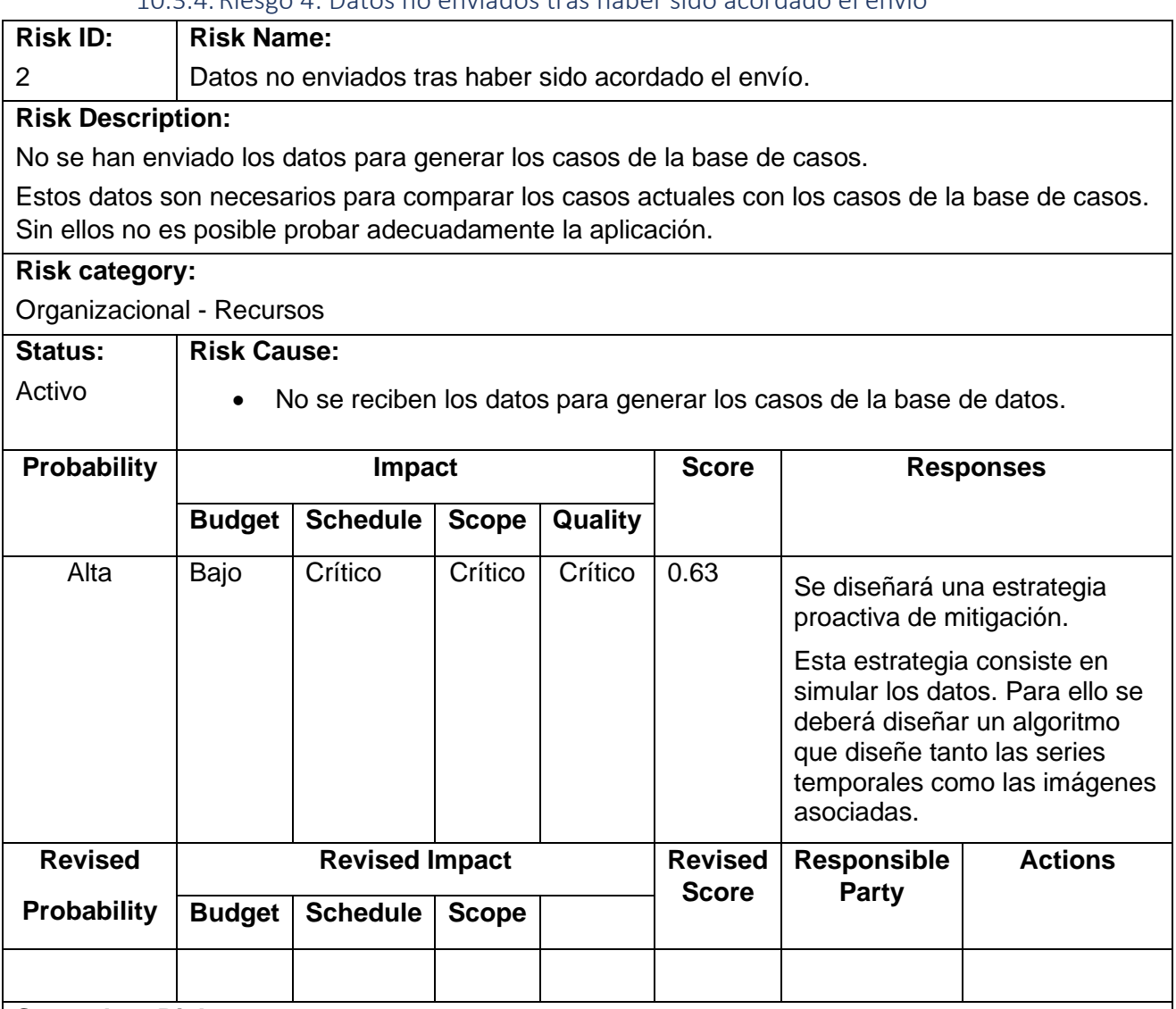

## **Secondary Risks:**

La calidad de la predicción de inundación al simular los datos para generar los casos de la base de casos será menor. Esto será causado por la menor fiabilidad de los datos simulados, así como la peor calidad de las imágenes generadas.

El tiempo de desarrollo puede aumentar considerablemente, ya que la generación de los datos requiere de unos algoritmos que se deben refinar.

## **Residual Risk:**

El sistema sigue dependiendo de los datos, por lo que la aplicación puede seguir dando unos resultados no esperados.

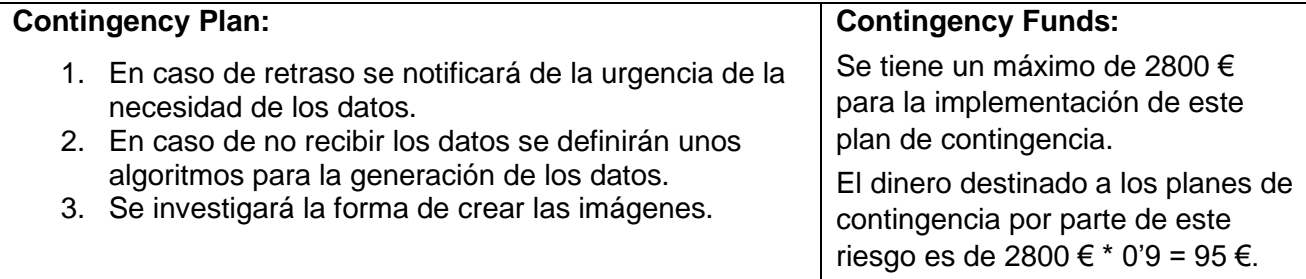

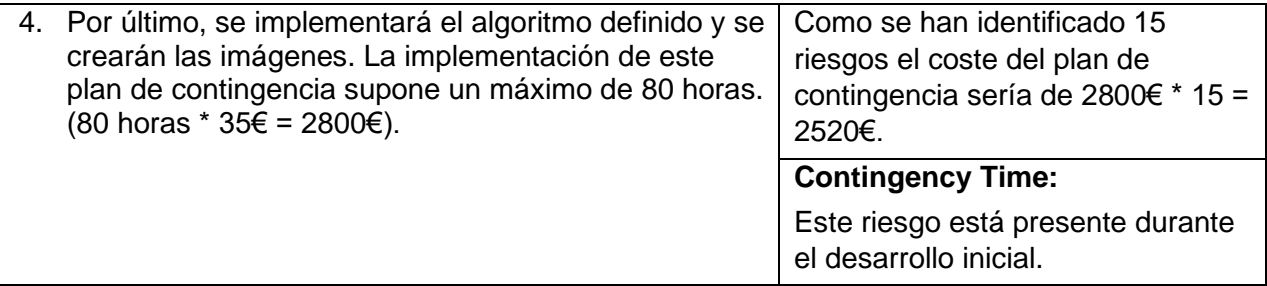

## **Fallback Plans:**

Definición de algoritmos. Implementación de algoritmo. Generación de imágenes.

## **Comments:**

## **Monitoring:**

Se controlará el riesgo mediante varios indicadores.

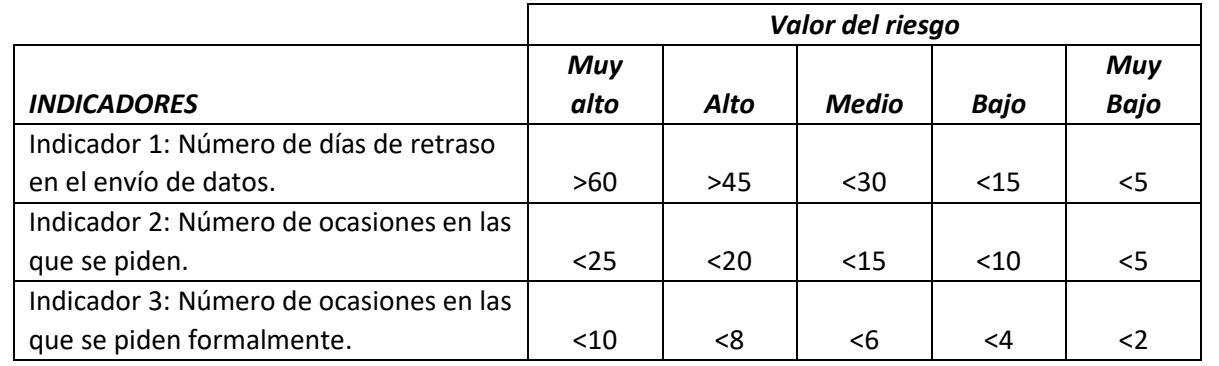

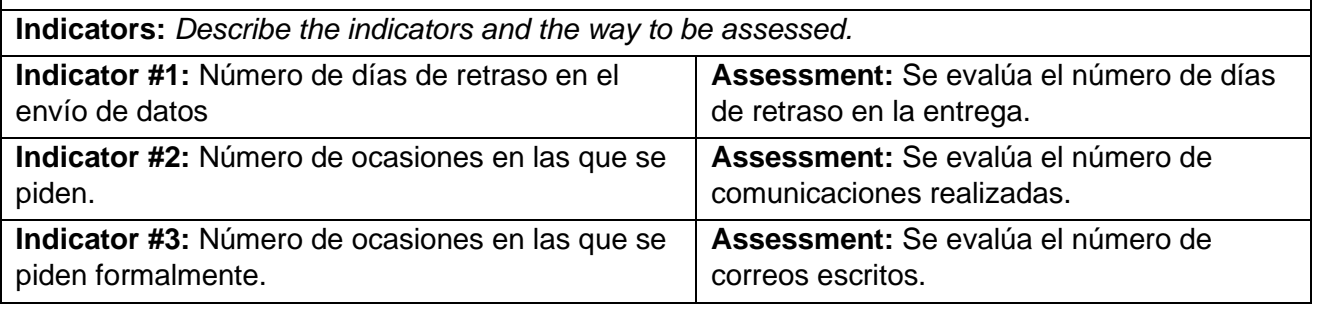

*Tabla 23. Análisis de riesgos. Riesgo 4: Datos no enviados tras haber sido acordado el envío.*

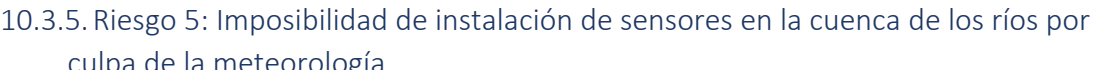

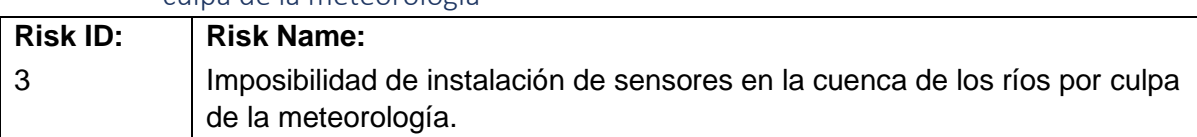

## **Risk Description:**

Es necesario realizar una instalación de sensores en la cuenca de Venero Claro. Es por ello que nace este riesgo. En caso de una meteorología adversa o situaciones inseguras puede ser posible que la instalación se tenga que posponer.

Al tardar en realizar la instalación, se empezarán a recoger datos más tarde y puede provocar un retraso en el despliegue o desarrollo.

#### **Risk category:**

Externo – Tiempo Meteorológico

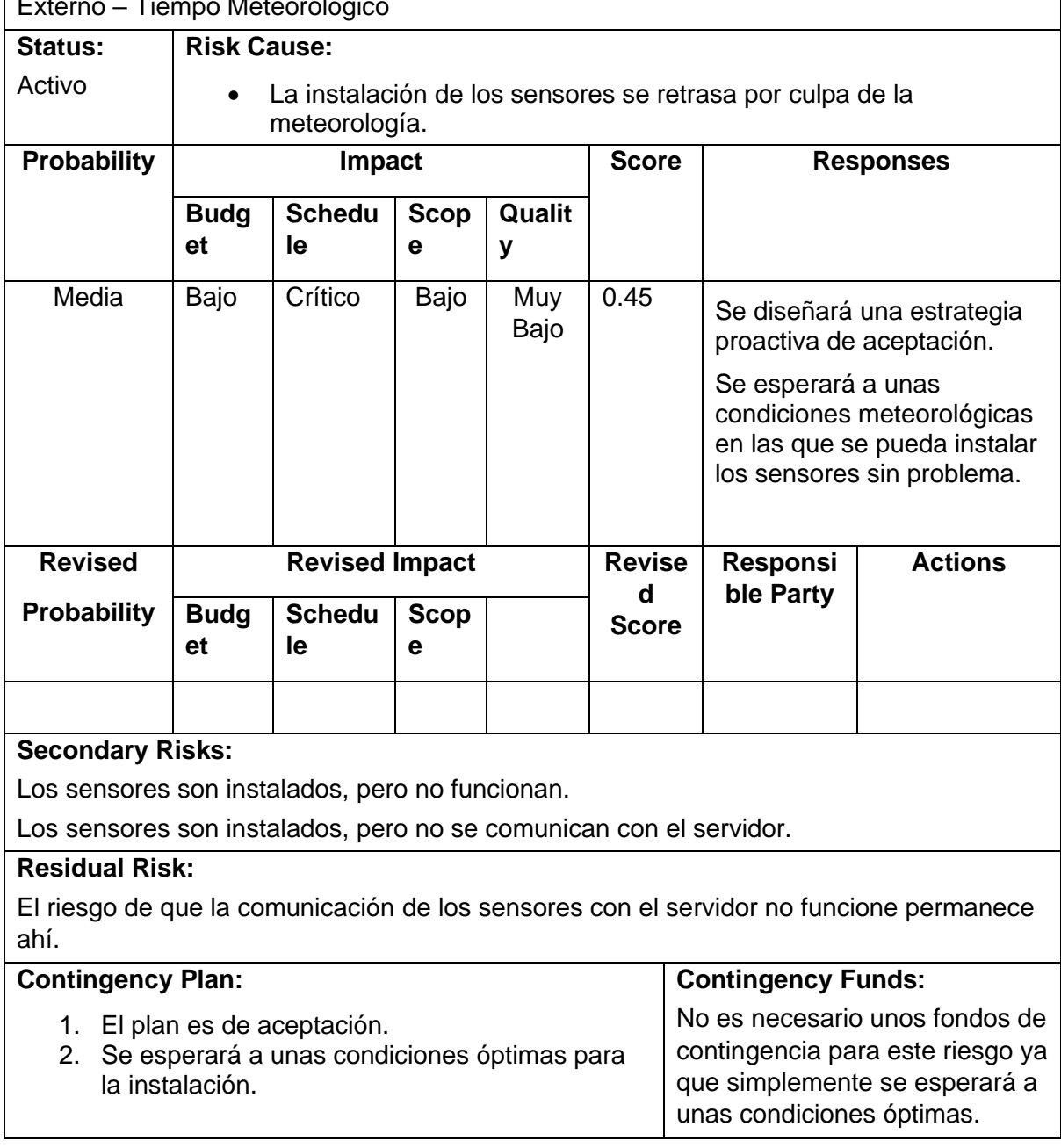

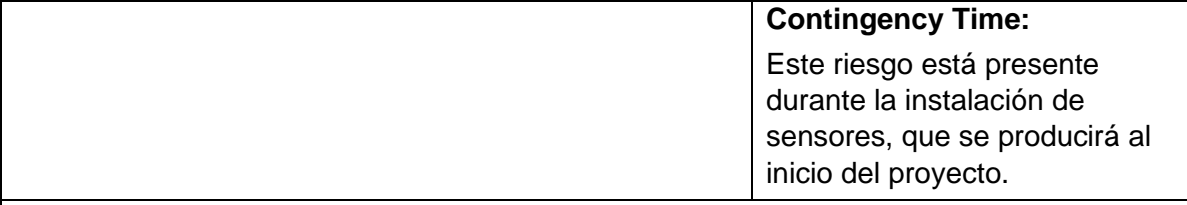

## **Fallback Plans:**

Instalar en otra fecha.

Simular valores en caso de no haber sido instalados nunca.

Simular valores en caso de haber sido instalados muy tarde.

## **Comments:**

## **Monitoring:**

Se controlará el riesgo mediante varios indicadores.

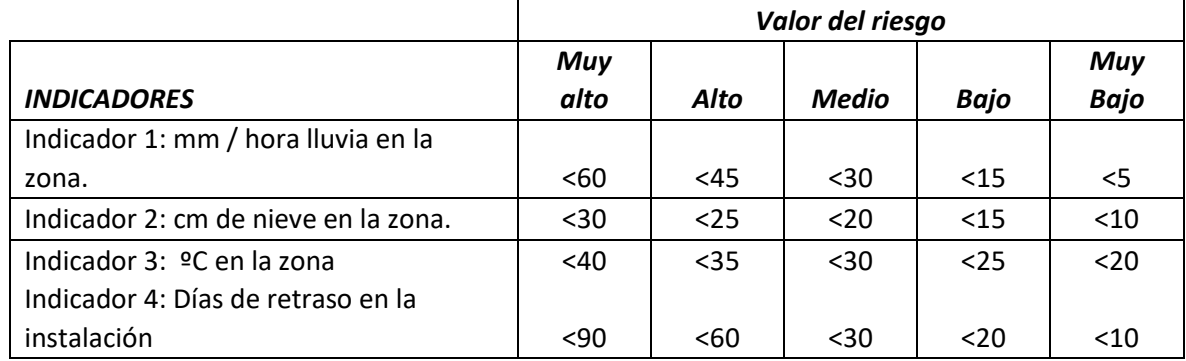

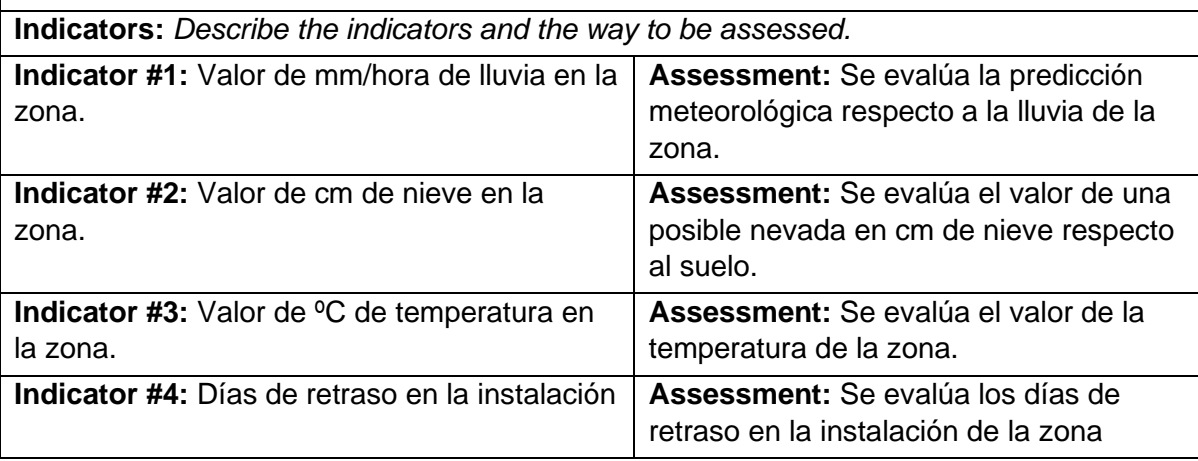

*Tabla 24. Análisis de riesgos. Riesgo 5: Imposibilidad de instalación de sensores..*

# 11. Cierre del proyecto

En este apartado se resume la planificación final y se detallan los cambios realizados respecto a la planificación inicial.

## 11.1. Planificación final

Respecto a la planificación inicial de tareas existen dos cambios principales:

- Se ha cambiado el calendario de trabajo, los meses de enero a marzo (incluido) no se habrá dedicado horas al proyecto.
- Se ha aumentado el tiempo de dos tareas:
	- o Artículo de investigación
	- o Acta de cierre del proyecto

Con estos cambios la planificación resultada es la que se puede ver a continuación.

Las primeras tareas de gestión se mantienen iguales.

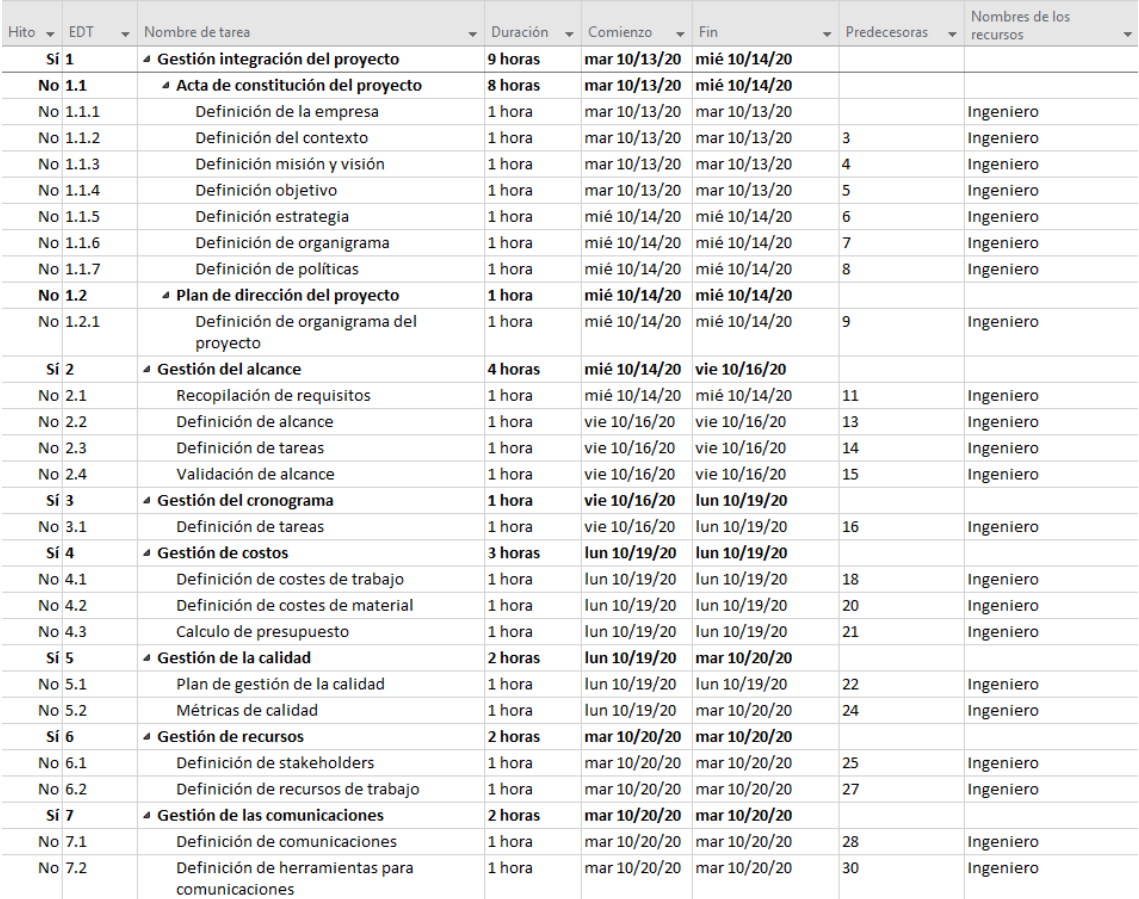

*Ilustración 59. Tareas de gestión de la planificación final.*

#### Lo mismo pasa con el estudio de alternativas.

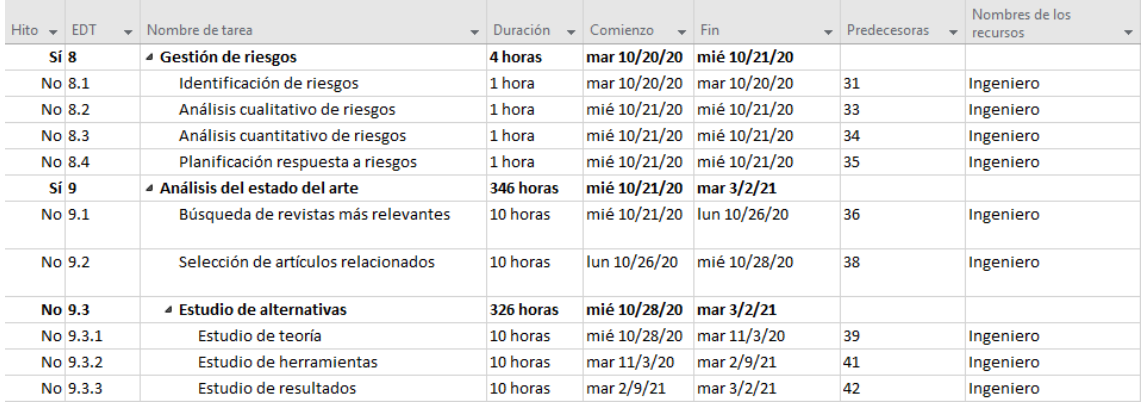

*Ilustración 60. Más tareas de gestión, así como estudio de alternativas de la planificación final.*

#### Se mantiene igual la definición de cada uno de los módulos del sistema.

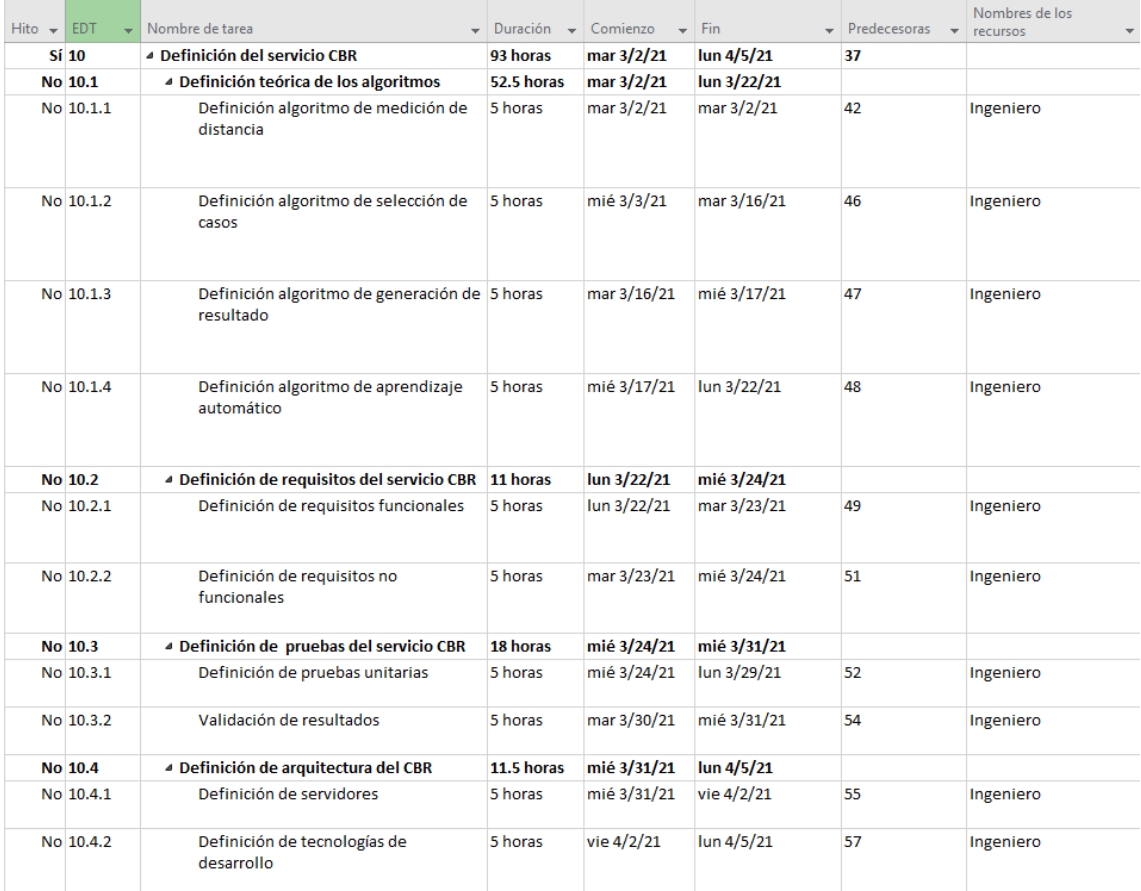

*Ilustración 61. Tareas de definición del sistema de la planificación final.*

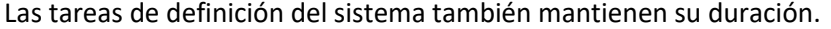

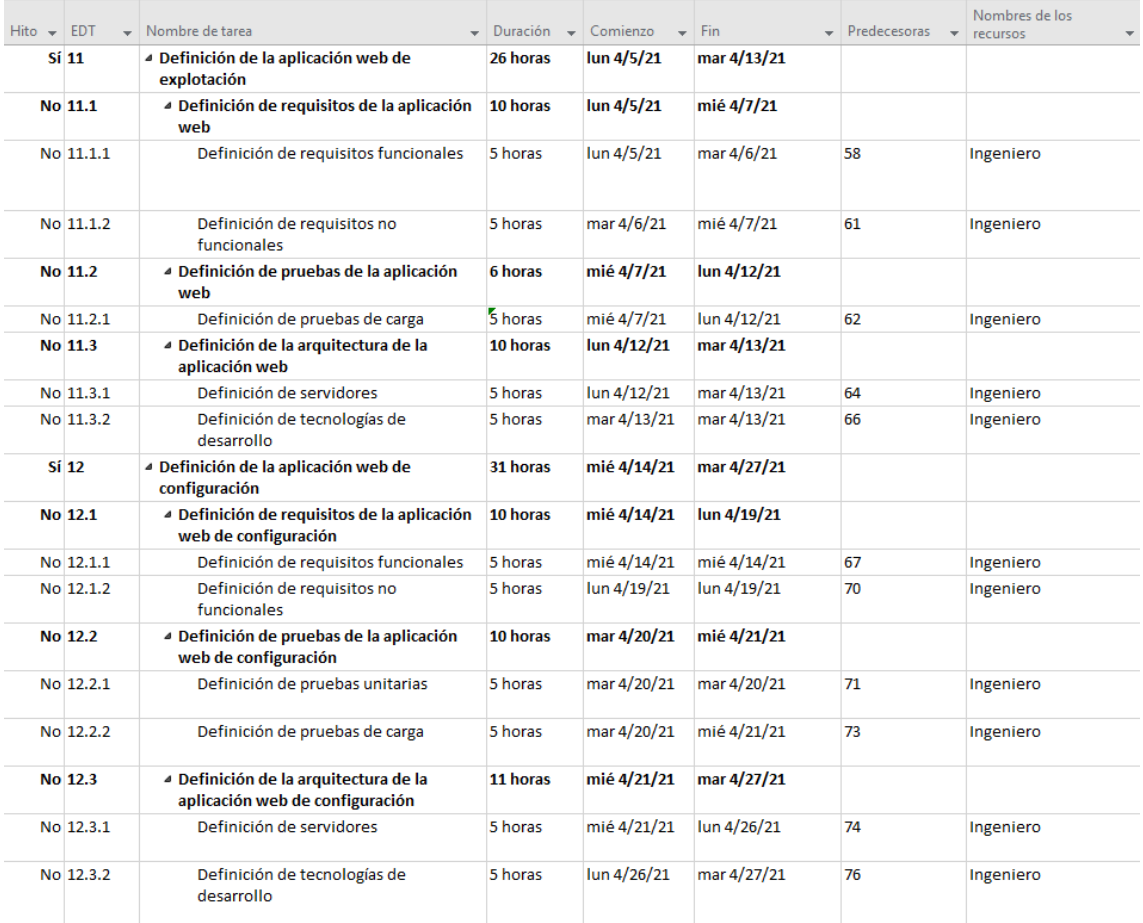

*Ilustración 62. Más tareas de definición del sistema de la planificación final.*

#### Las tareas de desarrollo mantienen su duración.

| $Hito - EDT$ |           | Nombre de tarea                                     | $\overline{\phantom{a}}$ Duración $\overline{\phantom{a}}$ Comienzo |                              | Fin          | $\blacktriangleright$ Predecesoras $\blacktriangleright$ | Nombres de los<br>recursos                                  |
|--------------|-----------|-----------------------------------------------------|---------------------------------------------------------------------|------------------------------|--------------|----------------------------------------------------------|-------------------------------------------------------------|
|              | Sí 13     | ▲ Desarrollo del servicio CBR                       | 661 horas                                                           | vie 6/4/21                   | mar 3/15/22  | 137                                                      |                                                             |
|              | No 13.1   | <sup>4</sup> Implementación de requisitos           | 372 horas                                                           | vie 6/4/21                   | mar 11/23/21 |                                                          |                                                             |
|              | No 13.1.1 | Implementación de la base de datos                  | 10 horas                                                            | vie 6/4/21                   | mar 6/22/21  | 77                                                       | Ingeniero, Sensor Iluvia                                    |
|              | No 13.1.2 | Desarrollo de recuperación de casos                 | 10 horas                                                            | mar 6/22/21                  | mié 7/7/21   | 80                                                       | Ingeniero, Sensor Iluvia                                    |
|              | No 13.1.3 | Desarrollo de comparación de casos                  | 10 horas                                                            | mié 7/7/21                   | mar 7/27/21  | 81                                                       | Ingeniero, Sensor Iluvia                                    |
|              | No 13.1.4 | Desarrollo de selección de casoss                   | 10 horas                                                            | mar 7/27/21                  | mar 9/14/21  | 82                                                       | Ingeniero, Sensor Iluvia                                    |
|              | No 13.1.5 | Desarrollo de obtención de resultados 20 horas      |                                                                     | mar 9/14/21                  | vie 10/29/21 | 83                                                       | Ingeniero, Sensor Iluvia                                    |
|              | No 13.1.6 | Desarrollo de aprendizaje                           | 10 horas                                                            | vie 10/29/21<br>mar 11/23/21 |              | 84                                                       | Ingeniero, Sensor Iluvia                                    |
|              | No 13.2   | <sup>4</sup> Implementación de pruebas              | 289 horas                                                           | mar 11/23/21 mar 3/15/22     |              |                                                          |                                                             |
|              | No 13.2.1 | Implementación de pruebas unitarias                 | 10 horas                                                            | mar 11/23/21                 | mié 1/12/22  | 85                                                       | Ingeniero, Sensor Iluvia                                    |
|              | No 13.2.2 | Desarrollo validación de resultados                 | 10 horas                                                            | mié 1/12/22                  | mar 3/15/22  | 87                                                       | Ingeniero, Sensor Iluvia                                    |
|              | Sí 14     | 4 Desarrollo de la aplicación web de<br>explotación | 309 horas                                                           | mar 3/15/22                  | lun 7/11/22  | 137,78                                                   |                                                             |
|              | No 14.1   | ▲ Implementación de requisitos                      | 185 horas                                                           | mar 3/15/22                  | mié 5/25/22  |                                                          |                                                             |
|              | No 14.1.1 | Desarrollo de funcionalidad                         | 10 horas                                                            | mar 3/15/22                  | mar 5/3/22   | 88                                                       | Ingeniero,<br>Sensor Iluvia Fr 1,Sen                        |
|              | No 14.1.2 | Comunicación con servicio CBR                       | 10 horas                                                            | mar 5/3/22                   | mié 5/25/22  | 91                                                       | Ingeniero,<br>Sensor Iluvia Fr 1, Sen                       |
|              | No 14.2   | ▲ Implementación de pruebas                         | 124 horas                                                           | mié 5/25/22                  | lun 7/11/22  |                                                          |                                                             |
|              | No 14.2.1 | Desarrollo de pruebas unitarias                     | 10 horas                                                            | mié 5/25/22                  | vie 6/17/22  | 92                                                       | Ingeniero.<br>Sensor Iluvia Fr 1,Sen                        |
|              | No 14.2.2 | Desarrollo de pruebas de carga                      | 10 horas                                                            | vie 6/17/22                  | lun 7/11/22  | 94                                                       | Ingeniero,<br>Sensor Iluvia Fr 1,Sen                        |
|              | Sí 15     | ▲ Desarrollo de aplicación web de<br>configuración  | 142 horas                                                           | lun 7/11/22                  | mar 10/4/22  | 137,89                                                   |                                                             |
|              | No 15.1   | ▲ Implementación de requisitos                      | 60 horas                                                            | lun 7/11/22                  | lun 9/5/22   |                                                          |                                                             |
|              | No 15.1.1 | Desarrollo de funcionalidad                         | 10 horas                                                            | lun 7/11/22                  | lun 9/5/22   | 95                                                       | Ingeniero,<br>Sensor Iluvia Fr 1, Sen                       |
|              | No 15.2   | <sup>4</sup> Implementación de pruebas              | 82 horas                                                            | lun 9/5/22                   | mar 10/4/22  |                                                          |                                                             |
|              | No 15.2.1 | Desarrollo de pruebas unitarias                     | 10 horas                                                            | lun 9/5/22                   | mié 9/21/22  | 98                                                       | Ingeniero,<br>Sensor Iluvia Fr 1,<br>Sensor Iluvia Fr 2,Sen |
|              | No 15.2.2 | Desarrollo de pruebas de carga                      | 10 horas                                                            | mié 9/21/22                  | mar 10/4/22  | 100                                                      | Ingeniero,<br>Sensor Iluvia Fr 1,<br>Sensor Iluvia Fr 2,Sen |

*Ilustración 63. Tareas de desarrollo de la planificación final.*

Estas son las principales tareas donde ha habido variación. Se ha incrementado la duración de la tarea de desarrollo de artículo científico y de acta de cierre del proyecto.

| $\mathsf{Id}$ $\star$ | $\mathbf \Theta$          | Modo<br>de<br>$\overline{\phantom{0}}$ | $Hito - EDT$ |              | Nombre de tarea<br>$\overline{\phantom{0}}$ | Duración   | Comienzo     | <b>Fin</b><br>۰ | Predecesoras<br>$\rightarrow$ | Nombres de los<br>recursos                                               |
|-----------------------|---------------------------|----------------------------------------|--------------|--------------|---------------------------------------------|------------|--------------|-----------------|-------------------------------|--------------------------------------------------------------------------|
| 102                   |                           | ura,                                   |              | Sí 16        | <sup>4</sup> Despliegue                     | 1589 horas | mié 2/3/21   | mar 11/29/22    |                               |                                                                          |
| 103                   |                           | ш.                                     |              | No 16.1      | Construcción de servidor.                   | 10 horas   | mié 2/3/21   | mar 4/6/21      |                               | Servidor[1], Sensor Iluv                                                 |
| 104                   |                           | ш.                                     |              | No 16.2      | Configuración de servidor                   | 10 horas   | lun 4/26/21  | vie 5/7/21      | 103                           | Servidor[1], Sensor Iluv                                                 |
| 105                   |                           | Щ.                                     |              | No 16.3      | Configuración script inicio                 | 10 horas   | vie 5/7/21   | mar 4/5/22      | 104                           | Servidor[1].<br>Sensor Iluvia Fr 1,Sen                                   |
| 106                   |                           | a.                                     |              | No 16.4      | Migración de aplicaciones a servidor        | 20 horas   | mar 4/5/22   | mar 11/29/22    | 105                           | Ingeniero, Servidor[0],<br>Sensor_Iluvia_Fr_1,<br>Sensor Iluvia Fr 2,Sen |
| 107                   |                           | u ng                                   |              | <b>Sí 17</b> | ▲ Artículo académico                        | 205 horas  | mié 12/7/22  | mar 5/23/23     |                               |                                                                          |
| 108                   |                           | ш.                                     |              | No 17.1      | Estudio y ampliación del estado del arte    | 20 horas   | mié 12/7/22  | mar 4/25/23     | 102                           | Ingeniero                                                                |
| 109                   |                           | Съ,                                    |              | No 17.2      | Desarrollo de artículo científico           | 60 horas   | mié 4/26/23  | mié 5/17/23     | 108                           | Ingeniero                                                                |
| 110                   |                           | С.                                     |              | No 17.3      | Envío del artículo                          | 10 horas   | vie 5/19/23  | mar 5/23/23     | 109                           | Ingeniero                                                                |
|                       | $111 \odot \frac{60}{15}$ |                                        |              | <b>No 18</b> | ▷ Reunión mensual del proyecto              | 1756 horas | vie 11/13/20 | vie 11/11/22    |                               |                                                                          |
| 137                   |                           | С.                                     |              | Sí 19        | $\triangleright$ Sensores                   | 100 horas  | mié 4/28/21  | mié 6/2/21      |                               |                                                                          |
| $145$ $a$             |                           | Съ,                                    |              | <b>No 20</b> | Acta de cierre del proyecto                 | 20 horas   | mar 5/23/23  | mar 5/30/23     | 102,136,107,108, Ingeniero    |                                                                          |

*Ilustración 64. Tareas de infraestructura, artículo académico y acta de cierre de la planificación final.*

# Semestre 2, 2019 | Semestre 2, 2019 | Semestre 1, 2020 | Semestre 2, 2020 | Semestre 2, 2022 | Semestre 2, 2022 | Semestre 2, 2023 | Semestre 2, 2023 | Semestre 2, 2023 | Semestre 2, 2023 | Semestre 2, 2023 | Semestre 2, 2  $\begin{array}{r} 12 \\ 17 \\ 19 \\ 23 \\ 26 \\ 29 \\ 32 \\ 37 \\ 44 \\ 59 \\ 68 \\ 78 \\ 89 \\ 96 \\ \end{array}$  $+10/16$ <br> $+10/19$ <br> $+10/19$ <br> $+10/20$ <br> $+10/20$  $10/2$  $18.4/13$  $\begin{array}{c} 102 \\ 107 \\ 111 \\ 137 \\ 145 \end{array}$  $5/23$

#### El diagrama de Gantt de la planificación se puede ver en la siguiente ilustración.

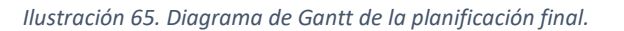

## 11.2. Informe final de riesgos

En este apartado se mencionará los sucesos que han tenido lugar durante el desarrollo del proyecto.

#### 11.2.1. Riesgo 1: Datos insuficientes para aplicar algoritmos

Este riesgo, cuyo impacto es el más relevante, ha tenido lugar. Se ha necesitado desarrollar unos algoritmos para la generación de datos para generar los casos y hacer funcionar el sistema. Solamente ha sido necesario para la cuenca de Venero Claro. También ha sido necesaria la generación de imágenes para los datos generados.

## 11.2.2. Riesgo 5: Datos acordados en formato incorrecto respecto al formato acordado.

Inicialmente el formato esperado tanto de los datos como de las imágenes no fue el esperado. Esto no supuso un gran problema ya que el formato de entrega se podía procesar fácilmente al igual que el formato esperado.

El formato de entrega de datos fue una hoja Excel y una carpeta con las imágenes.

## 11.2.3. Riesgo 7: Problemas de conexión con la API de meteorología para obtener la predicción de lluvia

El problema existe y se ha desarrollado la alternativa para cuando falle la API externa. Se devolverá una lista de valores por defecto que simularán la petición a la API externa.

## 11.2.4. Riesgo 12: Problemas de requerimientos de los servidores (RAM, disco o procesador insuficiente)

Se ha necesitado ampliar la capacidad del servidor en cuanto a la RAM ya que las operaciones con las imágenes requieren un gran uso de esta memoria.

## 11.3. Presupuesto final de costes

Al variar la planificación inicial ha variado el presupuesto de costes del proyecto.

A continuación, se refleja de manera resumida el presupuesto de costes.

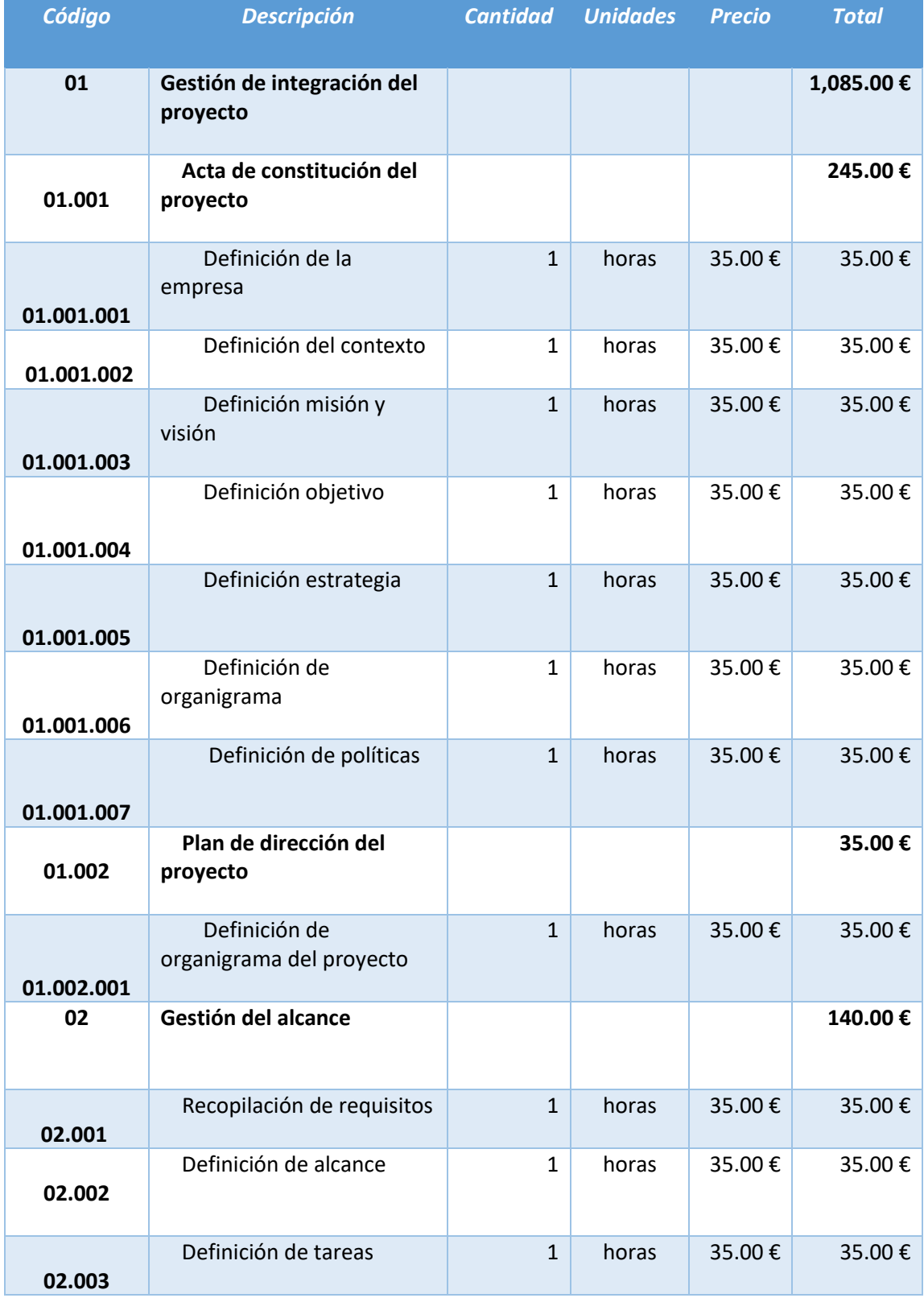

## *11.3.1.1. Partida 1. Planificación y estudio inicial.*

ENRIQUE FERNÁNDEZ MANZANO 93

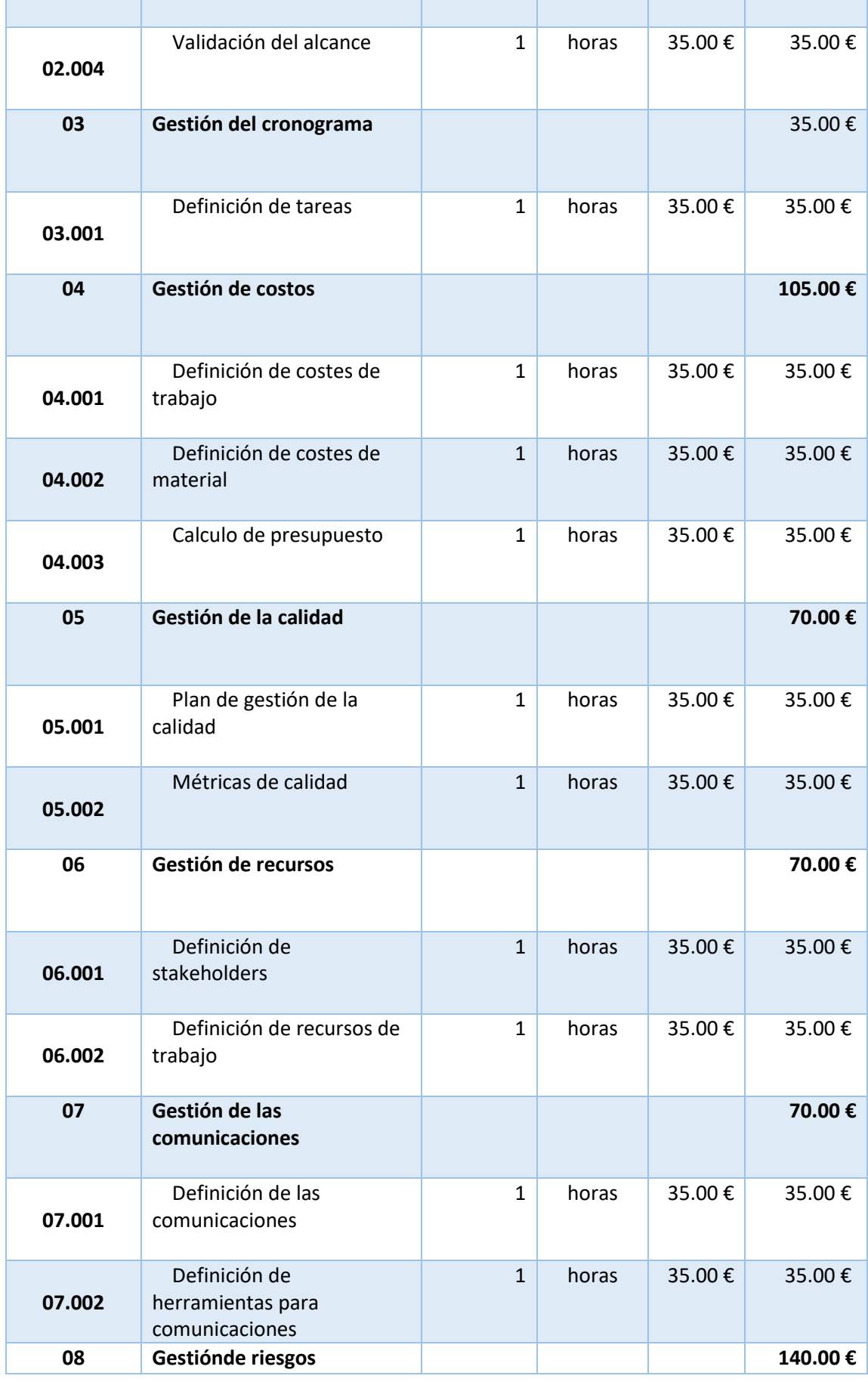

ENRIQUE FERNÁNDEZ MANZANO 94

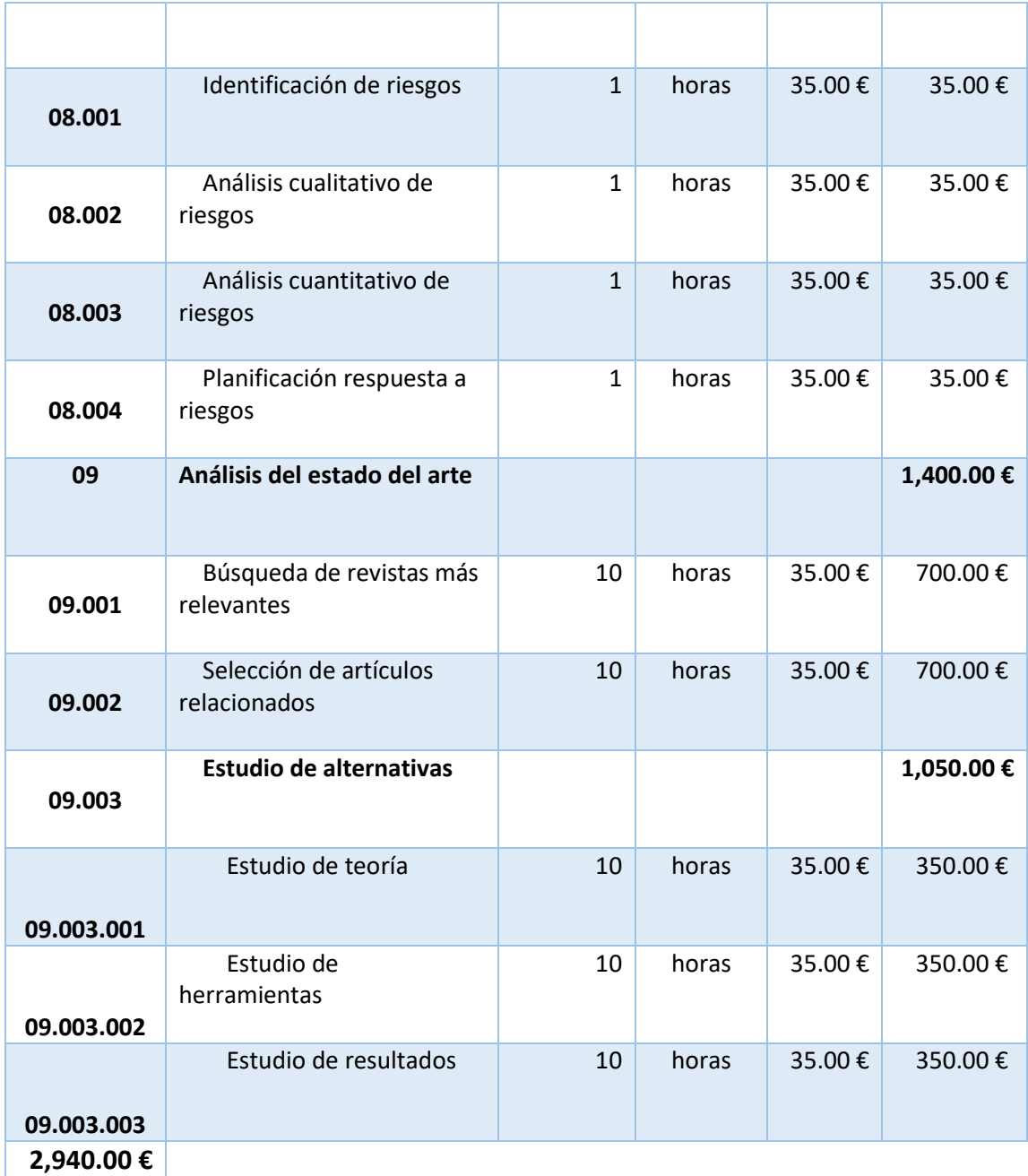

*Tabla 25. Presupuesto final del proyecto. Partida 1. Planificación y estudio inicial.*

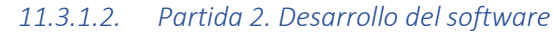

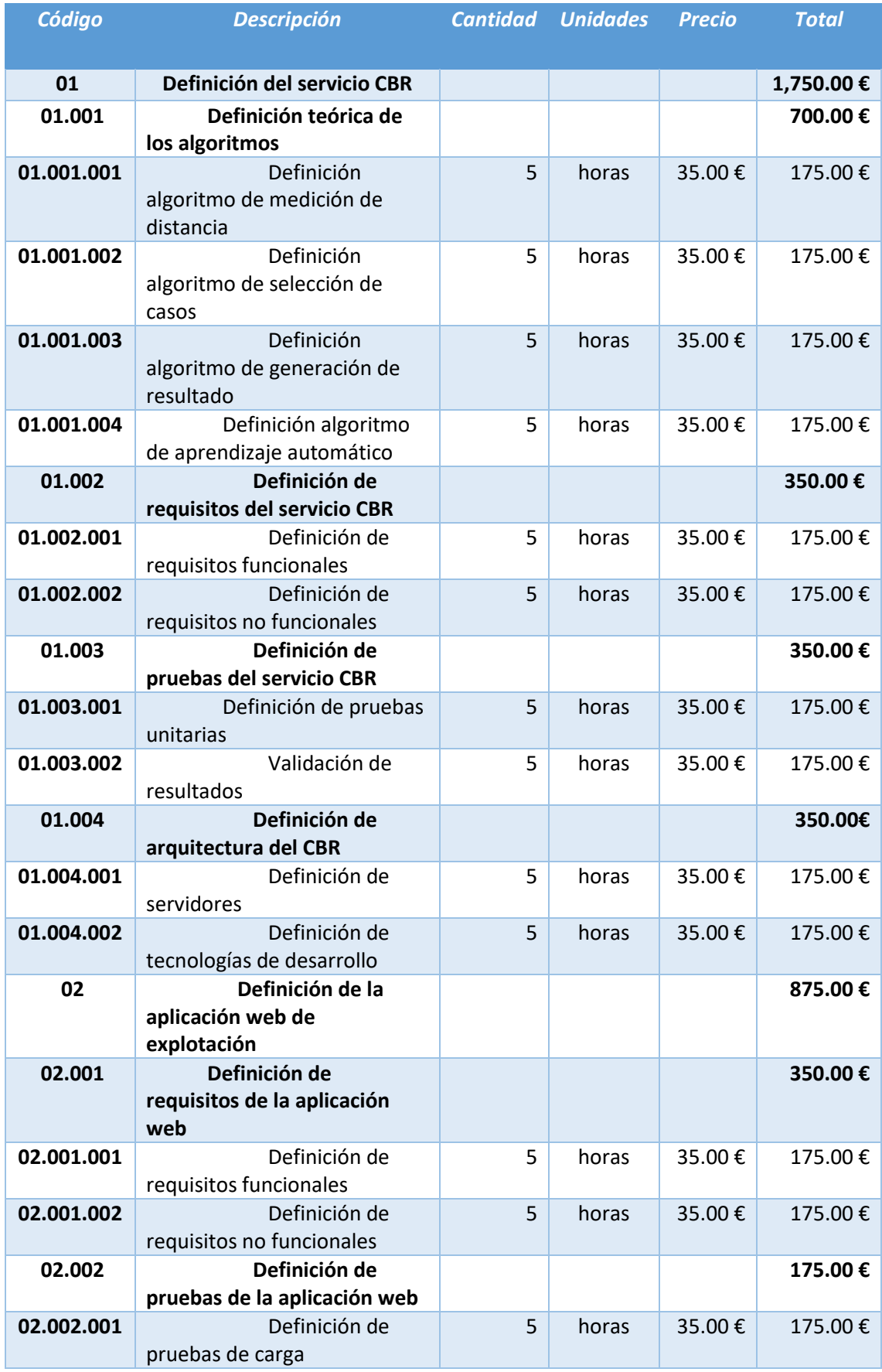

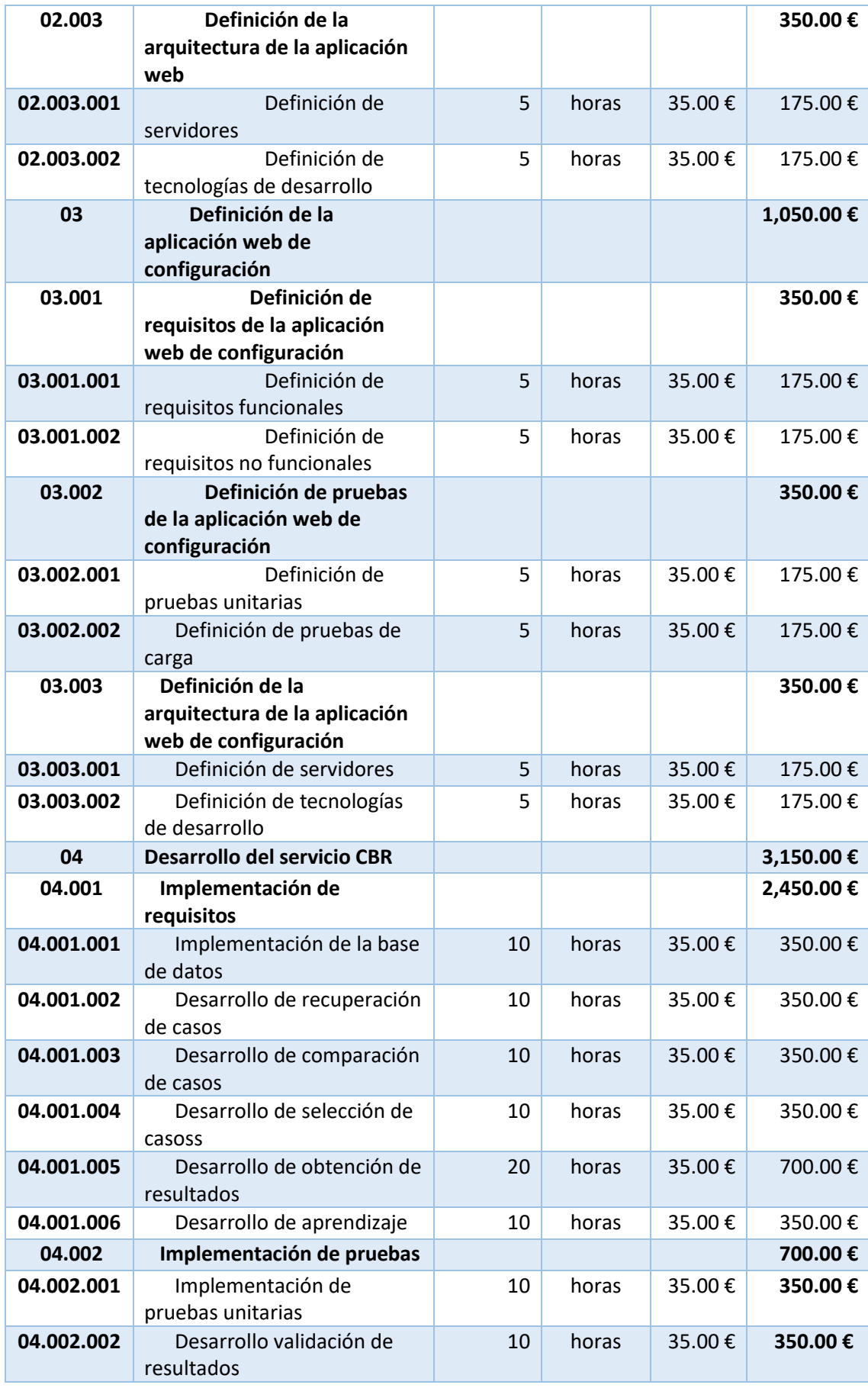

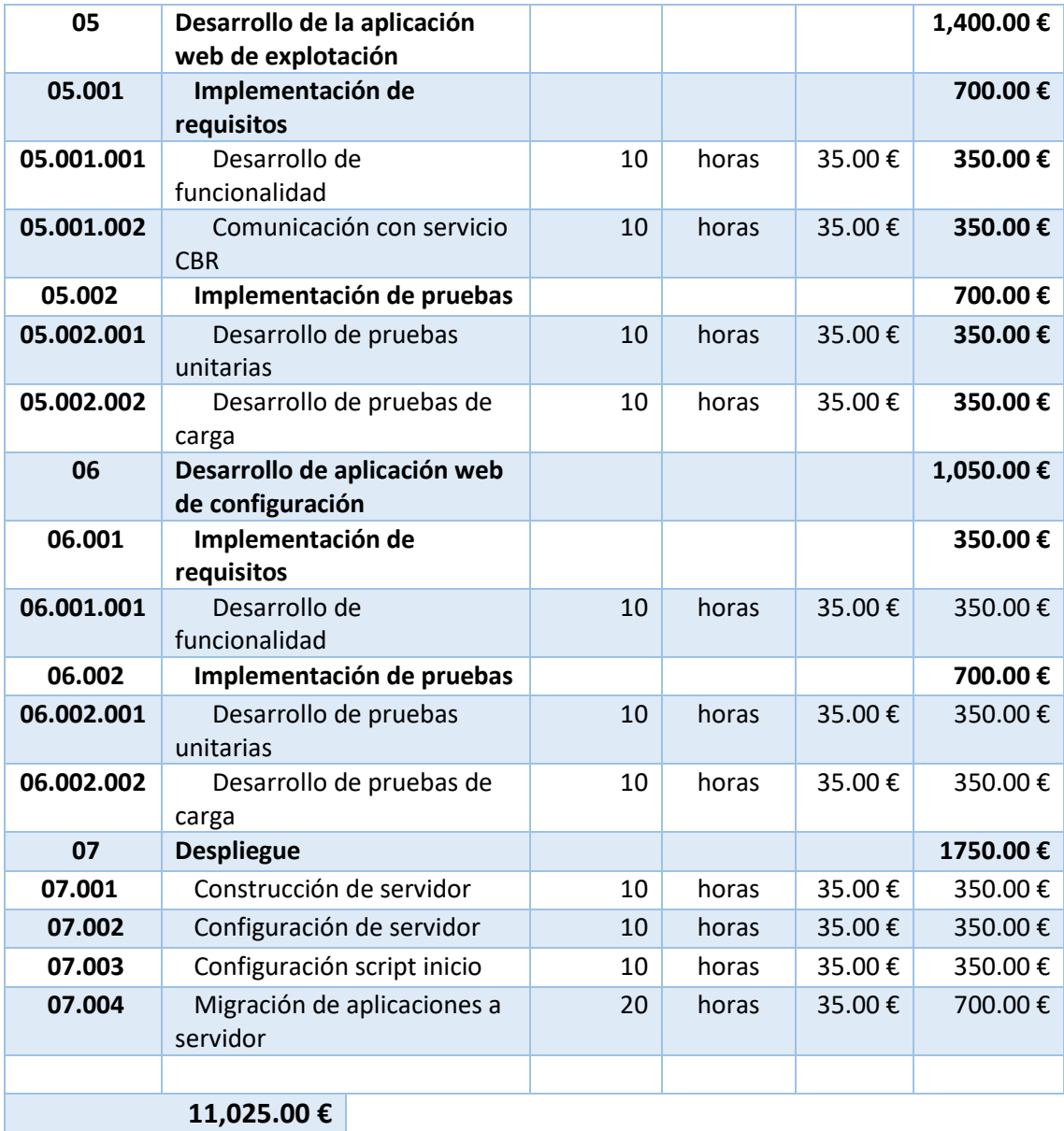

*Tabla 26. Presupuesto del proyecto final. Partida 2. Desarrollo del software.*

#### *11.3.1.3. Partida 3. Investigación*

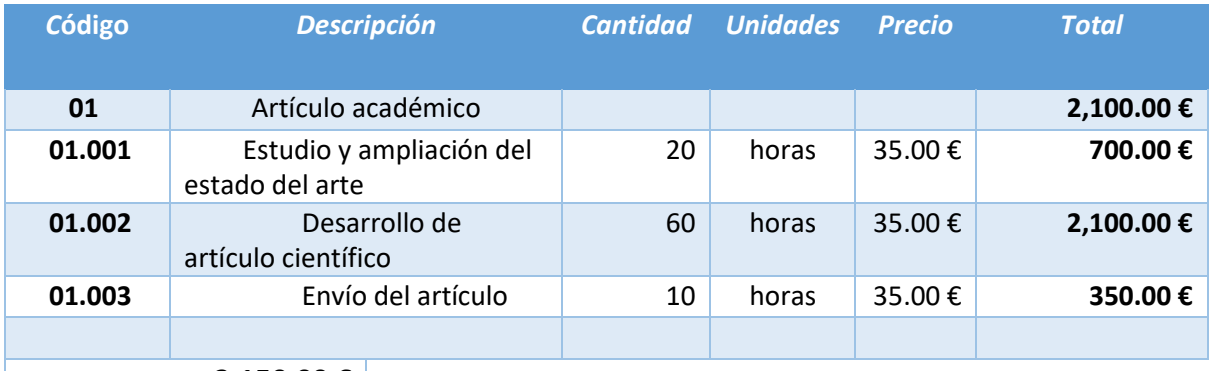

**3,150.00 €**

*Tabla 27. Presupuesto final del proyecto. Partida 3. Investigación.*

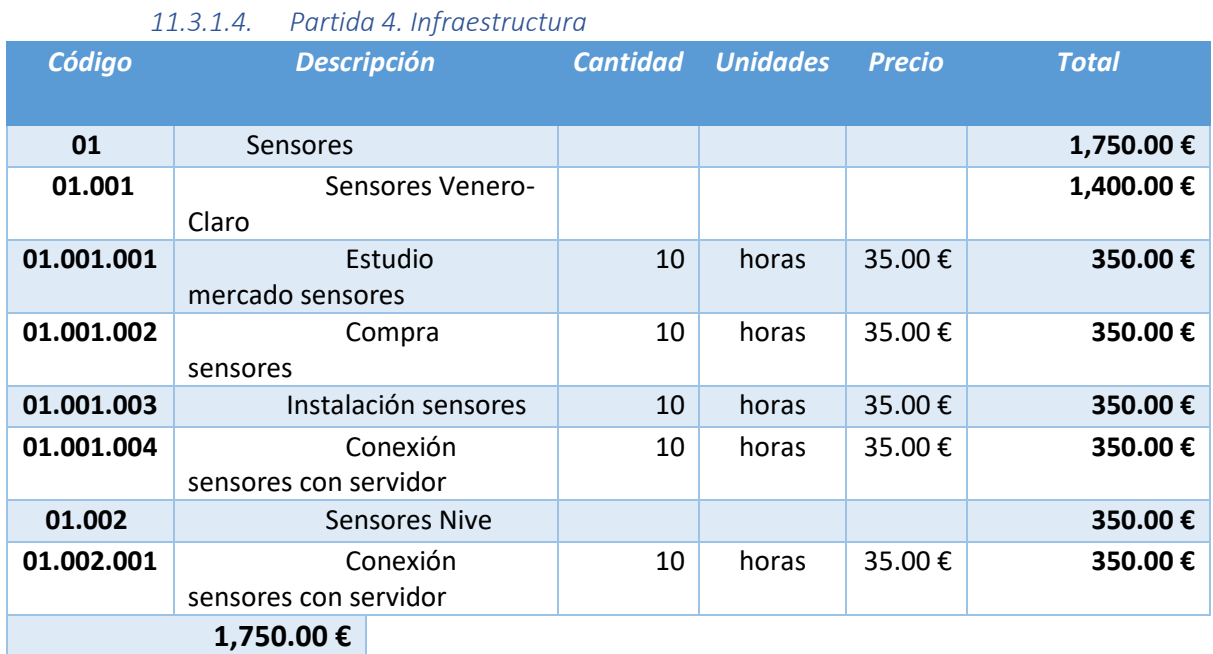

*Tabla 28. Presupuesto final del proyecto. Partida 4. Infraestructura.*

#### *11.3.1.5. Otros*

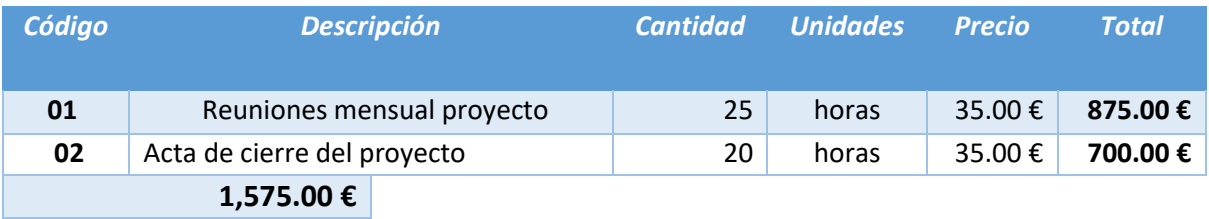

*Tabla 29. Presupuesto final del proyecto. Otros.*

El coste total asciende a 20,440.00 €.

## 11.4. Informe de lecciones aprendidas

Durante el desarrollo del proyecto he aprendido varias lecciones. A continuación, se describen algunas de las lecciones más importantes aprendidas durante el proceso:

## 11.4.1. Planificación adecuada del proyecto:

Es importante tener una planificación que se ajuste al alcance del proyecto. Además, es importante tener en cuenta los riesgos existentes y tener planes de respuesta para minimizar el impacto que puedan causar.

Las tareas deben estar identificadas y asignadas con los recursos necesarios desde un principio para poder organizar mejor los tiempos y plazos establecidos.

## 11.4.2. Selección de herramientas adecuadas:

Un estudio previo de alternativas y herramientas disponibles es necesario para saber como atacar un problema y resolverlo o dar una solución de la mejor forma posible.

Tanto a nivel tecnológico como ofimático o de comunicaciones es necesario conocer las herramientas que permiten facilitar estas tareas.

## 11.4.3.Documentación:

La documentación es importante en todos los niveles. Tanto para procesos como tareas, así como a nivel de proyecto. Todo lo que esté documentado, y localizado, será fácilmente accesible y permitirá agilizar tiempos y tareas sin la necesidad de repetir un estudio o investigación de algo que ya se ha realizado.

#### 11.4.4. Flexibilidad:

Es importante que haya cierta flexibilidad para adaptar la solución a los diferentes problemas que puedan surgir durante el desarrollo del proyecto. Estar atascado en alguna fase del proyecto por culpa de unos requisitos poco flexibles o la elección de herramientas con pocas posibilidades complica de gran manera el desarrollo y completitud del proyecto.

# 12. Referencias

- Bari, M. A., Alam, L., Alam, M. M., Rahman, L. F., & Pereira, J. J. (2021). Estimation of losses and damages caused by flash floods in the commercial area of Kajang, Selangor, Malaysia. *Arabian Journal of Geosciences*, *14*(3), 1–9. https://doi.org/10.1007/S12517-021-06503-X/METRICS
- Chang, W. L. (2011). A CBR-BASED DELPHI MODEL FOR QUALITY GROUP DECISIONS. *Http://Dx.Doi.Org/10.1080/01969722.2011.600652*, *42*(6), 402–414. https://doi.org/10.1080/01969722.2011.600652
- Georgakakos, K. P. (1987). Real-time flash flood prediction. *Journal of Geophysical Research*, *92*(D8), 9615–9629. https://doi.org/10.1029/JD092ID08P09615
- Hansen, B. K., & Riordan, D. (2001). *Weather Prediction Using Case-Based Reasoning and Fuzzy Set Theory*. www.cs.dal.ca/~bjarne/thesis.
- IFRC. (2022). *Lessons from the COVID-19 pandemic to avert the next global crisis Executive summary*. https://www.ifrc.org/document/world-disasters-report-2022
- Khan, T. A., Alam, M. M., Shahid, Z., & Su'ud, M. M. (2020). Investigation of flash floods on early basis: A factual comprehensive review. *IEEE Access*, *8*, 19364–19380. https://doi.org/10.1109/ACCESS.2020.2967496
- Kolodner, J. L. (1992). An Introduction to Case-Based Reasoning\*. *Artificial Intelligence Review*, *6*, 3– 34.
- Lee, Y. (2021). Image classification with artificial intelligence: Cats vs dogs. *Proceedings - 2021 2nd International Conference on Computing and Data Science, CDS 2021*, 437–441. https://doi.org/10.1109/CDS52072.2021.00081
- Lin, K., Chen, H., Xu, C. Y., Yan, P., Lan, T., Liu, Z., & Dong, C. (2020). Assessment of flash flood risk based on improved analytic hierarchy process method and integrated maximum likelihood clustering algorithm. *Journal of Hydrology*, *584*, 124696. https://doi.org/10.1016/J.JHYDROL.2020.124696
- Lin, S. Y., Chiang, C. C., Li, J. Bin, Hung, Z. S., & Chao, K. M. (2018). Dynamic fine-tuning stacked autoencoder neural network for weather forecast. *Future Generation Computer Systems*, *89*, 446– 454. https://doi.org/10.1016/J.FUTURE.2018.06.052
- Liu, J. N. K., Hu, Y., He, Y., Chan, P. W., & Lai, L. (2015). Deep Neural Network Modeling for Big Data Weather Forecasting. *Studies in Big Data*, *8*, 389–408. https://doi.org/10.1007/978-3-319- 08254-7\_19/COVER
- Liu, Y., Zhao, Q., Yao, W., Ma, X., Yao, Y., & Liu, L. (2019). Short-term rainfall forecast model based on the improved BP–NN algorithm. *Scientific Reports 2019 9:1*, *9*(1), 1–12. https://doi.org/10.1038/s41598-019-56452-5
- Mishra, K., & Sinha, R. (2020). Flood risk assessment in the Kosi megafan using multi-criteria decision analysis: A hydro-geomorphic approach. *Geomorphology*, *350*, 106861. https://doi.org/10.1016/J.GEOMORPH.2019.106861
- Ngo, P. T. T., Hoang, N. D., Pradhan, B., Nguyen, Q. K., Tran, X. T., Nguyen, Q. M., Nguyen, V. N., Samui, P., & Bui, D. T. (2018). A Novel Hybrid Swarm Optimized Multilayer Neural Network for

Spatial Prediction of Flash Floods in Tropical Areas Using Sentinel-1 SAR Imagery and Geospatial Data. *Sensors 2018, Vol. 18, Page 3704*, *18*(11), 3704. https://doi.org/10.3390/S18113704

OpenAI. (2023). *GPT-4 Technical Report*. https://arxiv.org/abs/2303.08774v3

- *(PDF) Techniques for Efficient Case Retrieval and Rainfall Prediction Using CBR and Fuzzy Logic*. (n.d.). Retrieved May 16, 2023, from https://www.researchgate.net/publication/301824042 Techniques for Efficient Case Retriev al and Rainfall Prediction Using CBR and Fuzzy Logic
- Pham Quang, M., & Tallam, K. (2022). Predicting Flood Hazards in the Vietnam Central Region: An Artificial Neural Network Approach. *Sustainability 2022, Vol. 14, Page 11861*, *14*(19), 11861. https://doi.org/10.3390/SU141911861
- Pradhan, B., & Lee, S. (2010). Landslide susceptibility assessment and factor effect analysis: backpropagation artificial neural networks and their comparison with frequency ratio and bivariate logistic regression modelling. *Environmental Modelling & Software*, *25*(6), 747–759. https://doi.org/10.1016/J.ENVSOFT.2009.10.016
- Prakash, C., Barthwal, A., & Acharya, D. (2022). FLOODWALL: A Real Time Flash Flood Monitoring and Forecasting System Using IoT. *IEEE Sensors Journal*. https://doi.org/10.1109/JSEN.2022.3223671
- Rahmati, O., & Pourghasemi, H. R. (2017). Identification of Critical Flood Prone Areas in Data-Scarce and Ungauged Regions: A Comparison of Three Data Mining Models. *Water Resources Management*, *31*(5), 1473–1487. https://doi.org/10.1007/S11269-017-1589-6/METRICS
- Ramesh, A., Dhariwal, P., Nichol, A., Chu, C., & Chen OpenAI, M. (n.d.). *Hierarchical Text-Conditional Image Generation with CLIP Latents*.
- Raza, M., Awais, M., Ali, K., Aslam, N., Paranthaman, V. V., Imran, M., & Ali, F. (2020). Establishing effective communications in disaster affected areas and artificial intelligence based detection using social media platform. *Future Generation Computer Systems*, *112*, 1057–1069. https://doi.org/10.1016/J.FUTURE.2020.06.040
- Shadmehri Toosi, A., Calbimonte, G. H., Nouri, H., & Alaghmand, S. (2019). River basin-scale flood hazard assessment using a modified multi-criteria decision analysis approach: A case study. *Journal of Hydrology*, *574*, 660–671. https://doi.org/10.1016/J.JHYDROL.2019.04.072
- Tehrany, M. S., & Kumar, L. (2018). The application of a Dempster–Shafer-based evidential belief function in flood susceptibility mapping and comparison with frequency ratio and logistic regression methods. *Environmental Earth Sciences*, *77*(13), 1–24. https://doi.org/10.1007/S12665-018-7667-0/METRICS
- Tehrany, M. S., Pradhan, B., & Jebur, M. N. (2013). Spatial prediction of flood susceptible areas using rule based decision tree (DT) and a novel ensemble bivariate and multivariate statistical models in GIS. *Journal of Hydrology*, *504*, 69–79. https://doi.org/10.1016/J.JHYDROL.2013.09.034
- Vo, D. P., & Macchion, D. (1993). A use of case-based reasoning technique in building expert systems. *Future Generation Computer Systems*, *9*(4), 311–319. https://doi.org/10.1016/0167- 739X(93)90033-L

Zhang, Y., Wang, Y., Chen, Y., Liang, F., & Liu, H. (2019). Assessment of future flash flood inundations in coastal regions under climate change scenarios—A case study of Hadahe River basin in northeastern China. *Science of the Total Environment*, *693*. https://doi.org/10.1016/J.SCITOTENV.2019.07.356

## 13. Anexos

En este apartado se encuentran los principales anexos del proyecto.

13.1. Acrónimos

**API** Application programming interface

**CBR** Case-Based Reasoning

**CSS** Cascading Style Sheets

**DT** Decision Trees

**GIS** Geographical Information System

**HTML** HyperText Markup Language

**IA** Inteligencia Artificial

**IOT** Internet of Things

**JSON** JavaScript Object Notation

**JWT** JSON Web Token

**NN** Neural Network

**SQL** Structured Query Language

**SVM** Support Vector Machine

**TIF** Tag image file format

**UML** Unified Modeling Language

**URL** Uniform Resource Locator

## 13.2. Glosario

**API:** Interfaz de programación de aplicaciones que permite la comunicación entre aplicaciones.

**CBR**: Inteligencia Artificial que resuelve problemas consultando los hechos históricos similares.

**CSS**: Hojas de estilo para configurar la visualización de las aplicaciones web.

**Docker**: Proyecto de código abierto para la automatización del despliegue de aplicaciones dentro de contenedores.

**DT:** Algoritmo de aprendizaje supervisado usado tanto para regresión como para clasificación.

**Express**: Infraestructura mínima para el desarrollo de aplicaciones web con NodeJS.

**Flask:** Framework minimalista de Python para el desarrollo de APIs en este lenguaje.

**GIS:** Entorno para recopilar, gestionar y analizar datos geográficos.

**HTML:** Lenguaje de marcado predominante para la creación de sitios web. Es un estándar.

**IOT:** Red inteligente que contiene objetos comunicándose entre ellos.

**JavaScript**: Lenguaje de programación utilizado por NodeJS para la programación de APIs y generalmente usado en el desarrollo de webs.

**JSON**: Formato ligero utilizado por las aplicaciones para el intercambio de datos.

**JWT**: Objeto que permite la identificación de usuarios en aplicaciones.

**Modelo hidráulico** – Módelo que permite simular y observar el comportamiento de una cuenca en la que discurre un río en determinadas condiciones.

**NN**: Modelo de aprendizaje que estudia datos para clasificar o generar información.

**NodeJS:** Entorno en tiempo de ejecución multiplataforma para la capa de servidor de las aplicaciones. Basado en el lenguaje JavaScript.

**Pareto** – Algoritmo que permite la identificación de elementos óptimos dentro de un conjunto.

**PostgreSQL:** Sistema de gestión de bases de datos relacional de código abierto.

**Python**: Lenguaje de programación utilizado para aplicaciones de todo tipo. Generalmente muy utilizado para el desarrollo de algoritmos de inteligencia artificial, aunque también es posible desarrollar APIs.

**QGIS**: Plataforma de desarrollo y manipulación de información geográfica.

**Sobol Indexes** – Valores resultado de un análisis probabilístico.

**SQL**: Lenguaje que permite especificar operaciones con bases de datos relacionales.

**SVM**: Algoritmo de aprendizaje supervisado que es usado en problemas de clasificación o regresión.

**TIF**: Formato de archivo informático para almacenar imágenes de mapa de bits.

**UML:** Lenguaje de modelado visual común usado para definir la arquitectura, diseño e implementación de sistemas software complejos.

ENRIQUE FERNÁNDEZ MANZANO 105

**URL:** Identificador de recurso que permite su localización en la web.

## 13.3. Contenido adjunto

Se entregarán varios documentos.

- 1. **TFM\_Memoria.pdf**: La memoria del proyecto. Será este documento. En él se explica todo el proceso para llevar a cabo la investigación e implementación del sistema.
- 2. **TFM\_ANEXOS\_MEMORIA.zip**: Fichero comprimido que contiene varios ficheros en su interior:
	- 2.1. **TFM\_DESPLIEGUE.pdf**: Guía de despliegue e instalación de la herramienta.
	- 2.2. **TFM\_MANUAL\_USUARIO.pdf**: Manual de usuario del sistema.
	- 2.3. **DBDIAGRAM.pdf**: Diagrama entidad-relación.
	- 2.4. **CBR\_DESCRIPCION.pdf**: Descripción inicial del sistema CBR.
	- 2.5. **REQUISITOS.pdf**: Requisitos iniciales del sistema
	- 2.6. **FGCS-S-23-02055.pdf**: Paper enviado con formato de la revista.
	- 2.7. **Jour EnriqueFGCS2023.pdf**: Paper enviado exportado desde Overleaf.
	- 2.8. **ITISE2022.pdf**: Congreso ITISE 2022.
	- 2.9. **SOCO2022.pdf**: Congreso SOCO 2022.
- 3. **TFM\_ANEXOS\_PROYECTOS.zip**: Este fichero comprimido contiene archivos de la planificación y gestión del proyecto. Contiene documentos y hojas de cálculo con el presupuesto, así como documentos sobre la planificación de tareas y análisis de riesgos.
- 4. **TFM\_CODE.zip**: Esta última carpeta comprimida contiene el código del proyecto, salvo las imágenes necesarias que ocupan un gran tamaño y por lo tanto no se han podido enviar en el archivo comprimido. Se puede acceder a estas imágenes desde el siguiente enlace: [imágenes](https://unioviedo-my.sharepoint.com/:f:/g/personal/uo257742_uniovi_es/Eic3kh-LwPBGqKb0uX6HQdgB6dI4VY8X_1j682yQZoPqAw?e=q93pq4)

Se entregará una carpeta comprimida con varias carpetas en su interior.

Una carpeta tendrá el software desarrollado. Otra tendrá los artículos publicados, tanto el artículo enviado como los artículos publicados en congresos. En una de ellas se encontrará el software desarrollado.

## 13.3.1. TFM\_CODE.zip

La guía de instalación de este software se encuentra en el anexo de la memoria TFM\_DESPLIEGUE.pdf.

El contenido de esta subcarpeta está formado por cuatro carpetas y un fichero docker-compose.yml. En el fichero docker-compose.yml está descrita la configuración con la que se lanzará el sistema en cualquier equipo mediante Docker compose. En ella se hace referencia a las cuatro carpetas que van incluidas en la carpeta comprimida. El contenido de estas carpetas es el siguiente:

- Base de datos (PostgreSQL): Esta carpeta contiene la base de datos y los scripts de creación de tablas e inserción de datos.
- CBR (Python): Esta carpeta contiene la aplicación CBR con todos sus módulos. Contiene tanto el servicio web de escucha como la aplicación en sí.
- Web (Nodejs Express, HTML y Javascript): Aquí se encuentra la aplicación web. Tanto el formulario para enviar una petición al CBR como la página de configuración del CBR y la API que se comunica con la base de datos.
- Casos (Python): Esta última carpeta contiene los scripts para creación de casos para la cuenca española e inserción de simulaciones en la base de datos. En la carpeta "cases/casesCreation/maps/images\_nive/" se deberá descargar las imágenes de la cuenca francesa que se ha dejado en el enlace [imágenes.](https://unioviedo-my.sharepoint.com/:f:/g/personal/uo257742_uniovi_es/Eic3kh-LwPBGqKb0uX6HQdgB6dI4VY8X_1j682yQZoPqAw?e=q93pq4)

## 13.4. Requisitos funcionales sistema desarrollado en el proyecto

Estos requisitos funcionales han sido definidos en el inicio del proyecto y se han cumplido.

## 13.4.1. Requisitos formulario web

Los requisitos del formulario web (Aplicación Visualización Inundaciones) son los siguientes:

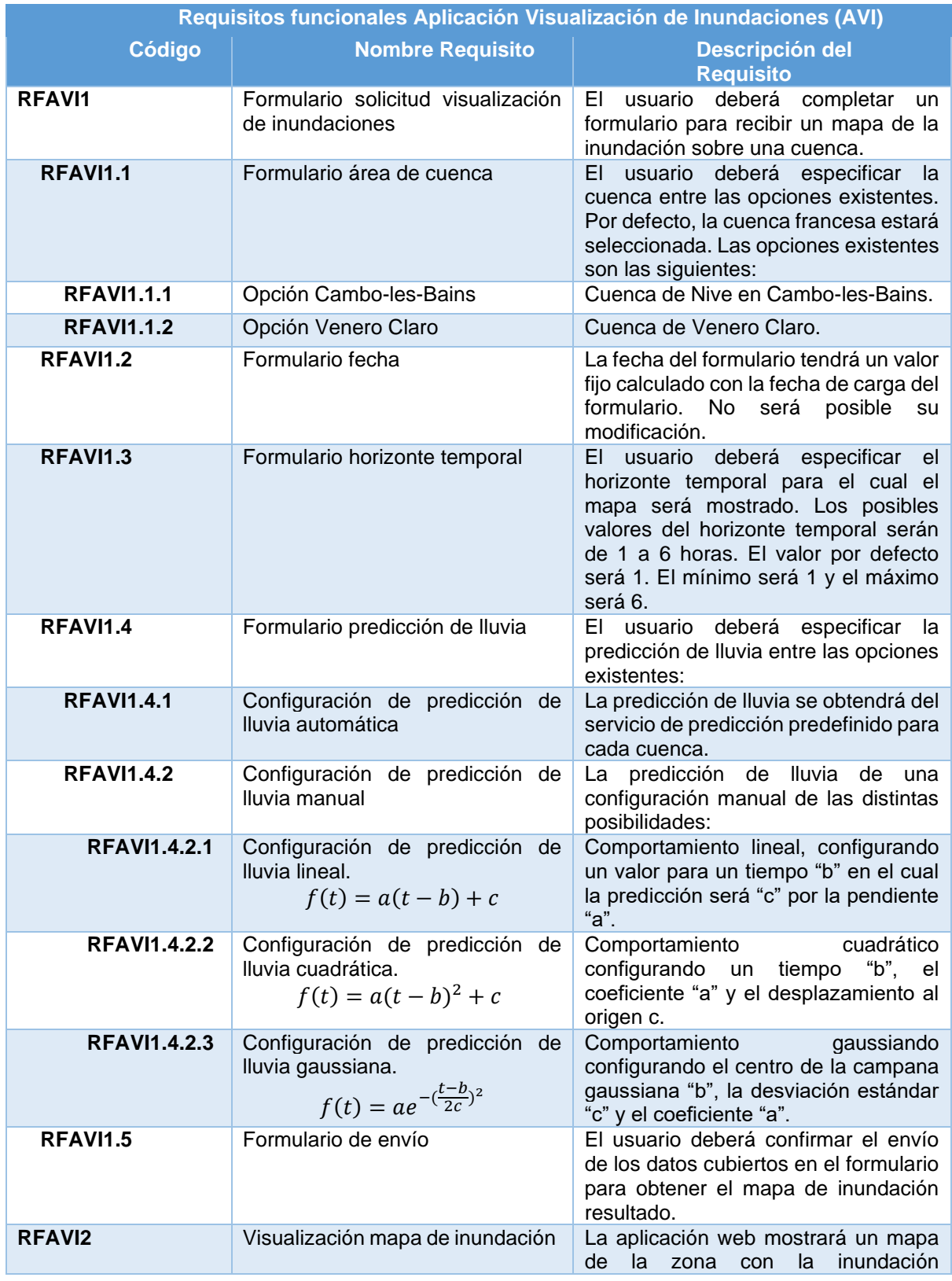
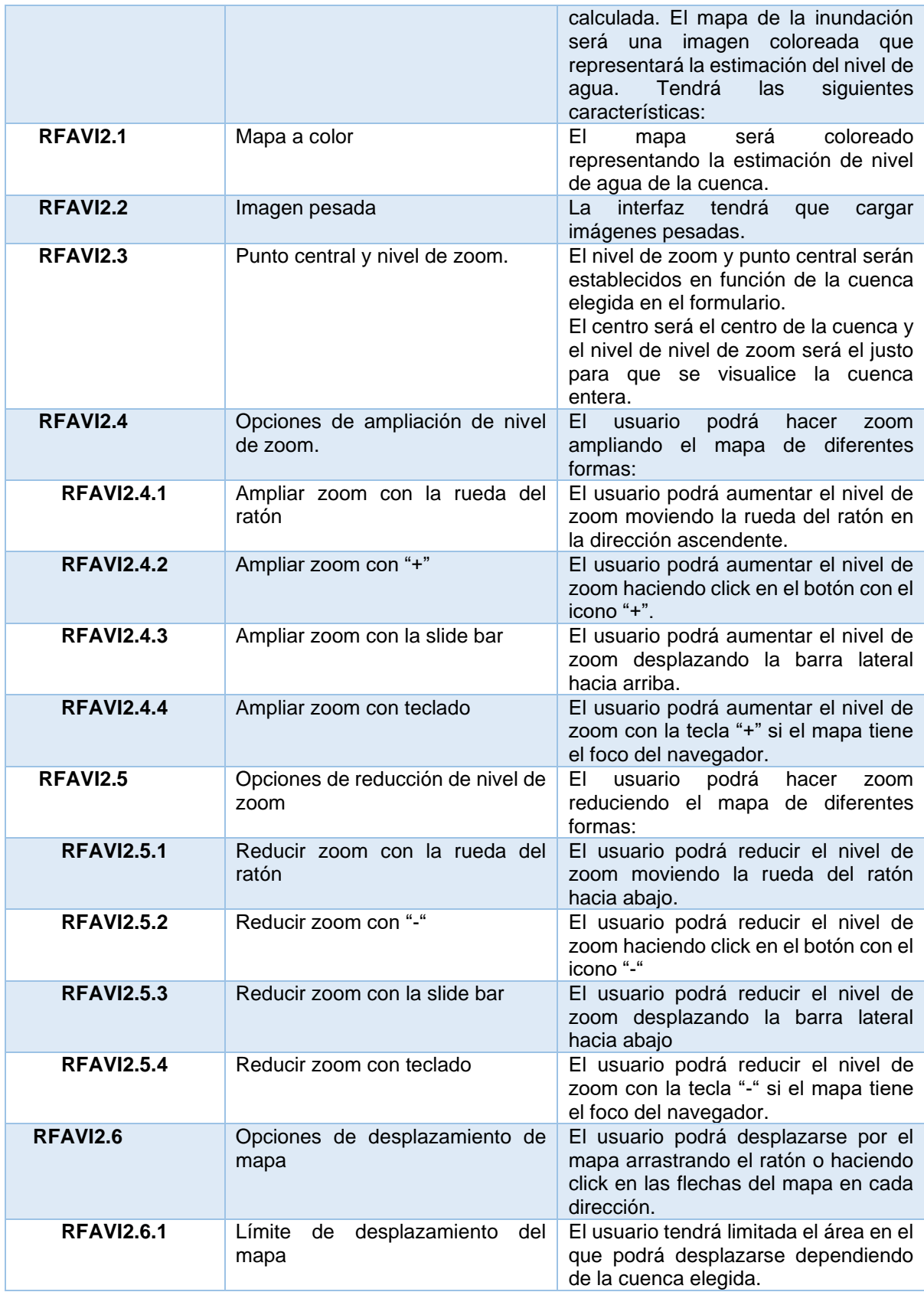

*Tabla 30. Requisitos funcionales formulario web.*

13.4.2. Requisitos de la web de configuración

<span id="page-109-0"></span>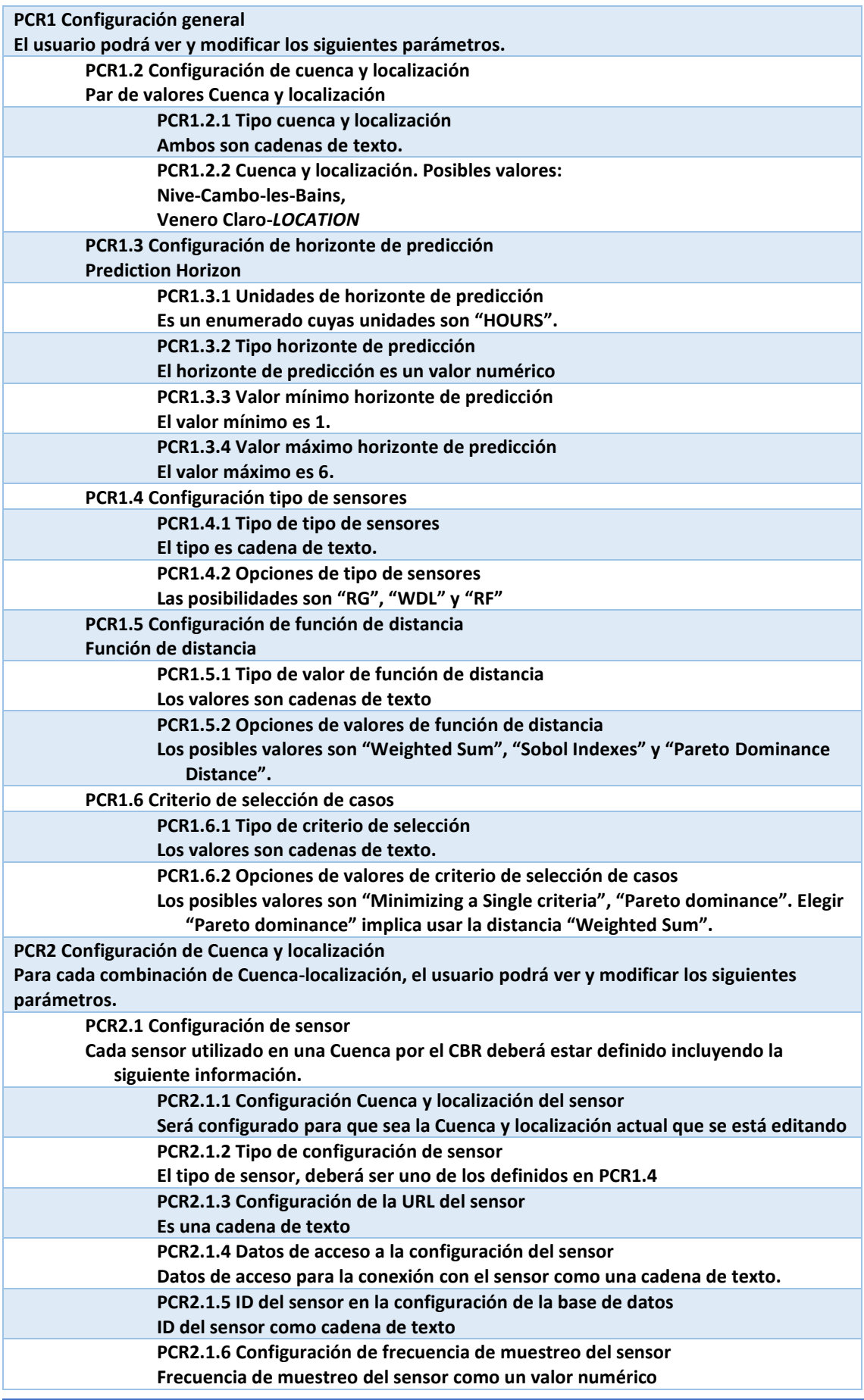

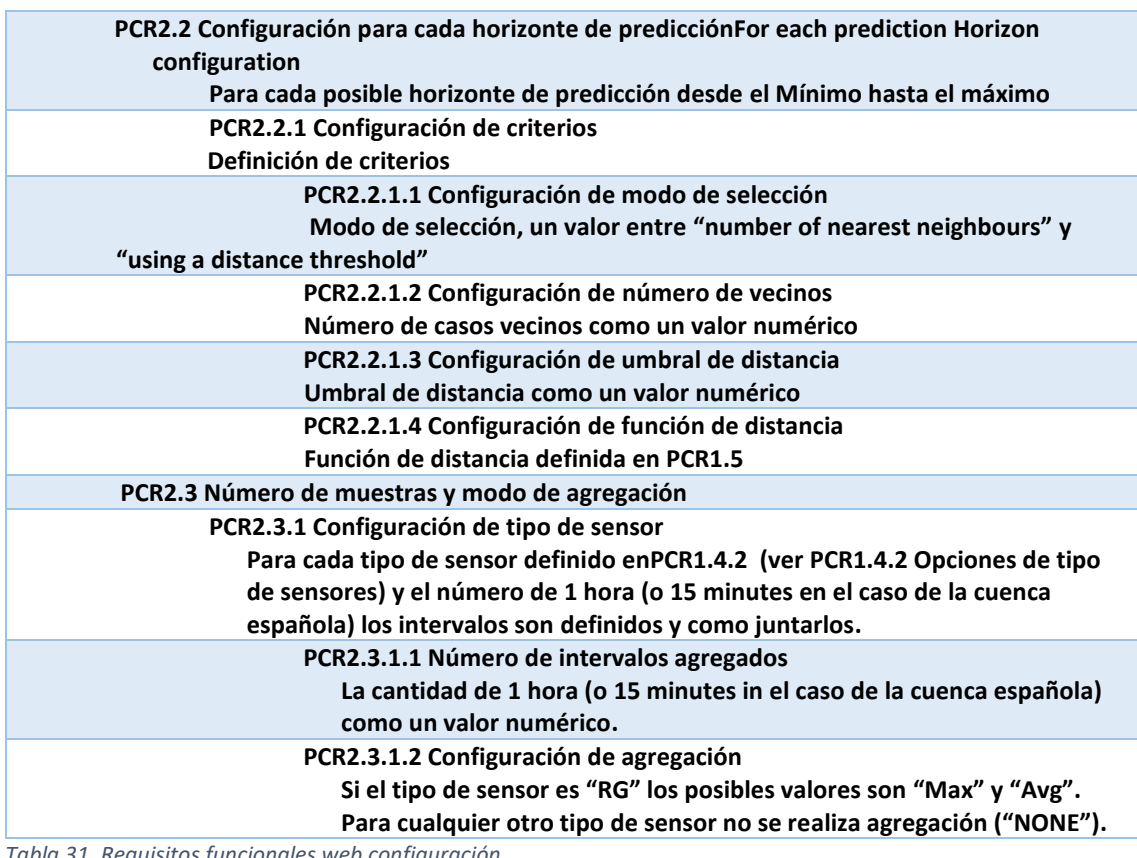

*Tabla 31. Requisitos funcionales web configuración.*

# 13.4.3. Requisitos del sistema CBR

Los requisitos para el servicio CBR están mencionados en la siguiente tabla.

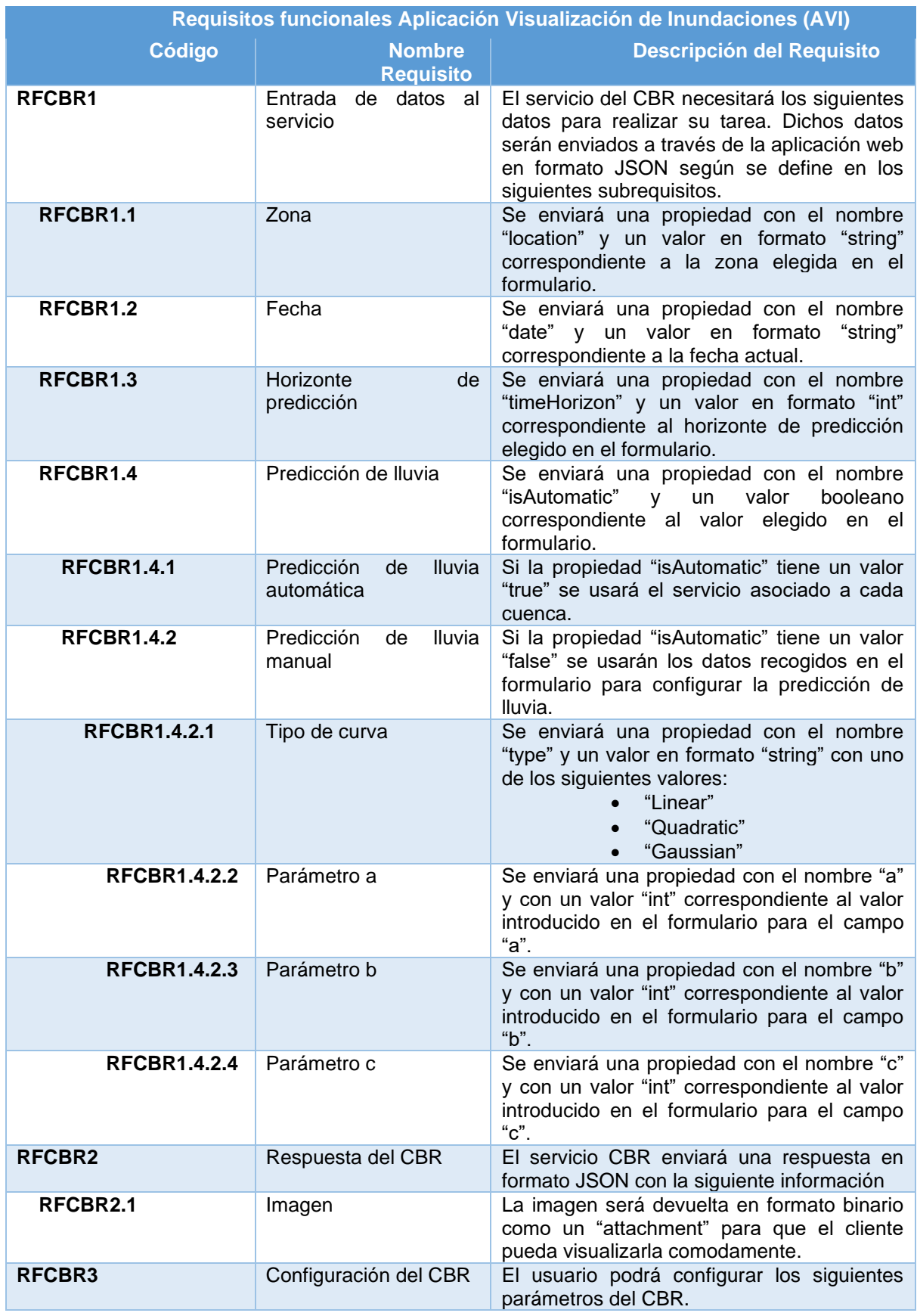

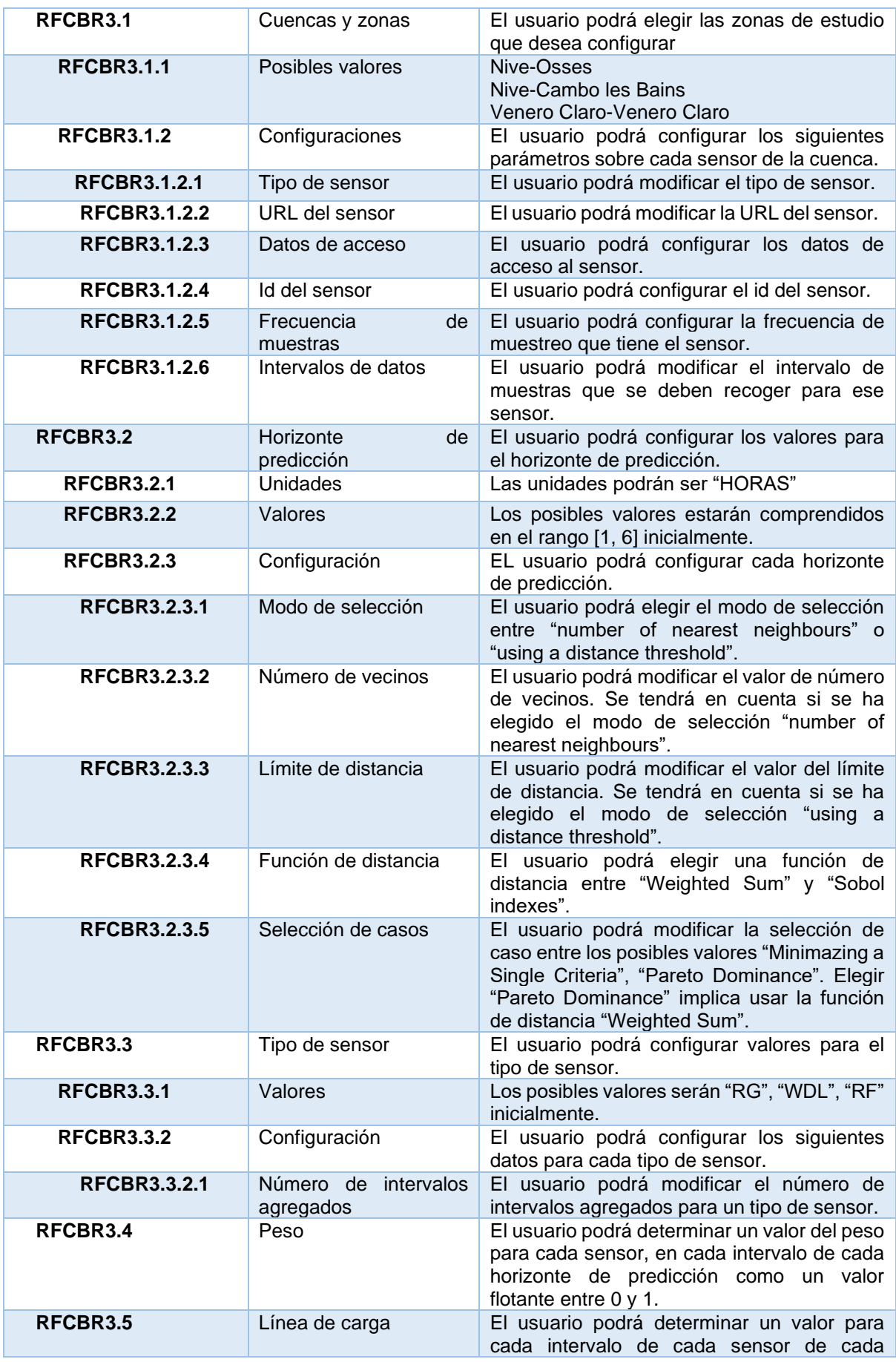

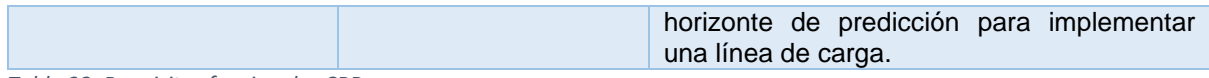

*Tabla 32. Requisitos funcionales CBR.*

# 13.5. Requisitos no funcionales

Por último, los requisitos no funcionales:

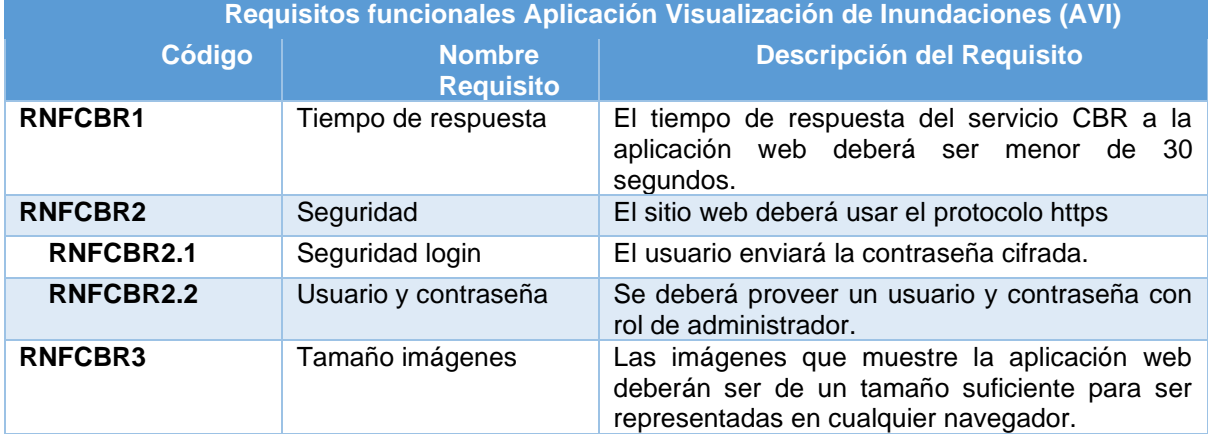

*Tabla 33. Requisitos no funcionales.*

#### Manual de usuario de la aplicación web 13.6.

Se ha creado para el proyecto un manual de usuario de la aplicación web. En este manual se describen las posibilidades de la aplicación web. Este manual está en el anexo TFM\_MANUAL\_USUARIO.pdf

#### $13.7.$ Riesgos

13.7.1. Plan de gestión de riesgo

Diseño de algoritmos de predicción del comportamiento de cuencas basados en Título del proyecto: serie

Fecha: 08/11/2022

# Contents

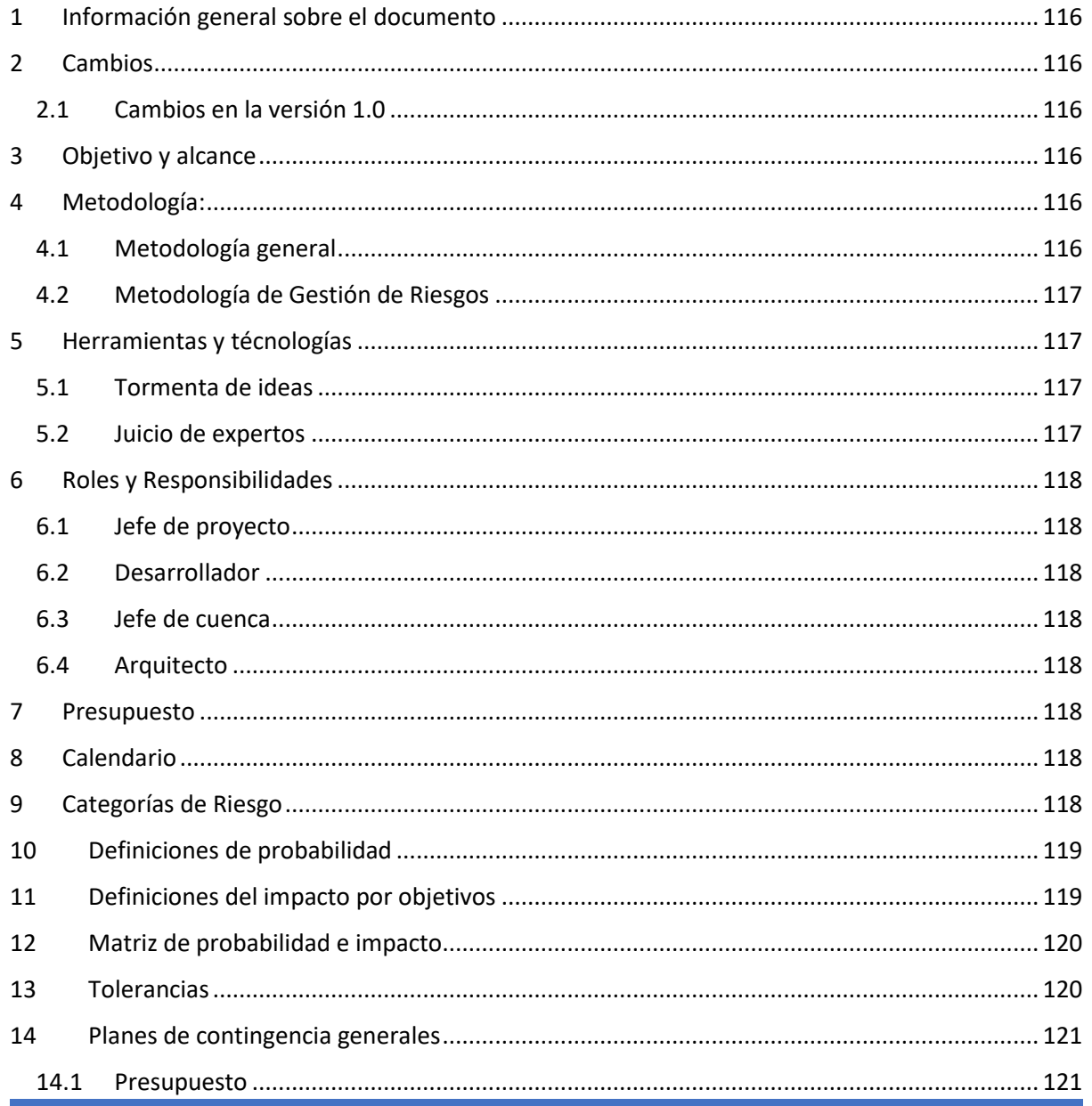

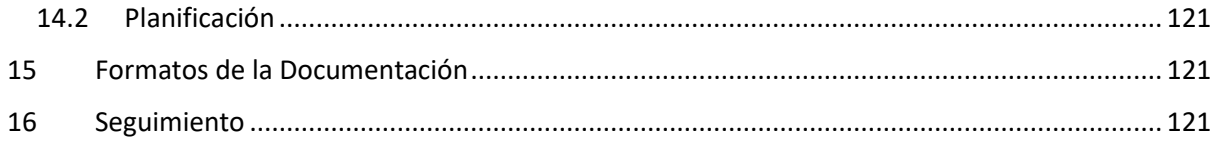

<span id="page-116-0"></span>Información general sobre el documento

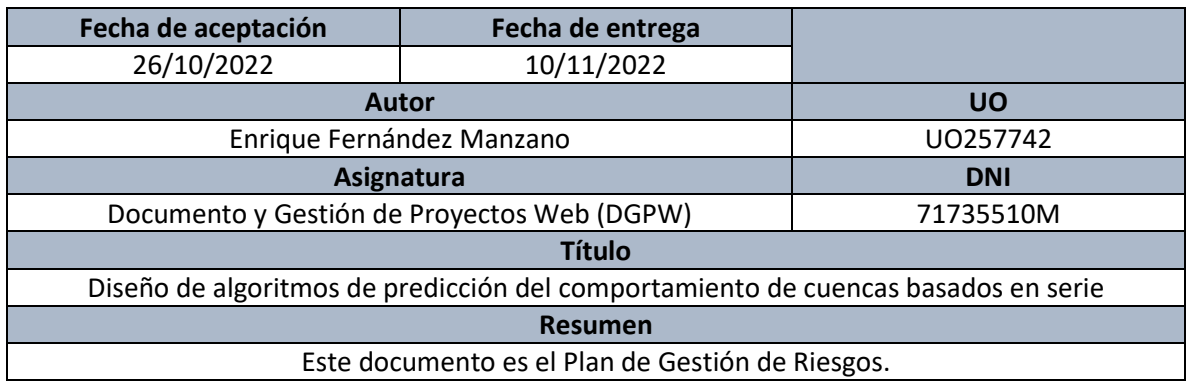

<span id="page-116-1"></span>13.7.2. Cambios

*13.7.2.1. Cambios en la versión 1.0*

<span id="page-116-2"></span>• Lista de cambios.

## 13.7.3.Objetivo y alcance

<span id="page-116-3"></span>Este documento pretende definir la gestión de los riesgos, tanto la metodología empleada para manejar los riesgos como los responsables involucrados en el proceso.

#### 13.7.4.Metodología:

<span id="page-116-4"></span>El presente Plan de Gestión de Riesgos recoge el total de riesgos identificados para el proyecto Diseño de algoritmos de predicción del comportamiento de cuencas basados en serie. Estos riesgos podrían hacer que el proyecto no llegara a concluirse, suponiendo una importante pérdida económica, de modo que resulta imprescindible categorizar y valorar el impacto que podrían causar cada uno de ellos.

En este documento se incluyen todos los riesgos identificados en la fase de análisis, aunque a lo largo del desarrollo del proyecto estos evolucionarán o cambiará su probabilidad de ocurrencia.

# 13.7.4.1.1. Metodología general

<span id="page-116-5"></span>La metodología que se empleará durante la redacción de este Plan de Gestión de Riesgos toma como base la descrita por Boehm, la cual contiene dos fases:

- 1. En la primera de las fases se comienza por identificar, analizar y priorizar los riesgos que puedan producirse en el proyecto que se procederá a desarrollar.
- 2. La segunda fase se encarga de definir las estrategias para tratar y controlar los riesgos definidos en la fase anterior.

Partiendo de esta base, la metodología empleada incorpora nuevos conceptos obtenidos del PMBOK, tales como la matriz de riesgos.

La planificación de riesgos será realiza de acuerdo con una estrategia proactiva, es decir, se realizará una evaluación previa de todos los riesgos susceptibles de producirse en el proyecto, evaluando de igual modo las consecuencias que estos podrían acarrear.

# 13.7.4.1.2. Metodología de Gestión de Riesgos

<span id="page-117-0"></span>De acuerdo con la metodología general planteada en el apartado anterior se plantea una metodología de gestión de riesgos que se divide en dos etapas independientes: la evaluación de los riesgos y el control de estos.

- 1. Evaluación de los riesgos.
	- 1.1. Identificación de los riesgos: Permite identificar todas las adversidades que se podrían originar en el contexto de ejecución del proyecto.
	- 1.2. Análisis de los riesgos: Determinar la probabilidad de que el riesgo se produzca y el impacto que este pudiera originar en el desarrollo del proyecto.
	- 1.3. Priorización de riesgos: Priorizar aquellos riesgos que suponen una verdadera amenaza para el proyecto y que por tanto deberían ser tratados con mayor urgencia.
- 2. Control de los riesgos.
	- 2.1. Planificación de los riesgos: Estudio de cómo tratar de evitar o reducir el impacto causado por el riesgo en el proyecto o cómo potenciar los beneficios si el riesgo se entiendo como una oportunidad para el proyecto.
	- 2.2. Solución a los riesgos: Definición de planes de contingencia para evitar o definir cómo proceder si el riesgo se produce verdaderamente.

Monitorización de los riesgos: Actualización y definición de planes para tener bajo control los riesgos que se identificaron en las primeras fases.

## 13.7.5.Herramientas y técnologías

<span id="page-117-1"></span>Para la identificación de los riesgos se tomarán las siguientes herramientas:

## *13.7.5.1. Tormenta de ideas*

<span id="page-117-2"></span>Cada uno de los individuos trabaja de forma independiente y comparte con el resto del equipo solamente aquellas ideas que considera más relevantes para el proyecto, de modo que todos los miembros tienen las mismas oportunidades de expresar las ideas.

## *13.7.5.2. Juicio de expertos*

<span id="page-117-3"></span>Se consultará con los expertos cuales son los riesgos que pueden aparecer en el proyecto y estos indicaran los riesgos basados en su experiencia en proyectos anteriores, bien sea recordando problemas que han ocurrido previamente o los riesgos más comunes que se han encontrado.

## 13.7.6. Roles y Responsibilidades

<span id="page-118-0"></span>Los roles y responsabilidades del proyecto son los siguientes:

#### *13.7.6.1. Jefe de proyecto*

<span id="page-118-1"></span>Tiene el rol de supervisar el desarrollo del proyecto y hacer un seguimiento de los riesgos del desarrollo.

## *13.7.6.2. Desarrollador*

<span id="page-118-2"></span>Deberá llevar a cabo el desarrollo del proyecto y estará al tanto de riesgos que vayan apareciendo durante el desarrollo. También deberá informar al jefe de proyecto de la situación actual de los riesgos definidos.

#### *13.7.6.3. Jefe de cuenca*

<span id="page-118-3"></span>Será el responsable de la gestión de cada cuenca de estudio. Tendrá responsabilidades a la hora de instalar los sensores y de conseguir los datos sobre los que aplicar los algoritmos.

#### *13.7.6.4. Arquitecto*

<span id="page-118-4"></span>Su responsabilidad será la de supervisar el correcto funcionamiento de la infraestructura tanto alquilada como propietaria. También tendrá parte de responsabilidad en la conexión de los sensores con el servidor, por lo tanto, participará también en su instalación.

#### 13.7.7. Presupuesto

<span id="page-118-5"></span>El presupuesto de la Gestión de riesgos se muestra a continuación

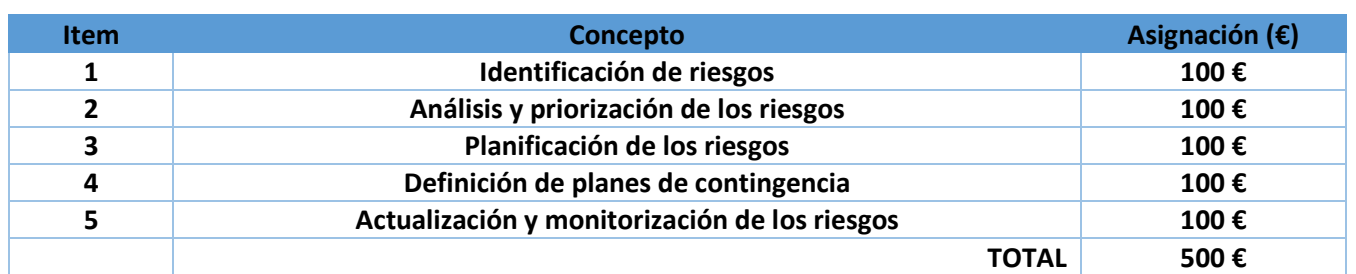

*Tabla 34. Presupuesto plan de riesgos.*

Por otro lado, se ha reservado un 5% del coste del proyecto para el plan de contingencia. En total, se ha reservado 6494,25 €.

#### 13.7.8. Calendario

<span id="page-118-6"></span>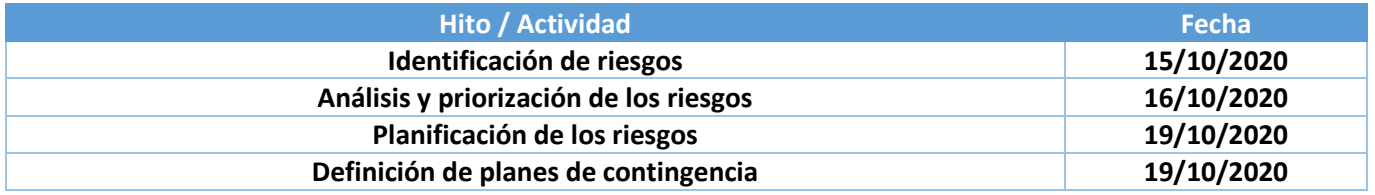

<span id="page-118-7"></span>*Tabla 35. Calendario plan de riesgos.*

## 13.7.9. Categorías de Riesgo

A fin de poder identificar los riesgos y conocer la estructura de los mismo se categorizan dentro de una de las siguientes categorías, pudiendo pertenecer cada uno de ellos a más de una categoría:

#### 1. Técnico

- 1.1. Requisitos
- 1.2. Tecnología
- 1.3. Complejidad e interfaces
- 1.4. Prestaciones y fiabilidad

#### 1.5. Calidad

- 2. Externo
	- 2.1. Subcontratistas y proveedores
	- 2.2. Regulación
	- 2.3. Mercado
	- 2.4. Usuario
	- 2.5. Tiempo
- 3. Organizacional
	- 3.1. Dependencias del proyecto
	- 3.2. Recursos
	- 3.3. Financiación
	- 3.4. Priorización
- 4. Gestión de proyecto
	- 4.1. Estimación
	- 4.2. Planificación
	- 4.3. Control
	- 4.4. Comunicación

<span id="page-119-0"></span>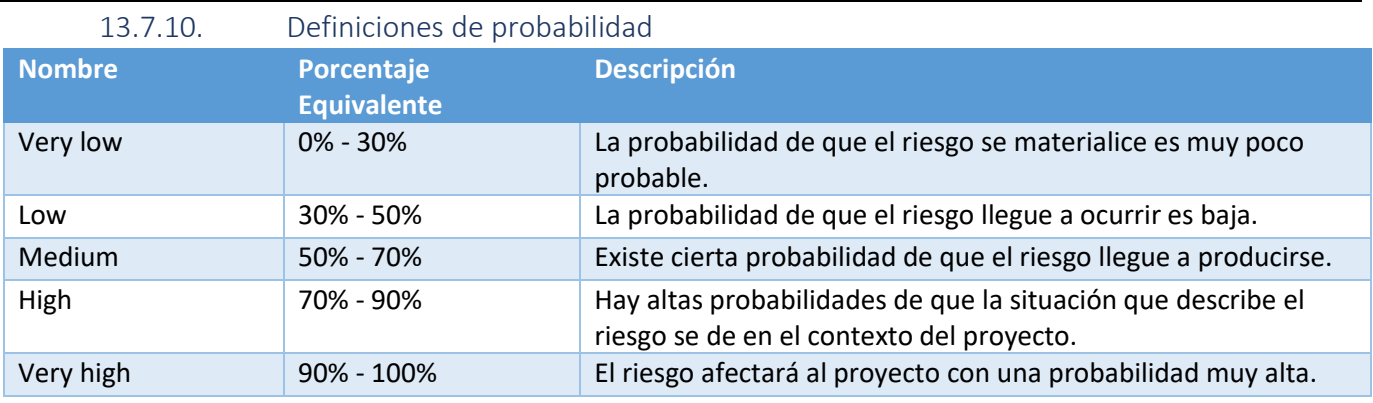

*Tabla 36. Definición de probabilidad plan de riesgos.*

#### 13.7.11. Definiciones del impacto por objetivos

<span id="page-119-1"></span>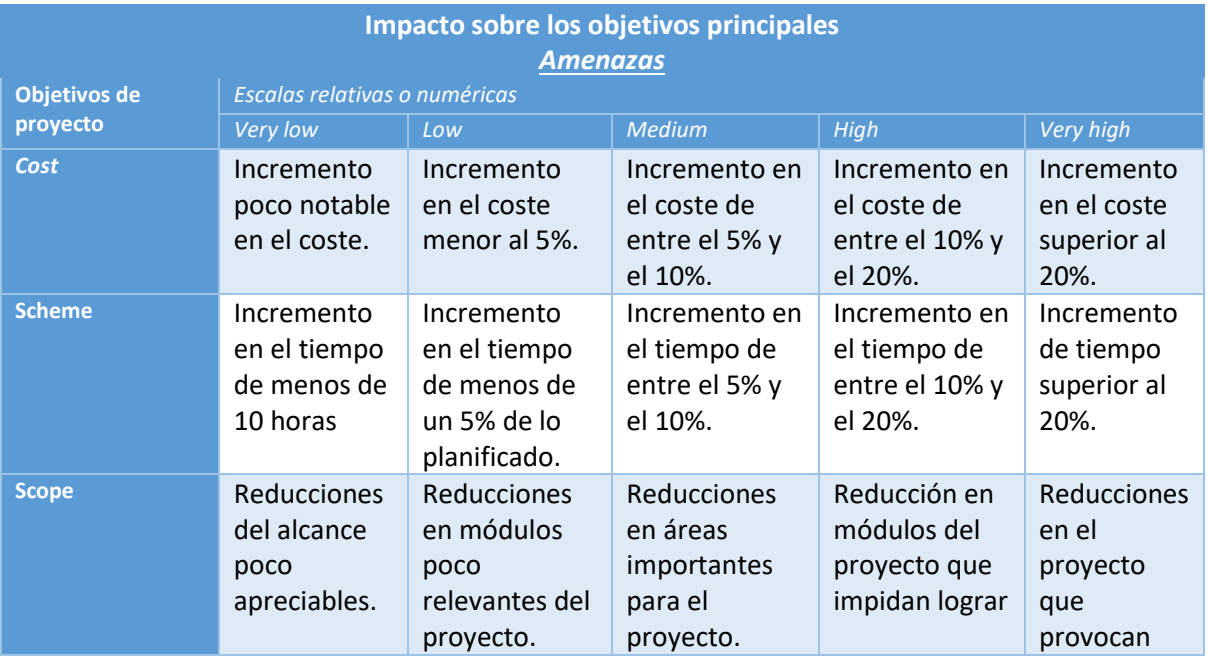

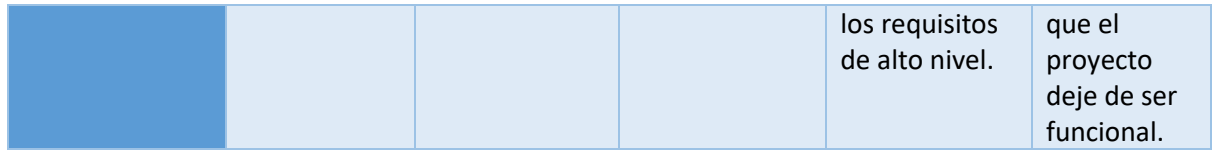

*Tabla 37. Definición de impacto por objetivos plan de riesgo.*

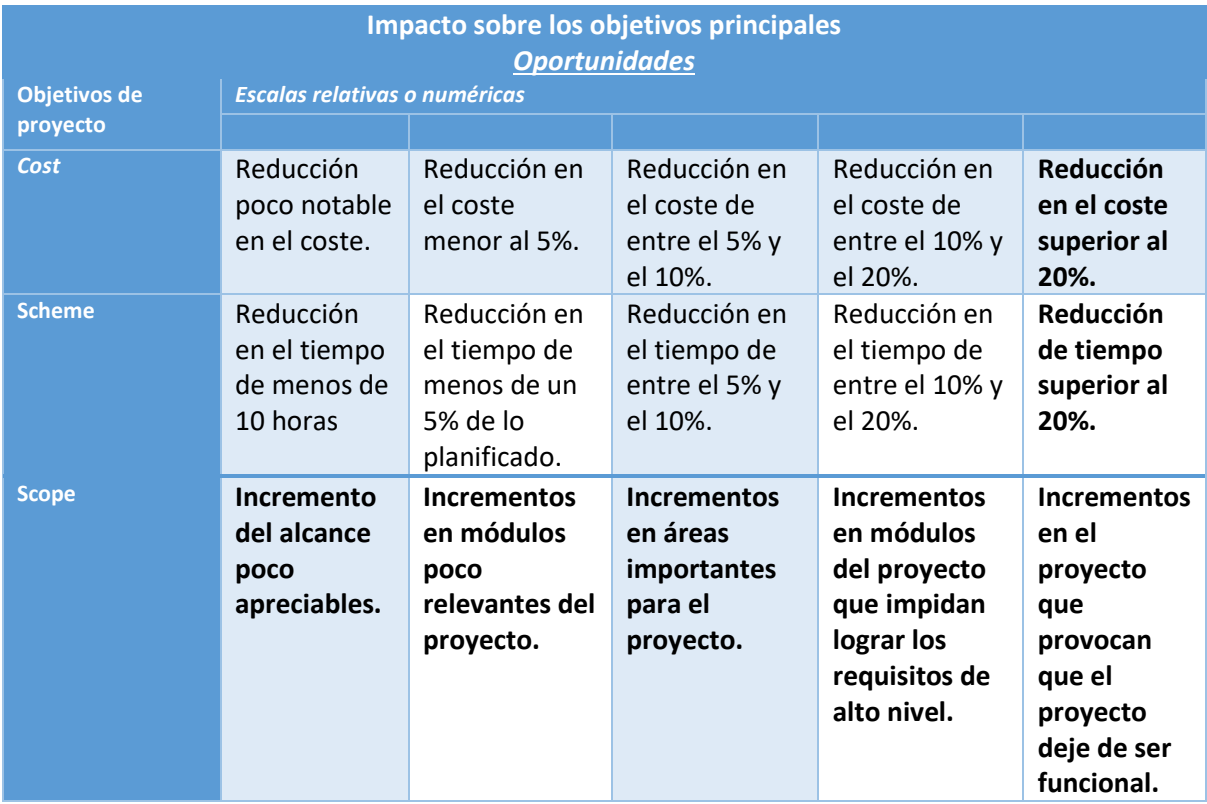

<span id="page-120-0"></span>*Tabla 38. Impacto sobre objetivos principales del plan de riesgos.*

#### 13.7.12. Matriz de probabilidad e impacto

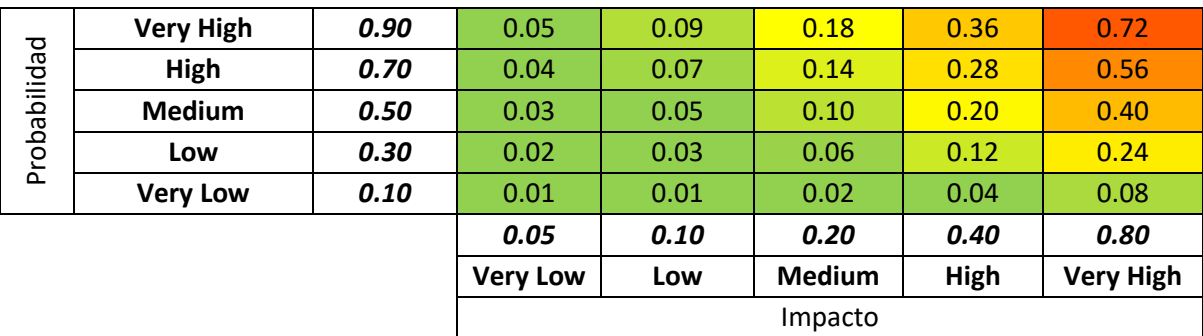

*Tabla 39. Matriz probabilidad e impacto del plan de riesgos.*

## 13.7.13. Tolerancias

<span id="page-120-1"></span>El umbral de riesgo se define en una cuota de 0,50. Sobrepasando ese valor se estimará que los riesgos suponen una verdadera amenaza para el proyecto. Los valores de impacto menores de dicho valor no serán tomados como relevantes en un primer término.

# 13.7.14. Planes de contingencia generales

#### *13.7.14.1. Presupuesto*

<span id="page-121-1"></span><span id="page-121-0"></span>En los momentos en los que resulte imprescindible una alteración del presupuesto definido y acordado antes del inicio del proyecto, estos aspectos serán cuantificados y valorados por el coordinador del proyecto y el jefe de proyectos y no deberán exceder, en ningún término un 10% del coste del proyecto.

# *13.7.14.2. Planificación*

<span id="page-121-2"></span>La única meta definida para el presente proyecto, y que deberá ser cumplida sin excepción es la entrega del proyecto final con una fecha no superior al 1 de junio de 2023.

#### 13.7.15. Formatos de la Documentación

<span id="page-121-3"></span>Para la gestión de la documentación se tomarán como referencia las siguientes normas:

- UNE-ISO 31000:2010: Gestión del riesgo.
- UNE-EN 31010:2011: Gestión del riesgo. Técnicas de apreciación del riesgo.

#### 13.7.16. Seguimiento

<span id="page-121-4"></span>Para el seguimiento de los riesgos se establece la siguiente política:

- Los riesgos serán analizados y recalculado su impacto cada mes de trascurso del proyecto.
- De forma mensual se realizará un análisis de nuevas amenazas que pudieran surgir en el contexto del proyecto.
- La forma en que se revisarán los riesgos es mediante la reunión de los stakeholders que se verán afectados por tales riesgos.

# 13.7.17. Identificación de riesgos

Datos insuficientes para aplicar algunos algoritmos Datos no enviados tras haber sido acordados Imposibilidad de instalación de sensores en la cuenca de los ríos por culpa de meteorología. Errores en la definición de algoritmos a utilizar Datos acordados en formato incorrecto respecto al formato acordado Retraso en el envío de los datos Problemas de conexión con la API de meteorología para obtener la predicción de lluvia Problemas de conexión con los sensores instalados Ataque de programa maligno al servidor Volumen de usuarios muy grande Sensores adquiridos defectuosos Problemas de requerimientos de los servidores (RAM, disco o procesador insuficiente) Problemas de disponibilidad con el servidor contratado Retraso en el envío de los sensores adquiridos Rotura o deterioro de sensores instalados

Se han categorizado estos riesgos.

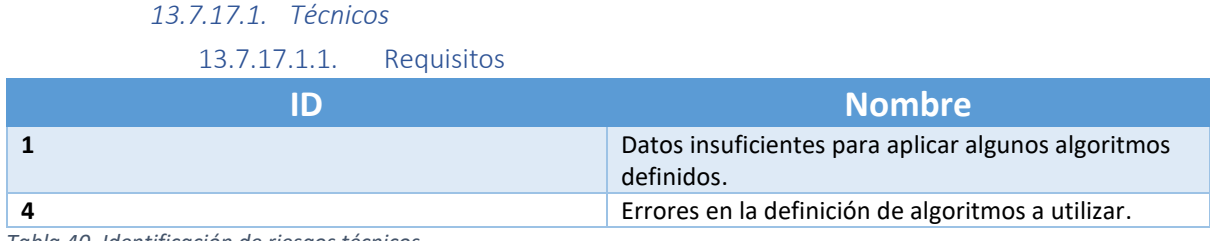

*Tabla 40. Identificación de riesgos técnicos.*

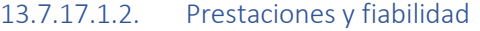

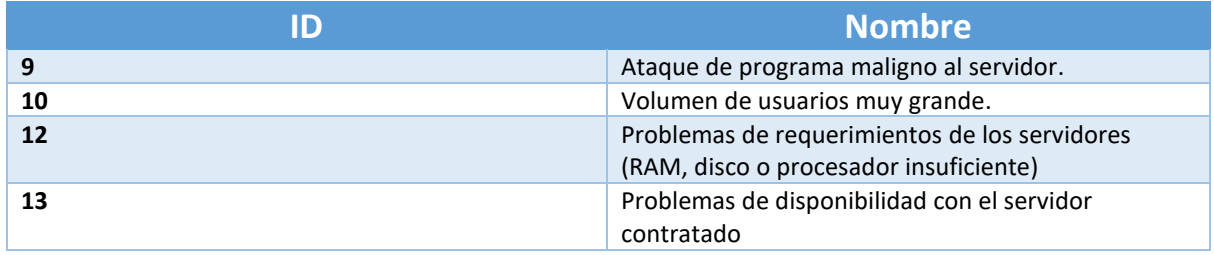

*Tabla 41. Identificación riesgos de prestaciones y fiablidad.*

## *13.7.17.2. Organizacional*

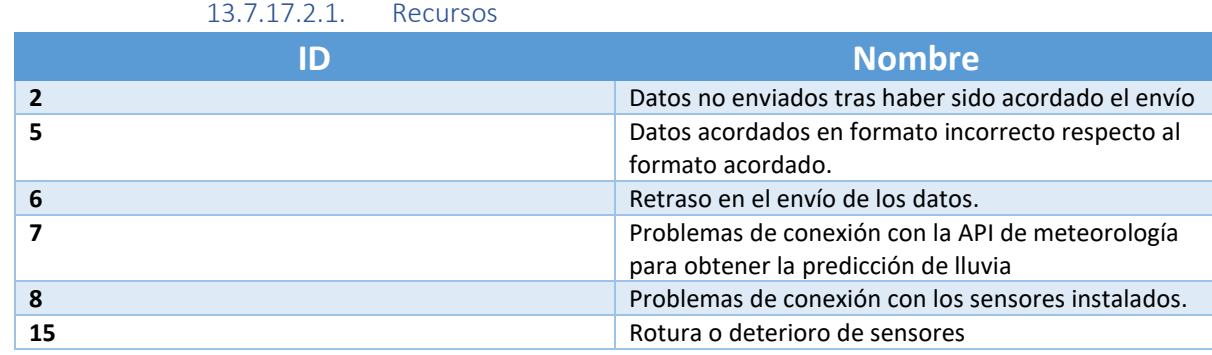

*Tabla 42. Identificación de riesgos de recursos.*

#### *13.7.17.3. Externo*

#### 13.7.17.3.1. Tiempo meteorológico.

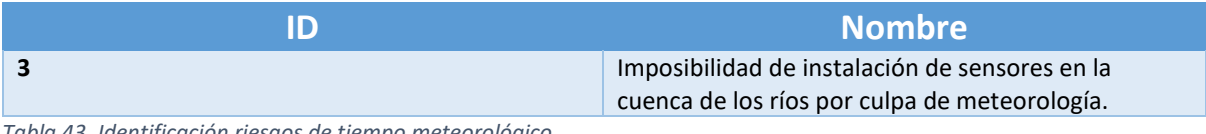

*Tabla 43. Identificación riesgos de tiempo meteorológico.*

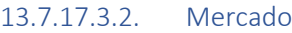

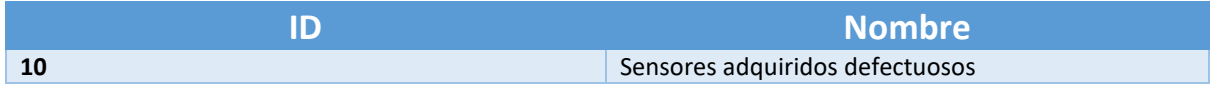

*Tabla 44. Identificación de riesgos de mercado.*

#### 13.7.17.3.3. Subcontratistas y proveedores

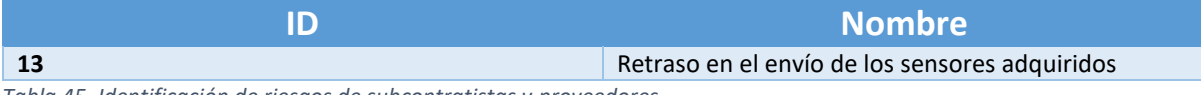

*Tabla 45. Identificación de riesgos de subcontratistas y proveedores.*

# 13.7.18. Registro de riesgos

Los riesgos identificados en **Error! Reference source not found. Error! Reference source not found.** han sido evaluados y categorizados, como resultado se tiene el siguiente registro de riesgos:

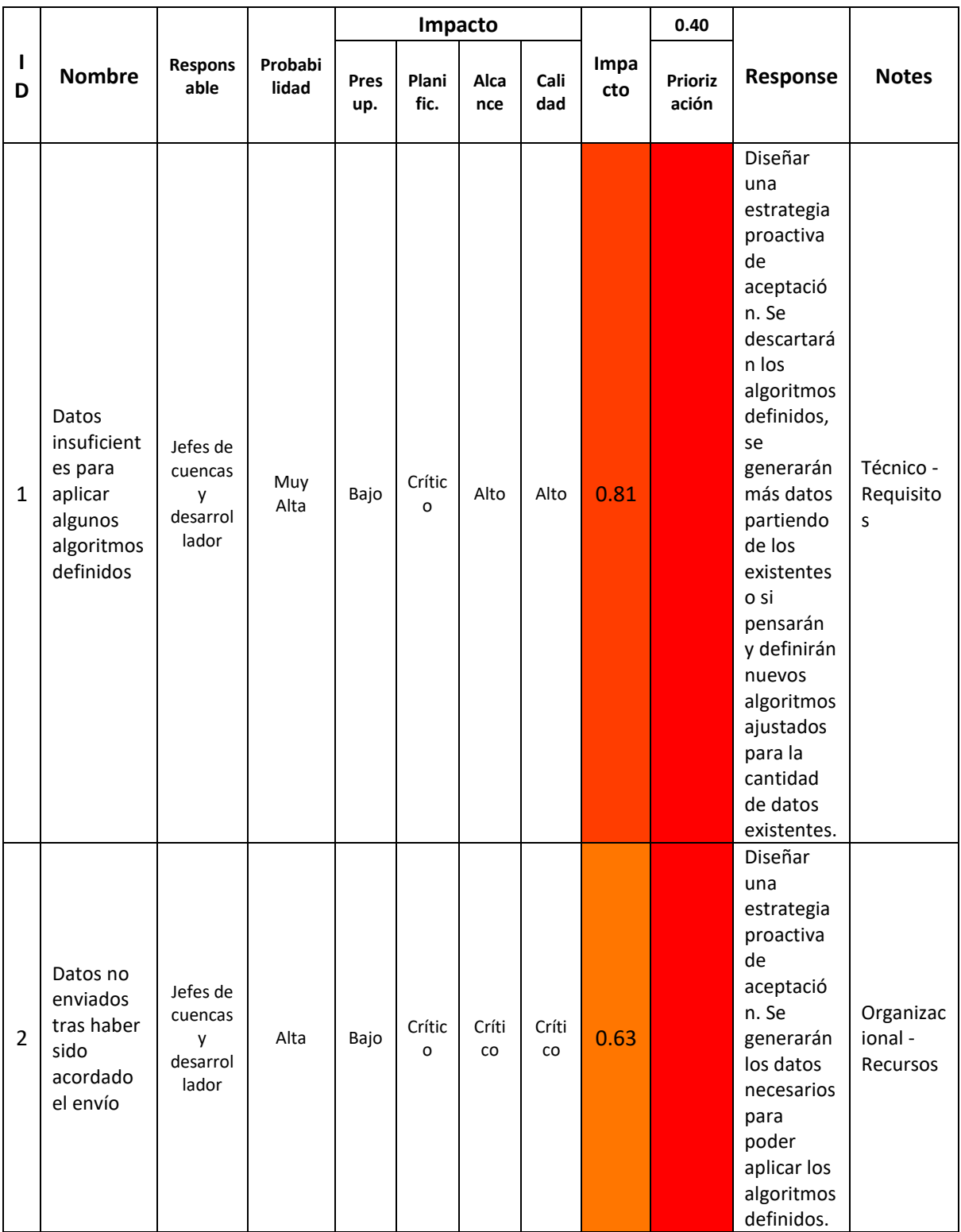

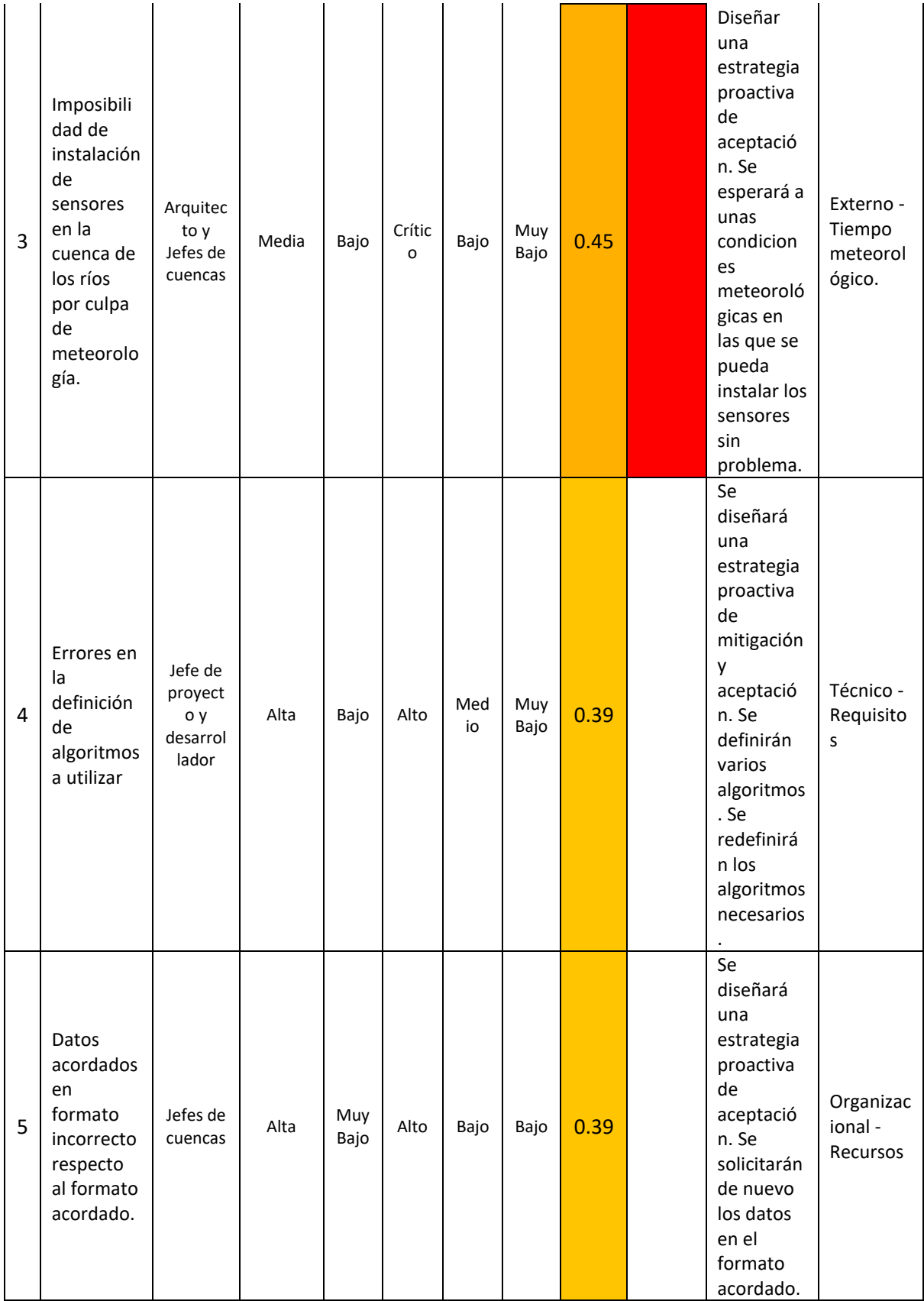

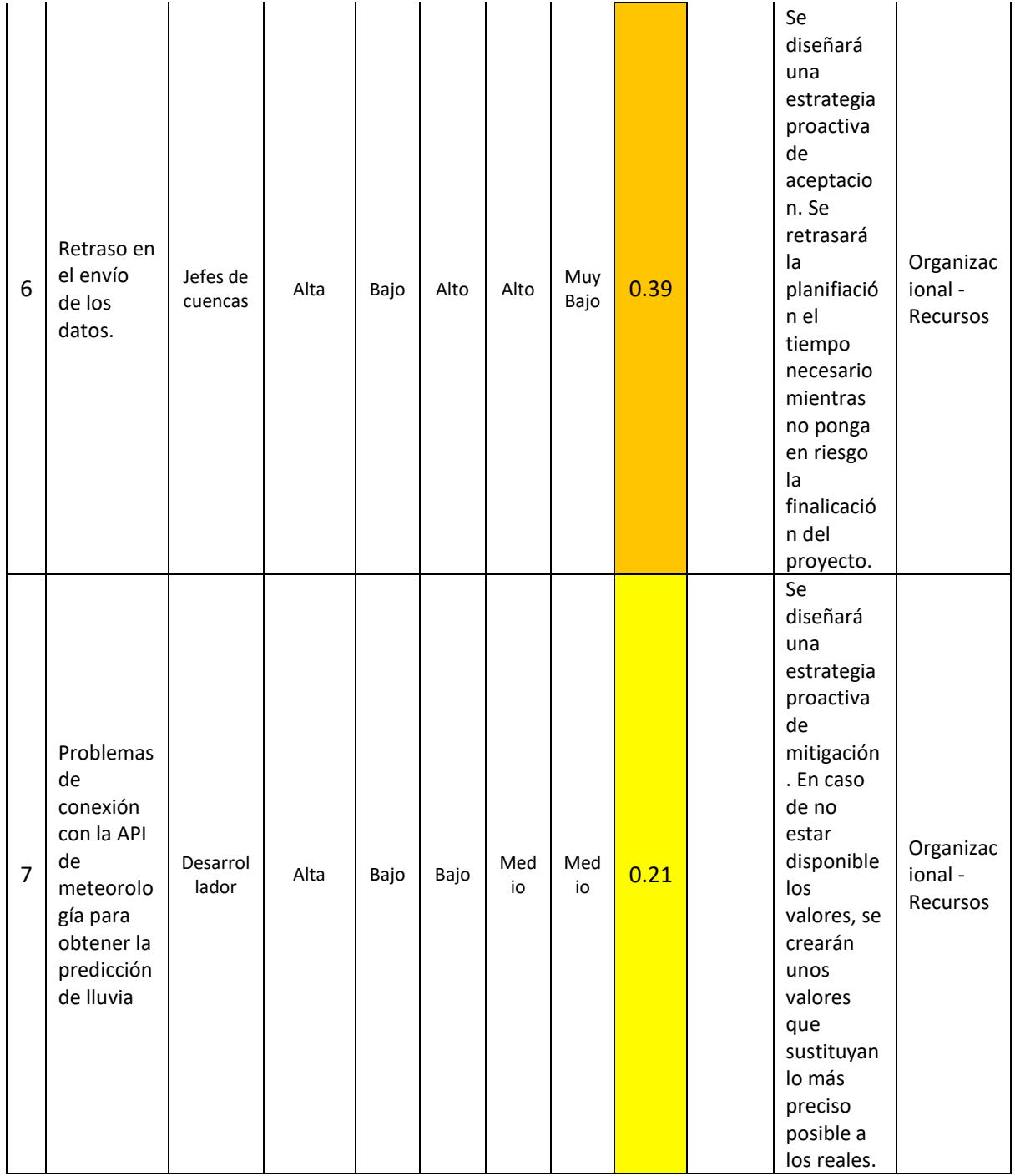

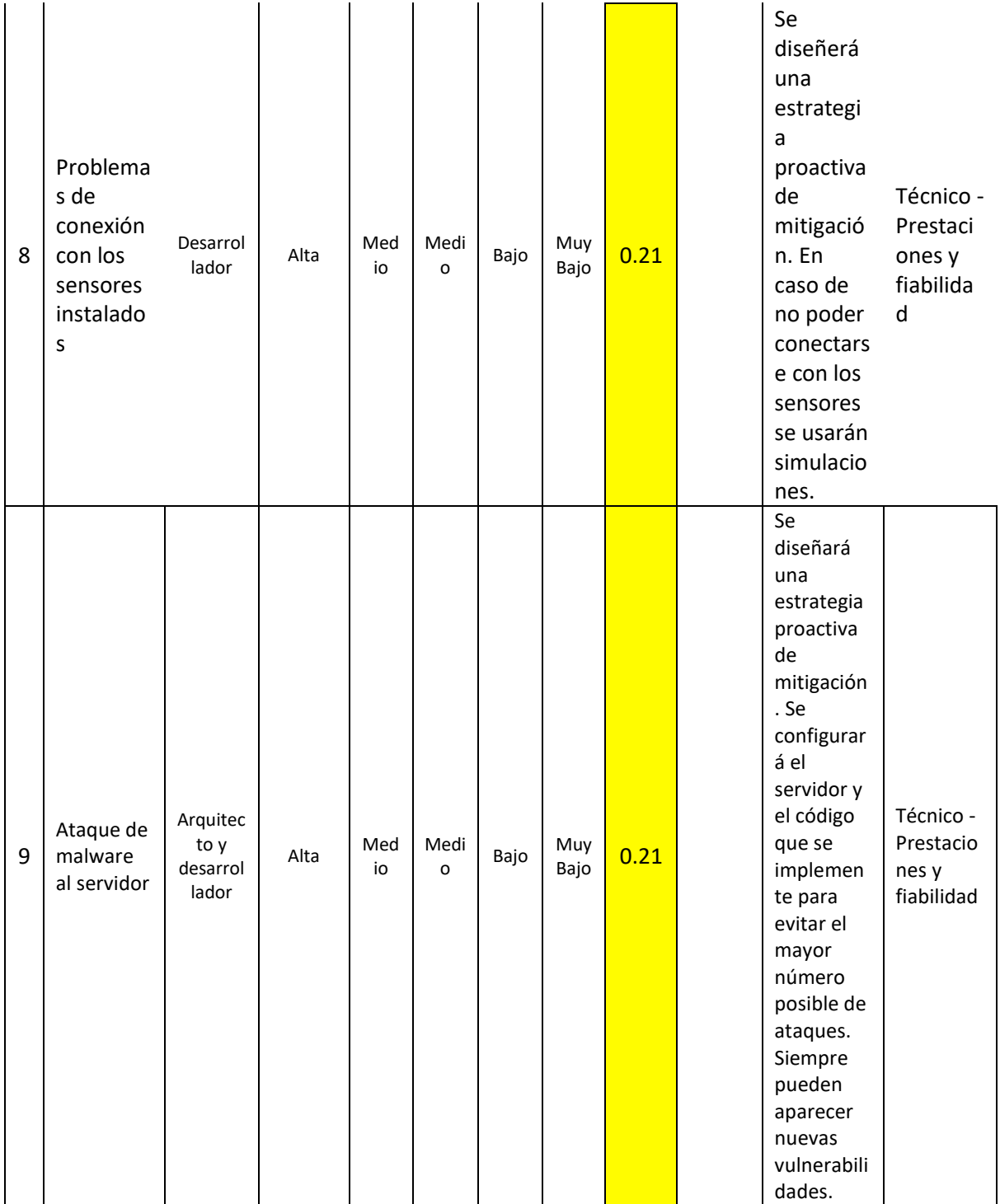

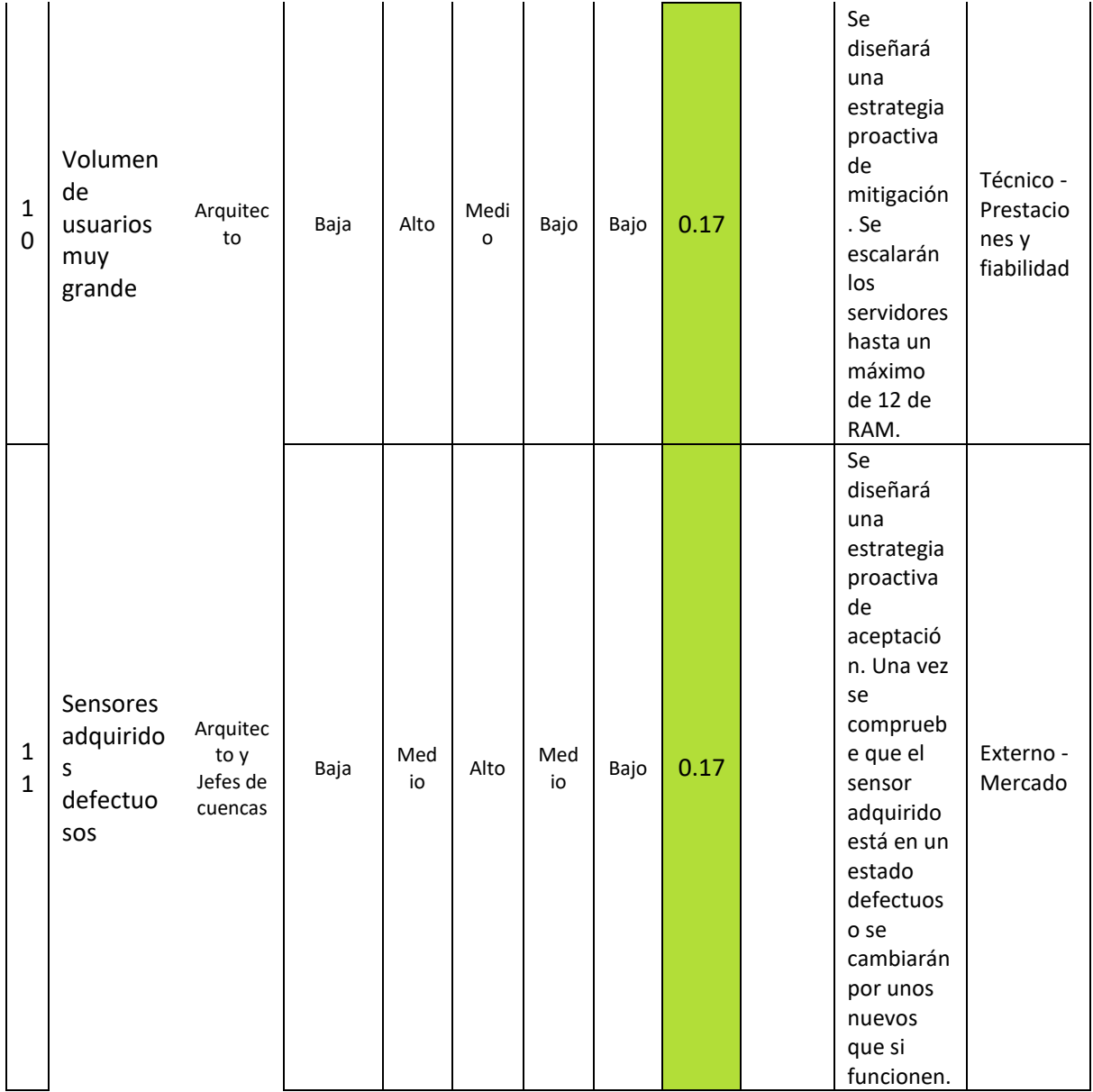

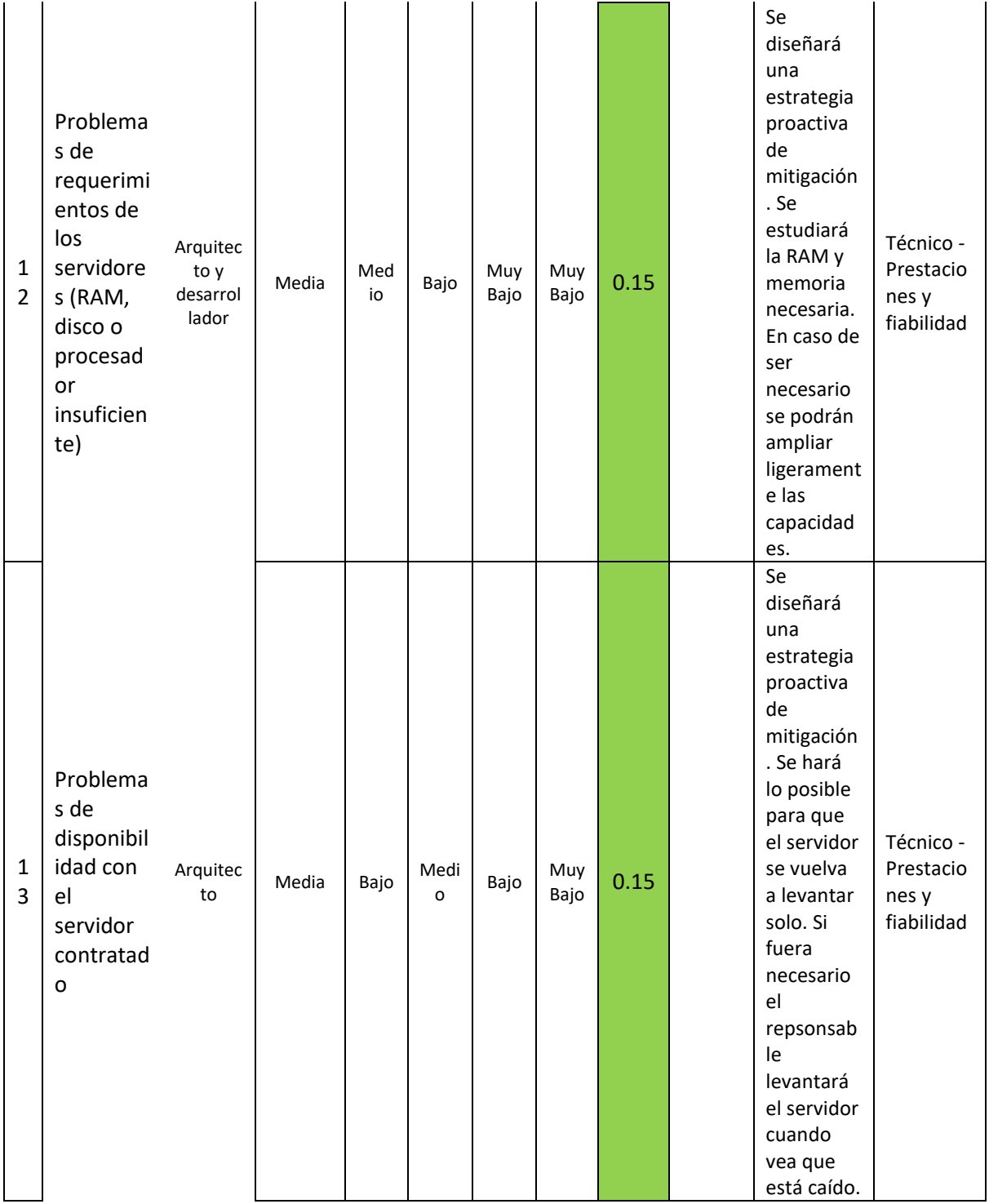

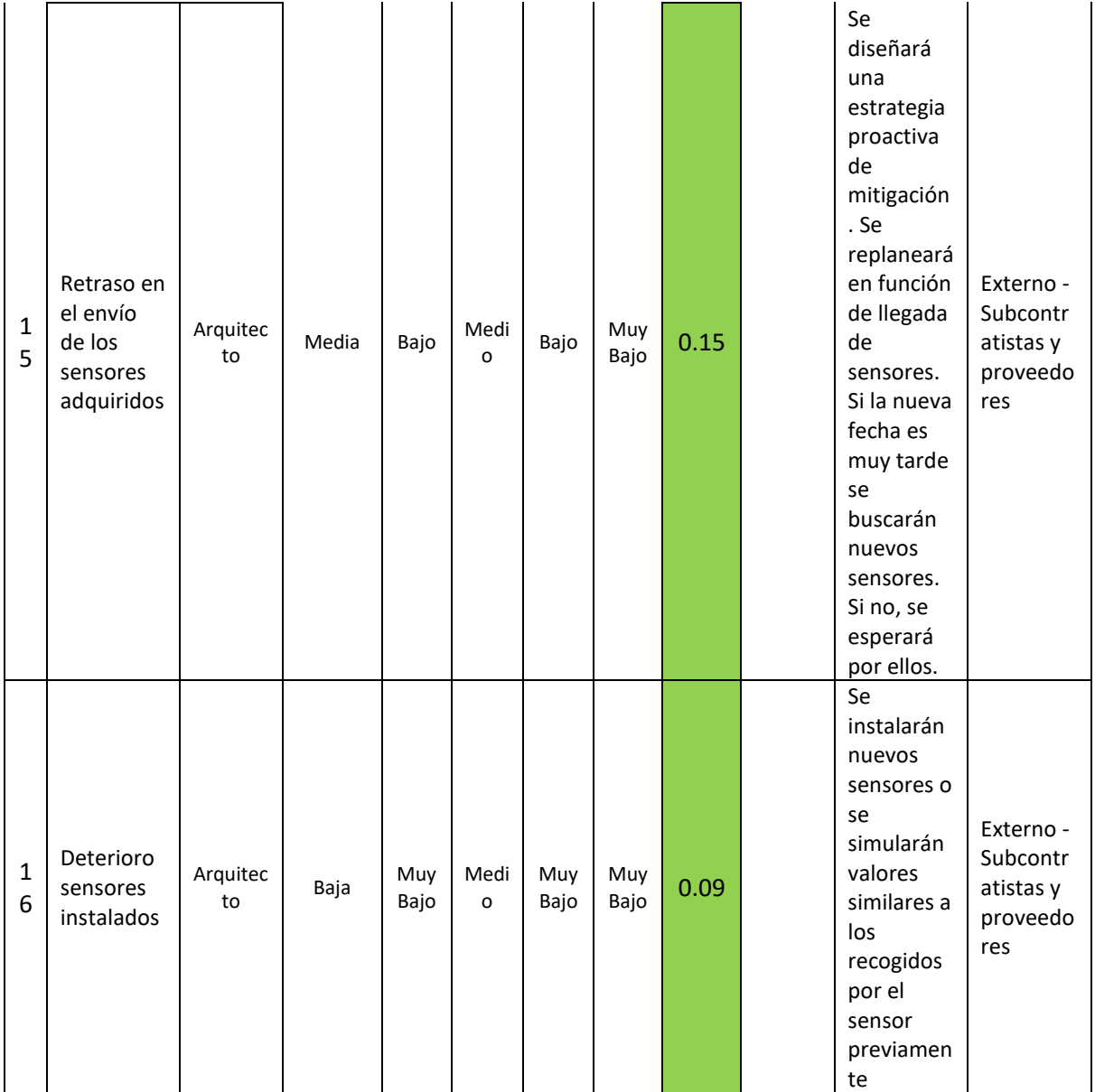